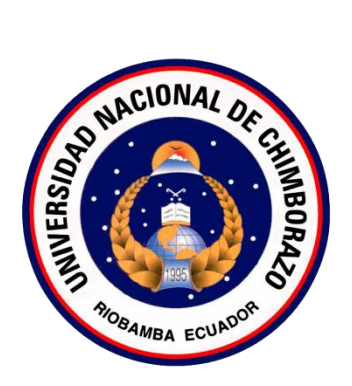

## **UNIVERSIDAD NACIONAL DE CHIMBORAZO**

## FACULTAD DE INGENIERÍA

## **ESCUELA DE INGENIERÍA EN SISTEMAS Y COMPUTACIÓN**

**"Trabajo de grado previo a la obtención del Título de Ingeniero en Sistemas y Computación."**

## **TRABAJO DE GRADUACIÓN**

Título Del Proyecto

"ESTUDIO COMPARATIVO DE SISTEMAS GESTORES DE CONTENIDOS GPL. CASO APLICATIVO: PORTAL WEB ASOCIACIÓN DE LAS JUNTAS PARROQUIALES RURALES DE TUNGURAHUA"

### **AUTORES:**

Jaime Rodrigo Bonilla Acán. Ángel Mauricio Paguay Duchi.

### **DIRECTOR:**

Ing. Jorge Delgado

**Riobamba – Ecuador**

2011

Los miembros del Tribunal de Graduación del proyecto de investigación de título:

"Estudio Comparativo de Sistemas Gestores de Contenidos GPL. Caso aplicativo: Portal Web Asociación de las Juntas Parroquiales Rurales de Tungurahua"

Presentado por: Jaime R. Bonilla A. y Ángel M. Paguay D. y Dirigida por: Ing. Jorge Delgado, una vez escuchada la defensa oral y revisado el informe final del proyecto de investigación con fines de graduación escrito en la cual se ha constatado el cumplimiento de las observaciones realizadas, remite la presente para uso y custodia en la biblioteca de la Facultad de Ingeniería de la UNACH.

Para constancia de lo expuesto firman:

Ing. Danny Velasco **---------------------------------**

Presidente del Tribunal Firma

Director del Tribunal Firma

Ing. Jorge Delgado **-------------------------------**

Ing. Lorena Molina **-------------------------------**

Miembro del Tribunal Firma

## AUTORÍA DE LA INVESTIGACIÓN

"La responsabilidad del contenido de este Proyecto de Graduación, nos corresponde exclusivamente a: Jaime Rodrigo. Bonilla Acán, Ángel Mauricio Paguay Duchi. e Ing. Jorge Delgado (director de tesis); y el patrimonio intelectual de la misma a la Universidad Nacional de Chimborazo.

#### AGRADECIMIENTO

La presente Tesis es un esfuerzo en el cual, directa o indirectamente, participaron varias personas leyendo, opinando, corrigiendo, teniéndome paciencia, dando ánimo, acompañando en los momentos de crisis y en los momentos de felicidad.

Agradecemos de manera especial al Ing. Jorge Delgado por haber confiado en nosotros a, por la paciencia y por la dirección de este trabajo. A la Ing. Lady Espinoza por los consejos, el apoyo y el ánimo que me brindó. A la Ing. Lorena Molina por su paciencia ante los problemas en el desarrollo de tesis, por último pero no menos importante, a todos quienes organizan la AJUPARTUN por sus comentarios en todo el proceso de elaboración de la Tesis.

Mil gracias a todos.

Att. Angel Paguay y Jaime Bonilla

#### DEDICATORIA

Este proyecto está dedicado a mis padres, pilares fundamentales en mi vida. Sin ellos, jamás hubiese podido conseguir lo que tengo hasta ahora. Su tenacidad y lucha insaciable han hecho de ellos el gran ejemplo a seguir y destacar.

A ellos este proyecto, que sin ellos, no hubiese podido ser.

#### Jaime Rodrigo Bonilla Acán

Dedico mi esfuerzo empleado en el presente proyecto de graduación a mi familia por su apoyo incondicional en todo momento. Especialmente a mis padres y mi esposa por estar siempre ahí, en los tiempos de crisis emocional, económica brindando siempre el espíritu de lucha y superación.

Ángel Mauricio Paguay Duchi

### **INDICE**

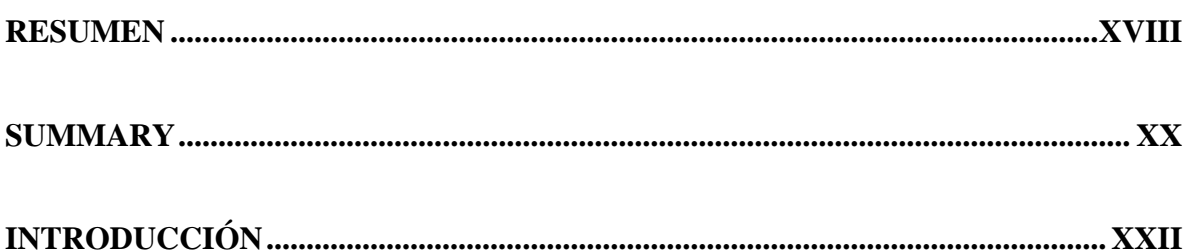

# **CAPÍTULO I**

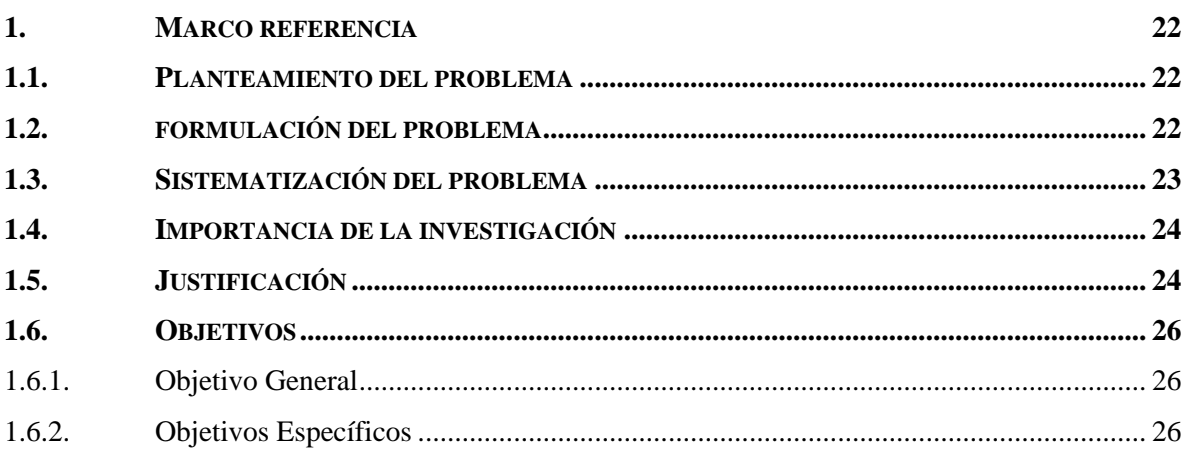

# **CAPÍTULO II**

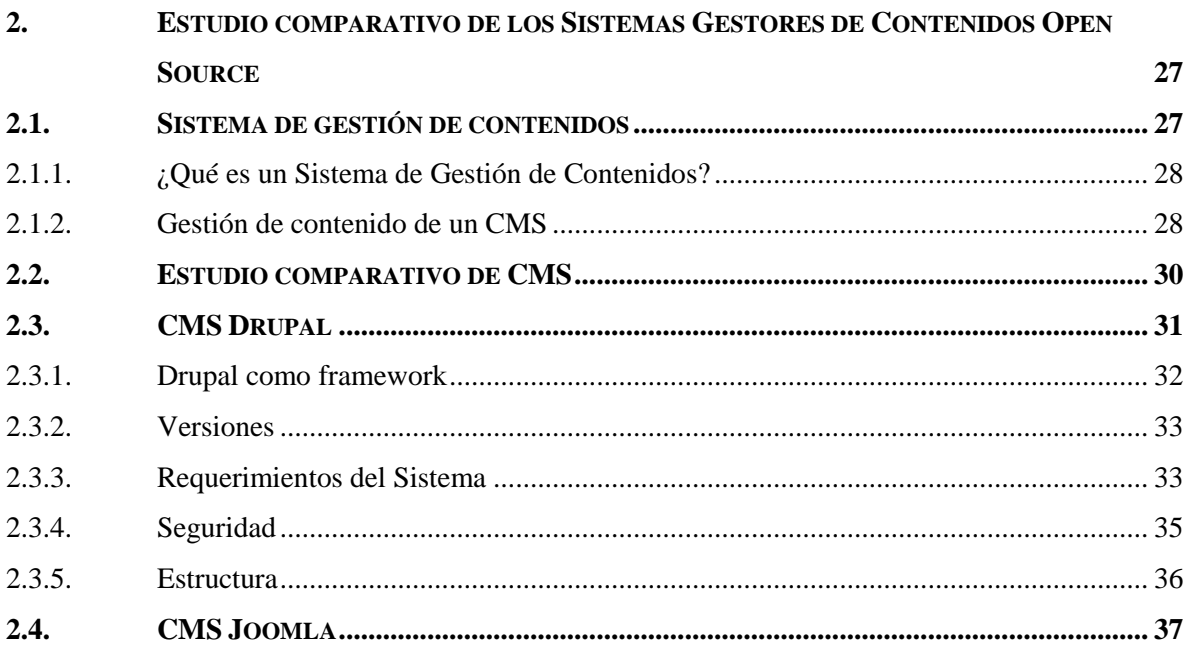

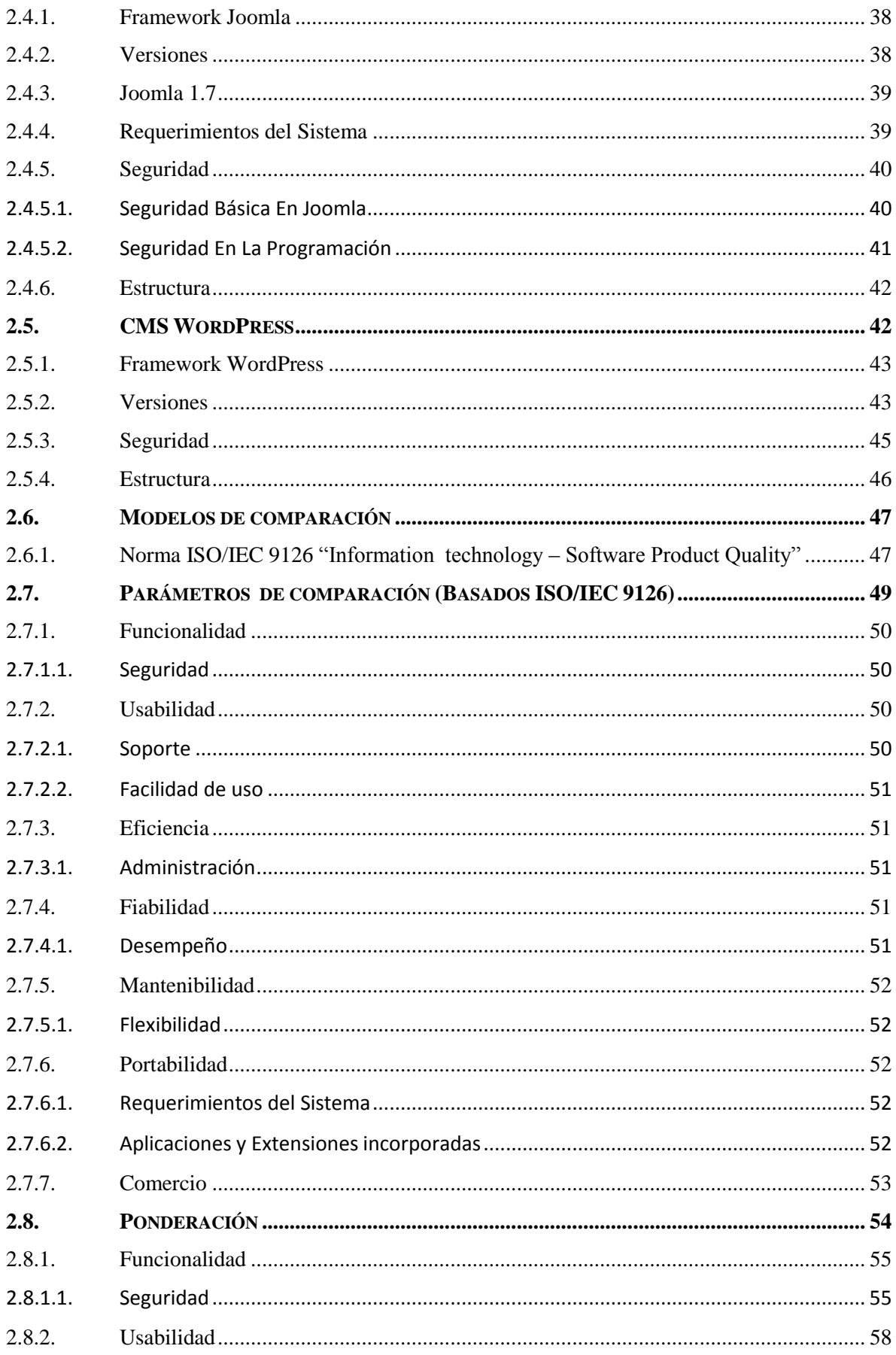

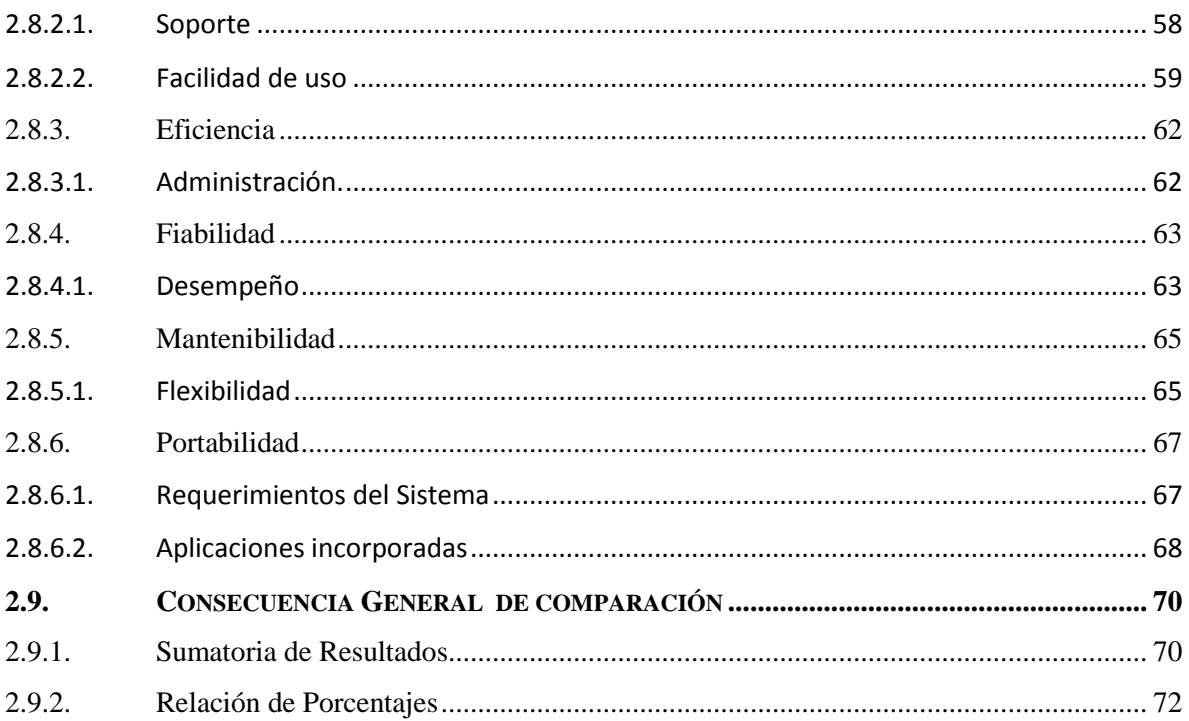

## **CAPITULO III**

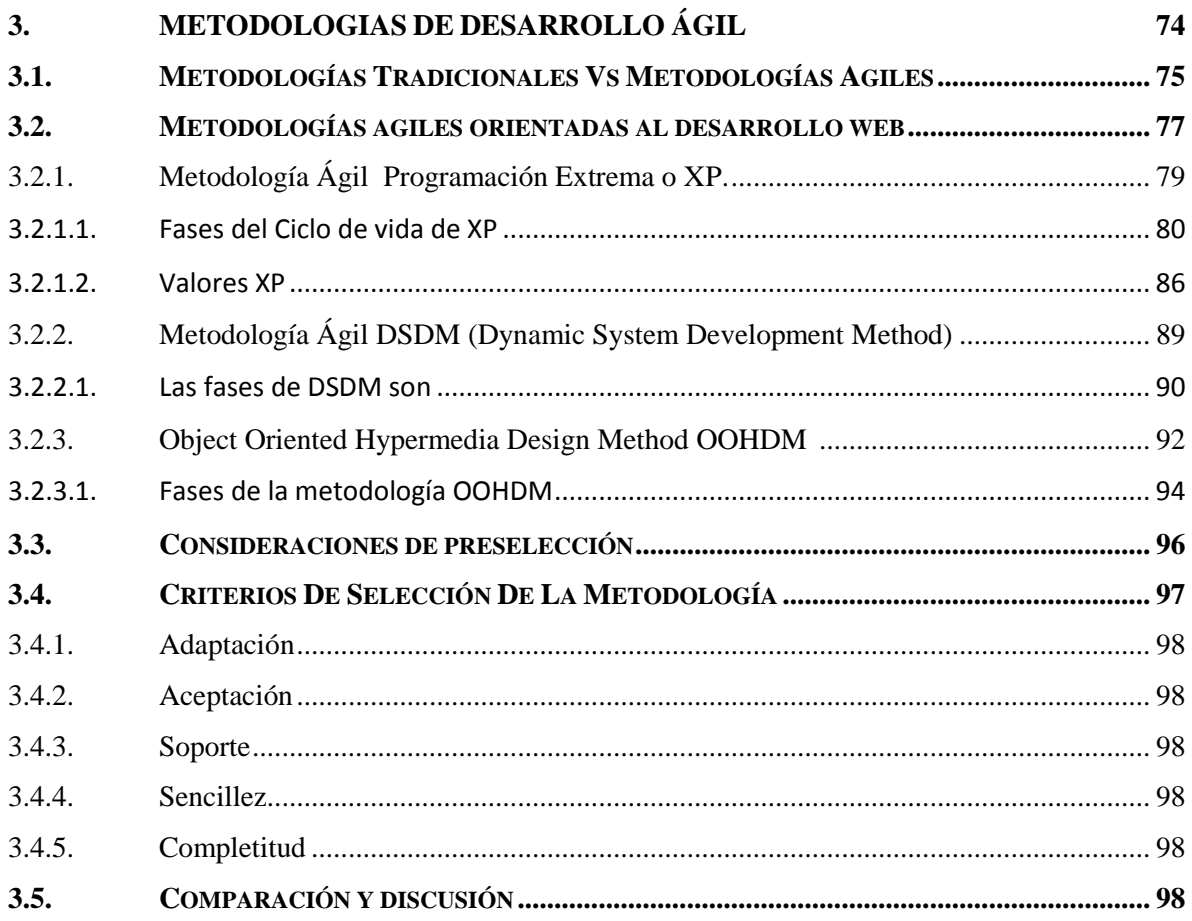

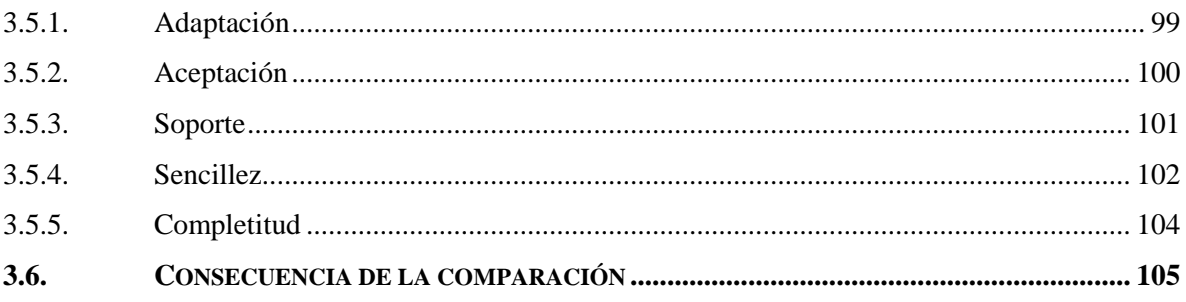

## **CAPITULO IV**

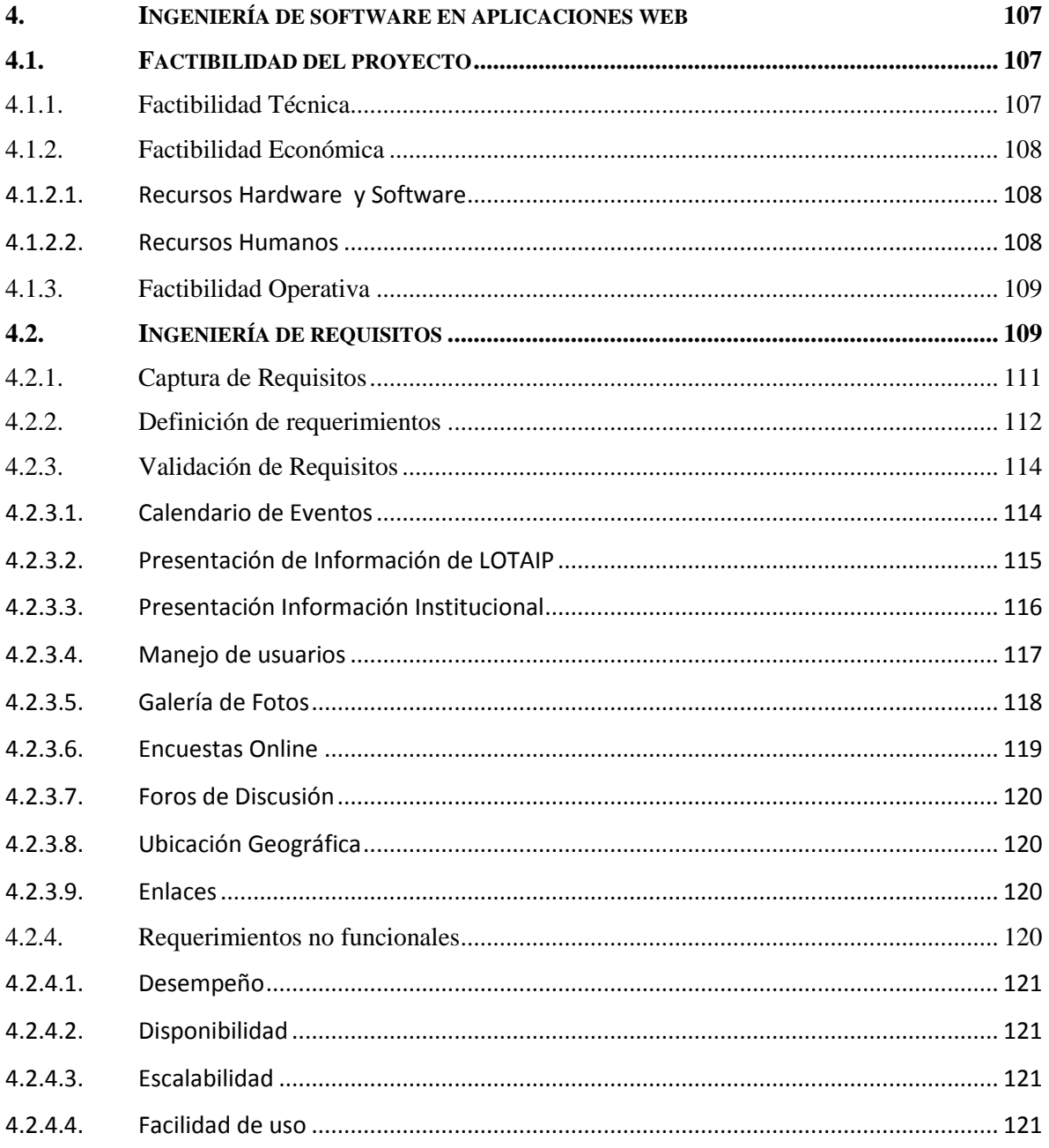

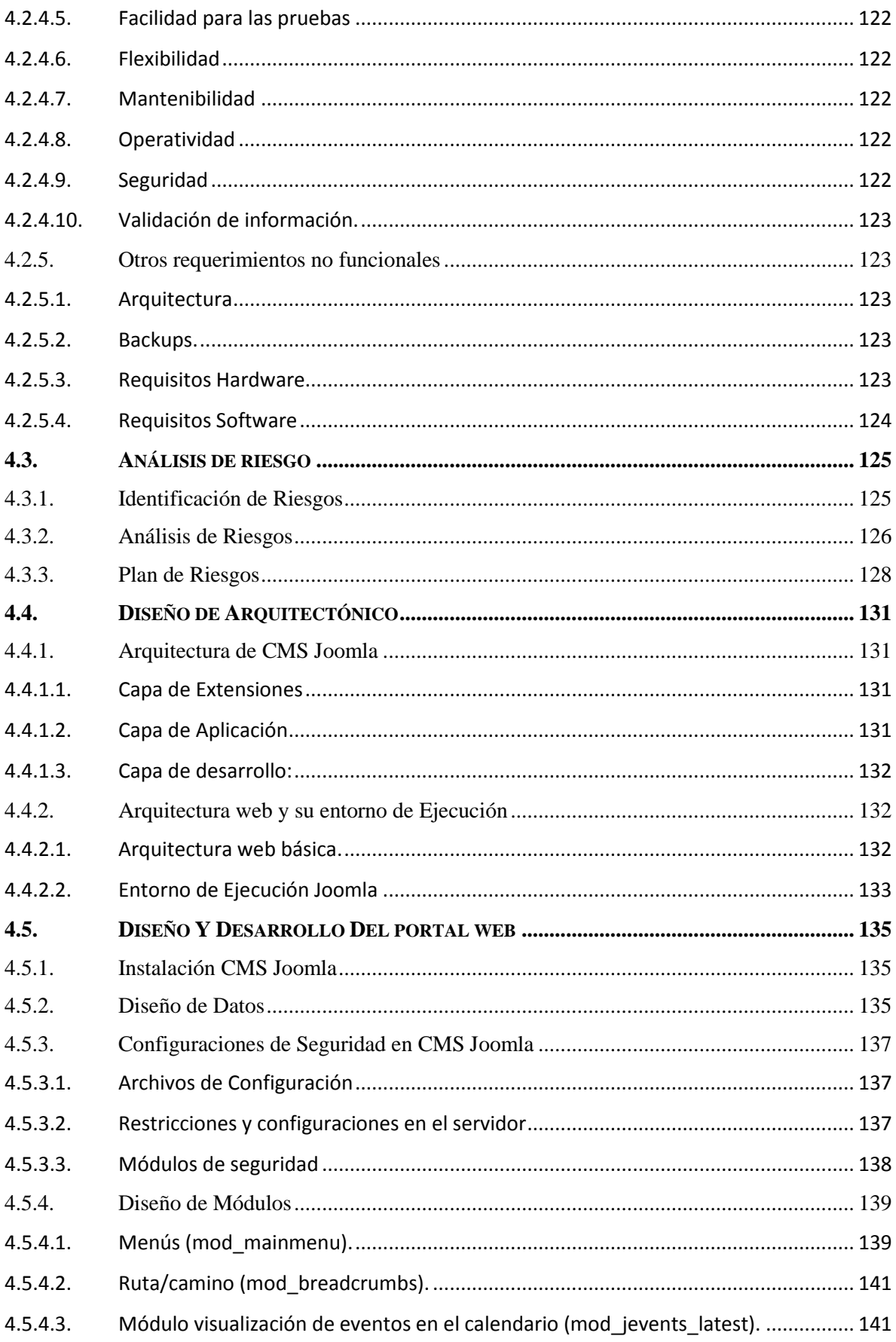

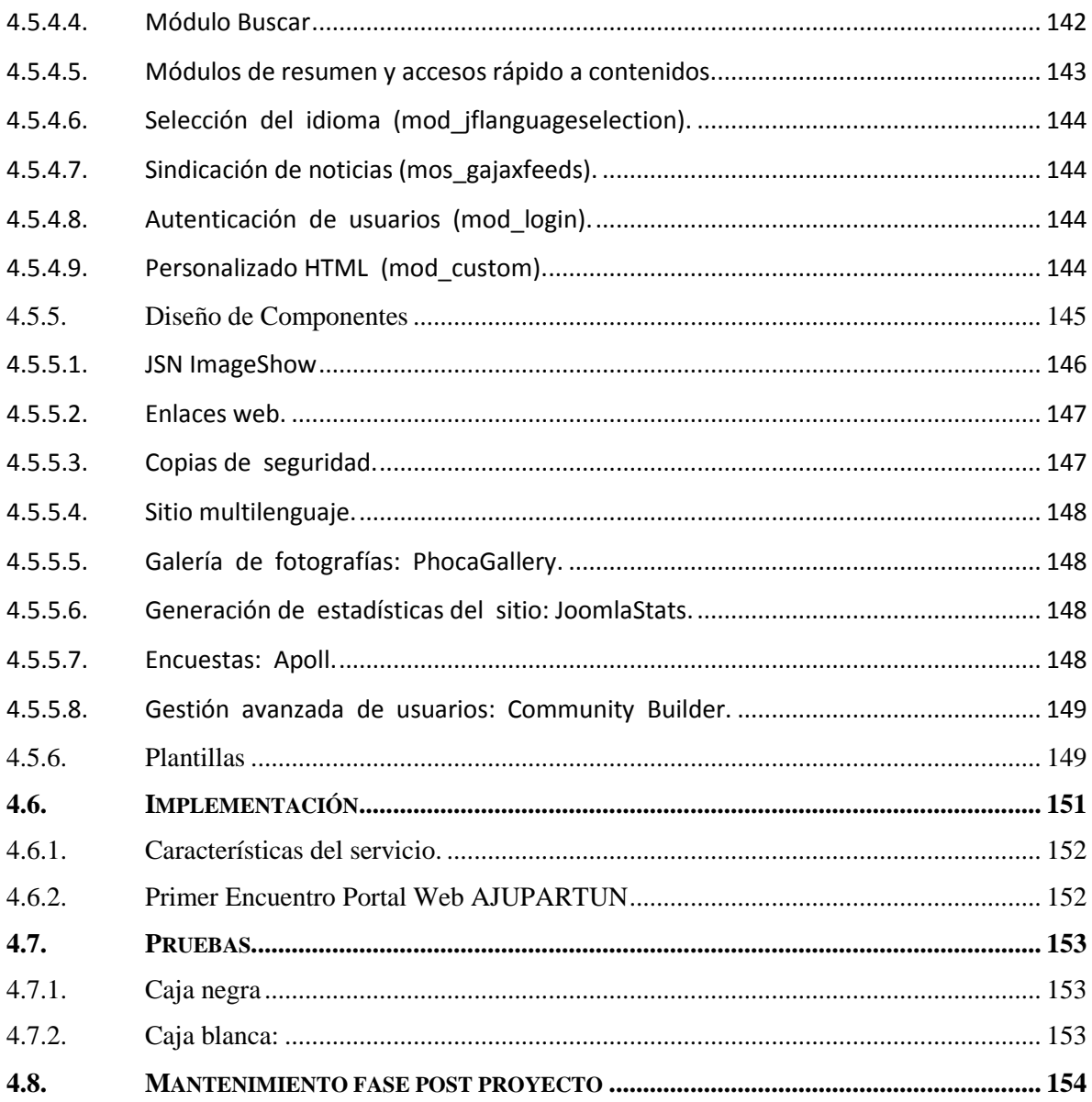

# **CAPÍTULO V**

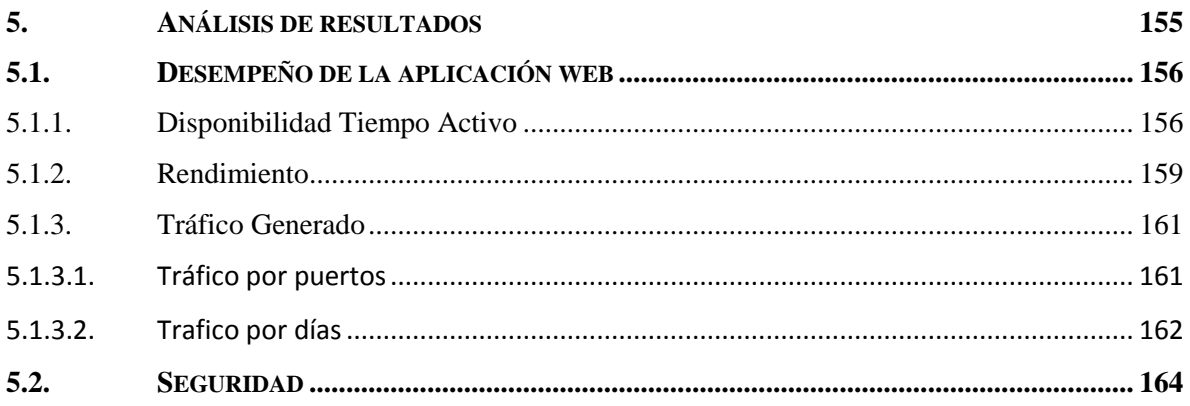

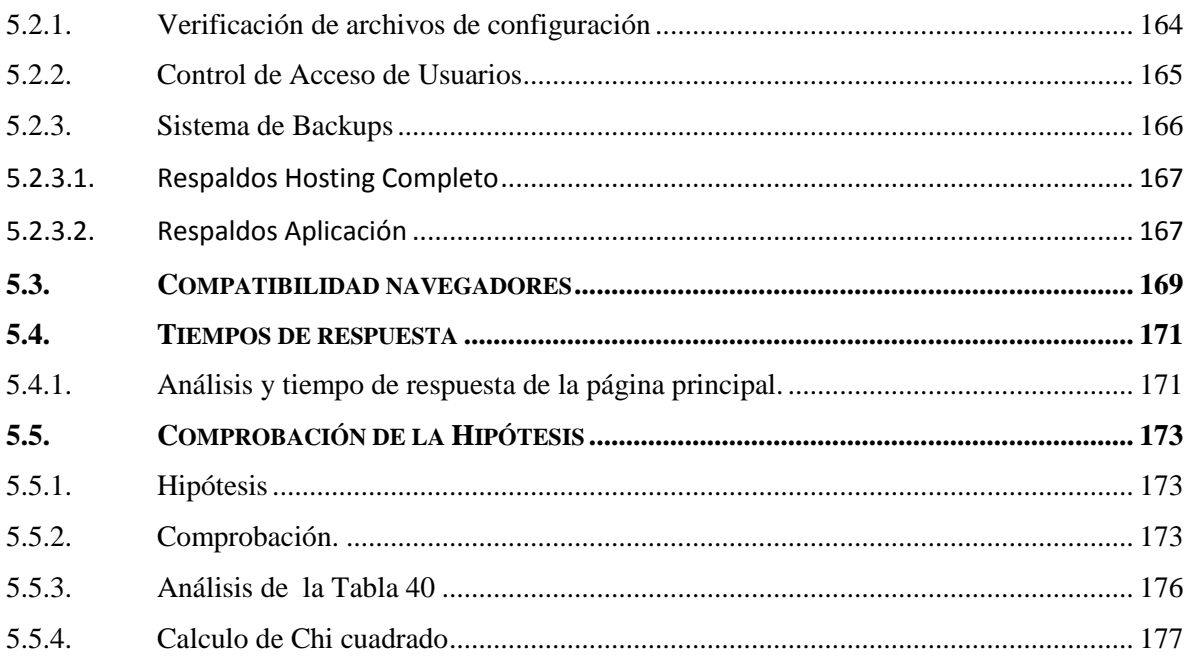

## **CAPÍTULO VI**

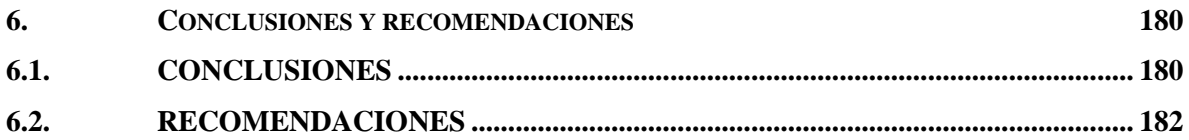

## **GLOSARIO**

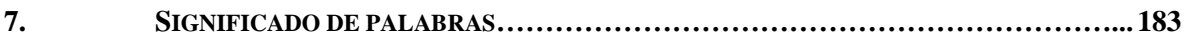

## **BIBLIOGRAFÍA**

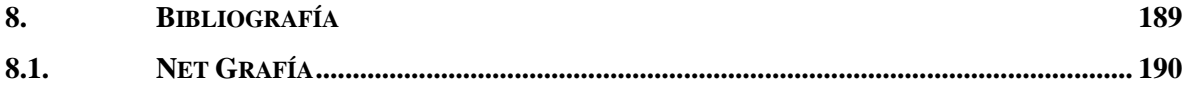

### **ANEXOS**

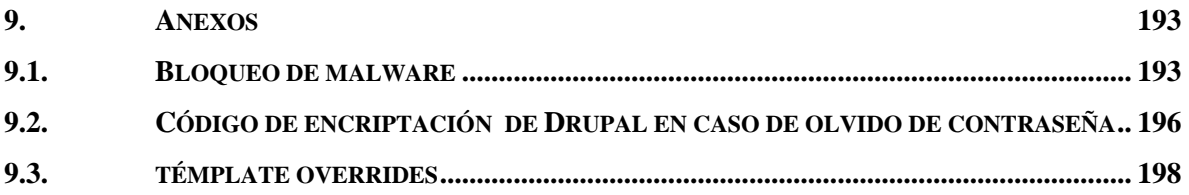

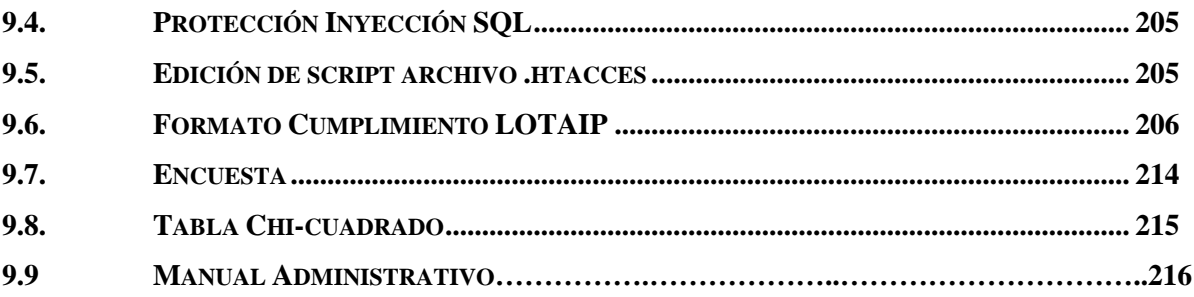

## **ÍNDICE DE TABLAS**

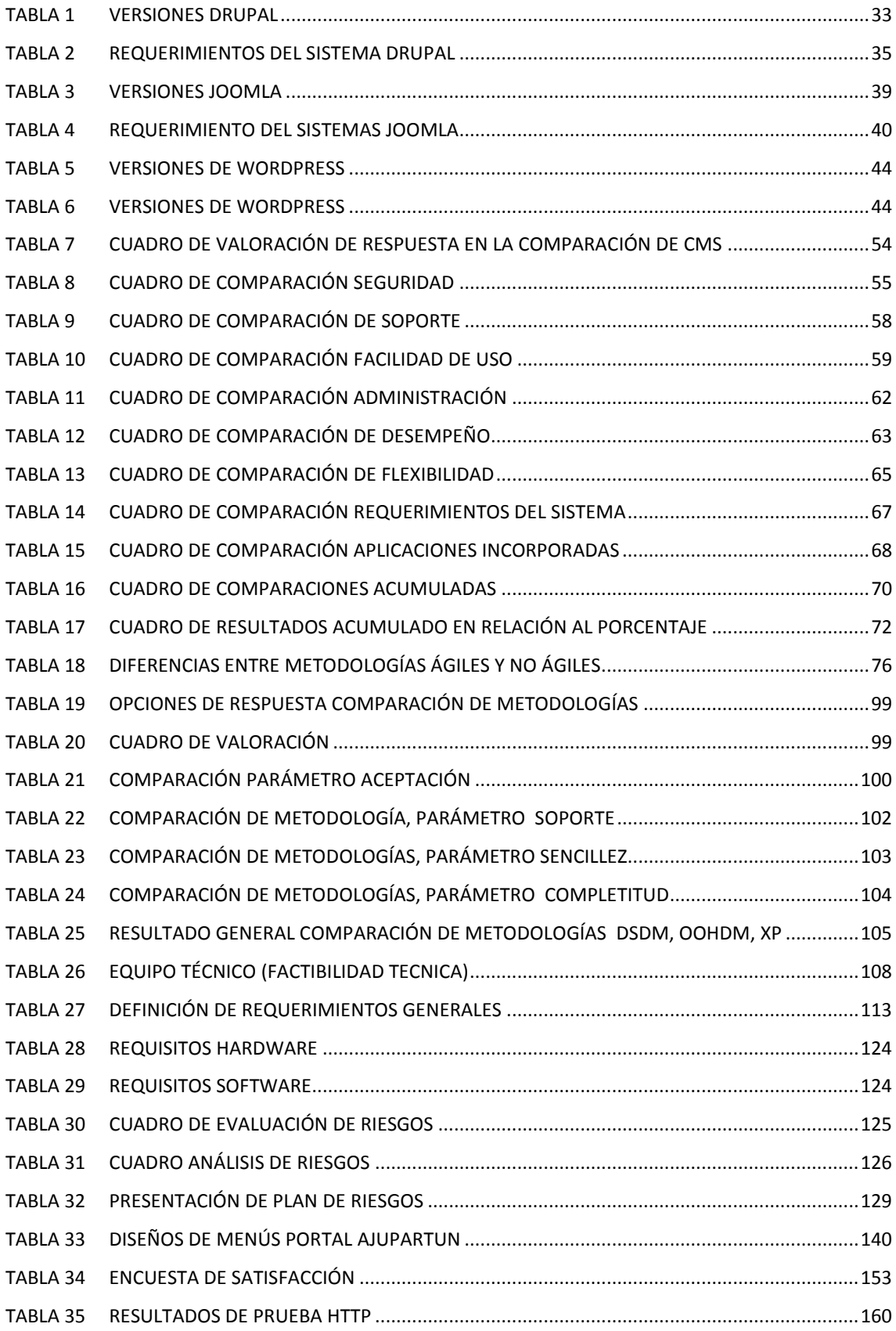

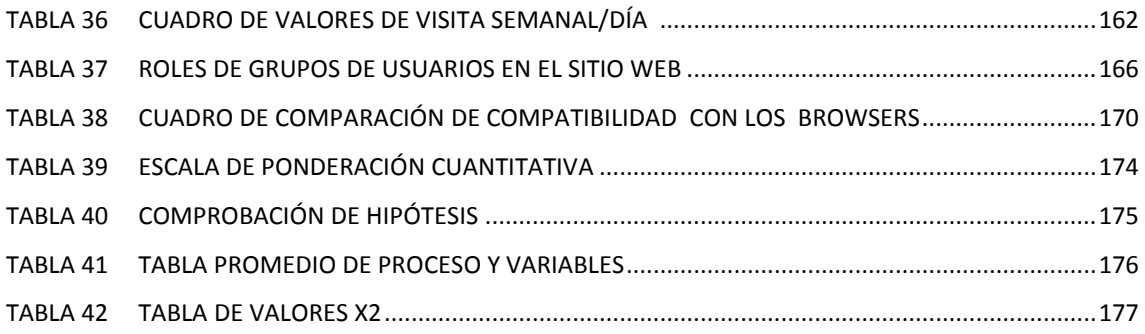

## **ÍNDICE DE GRÁFICOS**

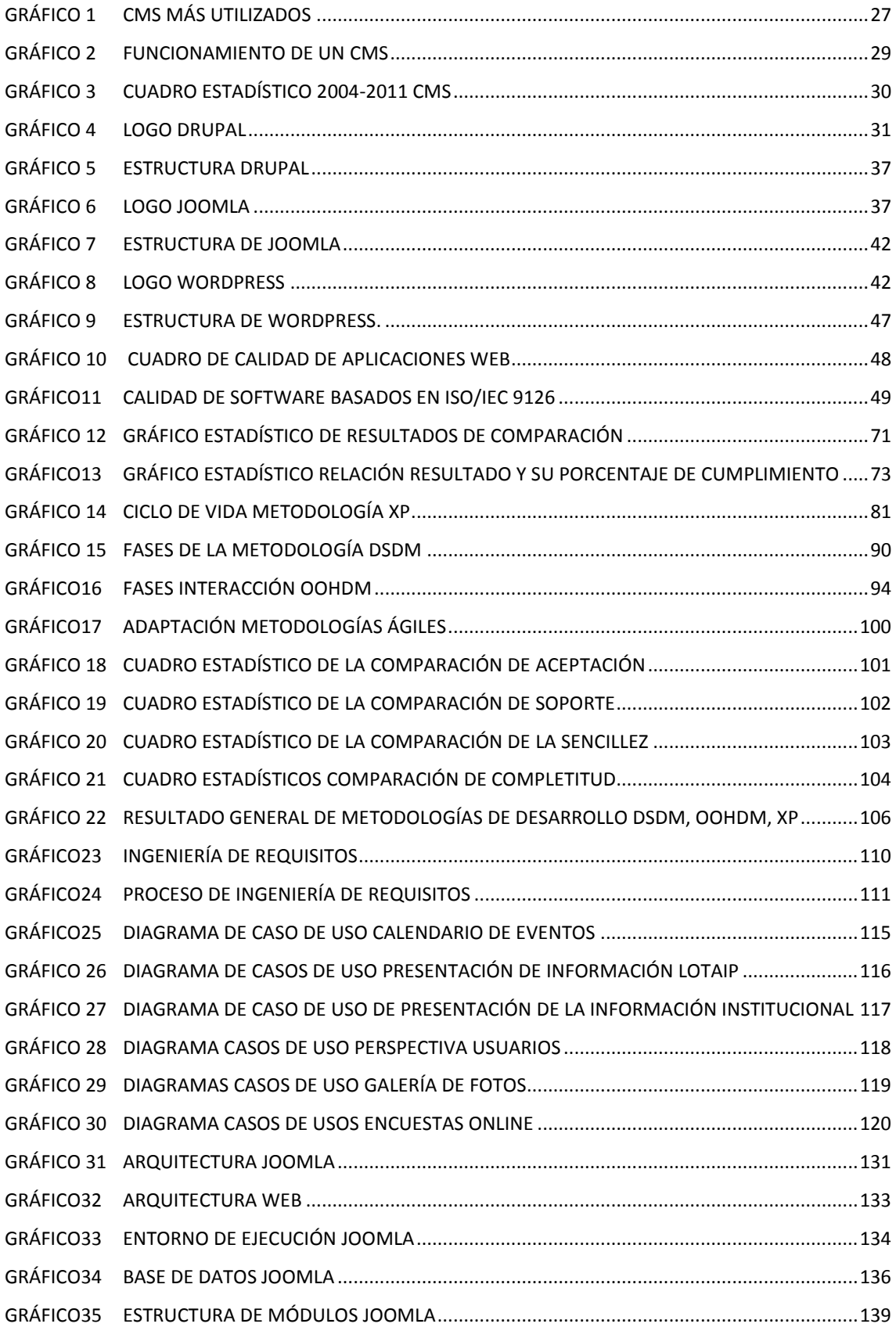

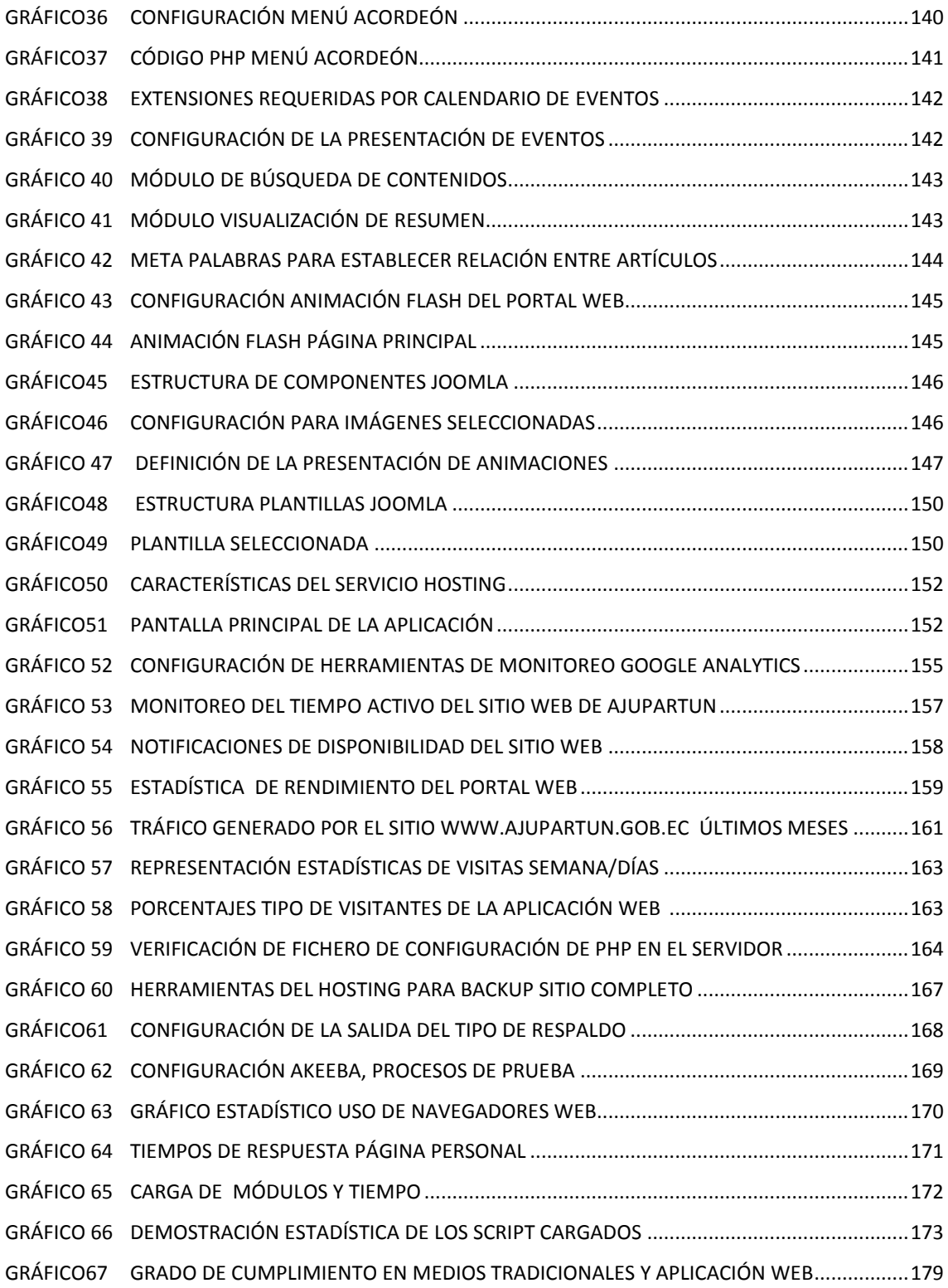

### **RESUMEN**

La presente investigación surge por la necesidad de realizar una aplicación web, bajo parámetro establecidos por el Gobierno Nacional de Ecuador, en el 2004 se estableció que todas la instituciones públicas tienen que seguir un formato de acceso a la información de acuerdo a la "Ley Orgánica de Transparencia y Acceso a la Información Pública" (LOTAIP), para lo cual se realiza el estudio comparativo de tres diferentes sistemas gestores de contenidos, Joomla, Drupal y Wordpress en base a estándares internacionales de la ISO/IEC 9126 que permite obtener una aplicación con característica de Funcionalidad, Fiabilidad, Usabilidad, Eficiencia , Mantenibilidad y Portabilidad. En base los parámetros mencionados anteriormente el CMS Joomla es el más adecuado para su implementación. Para ello es necesario realizar un estudio de diferentes metodologías de desarrollo ágil orientado al desarrollo de aplicaciones web.

Las metodologías analizadas XP, OOHDM y DSDM son metodologías agiles, sin embargo para conocer cuál de ellas será la más adecuada para su implementación, se realiza una comparación en base a los parámetros de adaptación, aceptación, soporte, sencillez, completitud. Luego de realizar las ponderaciones. La metodología DSMD se adapta mejor para el desarrollo de la aplicación web en AJUPARTUN.

Para el desarrollo e implementación de la aplicación web se considera la metodología DSDM y las Normas ISO/IEC 9126 como base fundamental para el desarrollo de la ingeniería de software. Para probar la funcionabilidad y desempeño de la aplicación web se utiliza diferentes herramientas de Bechmark como Google Analytics, Hyperspin, Firebug entre otros.

La hipótesis planteada en la investigación es comprobada mediante la distribución Chi Cuadrada, datos que son tomados de encuestas y herramientas de Bechmark.

### **SUMMARY**

The present investigation had place because of build of a web application, according to the parameters by Ecuadorian government, in 2004 it establish that: all Public Institutions must follow a format of access to the information according to "Organic law on transparency and access to public information" (LOTAIP). So we initiate with the study of threedifferent systems of contents, Joomla, Drupal and Wordpress, with a International standard ISO/IEC 9126, this permit get the following characteristics: Functioning, trustworthy, using, efficiency, supporting and portable. For this reason the best is CMS Joomla by its implementation.For all these aspects is necessary realize a study of different methodologies about agile development with orientation for web applications.

The methodologies analyzed were: XP, OOHDM y DSDM all of them are agile methodologies but for we know which will be the most appropriate, we will do a comparison with parameters of adaptation, acceptation, support and simplicity. After the comparissons. The DSMD methodology is the best for the development of the web application in AJUPARTUN.

For the development and implementation of the web application the best methodology is a DSDM and the standard ISO/IEC 9126 as a fundamental base for the development of the software. We use tools as Bechmark, Google Analytics, Hyperspin, Firebug and more, for probing the functionality and working of the web application.

The hypothesis in the investigation is checking according to the distribution Chi Cuadrado, information of poll and Bechmark tools.

## **INTRODUCCIÓN**

La Asociación de Juntas Parroquiales Rurales de Tungurahua. (AJUPARTUN). Por convenio interinstitucional con la Universidad Nacional De Chimborazo (UNACH), se realiza el proyecto de estudio comparativo de sistemas gestores de contenidos (GPL). Para el desarrollo de un portal web a la asociación de gobiernos parroquiales rurales de Tungurahua. Cumpliendo esta disposición legal de garantizar el acceso a la información oportuna y actualizada.

Teniendo en cuenta que la Asociación de Juntas Parroquiales Rurales de Tungurahua (AJUPARTUN) pasó a denominarse Asociación de Gobierno Parroquiales Rurales de Tungurahua (AGOPARTUN), desde el mes de Junio del 2011. Sin Embargo en el presente documento se utilizara la denominación de AJUPARTUN, debido a que el tema de investigación se aprobó con la denominación de AJUPARTUNen el Honorable Concejo Directivo de la Facultad de Ingeniería.

El desarrollo de este portal web debe sujetarse al marco legal establecido para las instituciones públicas, por lo que debe garantizarse la utilización de herramientas de software libre (GPL) en todo el proceso, de acuerdo al Decreto Ejecutivo número 1014 del Estado Ecuatoriano.

La utilización de unas herramientas de desarrollo GPL, como FRAMEWOK para la construcción de plataformas web, simplifican el desarrollo de las aplicaciones mediante la automatización de muchas de las tareas comunes. Además, un framework proporciona estructura al código fuente, forzando al programador a crear código más legible y más fácil de mantener.

El proyecto consiste en el análisis de tres diferentes Sistemas Gestores de Contenido (CMS) con licencias GPL, el mismo que abarca los siguientes capítulos.

Capitulo I.- Manifiesta el marco referencial del proyecto, el mismo que cita los problemas, su sistematización y la importancia de la investigación, para lo cual se plantean objetivos para alcanzar la solución.

Capítulo II.- Analiza la descripción actual de los CMS GPL. Y el estudio comparativo de los CMS Drupal, Joomla y WordPress, basadosen las Normas ISO/IEC 9126 **(Estándar Internacional Para La Evaluación De La Calidad Del Software**). Y presentación de resultados estadísticos en base al cumplimiento de los parámetros establecidos por la Norma ISO/IEC 9126.

Capitulo III.- Contempla el análisis de las metodologías de desarrollo ágil de software, en base a tres metodologías: XP (Programación Extrema), DSDM (dynamic System Devolopment Method), OOHDM (Object Oriented Hypermedia Design Method), para la selección de la metodología se plantean parámetros desde el punto de vista del programador el mismo que permite la selección de la metodología adecuada a utilizar en desarrollo de la aplicación web.

Capitulo IV.- Desarrolla la Ingeniería de Software del Portal Web de AJUPARTUN en sus etapas de Análisis, Diseño, Construcción e Implementación, en base a la metodología de desarrollo ágil seleccionada el Capítulo III y empleando de las herramientas de software libre adecuado de acuerdo al estudio empleado en el Capítulo II.

Capitulo V.- Mediante diferentes herramientas **Benchmark** como: Google Analytics, Firebug de Mozilla, Hyperspin, se analiza el desempeño computacional del portal web, rendimiento, tiempos de respuesta, seguridad, compatibilidad con los navegadores web, así también la comprobación de la hipótesis planteada en l investigación.

Capítulo VI.- Se presentan las conclusiones y recomendaciones resultantes de la investigación y desarrollo aplicativo realizado.

Capitulo VII.- Se indica las fuentes bibliográficas, como también los sitios de internet en el cual se basa la investigación.

La implantación del portal WEB puede mejorar la imagen de la asociación y tener una mejor comunicación con las diferentes juntas parroquiales de la provincia, por lo que, el portal vendrá complementado con una serie de funcionalidades para la difusión de información relacionada con la empresa y el trabajo que realizan.

## **CAPÍTULO I**

#### **1. MARCO REFERENCIA**

#### **1.1. PLANTEAMIENTO DEL PROBLEMA**

Las políticas de gobierno demandan en la actualidad que las organizaciones dispongan de medios a través de los cuales se difunda las actividades e información a la comunidad.

En tal punto la AJUPARTUN no cuenta con un medio adecuado, para dar cumplimiento a las políticas del Gobierno, es así que se identifica dificultades como:

La difusión de información de las actividades institucionales realizadas diariamenteen AJUPARTUN como: Ejecución de Proyectos, Aspectos Organizacionales, reuniones, políticas y objetivos, debe ser difundida a la ciudadanía por cualquier medio. En relación a la difusión en medios tradicionales como: prensa, radio y televisión tienden a tienden a utilizar muchos recursos (tiempo, humano, económico).

Falta de Comunicación entre Juntas Parroquiales, ya que la comunicación se realizar mediante medios tradicionales como: Oficios, Convocatorias, Llamadas Telefónicas, Prensa, etc. Es así que en algunas actividades no se cumplen por diferentes motivos como: Aviso tardío, falta de comunicación permanente, utilización de medios de comunicación inadecuados entre otros.

La AJUPARTUN en calidad de Institución Publica requiere cumplir con la Ley Orgánica de Transparencia y Acceso a la Información Pública (LOTAIP). Actividades que actualmente no se realizan en la institución por ausencia de medio de comunicación constante, de fácil acceso al público, y disponibilidad permanente.

#### **1.2. FORMULACIÓN DEL PROBLEMA**

¿En qué forma el Portal Web de la Asociación de Juntas Parroquiales Rurales de Tungurahua incide en la eficiencia de procesos de gestión y comunicación por parte de los funcionarios de cada una de las Juntas Parroquiales de Tungurahua y la ciudadanía en general?

La Asociación de Juntas Parroquiales Rurales de Tungurahua, nocuenta con un portal web dinámico que permita: la difusión de información, la comunicación entre parroquias, y el cumplimiento de la LOTAIP.

La Asociación de Juntas Parroquiales Rurales de Tungurahua conjuntamente con todas las Juntas parroquiales, a través de una política de desarrollo de contenidos para el beneficio de la Institución, viene impulsando la idea de un portal dinámico y productivo para cada junta parroquial, debido a que esta no cuenta con un Portal en Internet, que preste servicios dinámicos, es decir, noticias del área o verificación de datos, bien sea para el beneficio de los Asociación y la ciudadanía en general.

Por tal motivo, es necesario implementar un Sistema de difusión y administración de información, con la finalidad de tener un mejor tratamiento e independencia de datos, es decir, el cambio en datos no implica cambio en programas y viceversa, existe la coherencia de resultados, se minimiza la redundancia, mejora la disponibilidad de datos, y existe seguridad en cuanto al acceso y operaciones sobre datos.

#### **1.3. SISTEMATIZACIÓN DEL PROBLEMA**

En el portal web informativo de las Juntas Parroquiales Rurales de Tungurahua, se identifica algunos problemas como:

- No se cuenta con un medio de comunicación que promueva la integración a las Juntas Parroquiales Rurales de Tungurahua.
- La gran cantidad de información, noticias hacia a la ciudadanía se dificulta por no tener acceso hacia otros medios de comunicación.
- El usuario no tiene ninguna posibilidad de seleccionar, ordenar o modificar los contenidos o el diseño de la página a su gusto.
- El no estar presentes en una red global, hace que la Institución AJUPARTUN, no sea reconocida a nivel nacional peor aún a nivel internacional.
- Las comunidades que forman cada una de las Juntas Parroquiales tienes distintas necesidades, los mismos que desean hacer conocer de estos problemas.
- La realización de distintos proyectos, deben ser dados a conocer a la ciudadanía, y ayudar a efectuar proyectos con transparencia.
- La ausencia de módulos no permite un manejo de noticias y cuentas de usuario
- La necesidad de contar con medio que permita realizar convocatorias de eventos, actividades no se puede realizar con el sistema actual.

#### **1.4. IMPORTANCIA DE LA INVESTIGACIÓN**

Hoy en día la mayoría de la Instituciones del Gobierno automatizan sus procesos relacionados a la Ley Orgánica de Transparencia y Acceso a la información Pública (LOTAIP)con el fin de mejorar su sistema de atención a la ciudadanía para el mejoramiento de la calidad de vida y adaptarse convenientemente a políticas gubernamentales y optimizar recursos. En el ámbito gubernamental se debe contar con un PORTAL WEB que permita la gestión, comunicación y la rendición de cuentas a la ciudadanía.

En este sentido si la Asociación de Juntas Parroquiales de Tungurahua emprende un proyecto para la construcción del Portal Web, el cual permitirá integrarse entre las Juntas Parroquiales de Tungurahua basado en normas internacionales.

El proyecto apoyará la gestión, difusión de las obras emprendidas en cada una de las parroquias, rendición de cuentas a la ciudadanía como también a entes superiores del gobierno, y como un medio de comunicación al público en general que requiera esta información.

Al no implementar el portal web. Subsistiría con los problemas antes mencionados, ya que se maneja un portal web "informativo" (estático) que es muy limitado para el manejo de una institución del estado. Teniendo en cuenta la escalabilidad para la implementación de futuras mejoras en la misma.

#### **1.5. JUSTIFICACIÓN**

Los cambios tecnológicos producidos en los últimos tiempos han sido de gran importancia para la humanidad que busca un medio para facilitar sus necesidades y labores diarias.

Hoy en día las Instituciones gubernamentales requieren automatizar sus departamentos con el fin de mejorar procesos de atención a la ciudadanía y administrativos; adaptándose convenientemente a políticas gubernamentales y optimización de recursos.

Finalmente la herramienta que se desarrollará servirá de apoyo para solventar la fallas de comunicación e integración en cuanto a las decisiones que serán publicadas e informadas al público en general, y así mejorar a gran escala los procesos de gestión administrativa, el retraso de algunas noticias o actividades de carácter institucional como por ejemplo: actos, reuniones, cronograma de actividades, entre otros, y de la misma forma el Portal brindara la oportunidad de perfeccionar las necesidades de la AJUPARTUN.

En la AJUPARTUN es vital la existencia de una comunicación interna entre sus departamentos y externa con las juntas parroquiales, y la comunidad, además es importante que el flujo de información sea cada vez más rápido con el fin de identificar los problemas en el menor tiempo posible y tomar decisiones oportunas para resolverlos.

El portal web se constituyera en una herramienta para la gestión de la información y el fortalecimiento de los procesos de la información síncronos y asíncronos.

A través del portal será posible crear espacios de participación, y a la vez incorporar espacios para la rendición de cuentas de los diferentes sectores que forman la AJUPARTUN. Se incorporaran secciones y herramientas como:

- Cuentas de usuario y niveles de seguridad
- Interfaz atractiva hacia los usuarios
- Sistema de galería de presentación de fotografías
- Sistema de noticias recientes
- Contador de visitas
- Encestas con estadísticas

#### **1.6. OBJETIVOS**

#### **1.6.1. Objetivo General**

Realizar un estudio comparativo de Sistemas Gestores de Contenidos OPEN SOURCE. Caso aplicativo portal web para la AJUPARTUN.

#### **1.6.2. Objetivos Específicos**

- Realizar un estudio comparativo de los Sistemas Gestores de Contenidos Open Source, basados en Normas ISO/IEC 9126.
- Investigar las metodologías de desarrollo ágil en aplicaciones web
- Aplicar la Ingeniería de Software para el desarrollo del Portal Web de AJUPARTUN.
- Analizar los resultados y metodologías de desarrollo ágil en el Portal Web de AJUPARTUN.

## **CAPÍTULO II**

### **2. ESTUDIO COMPARATIVO DE LOS SISTEMAS GESTORES DE CONTENIDOS OPEN SOURCE**

#### **2.1. SISTEMA DE GESTIÓN DE CONTENIDOS**

En el pasado las herramientas eran básicamente editores que permitían generar una página, que evolucionaron para incorporar el control de la estructura de la web y otras funcionalidades, pero en general estaban enfocadas más a la creación que al mantenimiento. En los últimos años se ha desarrollado el concepto de sistema de gestión de contenidos (Content Management System o CMS). Se trata de herramientas que permiten crear y mantener un web con facilidad, encargándose de los trabajos más tediosos que hasta ahora ocupaban el tiempo de los administradores de las webs.

Teniendo en cuenta el ahorro que supone la utilización de estas herramientas, y el costo de desarrollarlas, sería lógico esperar que su precio fuera muy elevado. Eso es cierto para algunos productos comerciales, pero existen potentes herramientas de gestión de contenidos de acceso libre, disponibles con licencias de código abierto (GPL).

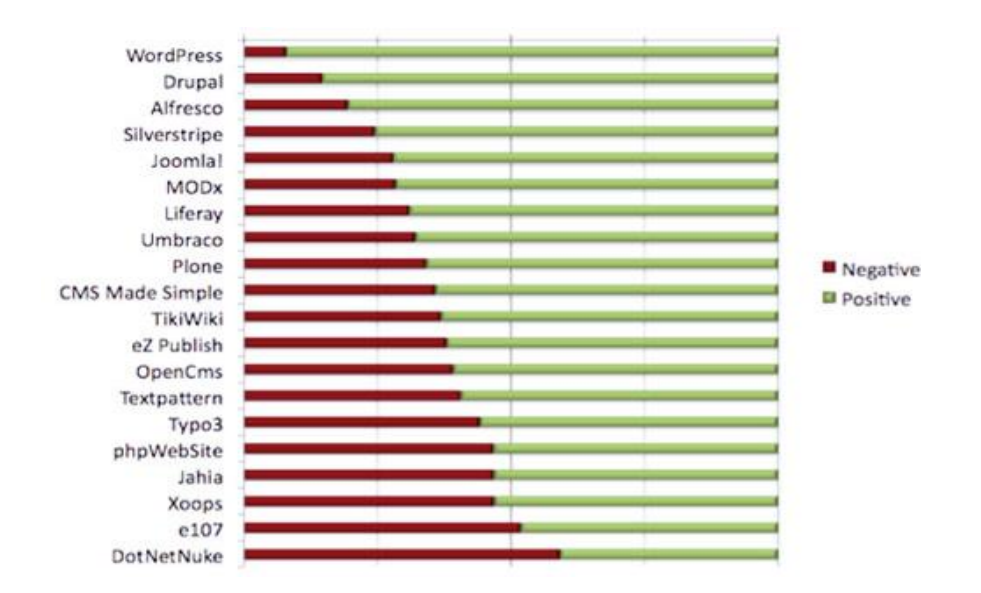

**Gráfico 1CMS más utilizados**

Los gestores de contenidos proporcionan un entorno que posibilita la actualización, mantenimiento y ampliación de la web con la colaboración de múltiples usuarios. En cualquier entorno virtual ésta es una característica importante, que además puede ayudar a crear una comunidad cohesionada que participe más de forma conjunta.

En este capítulo se describen los criterios más importantes a la hora de seleccionar un gestor de contenidos y los requerimientos en función de los objetivos que se quieran alcanzar. Por eso, se hace un breve repaso de las herramientas de código abierto que permiten construir sistemas gestores de contenido generales y se hace una particularización de aquéllas más orientadas hacia la construcción de espacios virtuales de e-learning.

#### **2.1.1. ¿Qué es un Sistema de Gestión de Contenidos?**

Los sistemas de gestión de contenidos (Content Management System o CMS) es un software que se utiliza principalmente para facilitar la gestión de webs, ya sea en Internet o en una intranet, y por eso también son conocidos como gestores de contenido web (Web Content Management o WCM). Hay que tener en cuenta, sin embargo, que la aplicación de los CMS no se limita sólo a las webs.

James Robertson (2003) propone una división de la funcionalidad de los sistemas de gestión de contenidos en cuatro categorías: creación de contenido, gestión de contenido, publicación y presentación.

#### **2.1.2. Gestión de contenido de un CMS**

Los documentos creados se depositan en una base de datos central donde también se guardan el resto de datos de la web, cómo son los datos relativos a los documentos (versiones hechas, autor, fecha de publicación y caducidad, etc.), datos y preferencias de los usuarios, la estructura de la web, etc.

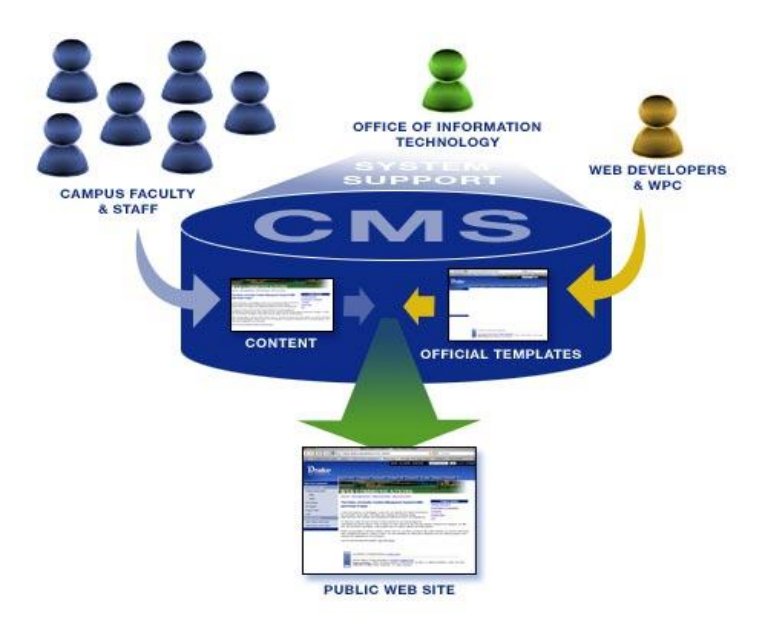

**Gráfico 2Funcionamiento de un CMS**

La estructura de la web se puede configurar con una herramienta que, habitualmente, presenta una visión jerárquica del sitio y permite modificaciones. Mediante esta estructura se puede asignar un grupo a cada área, con responsables, editores, autores y usuarios con diferentes permisos.

Eso es imprescindible para facilitar el ciclo de trabajo (workflow) con un circuito de edición que va desde el autor hasta el responsable final de la publicación. El CMS permite la comunicación entre los miembros del grupo y hace un seguimiento del estado de cada paso del ciclo de trabajo.

Un sistema de administración de contenido siempre funciona en el servidor web en el que esté alojado el portal. El acceso al gestor se realiza generalmente a través del [navegador web,](http://es.wikipedia.org/wiki/Navegador_web) y se puede requerir el uso de [FTP](http://es.wikipedia.org/wiki/File_Transfer_Protocol) para subir contenido.

Cuando un usuario accede a una URL, se ejecuta en el servidor esa llamada, se selecciona el esquema gráfico y se introducen los datos que correspondan de la base de datos. La página se genera dinámicamente para ese usuario, el código HTML final se genera en esa llamada. Normalmente se predefine en el gestor varios formatos de presentación de contenido para darle la flexibilidad a la hora de crear nuevos apartados e informaciones.

#### **2.2. ESTUDIO COMPARATIVO DE CMS**

Como parte de la investigación,se realiza el estudio y análisis de las herramientas CMS GPL, esto de acuerdo a la tendencia de los desarrolladores y las estadísticas brindadas por [Google](http://www.google.com/trends) Trends<sup>1</sup>"*Trends que*, traducido al español, quiere decir tendencia. Google [Trends](http://www.google.com/trends) sirve para analizar, con gráficos, las búsquedas de los usuarios en un determinado período de tiempo (desde el 2004 hasta la actualidad). De esta forma se puede analizar los comportamientos sociales en el tiempo y acotarlos geográficamente extrayendo propias conclusiones."<sup>2</sup>.

Según las estadísticas de Google Trends<sup>1</sup> se tiene el siguiente gráfico estadístico:

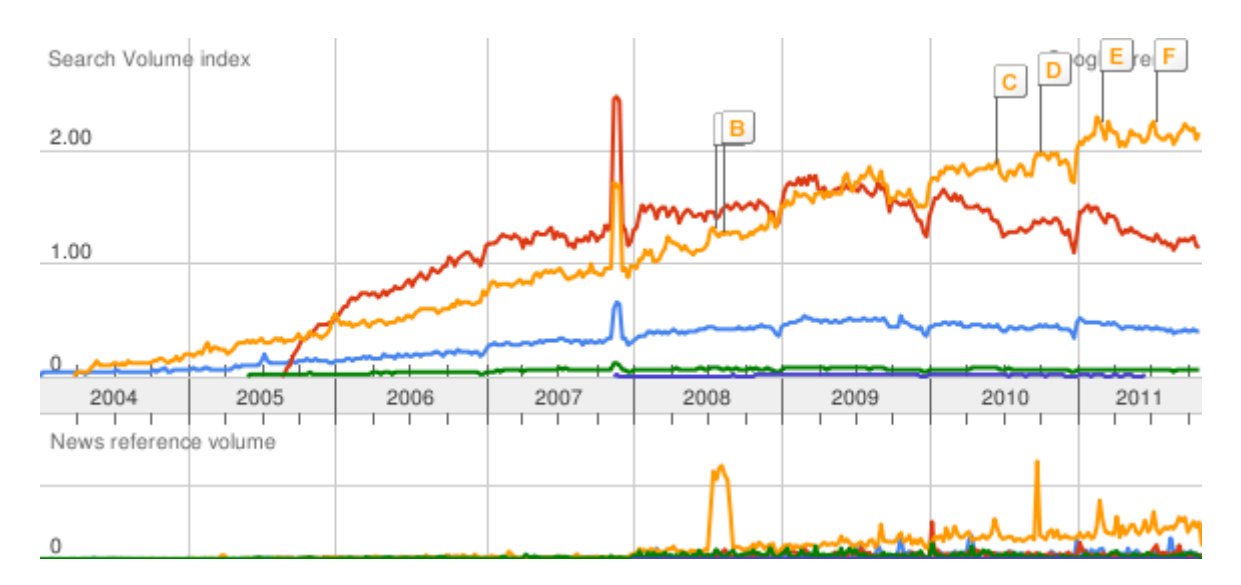

Drupal 0.30Joomla 1.00WordPress 1.06 Alfresco 0.04SilverStripe 0

**Gráfico 3 Cuadro estadístico 2004-2011 CMS**

Entre la gran variedad de CMS se seleccionó los tres más importantes que comparten unas características comunes:

**Estar desarrollados con PHP**. Aunque hay gestores de contenidos desarrollados con otros leguajes de programación, el PHP tiene la ventaja de estar soportado por la inmensa mayoría de proveedores de alojamiento. Esto

<u>.</u>

<sup>1</sup> http://www.google.com/trends

<sup>&</sup>lt;sup>2</sup>Analisis a fondo la herramienta Google Trends, http://www.consultorweb.es/analizamos-fondoherramienta-google-trends/20/

significa que no se tendrá problema para alojar la aplicación web creado con una de estas aplicaciones.

- **Software libre**. No solo porque estas aplicaciones no imponen costes de  $\bullet$ licencia, sino porque al tener acceso a su código ya que permite modificarlo según las necesidades si es preciso.
- **Relevancia**. No siempre lo más conocido es lo mejor, pero usar un CMS que sea muy conocido y tenga muchos usuarios es beneficioso para la empresa a la cual será implementado el portal web. Se dispondrá de más componentes para adaptarlo a las necesidades, se tiene mejor soporte porque habrá más información en Internet, será más fácil encontrar a un técnico que lo conozca, y se asegura que el software va a seguir estando disponible y saldrán nuevas versiones, etc.

Por lo expuesto, se ha seleccionado para su análisis los CMS: Drupal, Joomla y WordPress. Cualquiera de los tres es adecuado para mantener un sitio web de una empresa, pero también hay diferencias entre ellos que pueden favorecer a uno u otro en determinadas circunstancias.

A continuación se realizará un breve análisis de cada uno de los CMS de forma individual y luego se realizara cuadros de comparación con respecto a cada uno de las características que maneja estos CMS.

#### **2.3. CMS DRUPAL**

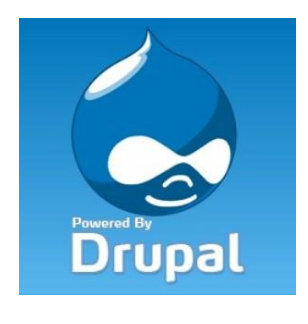

**Gráfico 4 Logo Drupal**

Drupal es un sistema de gestión de contenido modular multipropósito y muy configurable que permite publicar artículos, imágenes, u otros archivos y servicios añadidos como foros, encuestas, votaciones, blogs y administración de usuarios y permisos. Drupal es un sistema dinámico: en lugar de almacenar sus contenidos en archivos estáticos en el sistema de ficheros del servidor de forma fija.

El contenido textual de las páginas y otras configuraciones son almacenados en una base de datos y se editan utilizando un entorno Web.

Es un programa libre, con licencia GNU/GPL, escrito en PHP, desarrollado y mantenido por una activa comunidad de usuarios. Destaca por la calidad de su código y de las páginas generadas, al respeto de los estándares de la web, y un énfasis especial en la usabilidad y consistencia de todo el sistema.

El diseño de Drupal es especialmente idóneo para construir y gestionar comunidades en Internet. No obstante, su flexibilidad y adaptabilidad, así como la gran cantidad de módulos adicionales disponibles, hace que sea adecuado para realizar muchos tipos diferentes de sitio web.

#### **2.3.1. Drupal como framework**

"En ocasiones se habla de Drupal como un CMS (Content Management System); no obstante, este punto de vista se queda bastante corto porque Drupal va mucho más allá.

Drupal es un framework para el desarrollo de aplicaciones web. Como framework ofrece un conjunto de facilidades o servicios, como la gestión de usuarios, la infraestructura para la gestión de nodos, taxonomía, acceso a base de datos, gestión de ficheros, caché y un largo etcétera"<sup>3</sup>.

#### Características

1

- Framework general y la colocación da formato a los elementos básicos de Drupal
- Soporta una, dos y tres columnas con diseños de fuente de pedidos
- Se establece en una cuadrícula la columna 12 de 960px
- Archivo CSS está muy organizado, incluyendo una tabla de contenidos, banderas de sección, las propiedades por orden alfabético, etc.
- Incluye un reset CSS y una lista de clases de utilidad CSS
- Tamaño basado en el texto con ritmo vertical
- Código limpio y simplificado y la estructura de archivos
- Utiliza HTML 5 marcadores estructurales

<sup>3</sup>N/A en línea<http://2011.drupalcamp.es/sesiones/drupal-como-framework-de-aplicaciones-web>

#### **2.3.2. Versiones**

Drupal fue originalmente escrito por Dries Buytaert y es el software usado para impulsar por ejemplo a los sitios web Debian Planet, Spread Firefox, Kernel Trap y White House.

A pesar de que empezó como un pequeñoBulletin Board System o BBS (Sistema de Tablón de Anuncios), Drupal ha llegado a ser mucho más que sólo un portal de noticias gracias a su arquitectura flexible.

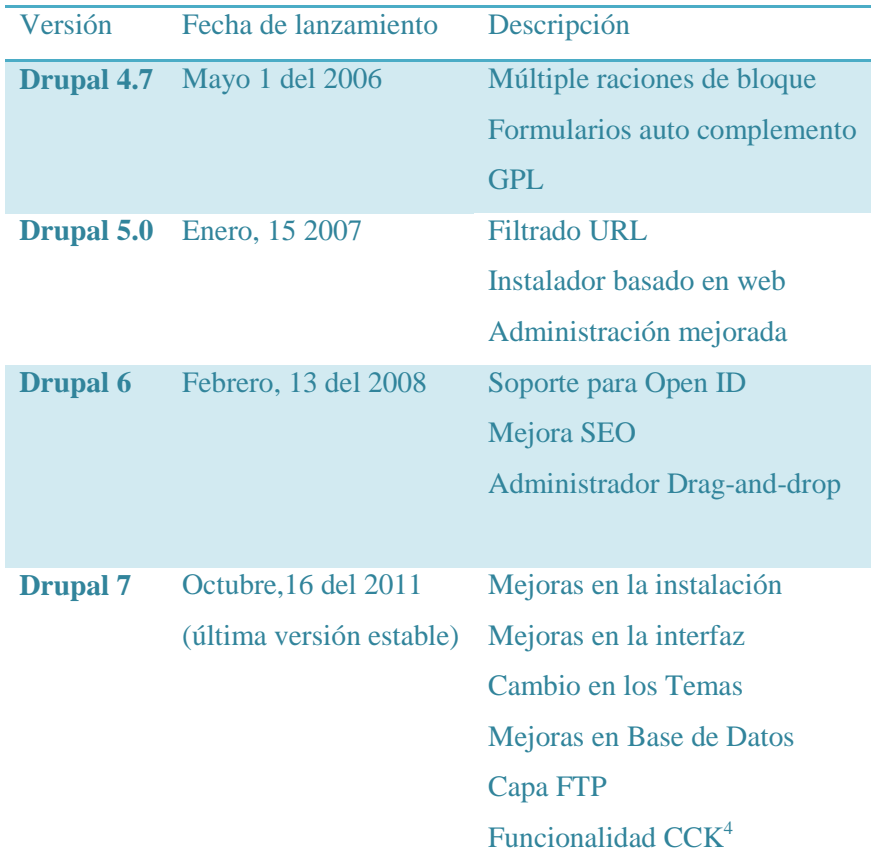

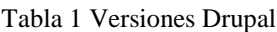

#### **2.3.3. Requerimientos del Sistema**

1

Para que Drupal pueda funcionar con facilidad se requiere de los siguientes aspectos técnicos con respecto al sistema en el cual va a ser ejecutado

Un servidor web que ejecute scripts PHP

<sup>4</sup>Descripción Drupal 7 <http://www.jesusda.com/blog/index.php?id=446>

**Recomendado:** Apache. Desarrollado con la versión 1.3.x. Probado exitosamente con la versión 2.0.x.

**Opcional**: IIS. Drupal está siendo desarrollado con compatibilidad MS-IIS, y se ha reportado que funciona bien.

 $\bullet$  PHP

Al igual que Drupal 4.2, se requiere la versión 4.1 o superior de PHP. Las versiones más antiguas pueden correr sobre PHP 4.0.6 o superior. Se recomienda el uso de las últimas versiones de PHP x. En estos momentos Drupal debe funcionar con PHP 5.xx

Extensión XML de PHP (para los módulos bloggerapi, Drupal, jabber, ping).  $\bullet$ Esta extensión está habilitada por defecto en una instalación estándar de PHP; la versión de PHP de Windows tiene soporte integrado para esta extensión.

PHP necesita las siguientes directivas de configuración para que Drupal funcione:

#### *Session\_save\_handler = user*

Además, recuerde las siguientes configuraciones:

#### *Session\_cache\_limiter = Ninguno*

(Solo se mencionan las características que difieren en las php.ini-dist / php.inirecomended por defecto a partir de la versión 4.0.6)

Estas configuraciones están contenidas por defecto en el archivo .htaccess que viene con Drupal, así que no es necesario establecerlas explícitamente. Note también que las opciones de configuración de PHP en él .htaccess solo funcionan:

Con Apache (o un servidor web compatible)

Si él .htaccess es actualmente de lectura, por ejemplo, AllowOverride no funciona.

Si PHP está instalado como un módulo de apache.

- Usar una base de datos soportada por PEAR, y además esto requiere que PEAR esté instalado.
- Un servidor de base de datos soportado por PHP

**Recomendado:** MySQL v3.23.17 o superior (para el uso de INNER JOIN con condicionesde reunión). MySQL 4 funciona bien.

**Opcional:** alguna base de datos soportada por PEAR. Actualmente, solo PostgreSQL es activamente mantenida y soportada. Las experiencias con otras bases de datos son totalmente bienvenidas.

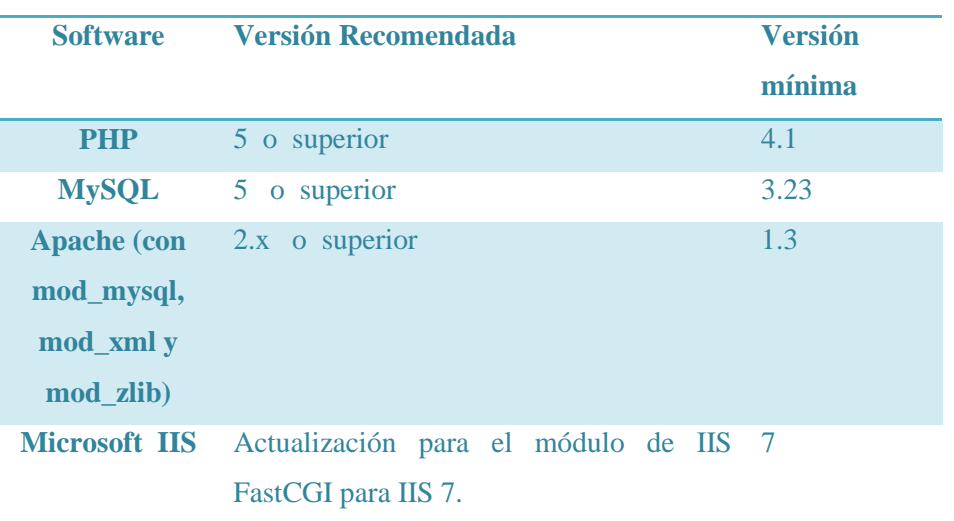

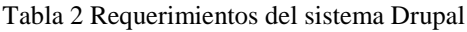

#### **2.3.4. Seguridad<sup>5</sup>**

Aquí se encuentra la relación de Módulos de Seguridad de Drupal

- Modulo Paranohia

Deshabilita la posibilidad de inclusión de código php en Drupal a parte de evitar la edición de usuarios.

- Modulo Troll

Para la gestión del sitio baneo de ip, baneo url´s y algunas opciones más...

Además permite importar un listado de sitios bloqueados. Alrededor de 16000.

- Bad Behavior

1

Evita el rastreo a fondo de Drupal esto también implica que google y otros robots no puedan indexar su contenido, debido a que muchos spiders leen todo el contenido a pesar de denegarle la indexación en robots.txt.

<sup>&</sup>lt;sup>5</sup> Foro de discusión orientados al desarrollo de Drupal en línea [http://groups.drupal.org](http://groups.drupal.org/)

#### - Captcha

El famoso captcha para verificar que una persona y no una maquinan trata de crear cuentas y postear en una web.

- Persistent login

Parecido a recordar mi sesión de usuario para autentificar al usuario con una cookie y configurarla.

- Taxonomy Access Control

Control de acceso a la taxonomia del sitio mediante el uso de roles.

#### **2.3.5. Estructura**

Drupal es una aplicación que se ejecuta sobre un servidor web y hace uso de PHP para efectuar consultas sobre una base de datos y construir dinámicamente las páginas que sirve al usuario utilizando estándares web como XHTML, CSS y JavaScript.

En cierta forma

Drupal es un intermediario entre los datos y los usuarios, encargado de suministrárselos en un formato atractivo y de ofrecerles opciones de interacción sobre ellos.
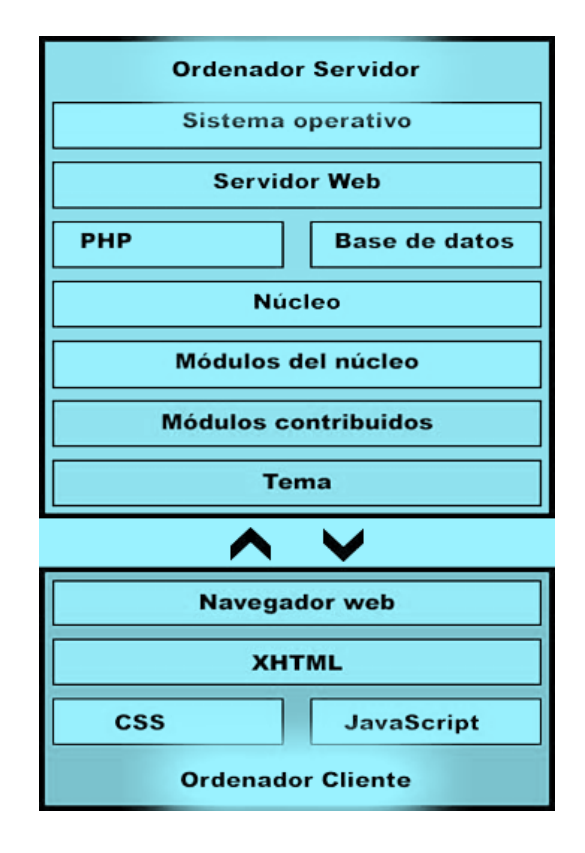

**Gráfico 5 Estructura Drupal**

## **2.4. CMS JOOMLA**

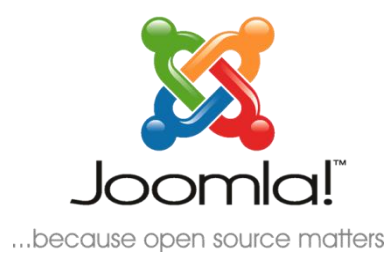

"Joomla! es un Sistema de Gestión de Contenidos (CMS) reconocido mundialmente, que le ayuda a construir sitios web y otras aplicaciones en línea potentes. Lo mejor de todo, es que Joomla! es una solución de código abierto y está disponible libremente para cualquiera que desee utilizarlo."<sup>6</sup>

#### **Gráfico 6 Logo Joomla**

1

Tomando en cuenta que Joomla es un CMS y está bajo las licencias GPL es idóneo para la comparación.

A continuación se describirá de una manera global como está estructurado el CMS

<sup>6</sup> Joomla, http://ayuda.joomlaspanish.org/ayuda-joomla/

#### **2.4.1. Framework Joomla**

El Framework de Joomla en sí son las herramientas que permiten desarrollar rápidamente una interfaz segura, dinámica y con una estructura. A la práctica, el Framework es un conjunto de código reutilizable que ayuda a los programadores a ahorrase multitud de líneas de código cuando crean extensiones. El Framework ya incorpora recursos tan útiles como un paginador, un control de usuarios (ACL), el patrón MVC (Modelo Vista Controlador), control de la sesión de usuario, etcétera.

Desde el desarrollo de Joomla 1.6 se establece q a partir de esta versión la carpeta */libraries/* donde se encontraban los archivos del Framework pasan a ser un nuevo proyecto: la Joomla! Platform. Al convertirse en dos proyectos distintos la Joomla Platform podrá evolucionar con el objetivo de ser una herramienta eficiente para el desarrollo de aplicaciones web: CMS, ERPs, Gestores de Proyectos, y multitud otras posibles aplicaciones web. Por su lado, la aplicación Joomla 1.7 y sus siguientes versiones podrá seguir evolucionando para seguir siendo uno delos mejores Sistema de Gestión de Contenidos del mercado.

#### **2.4.2. Versiones**

La primera versión de Joomla! (Joomla! 1.0.0) fue publicada el 16 de septiembre de 2005 y se trataba de una evolución paralela (fork) mejorada de Mambo 4.5.2.3 combinada con modificaciones de seguridad y anti-bugs. Le siguió la versión 1.5 y Joomla! 1.6, mejorando considerablemente el sistema ACL de usuarios y la posibilidad de crear árbol de secciones ilimitado, evitando así las restricciones que tenía el antiguo sistema de clasificación de contenidos.

| Versión      | Fecha de lanzamiento Con soporte hasta |                       |  |
|--------------|----------------------------------------|-----------------------|--|
| 1.0          | 2005-09-16                             | 2009-07-22            |  |
|              | 1.5 $(LTS)$ 2008-01-22                 | 2012-04-10            |  |
| 1.6          | 2011-01-10                             | 2011-08-19            |  |
| 1.7          | 2011-07-19                             | 2012-02-10            |  |
|              | 1.8 (LTS) $ 2012-01-10$                | 2013-10-10            |  |
| <b>Color</b> |                                        | Significado           |  |
| Rojo         |                                        | Versión sin soporte   |  |
| Verde        |                                        | Versión con soporte   |  |
| Azul         |                                        | Versión en desarrollo |  |

Tabla 3 Versiones Joomla

### **2.4.3. Joomla 1.7**

El cambio en 1.7 radica principalmente en la corrección de bugs de 1.6 y en la estructura interna del CMS que tiene que ver con el framework. Es decir se puede realizar aplicaciones sólo utilizando el framework de Joomla. Entiéndase framework como un conjunto de clases que pueden ser reutilizadas a nivel de programación de nuevas extensiones.

#### **2.4.4. Requerimientos del Sistema**

**Servidor web:** Un servidor web es un ordenador que está conectado a la red el 100% del tiempo, y que tiene las características necesarias de capacidad y seguridad como para entregar el contenido de tu sitio web a la red. De esta manera, los usuarios de la red solicitan contenidos al servidor en que se encuentra tu sitio, pudiendo ver tus páginas web. Joomla requiere servidor web Apache versión 1.13.19 o posterior.

- **PHP Hypertext Pre-processor):** Es un lenguaje de programación que se utiliza entre otras cosas para la creación de sitios web. Cumple con las características necesarias para la creación de sitios dinámicos y no estáticos de modo que no debes cambiar el código de tu sitio cada vez que realizas una modificación en este. Existen múltiples utilidades para la web como foros, noticias, formularios, etc. que se basan en PHP. Joomla usa PHP versión 4.2.x o superior y por ello el servidor que escojas debe tener soporte para PHP.
- **MySQL**: Es un gestor de bases de datos, muy usado en aplicaciones web. Joomla requiere de una base de datos disponible para ti en tu servicio de hosting, que define más abajo. Requiere MySQL versión 3.23.x o posterior.
- **Servicio de Hosting**: El servicio de Hosting es un servicio entregado por múltiples empresas en el mundo entero en el que te entregan un espacio en un servidor web al que puedes tener acceso para "alojar" u "hospedar" tu sitio web. Existen servicios gratuitos y de pago.

| <b>Software</b>       | Versión Recomendada Versión mínima |        |  |
|-----------------------|------------------------------------|--------|--|
| <b>PHP</b>            | 5.2.4 o superior                   | 4.3.10 |  |
| <b>MySQL</b>          | 5.0.4 o superior                   | 3.23   |  |
| <b>Apache</b><br>(con | <b>mod_mysql,</b> 2.x o superior   | 1.3    |  |
| mod_xml y mod_zlib)   |                                    |        |  |
| <b>Microsoft ISS</b>  |                                    | h      |  |

Tabla 4 Requerimiento del Sistemas Joomla

#### **2.4.5. Seguridad**

#### **2.4.5.1. Seguridad Básica En Joomla**

- Borrar los ficheros de instalación y ejemplos.
- Register\_Globals = OffNinguna extensión que necesite la característica Register\_Globals = On querrá decir que posee una puerta de entrada para los hackers. Es muy importante aunque a veces no se tiene en cuenta.
- Eliminar el archivo configuration.php-dist.Es importante eliminar este archivo ya que es el que utiliza Google para anunciar que su sitio web está desarrollada en Joomla.
- Mover el fichero configuration.php fuera del espacio público.No necesita estar en el espacio público para ejecutarse, por lo tanto, se consegues que nadie pueda obtener los datos del servidor o base de datos.
- Cambiar el nombre de la carpeta "administrator"Cualquier referencia a este directorio supone una menor seguridad.Este paso requiere muchas modificaciones al núcleo del sistema por lo que existen algunos plugins para dificultar la entrada a la administración.
- Eliminar el usuario admin por defecto. Cuando se instala Joomla! 1.5 crea un usuario admin por defecto que se tendríaque eliminar y crear otro de nuevo con el nombre de usuario diferente.En Joomla! 1.6. Deja escoger un nombre diferente en el proceso de instalación.
- Dar permisos 644 a todos los ficheros.
- Dar permisos 755 a todos los directorios.
- Cambiar las iniciales de las tablas "jos" por otro distinto.Esto será posible cambiarlo en el proceso de instalación.
- Proteger el directorio "administrator" con una contraseña.Esto se puede hacer creando un archivo .htpasswd.
- Utilizar una conexión segura SSL con el servidor.Asegurar que el .htaccess tenga las líneas siguientes:

*Orderallow, deny Deny from all*

## **2.4.5.2. Seguridad En La Programación**

- No crear ficheros individuales o independientes de la estructura de Joomla.
- Añadir la restricción de acceso directo a los ficheros. // Check to ensure this file is included in Joomla! defined('\_JEXEC') or die('Restricted access');
- Añadir "hash" para la descarga o visualizar ficheros adjuntos al sitio web.  $\bullet$
- Asegurarse que los botones utilicen tokens.  $\bullet$

# Extension layer **Modules** Components **Templates** Application layer Application Framework layer Libraries Framework Plugins

## **2.4.6. Estructura**

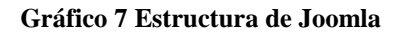

Aunque la estructuración de Joomla en eversiones anterior a al 1.6 es dirigida específicamente a funcionar como un CMS sin ningún tipo de framework ya estaba dando sus primeros pasos para transformarse en una plataforma framework. En la actualidad se encuentra estructurada en tres capas viene definidas como Extensiones, Aplicaciones y Framework con el cual se da un gran salto en la programación web en Joomla.

## **2.5. CMS WORDPRESS**

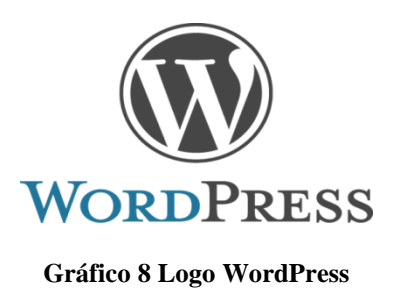

WordPress es un sistema de gestión de contenido enfocado a la creación de blogs (sitios web periódicamente actualizados). El desarrollador principal Matt Mullenweg eligió el nombre WordPress por sugerencia de su amiga Christine Selleck.

Desarrollado en PHP y MySQL, bajo licencia GPL y código modificable, tiene como fundador a Matt Mullenweg. WordPress fue creado a partir del desaparecido b2/cafelog y se ha convertido junto a Movable Type en el CMS más popular de la blogosfera. Las causas de su enorme crecimiento son, entre otras, su licencia, su facilidad de uso y sus características como gestor de contenidos.

Otro motivo a considerar sobre su éxito y extensión, es la enorme comunidad de desarrolladores y diseñadores, que se encargan de desarrollarlo en general o crear plugins y temas para la comunidad, siendo usado a fecha de Agosto de 2011 por el 14.7% de todos los sitios existentes en internet.

## **2.5.1. Framework WordPress**

En la WordCamp que se está celebrando en Montreal se ha presentado por parte de Brendan Sera-Shriar y C. Bavota el framework para WordPress, basado en HTML5 y CSS3 llamado PressWork.

Este framework, realizado pensado tanto diseñadores, programadores como para editores, ofrece una interfaz muy interesante, intuitiva, con la que hacer cosas habitualmente engorrosas solo con arrastrar y soltar. También han avanzado que el proyecto conlleva intención de obtener ingresos, y acompañarán el framework de temas WordPress de pago.<sup>7</sup>

## **2.5.2. Versiones<sup>8</sup>**

<u>.</u>

A continuación se muestra un listado de las versiones de WordPress, ordenadas cronológicamente de la más antigua a la más actual, junto con la información acerca de los cambios, nuevas características y mejoras realizadas en cada versión

<sup>&</sup>lt;sup>7</sup>PressWork<u>http://ayudawordpress.com/presswork-un-framework-html5-para-wordpress/</u> 8 [http://codex.wordpress.org/es:Versiones\\_de\\_WordPress](http://codex.wordpress.org/es:Versiones_de_WordPress)

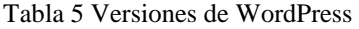

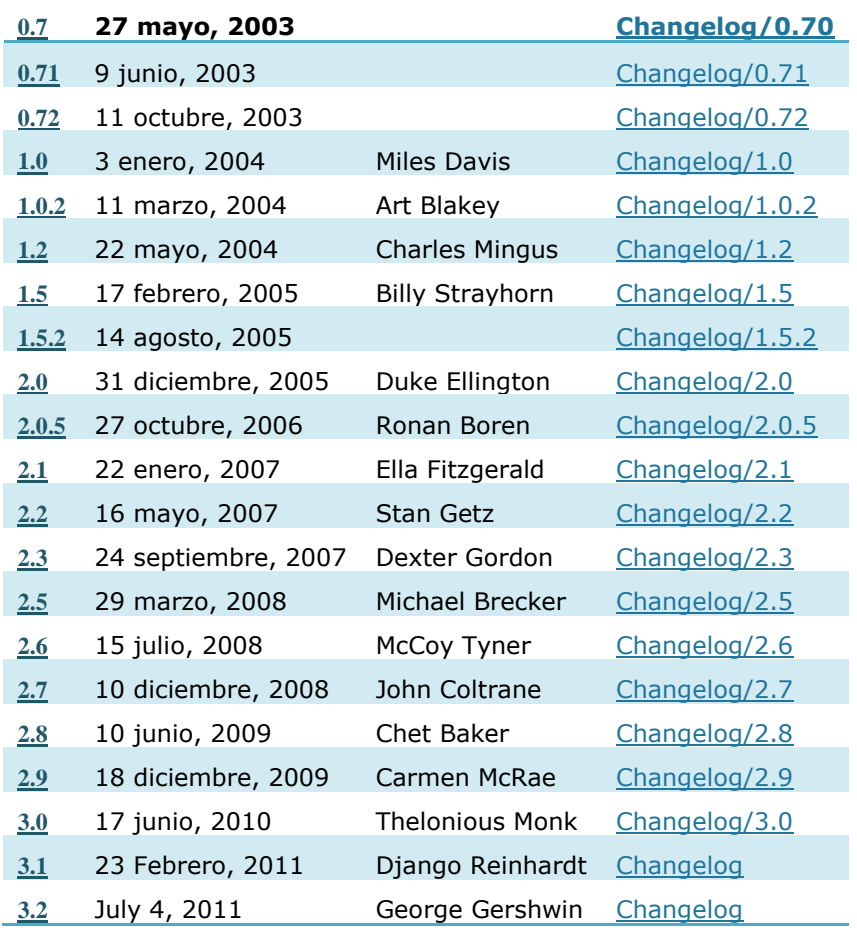

#### Tabla 6 Versiones de WordPress

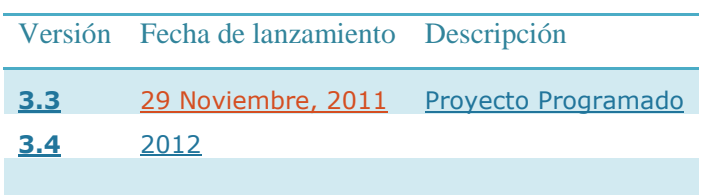

## **2.5.3. Seguridad<sup>9</sup>**

Haz Back Up constantemente:

Haz un Back Up completo de tu sitio web.

Esta es tu primera línea de defensa ante cualquier ataque. En el caso de que ocurriera el ataque, puedes borrar todo y en un par de horas estar online nuevamente. Para esto el plugin: WP-DBManager. Es la solución ideal

Cambia el usuario "Admin"

Uno de los métodos más comunes a la hora de atacar un sitio web es por fuerza bruta. Esto significa que quien quiera atacarte tratará por todos los medios posibles la mayor cantidad de combinaciones posibles para tratar de adivinar el nombre de usuario y password tuyo.

No muestres la versión de tu WordPress

Una de las cosas que siempre se comentan entre los expertos en seguridad es mientras menos se conoce sobre el asunto más difícil será.

Por default WordPress muestra la versión que estas utilizando, y esto pudiera ser utilizado en tu contra a la hora de un ataque.Ocultar esta información no es un proceso difícil. Primero debes desarmar el generador del meta tag.

En el archivo de functions.php añade lo siguiente function hide\_wp\_vers() { return "; } add\_filter('the\_generator','hide\_wp\_vers');

Deshabilita la búsqueda entre los folders

1

<sup>9</sup> Ver en línea http://internetesnegocios.com/seguridad-wordpress/

Otra de las cosas que puede hacer una persona interesada en atacarte es hacer una búsqueda entre los folders, y sacar información sobre que plugins estas utilizando, que theme utilizas.

Si tu web hosting es en Linux, es muy fácil deshabilitar el acceso a los folder con solo .htaccess en el root del server con la siguiente línea

## Options -Indexes

Si por el contrario tu hosting no es a base de Linux, puedes hacer lo pero tendrás que subir un archivo en blanco index.html dentro de cada folder.

Siempre mantén tu sitio web actualizado

WordPress es un software open source, o sea el código es público, y cualquiera puede tener acceso.Esto quiere decir que los hackers pueden analizar detenidamente el código en busca de agujeros de seguridad.

## **2.5.4. Estructura**

WordPress, en principio, es un sistema de publicación web basado en entradas ordenadas por fecha, entre otras muchas posibilidades además de páginas estáticas.

La estructura y diseño visual del sitio depende de un sistema de plantillas, Independiente del contenido en sí.

La filosofía de WordPress apuesta decididamente por la elegancia, la sencillez y las recomendaciones del W3C pero depende siempre de la plantilla a usar. "TwentyTen", por ejemplo es una plantilla que viene "de serie" y que es válido como (X) HTML Transicional y CSS.

Separa el contenido y el diseño en XHTML y CSS, aunque, como se ha dicho, depende de la plantilla que se esté usando. No obstante, el código que se intenta generar en las entradas ("posts") apuesta por esta característica forzando -si así se elige- un marcado correcto.

La gestión y ejecución corre a cargo del sistema de administración con los plugins y los widgets que usan las plantillas.

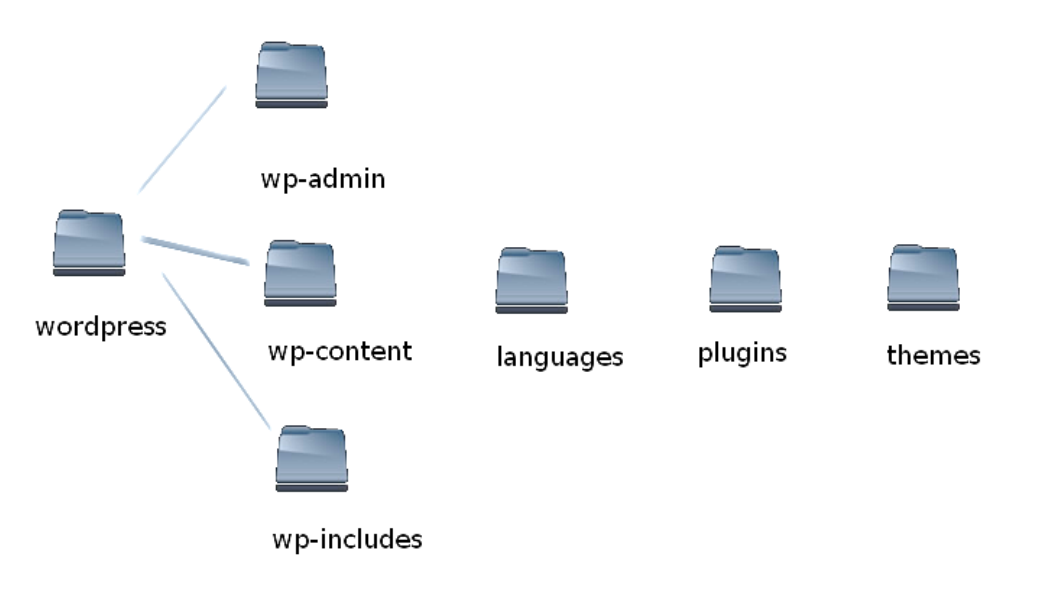

Gráfico 9 Estructura de WordPress.

## **2.6. MODELOS DE COMPARACIÓN**

1

# **2.6.1. Norma ISO/IEC 9126 (International Standard "Information technology – Software Product Quality")**

Este estándar está pensado para los desarrolladores para que asegure la calidad también para aquellos evaluadores independientes, responsables de especificar y evaluar la calidad del producto software.

"Por tanto, puede servir para validar la completitud de una definición de requisitos, identificar requisitos de calidad de software, objetivos de diseño y prueba, criterios de aseguramiento de la calidad, etc."<sup>10</sup>

La calidad de cualquier proceso del ciclo de vida del software (estándar ISO 12.207) influye en la calidad del producto software que, a su vez, contribuye a mejorar la calidad en el uso del producto.

<sup>&</sup>lt;sup>10</sup> N/A ,Calidad Aplicaciones Web, Universidad de Salamanca 2010 pág. 18 en línea <http://zarza.usal.es/~fgarcia/doctorado/iweb/05-07/Trabajos/CalidadAplicsWeb.pdf>

La calidad del software puede evaluarse midiendo los atributos internos (medidas estáticas o productos intermedios) o atributos externos (comportamiento del código cuando se ejecuta).

El modelo de calidad ISO/IEC 9126 (Internacional Standard "Information technology – Software Product Quality")define 6 características de calidad que debe de cumplir toda aplicación para que sea un producto de calidad.

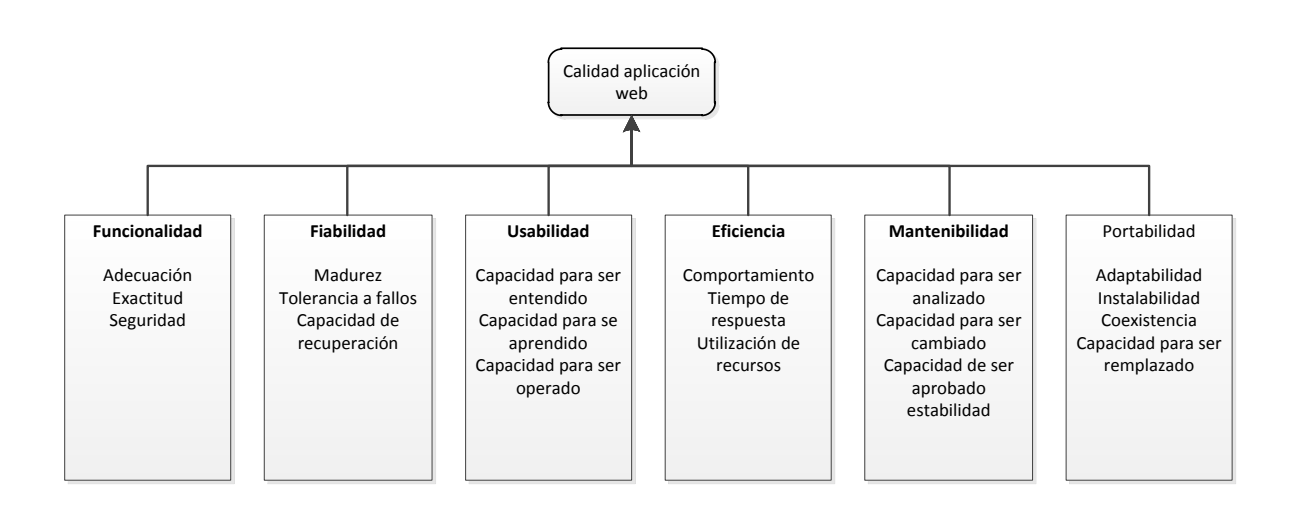

Gráfico 10 Cuadro de calidad de aplicaciones web

Para los cuales se definirá criterios de comparación para cada uno de las características del modelo ISO/IEC 9126, siguiendo criterios de adecuación, exactitud y seguridad en la sección de Funcionalidad. Madurez tolerancia a fallo y capacidad de recuperación en la sección de Fiabilidad. Capacidad de ser entendido, aprendido y de ser operado en la sección de Usabilidad. En tiempos de respuesta y utilización de recursos en la sección de Eficiencia. La capacidad de ser analizado de ser cambiado o manipular su código y su estabilidad en la sección de Mantenibilidad. Adaptabilidad Instalabilidad y coexistencia en la sección de portabilidad.

Basados en los parámetros del Modelo ISO/IEC 9126adaptados a los parámetros medibles en los CMS, se obtiene un cuadro con los criterios de comparación para realizar el estudio a diferentes CMS.

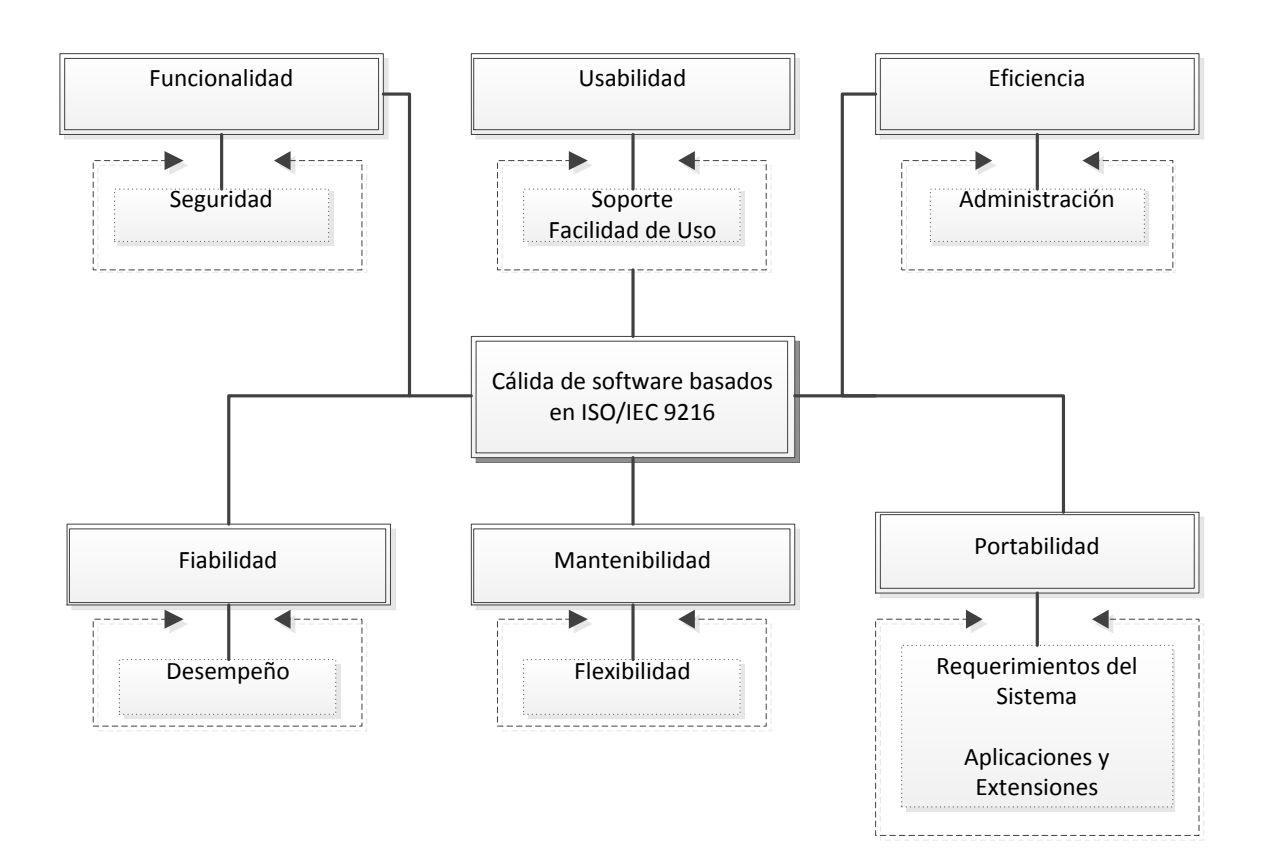

#### **Gráfico11 Calidad de software basados en ISO/IEC 9126**

#### **2.7. PARÁMETROS DE COMPARACIÓN (BASADOS ISO/IEC 9126)**

Antes de empezar el proceso de selección de un CMS concreto, hay que tener claros los objetivos de la web, teniendo en cuenta al público destinatario, y estableciendo una serie de requerimientos que tendría que poder satisfacer el CMS

En el sitio web: http://www.cmsmatrix.org/, que es un servicio a la comunidad Interesada en buscar información relacionada con el manejo de contenidos de sitios web, CMSmatrix le permite comparar fácilmente las funciones de los sistemas de gestión de contenidosen el cual se puede discutir, calificar y comparar los distintos sistemas disponibles en el mercado actualmente. $^{11}$ 

1

<sup>11</sup>N/A. *cmsmatrix.org – The Content Management Comparison Tool*[en línea]. Disponible en Internet: <http://www.cmsmatrix.org/about >

Para la designación de los parámetros se basa en el modelo de comparación citado en la sección anterior a mismo que se añadiendo sub parámetros de acuerdo a las funciones y características que son necesarias para identificar la calidad de una aplicación web.

## **2.7.1. Funcionalidad**

## **2.7.1.1. Seguridad**

Son parámetros relacionados con los mecanismos de seguridad que ofrece el CMS, entre los cuales han sido seleccionados:

- Pista de auditoría
- Aprobación de contenido
- Verificación de e-mail
- Autenticación LDAP
- Historial de inicio de sesión
- Notificación de problemas
- Administración de sesiones
- Compatibilidad SSL
- Inicios de sesión SSL
- Páginas SSL

## **2.7.2. Usabilidad**

## **2.7.2.1. Soporte**

Son parámetros relacionados con el soporte disponible para el CMS, entre los cuales han sido seleccionados:

- Programas de certificación
- Manuales comerciales
- Comunidad de desarrolladores
- Ayuda en línea
- Foro público

## **2.7.2.2. Facilidad de uso**

Son parámetros relacionados con las facilidades ofrecidas por el CMS para la administración del contenido, entre los cuales han sido seleccionados:

- E-mail para discusión
- URLs amigables
- Redimensionamiento de imágenes
- Subida masiva de archivos
- Prototipeo
- Niveles de interfaces de usuario
- Editor WYSIWYG
- Archivos Zip

## **2.7.3. Eficiencia**

## **2.7.3.1. Administración**

Son parámetros relacionados con las características propias del CMS con respecto a la administración del mismo, entre los cuales han sido seleccionados:

- Administración de publicidad
- Administración de activos
- Portapapeles
- Calendarización de contenido
- Administración inline
- Administración online
- Temas / skins
- Manejo de contenido basura
- Estadísticas web
- Estilo basado en web

## **2.7.4. Fiabilidad**

## **2.7.4.1. Desempeño**

Son parámetros relacionados con el manejo de la carga que soporta el CMS, entre los cuales han sido seleccionados:

- Almacenamiento en caché avanzado
- Replicación de la base de datos
- Balance de la carga
- Almacenamiento en caché de la página

## **2.7.5. Mantenibilidad**

## **2.7.5.1. Flexibilidad**

Son parámetros relacionados con la facilidad de extensión del CMS, entre los cuales han sido seleccionados:

- Soporte modo CGI
- Reutilización de código
- Perfiles de usuario extensibles
- Localización de interfaces
- Metadatos
- Integración de contenido multilingüe
- Despliegue multi-sitio

## **2.7.6. Portabilidad**

## **2.7.6.1. Requerimientos del Sistema**

Son parámetros relacionados con la plataforma de software que requiere el CMS, entre los cuales han sido seleccionados:

- Base de Datos
- Licencia
- Sistema Operativo
- Lenguaje de programación
- Servidor Web

## **2.7.6.2. Aplicaciones y Extensiones incorporadas**

Son parámetros relacionados con la plataforma de software que requiere el CMS, entre los cuales han sido seleccionados:

• Blog

- Chat
- Clasificados
- Administración de contactos
- Reportes de la base de datos
- Foros de discusión
- Administración de documentos
- Calendarización de eventos
- Administración de eventos
- Reporte de gastos
- Administración de FAQs
- Gráficas y Mapas
- Software colaborativo
- Libro de visitas
- Asistencia técnica
- Administración de links
- Formulario de correo
- Boletín Informativo
- Galería de fotos
- Muestreos de opinión
- Administración del producto
- Seguimiento del proyecto
- Motor de búsqueda
- Mapa del sitio
- Encuestas
- Contenido sindicado (RSS)
- Cuestionarios
- Entrada de web services
- Wiki

## **2.7.7. Comercio**

Son parámetros relacionados con la facilidad ofrecida por el CMS a las relaciones comerciales de compra y venta de productos y servicios, entre los cuales han sido seleccionados:

- Seguimiento de afiliados
- Administración de inventario
- Punto de venta
- Carro de compra
- Suscripciones
- Lista de deseos

## **2.8. PONDERACIÓN**

La sección anterior describe los parámetros utilizados para comparar Joomla, Drupal y WordPress. Los cuales han sido ponderados de acuerdo a las posibles opciones de respuesta, según el siguiente detalle:

Para realizar el estudio comparativo entre los CMS se utilizará la siguiente escala de valoración:

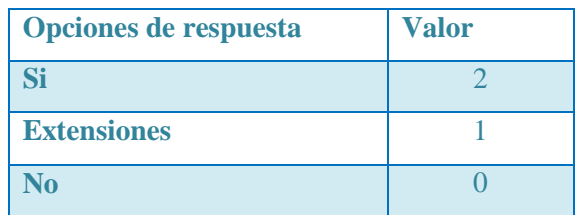

Tabla 7Cuadro de valoración de respuesta en la comparación de CMS

Cabe recalcar que en la ponderación se está dando un puntaje de "si" igual a dos puntos este indicará que existe o está presente en el CMS, un valor de cero para "no" que indica que no existe ni está presente en el CMS y por último un valor de uno para las "extensiones", ya que es un punto medio en el cual no está presente pero si se puede instalar o complementar al CMS. Teniendo muy en cuenta que son valores subjetivos.

Para la realización de las debidas ponderaciones se seguirá el mismo orden que se citó en la sección anterior.

## **2.8.1. Funcionalidad**

## **2.8.1.1. Seguridad**

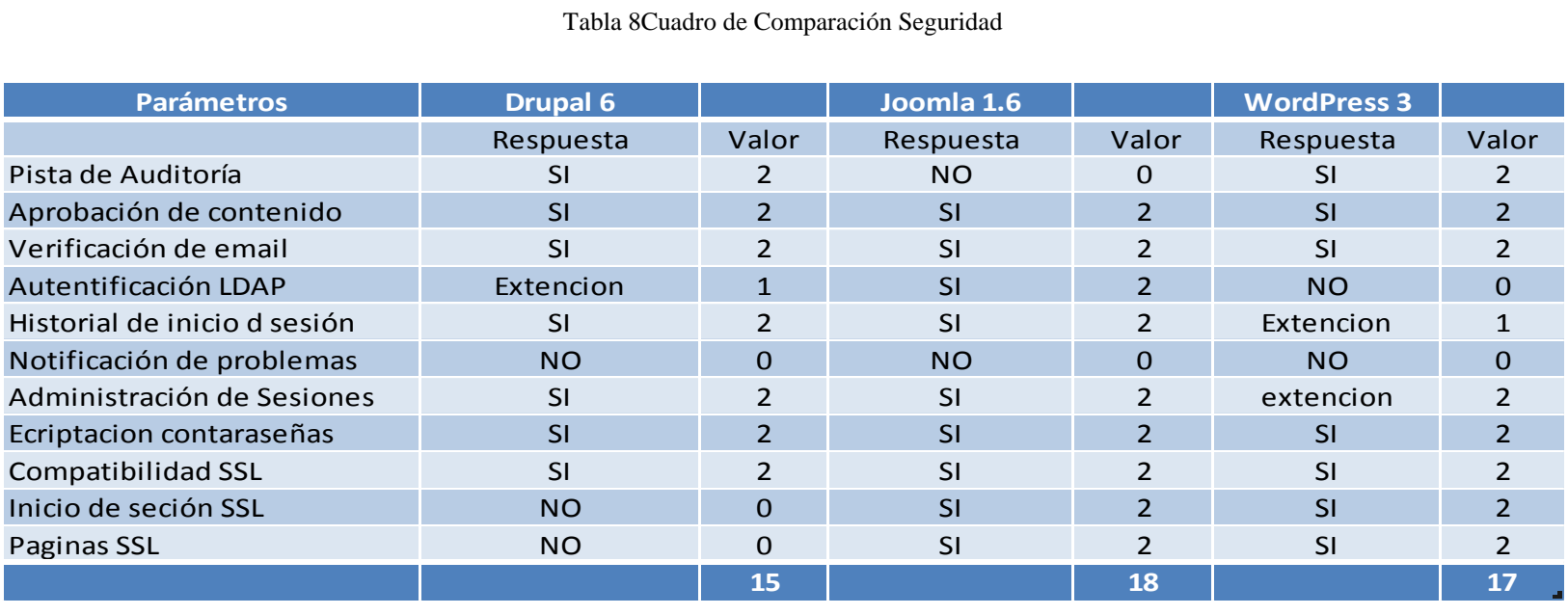

#### Tabla 8Cuadro de Comparación Seguridad

La seguridad siempre es un factor transcendental al momento de considerar la instalación de un CMS ya que se trabaja con licencias GPL, está implícito que el código es accesible a cualquier persona, razón por la cual hay que considerar mayor seguridad del portal web. Se consideraalgunos parámetros para la seguridad.

#### **Pista de auditoria**

La pista de auditoría, comprobar si el sistema está en buen estado o si ha sido modificado por terceros en su núcleo este parámetro es uno de los más importantes ya que brinda la facilidad de saber si existe cambios en el CMS lo cual a diferencia de Drupal y WordPress, Joomla no cuenta con una pista de auditoria

#### **Aprobación de contenidos**

La base de los CMS es justamente la publicación de contenidos pero un contenido siempre debe ser analizado antes de su publicación la aprobación de contenidos se realiza únicamente con permisos facilitados por el Súper Administrador a usuarios puntales para que se hagan cargo de la publicación.

#### **Verificación de e-mail**

Cada vez se realice algún cambio por parte de algún usuario o si se entrega algún nuevo artículo el CMS debe ser capaz de entregar un aviso vía e-mal al administrador notificando de la acción realizada por parte del usuario.

#### **Autentificación LDAP**

LDAP (Lightweight Directory Access Protocol) es un protocolo para consulta y modificación de servicios de directorio que se desempeñan sobre TCP/IP. LDAP utiliza el modelo X.500 para su estructura, es decir, se estructura árbol de entradas, cada una de las cuales consiste de un conjunto de atributos con nombre y que a su vez almacenan valores.

Drupal utiliza extensiones para realizar esta autentificación a diferencia de Joomla que la tiene de forma explícita con el fin de garantizar un servicio de seguridad bajo autentificación ldap con la codificación de MD5 y WordPress no tiene ningún tipo de seguridad en el caso de esta autentificación.

### **Historial de sesión**

Es necesario que se realice un seguimiento acerca de quien inicio sesión y que nivel de acceso tenia por lo tanto un historial es indispensable en la seguridad, a diferencia de Drupal y Joomla, WordPress no tiene implementado de forma predeterminada un módulo de historial de inicio de sesión sino que tiene que instalarse un módulo o extensión para este parámetro.

## **Encriptación de contraseña**

Como norman las contraseñas debe ser encriptado razón por la cual los tres CMS utilizan encriptación pero Drupal utiliza una encriptación SHA-2 para protección de contraseñas mientras Joomla y WordPress Utilizan una encriptación MD5 estándar

**Nota** el código de encriptación de Drupal en caso de olvido de contraseña **ver en anexo 9.2**

## **Compatibilidad SSL**

En ingles Secure Socket Layer (SSL) es un sistema que permite que la información viaje encriptado evitándose que pueda ser leída por sniffers u otros recursos. Todos CMS son compatibles con la certificación SSL mas no todos pueden un inicio de cesión SSL y paginas exclusivas SSL como Drupal q no cuenta con módulos exclusivo para estos dos puntos.

### **2.8.2. Usabilidad**

## **2.8.2.1. Soporte**

#### **Tabla 9Cuadro de Comparación de Soporte**

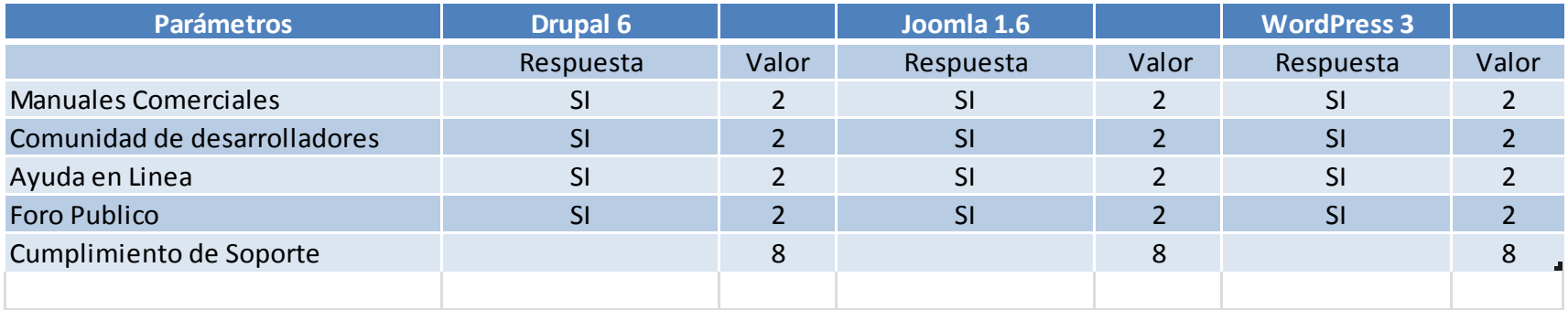

La relación de un cliente y el desarrollador del sistema no terminan simplemente al entregar el producto sino que también se ofrece un soporte o una ayuda ya sea por un periodo definido o indefinido, el cual los CMS en cuestión cumplen con todos los parámetros estipulados para su mejor desempeño y ayuda a su mejoramiento.

La comunidad de desarrollo se ha ido construyendo con los años de intercambio e interacción con las organizaciones es una ayuda mutua entre desarrolladores y el punto más fuerte en el soporte de los CMS.

En los parámetros planteados no se encuentran inconvenientes debido a que cada sistema cuenta con una gran comunidad de desarrolladores el mismo ayuda que actividades como los foros y ayudas online sean extensas.

## **2.8.2.2. Facilidad de uso**

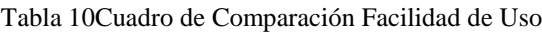

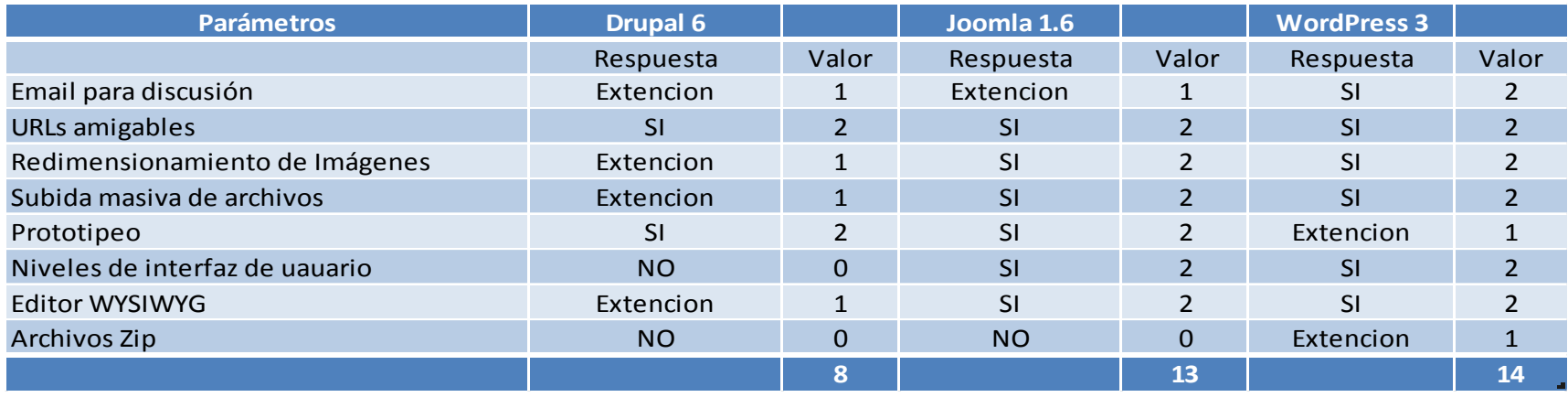

## **E-mail para discusión**

Cada uno de los CMS debe tener un campo de e-mail. Si algún usuario desea comunicarse con el administrador. El administrador debe tener la dirección de correo electrónico para poder responder a la inquietud.

## **URLs Amigables**

Las URLs amigables inciden principalmente en los motores de búsqueda ya sea Google, Yahoo u otros buscadores. Hacen referencia a los sistemas de búsqueda (SEO) que deben tener incorporados estos facilita la compresión de las direcciones URLs e integración en motores de búsqueda para una publicidad aceptable en la web,al comparar los CMS existen la facilidad de estas configuraciones.

### **Redimensionamiento de imágenes**

Uno de los problemas que se presenta a diario en la publicación de artículos es la publicación de imágenes los CMS tienen la facilidad de redimensionar las imágenes ya sea por medio de una extensión o de forma implícita o explícita en el sistema.

Punto en el cual se observa que Joomla, WordPress gestionan de mejor manera las imágenes al ser incrustadas en los artículos, por lo que superan a Drupal que requiere de una extensión.

## **Subida masiva de archivos**

Cuando se requiere que publicar artículos y se tiene varios archivos, la necesidad radica en subir todos los archivos con la mayor facilidad posible. Esta opción existe en cada una de los sistemas en cuestión

## **Prototipeo**

Permite ver de antemano como va a presentarse el artículo en la web en términos generales es una vista previa antes de la publicación

## **Niveles de interfaz de usuario**

A diferencia de Joomla y WordPress que cuentan con niveles de interfaz para diferenciar los niveles de usuario (Font end y back end) Drupal presenta una misma interfaz de usuario con la diferencia de que el usuario administrativo (súper administrador) cuenta con menús adicionales para la administración del sitio, en Drupal 7 tiene incorporado programación AJAX para la presentación de menús de Administración en la parte superior del panel

#### **Editor wysiwyg**  $\bullet$

"What You See Is What You Get (en inglés, "lo que ves es lo que obtienes")"12 radica principalmente en el manejo de código HTML o el manojo simple como un editor plano.

#### **Archivos Zip**  $\bullet$

WordPress es el único CMS de los 3, que permite ver directamente archivos Zip.

1

<sup>12</sup> En línea http://www.**wysiwyg**[webbuilder.com/](http://www.wysiwygwebbuilder.com/) 

## **2.8.3. Eficiencia**

### **2.8.3.1. Administración.**

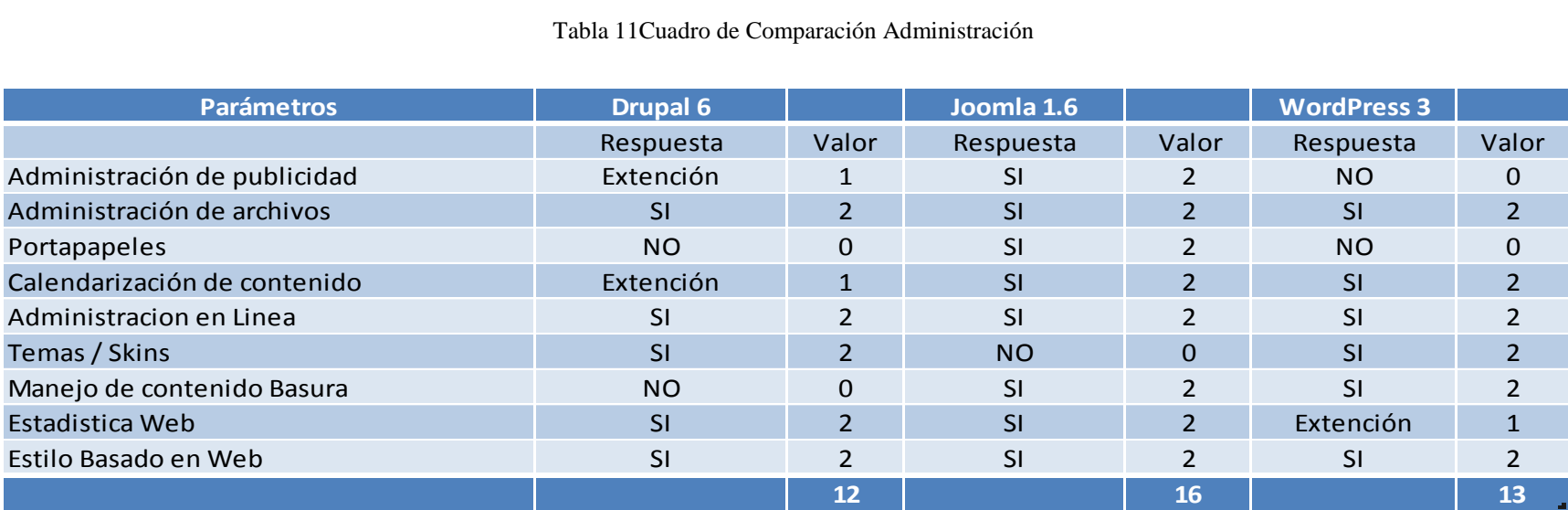

#### Tabla 11Cuadro de Comparación Administración

La administración en los sistemas gestores de contenidos, es el sector donde mayor seguridad, facilidad de administración y disponibilidad se requiere a estos requerimientos debe suplir los CMS en estudio.

En cuadro explicativo de la comparación se plantea varios sub parámetros en el cual se observa claramente que el CMS Joomla supera al resto de los CMS, por su robustez en el Back-End que es su panel administrativo el mismo ofrece, gran disponibilidad, ofrece eficiencia al manejar los datos de portapapeles y contenidos basura, la administración de publicidad a partir de los banners al igual que WordPress.

## **2.8.4. Fiabilidad**

## **2.8.4.1. Desempeño**

#### Tabla 12Cuadro de Comparación de Desempeño

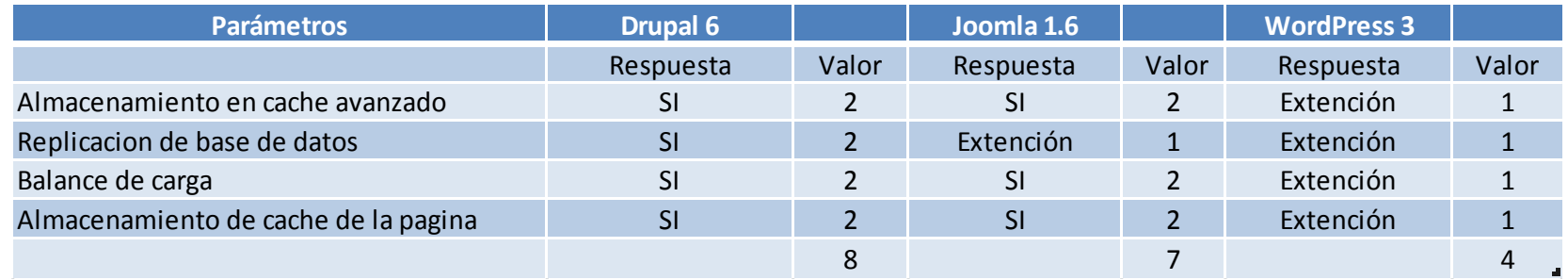

Los tres sistemas de gestión de contenidos tienen un mismo desempeño ya sea con extensiones o en forma implícita o explícita en el sistema.

#### **Caché avanzado**  $\bullet$

En este característica se evaluó la capacidad de los CMS para implementar mecanismos de caché avanzados, que van más allá del caché de simples páginas en los gestores. Por ejemplo para instancias, navegación, plantillas o caché de los objetos del contenido.

Siendo éste el aspecto más importante a la hora de obtener un buen rendimiento y minimizar significativamente el tiempo de respuesta de las páginas y aumentar la cantidad de páginas servidas por minuto.

Algo muy importante al realizar esta activación es que se debe tomar en cuenta los posibles inconvenientes que se pueden generar en algunos módulos como: Compatibilidad de módulo con cache, restricción de espacio de cache con respecto al módulo, integración del SEO entre los módulos.

### **Replicación de bases de datos**

En este punto se toma en cuenta si el sistema tiene la capacidad de permitir la replicación de las bases de datos para facilitar la integración de nuevos componentes, módulos y aumentar su escalabilidad.

## **Balance de carga**

En esta característica se tuvo en cuenta que el sistema permitiera distribuir la carga del CMS entre varios servidores para: Evitar la saturación de una máquina servidor,gestionar los recursos de manera inteligente de esta manera acelerando el rendimiento y los tiempos de respuesta.

#### **2.8.5. Mantenibilidad**

## **2.8.5.1. Flexibilidad**

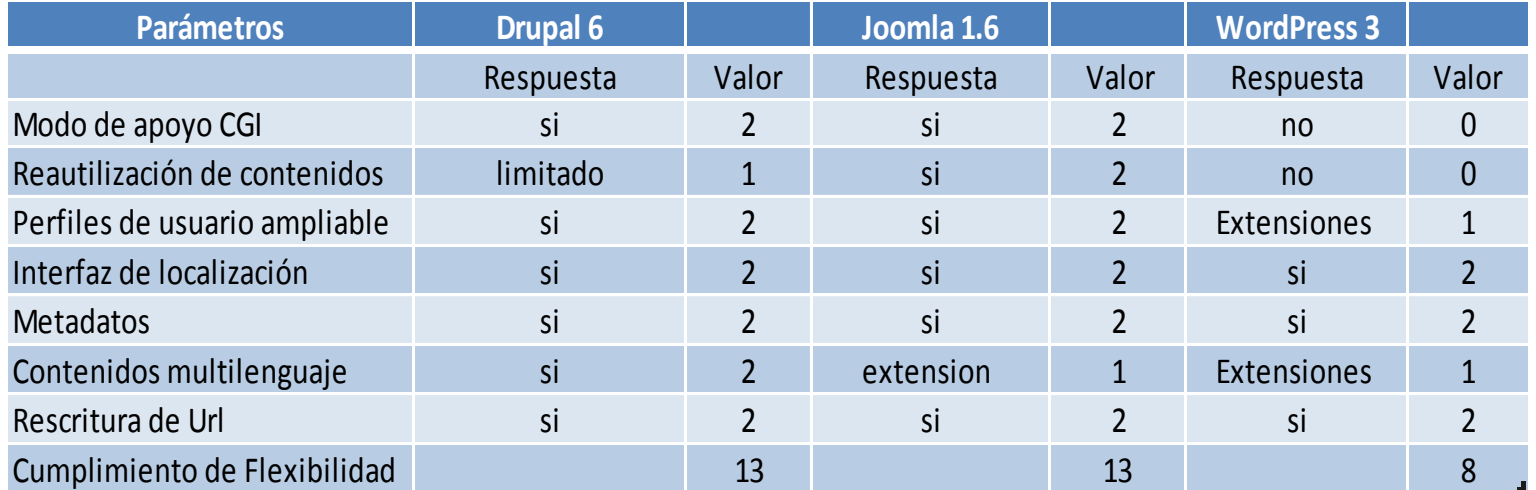

Tabla 13Cuadro de Comparación de Flexibilidad

Soporte CGI que ayuda a la trasferencia de información directa entre el cliente y el programador, a diferencia de Drupal y Joomla. WordPress no tiene el modo de apoyo CGI. Las aplicaciones CGI fueron una de las primeras prácticas de crear [contenido](http://es.wikipedia.org/wiki/Contenido_din%C3%A1mico)  [dinámico](http://es.wikipedia.org/wiki/Contenido_din%C3%A1mico) para las [páginas web.](http://es.wikipedia.org/wiki/P%C3%A1gina_web) En una aplicación CGI, el [servidor](http://es.wikipedia.org/wiki/Servidor) web pasa las solicitudes del [cliente](http://es.wikipedia.org/wiki/Cliente_(inform%C3%A1tica)) a un programa externo. WordPress no cuenta con un módulo o plug-in que permita acceder directamente a la información de la base de datos como usuario. A diferencia de Joomla y Drupal que prestan las facilidades como para enviar información entre PayPal y tu web. La reutilización de contenidos es un punto fuerte entre los CMS ya que ahorraría tiempo para editar o reutilizar la información de un contenido en el caso específico del proyecto a desarrollarse, artículos publicados por usuarios, Drupal es limitado en el momento de realizar la reutilización de código ya que necesita instalarse plug-in para un mejor desempeño.

Joomla permite la recuperación y reutilización de páginas, documentos, y en general de cualquier objeto publicado o almacenado. Y WordPress no cuenta con este componente ya que no puede realizar la reutilización de artículos ni de algún objeto publicado con anterioridad.

Un perfil de usuario ampliable es aconsejable para tener mayor información y detalle ya sea para el desarrollador o para el usuario los tres CMS (Drupal, Joomla, WordPress)cuentan con esta facilidad, cabe mencionar que WordPress utiliza plug-in para este punto.

Hablando un poco del sistema SEO que sirve para que los motores de busque da encuentren al portal web. Los tres CMS cuentan con la facilidad de ingresar una palabra clave para que la web sea encontrada con un motor de búsqueda. Se debe tener muy en cuenta que para que un motor ya sea Google, Yahoo u otro buscador se debe inscribir para que consten en su BD y encuentre más fácilmente.

Si se desea que el artículo,lo encuentre Google u otro buscador, los metadatos son una solución perfecta estos metadatos se ingresan al final de la creación del artículo, esto ayuda para que encuentren con palabras claves que el usuario o administradorincluirá en el artículo, el contenido multilenguaje es necesario para que puedan visualizar los artículos en varios idiomas y así tener más amplitud para llegar con el portal a más usuarios.

El uso de URLs amigables o rescritura de URLs inciden directamente en los buscadores ya que encontrara palabras más no líneas de código como:

www.ajupartu.gob.ec/index.?kjhgeydev=Dghgs a diferencia www.ajupartu.gob.ec/photo.php

y con esto se obtiene una mejor estética y apariencia en su navegador.

## **2.8.6. Portabilidad**

### **2.8.6.1. Requerimientos del Sistema**

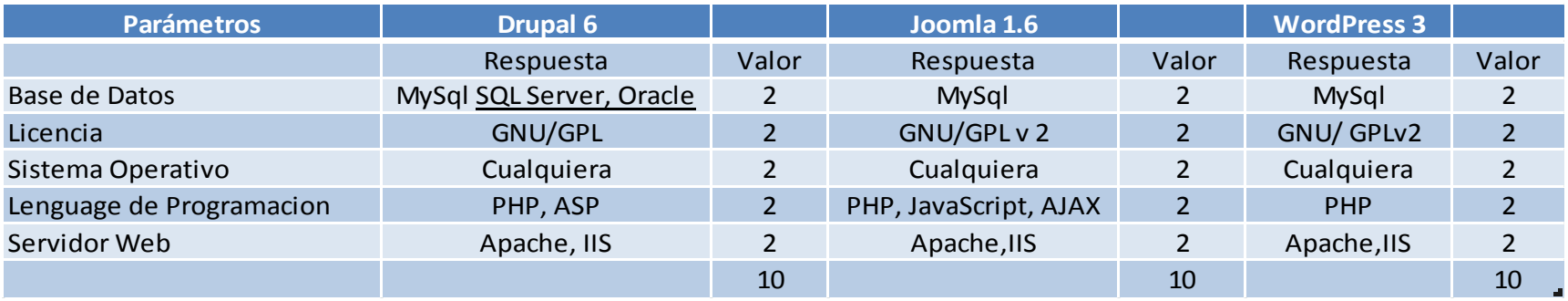

Tabla 14Cuadro de Comparación Requerimientos del Sistema

Cada uno de los sistemas de gestión de contenidos debe cumplir con los parámetros técnicos citado en la tabla 14, para un buen funcionamiento de acuerdo a lo establecido por las Normas ISO/IEC 9126.

En la base de datos los tres CMS Drupal, Joomla, WordPresspueden utilizar MySQL como gestor de su base de datos, el mismo que es una herramienta multiplataforma y de libre uso.

Las licencias GPL no tienen muchas restricciones para el acceso y la modificación de su código fuente. A diferencia de GPLv2 que ya cuenta con restricciones o sistema de permisos para la utilización y modificación del código fuente empleado en los CMS.

Nota: El CMS soportan base de datos SQLServer u Oracle, las licencias GPL son los niveles de restricción en versiones GPL GLP2 GLP3, Aunque los tres CMS pueden ser instalados sobre un servidor IIS, es aconsejable tener un servidor nativo Apache para su mejor funcionamiento.

# **2.8.6.2. Aplicaciones incorporadas**

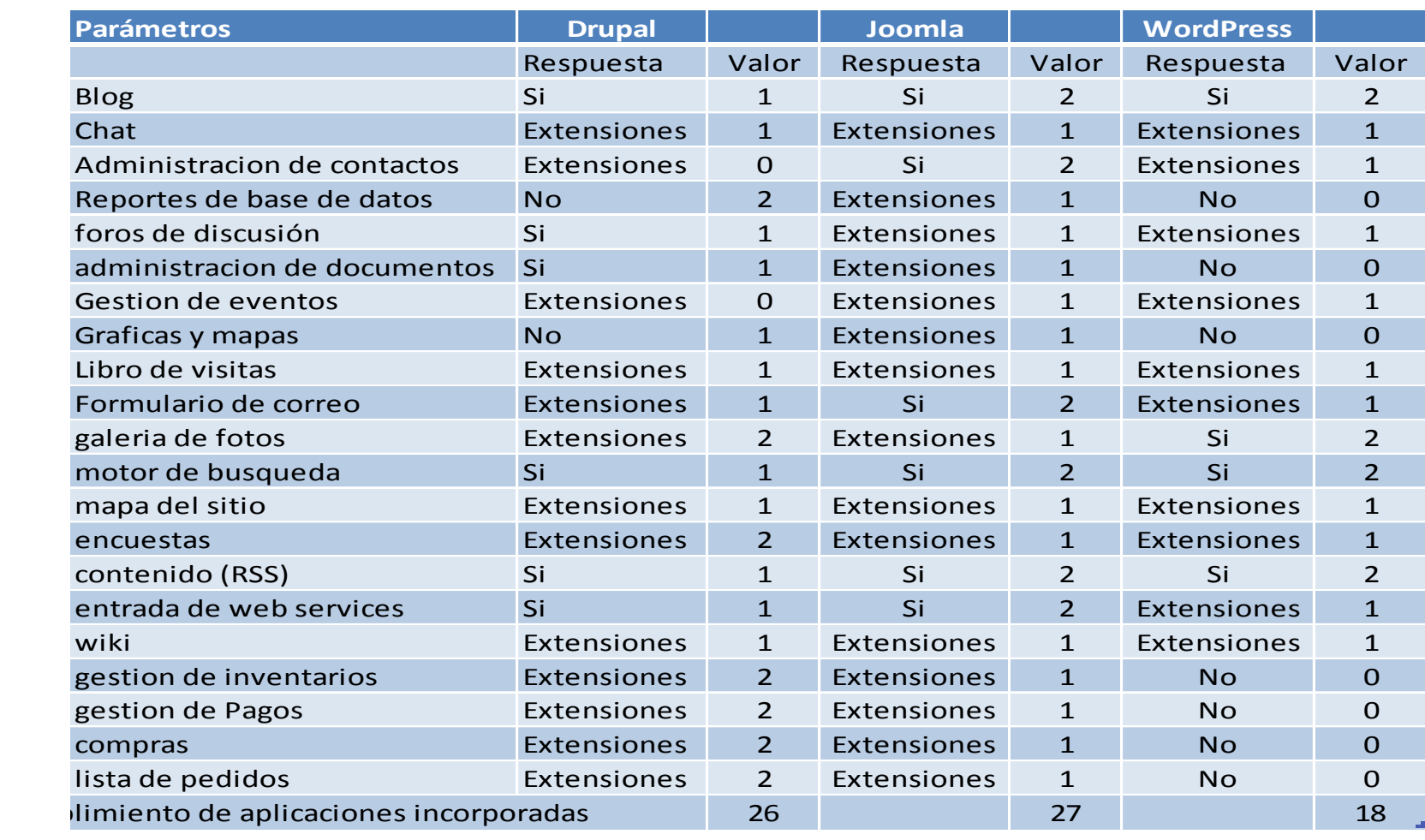

Tabla 15Cuadro de Comparación Aplicaciones Incorporadas

En la amplia gama de aplicaciones para internet que ofrecen los CMS, se analiza las que vengan incorporadas en el paquete de instalación del CMS, se ha seleccionado los que se muestran en el cuadro comparativo Tabla 15, en el mismo se observa que Joomla tiene ventaja sobre el resto de los CMS

Joomla viene incorporado con la mayoría de los módulos en su paquete de instalación, y el resto de aplicaciones están disponibles en su página web.

El mecanismo interno para el soporte de la instalación de nuevos paquetes o módulos, es la característica de Joomla y Drupal los mismos que poseen un *Núcleo o Core* sumamente potente y la base de datos de alta gestión permite que no haya complicaciones para el programador como. Creación de nuevas tablas, creación de nuevos componentes y módulos.

En cuanto a las aplicaciones incorporadas referentes al *comercio electrónico* las que se identifican en el cuadro anterior como los cuatro últimos sub parámetros, se descarta WordPress en la versión de estudio para esta actividad ya que luego del análisis e investigación es un sistema orientado a contenidos y manejos de Blogs.

En el caso de Joomla y Drupal son plataformas que pueden incorporar módulos y componentes para la gestión de comercio electrónico.

## **2.9. CONSECUENCIA GENERAL DE COMPARACIÓN**

Una vez realizado el estudio, análisis seguido por las comparaciones y ponderaciones en las secciones anteriores. En esta sección se presenta los resultados globales del cumplimiento de cada uno de los macro parámetros estudiados y la discusión del mismo.

## **2.9.1. Sumatoria de Resultados**

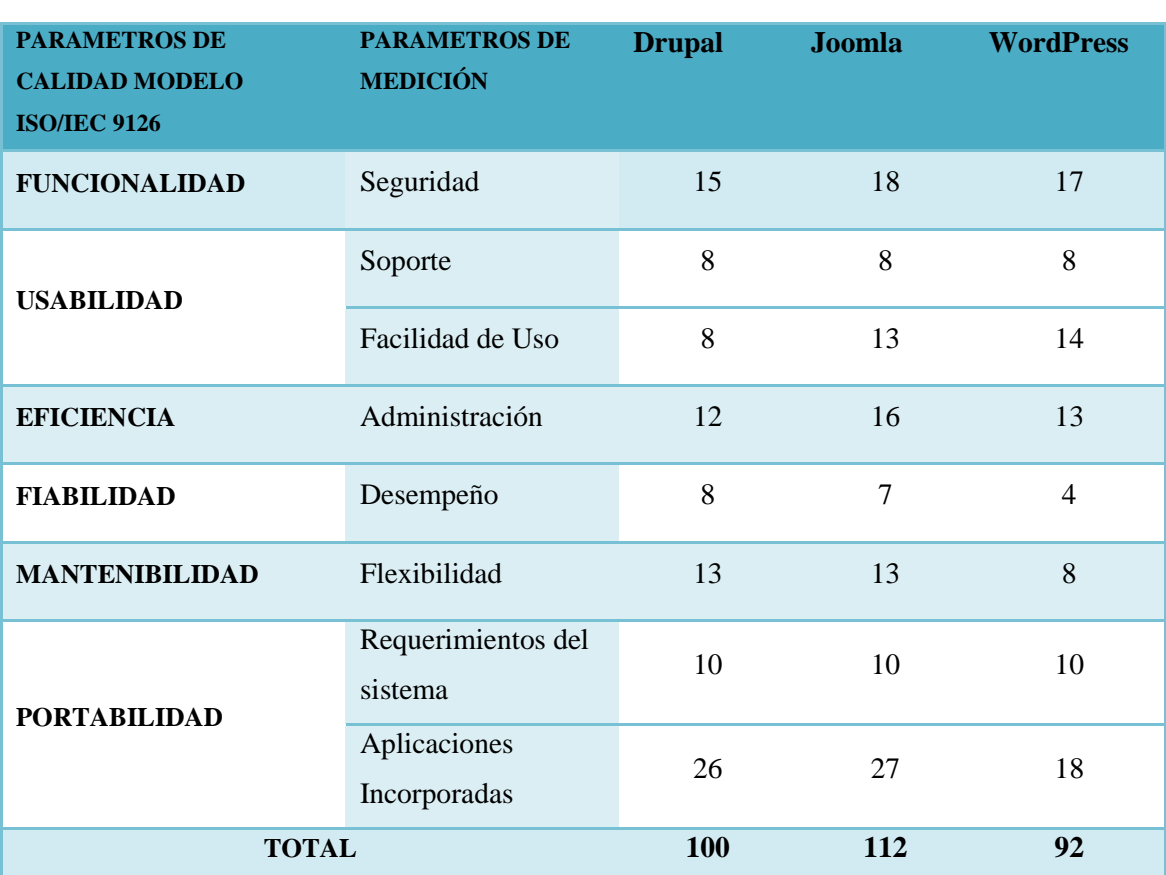

Tabla 16Cuadro de comparaciones acumuladas

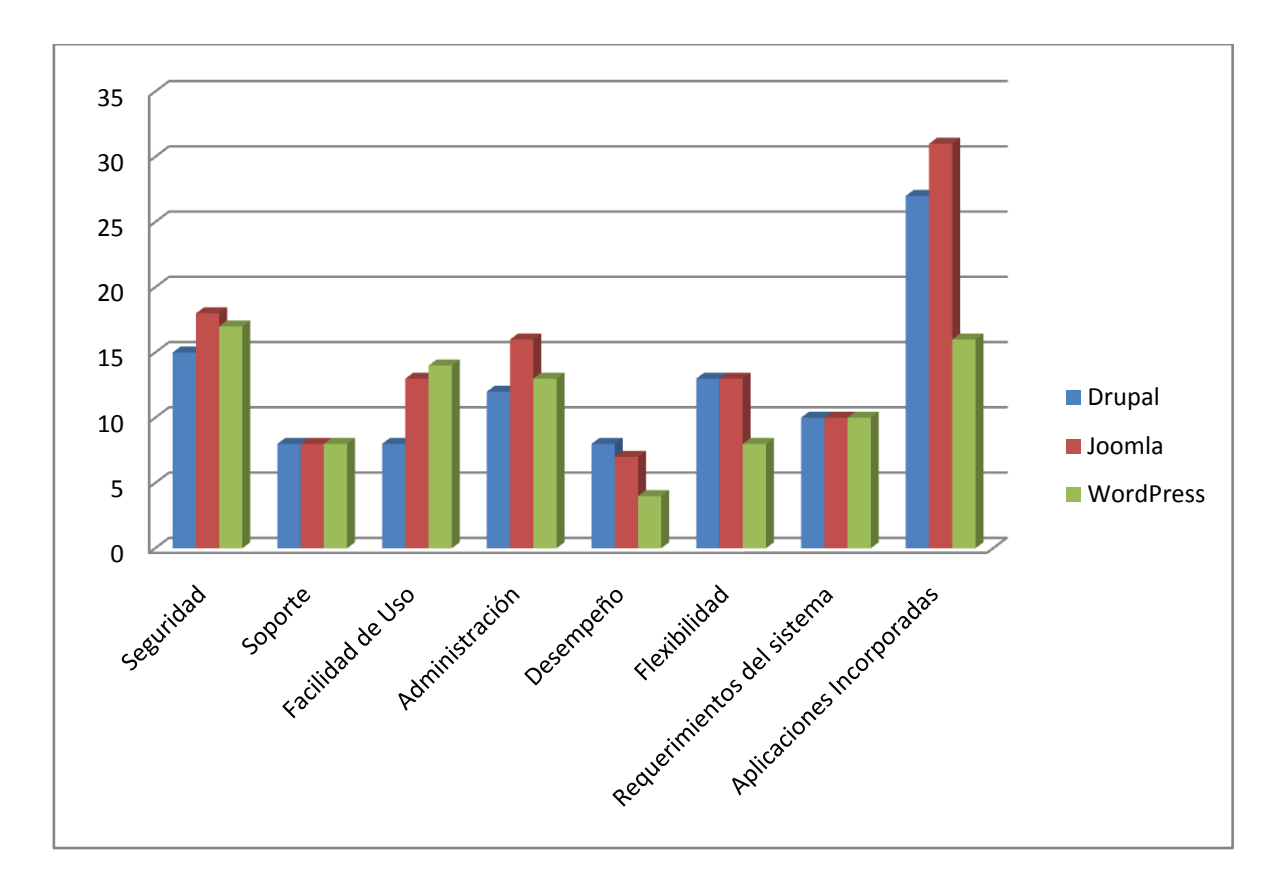

**Gráfico 12 Gráfico estadístico de resultados de comparación**

En el cuadro de resultados 16 y el gráfico 12 se puede apreciar los resultados obtenidos del estudio entre los tres sistemas gestores de contenidos.

Se observa que Joomla supera en parámetros seguridad, administración y aplicaciones incorporadas son aspectos relevantes a ser tomados en cuenta al momento de seleccionar un sistema gestor de contenido. Al igual que la flexibilidad que es sinónimo de escalabilidad en las aplicaciones web es un factor demasiado importante en donde Joomla y Drupal son netamente flexibles al tiempo y necesidades futuras, una de las razones por el cual ha sido elegido Joomla para el presente proyecto.

Uno de los factores relevantes que tiene también es la facilidad de uso, sin embargo en la comparación realizado en cuanto a este parámetro se observa que lo supera WordPress, pero en cuanto a otros parámetros no es recomendable en este caso.

## **2.9.2. Relación de Porcentajes**

Para conocer el grado de adaptabilidad total de los CMS se realiza un cálculo de regla de tres en relación a cantidad máxima de respuesta que sería en 100% y la satisfacción y adaptación completa en base a los parámetros en estudio.

Porcentaje  $_{max}$  = Porcentaje maximo a obtener

 $E$ l valor maximo al cual llegue la suma de las opciones de respuesta  $max_{param(n)}$ 

Porcentaje\_max = max  $+$  max  $+$  max  $+$  max  $+$  max  $+$  max  $param1$  $param2$  $param3$  $param<sub>4</sub>$  $param5$ parm<sub>6</sub> Porcentaje $_{max}$  = 154

154=100%

Del cual se obtiene la siguiente tabla de cumplimiento en base a parámetros de ponderación:

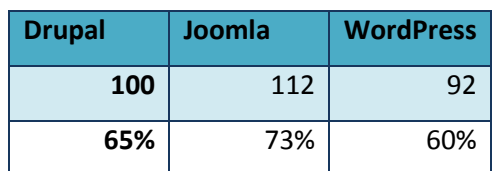

Tabla 17Cuadro de resultados acumulado en relación al porcentaje
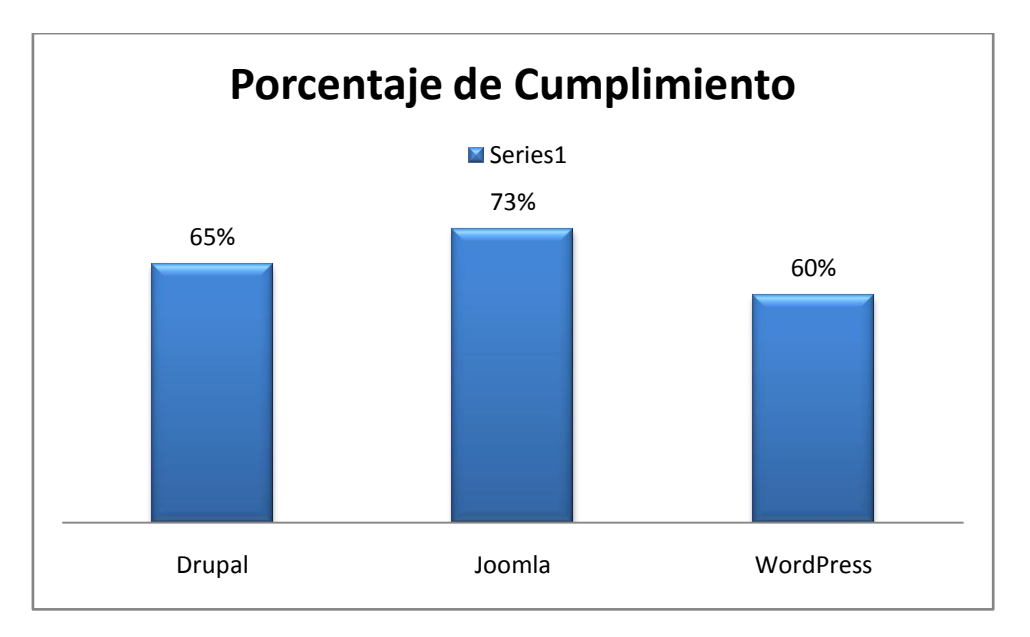

**Gráfico13 Gráfico estadístico relación resultado y su porcentaje de cumplimiento**

Al analizar los porcentajes de valoración y el cumplimiento de parámetros de medición,el que más se acerca a los resultados esperados con 73% es el CMS Joomla, por toda la observación realizada a lo largo del estudio comparativo.

Es así que para el caso práctico de la investigación se va a utilizar el CMS Joomla por las características ya justificadas.

# **CAPITULO III**

# **3. METODOLOGIAS DE DESARROLLO ÁGIL**

"Las metodologías de desarrollo de software son un conjunto de procedimientos, técnicas y ayudas a la documentación para el desarrollo de productos de software"<sup>13</sup>.

Una metodología es básicamente una guía de buenas que practicas hace referencia al conjunto de procedimientos basados en principios lógicos, utilizados para alcanzar una gama de objetivos que rigen en el proceso de desarrollo de un sistema de Software. La metodología celeminada impondrá un proceso disciplinado sobre el desarrollo del portal web de la AJUPARTUN. De manera que este cumpla con los criterios y requerimientos de calidad como: $14$ 

En cualquier caso, existen criterios universalmente aceptados acerca del desarrollo software. Por ejemplo, y según afirma Jacobson et al. (2000), El modelo de proceso más adecuado para el desarrollo de software es un proceso iterativo e incremental, puesto que a diferencia de otros modelos de proceso, como por ejemplo el modelo en cascada, permite la obtención de diversas versiones del producto software antes de la entrega final del mismo y la depuración y validación progresiva del mismo, lo que sin duda redundará en un software más satisfactorio para usuarios y cliente. Además y según indica Conallen (2000), con este tipo de proceso es posible añadir o modificar requisitos que no han sido detectados con anterioridad.

Aún no existe ninguna propuesta universalmente aceptada para el desarrollo Web, pero Fraternali (2000) indica que una posible solución al desarrollo adecuado de aplicaciones Web, sería combinar los ciclos de vida tradicionales con las propuestas de diseño para el desarrollo de aplicaciones hipermedia. De hecho, algunos de los trabajos existentes, relacionados con la tecnología hipermedia y Web, combinan el tratamiento de esas características especiales, con el uso de un modelo de proceso iterativo e incremental (Atzeni et al., 1998; Fraternali, 1998; Isakowitz et al., 1995; Schawbe and Rossi, 1995;

<u>.</u>

<sup>&</sup>lt;sup>13</sup> MENENDEZ, Rafael Metodología de Desarrollo de SW [en linea]. Wikilearning.[consulta ]  $14$  N/A.Espesificaciones y Requerimientos [en linea]. <http://www.mitecnologico.com/Main/EspecificacionesDeRequerimientos>

Lowe and Hall, 1999). En cualquier caso los métodos clásicos no son adecuados para el desarrollo de aplicaciones Web, puesto que no contemplen determinadas características específicas de este tipo de aplicaciones, Lowe and Hall (1999). Por otra parte, las metodologías tradicionales generalmente imponen un proceso de desarrollo demasiado pesado y burocrático según afirma Fowler (2001), lo que impide un desarrollo ágil y rápido para este tipo de aplicaciones.

"Algunas veces es difícil establecer categorías genéricas para las aplicaciones del software que sean significativas. Conforme aumenta la complejidad del software, es más difícil establecer compartimentos nítidamente separados."<sup>4</sup> En la distinta categorización que presenta el portal web de la AJUPARTUN entra en la de software basado en web. "El software basado en web está previsto para asegurar los derechos de acceso independiendo de las funciones y competencias de cada empleado en una empresa. De esta manera pueden aumentar la eficiencia de intercambio de información entre los departamentos, dirigir almacenes a través de Internet, realizar reservas y pagos on-line, sistemas de pedidos entre muchos otros"<sup>15</sup>

#### **3.1. METODOLOGÍAS TRADICIONALES VS METODOLOGÍAS AGILES**

Las metodologías tradicionales imponen una disciplina de trabajo sobre el proceso de desarrollo del software, con el objetivo de conseguir un software más eficiente y predecible. Para ello, se hace un especial hincapié en la planificación total de todo el trabajo a realizar y una vez que esta todo detallado, comienza el ciclo de desarrollo del producto software. Este planteamiento está basado en el resto de disciplinas de ingeniería, a pesar de que el software no pueda considerarse como la construcción de una obra clásica de ingeniería.

Con estas metodologías se lleva trabajando desde hace tiempo y no ha habido en ningún caso ninguna experiencia traumática acerca de su uso. Pero aun así, han recibido diversas críticas, y la más común hace referencia a su carácter excesivamente burocrático, y como afirma Fowler (2001), este hecho ha llevado a identificarlas como

1

<sup>&</sup>lt;sup>15</sup>V/A Trabajo Investigativo, Universidad Nacional de Loja octubre 2011 [en línea] <http://es.scribd.com/doc/42834486/Software-Basado-en-Web>

Además, las metodologías tradicionales no se adaptan adecuadamente a los cambios, por lo que no son métodos adecuados cuando se trabaja en un entorno, donde los requisitos no pueden predecirse o bien pueden variar.

En contraposición a estas metodologías clásicas, en los últimos años ha aparecido un nuevo grupo de metodologías, que se identifica como

Las diferencias existentes entre ambos grupos de metodologías surgen por un enfoque y objetivos diferentes. Y como principales diferencias, Fowler (2001) identifica las siguientes:

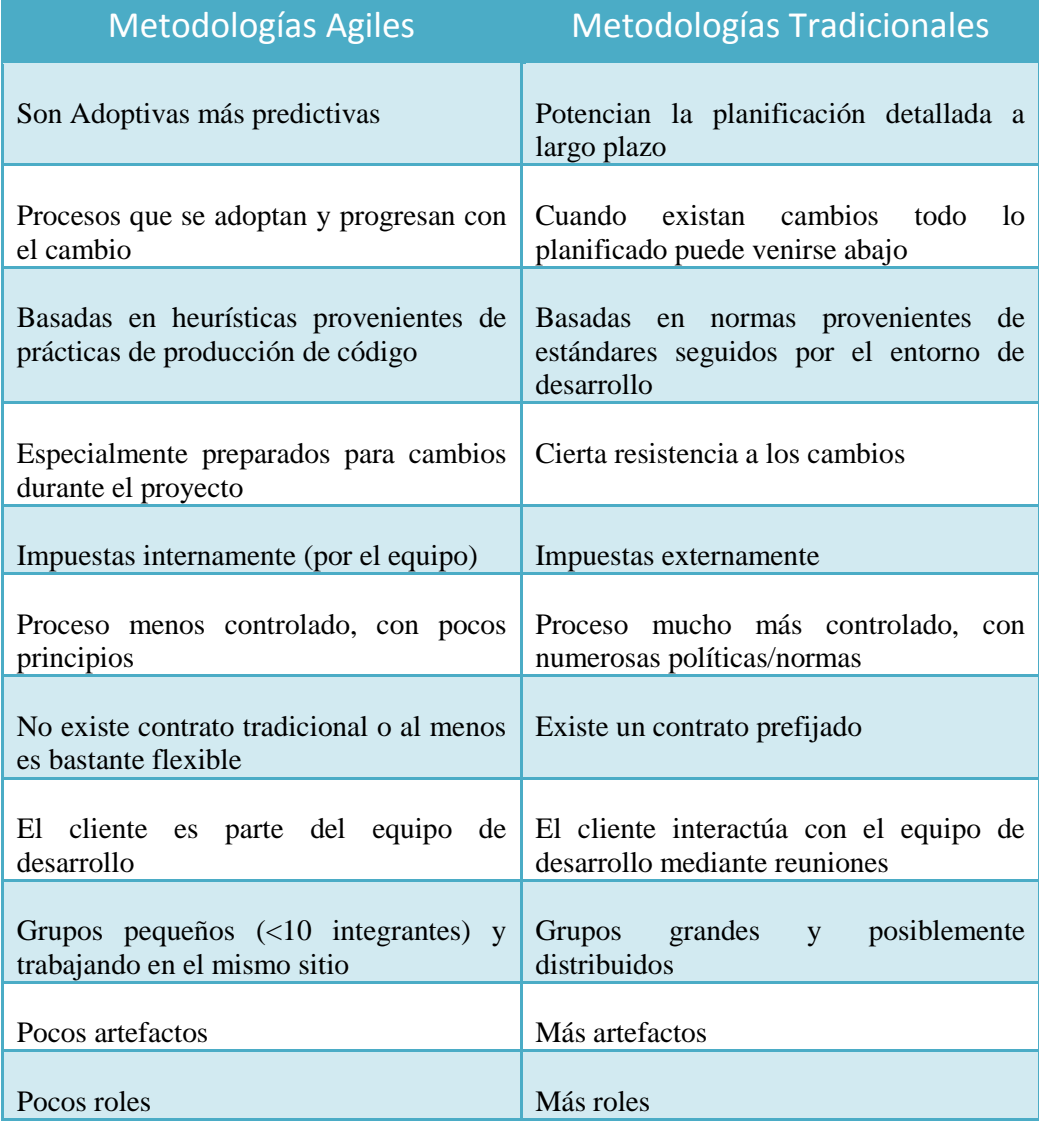

#### **Tabla 18Diferencias entre metodologías ágiles y no ágiles**

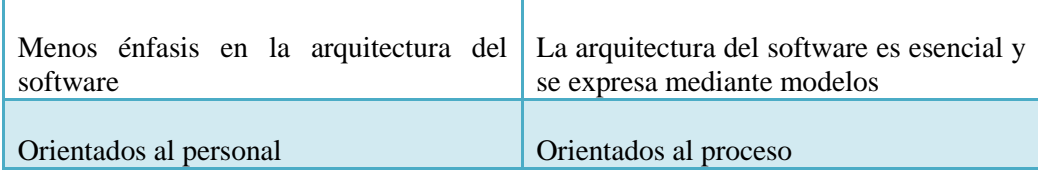

#### **3.2. METODOLOGÍAS AGILES ORIENTADAS AL DESARROLLO WEB**

Desgraciadamente en la actualidad, debido generalmente al exceso de burocracia de las metodologías tradicionales se ha pasado, en la mayoría de los casos, a no utilizar ningún método de trabajo específico y a trabajar "a destajo" con el único y erróneo objetivo de ahorrar tiempo y dinero. Aplicar cierto grado de disciplina ayudará en el proceso de desarrollo y siempre es mejor utilizar un proceso ágil que ninguna otra cosa. Sin embargo, un proceso ágil es adecuado para el desarrollo de cierto tipo de aplicaciones, por lo que no se deberían utilizar estos métodos para cualquier tipo de desarrollo software, Fowler  $(2001)^{16}$ .

Los procesos ágiles son una buena elección cuando se trabaja con requisitos desconocidos o variables<sup>17</sup>. Si no existen requisitos estables, no existe una gran posibilidad de tener un diseño estable y de seguir un proceso totalmente planificado, que no vaya a variar ni en tiempo ni en dinero. En estas situaciones, un proceso adaptativo será mucho más efectivo que un proceso predictivo. Por otra parte, los procesos de desarrollo adaptativos también facilitan la generación rápida de prototipos y de versiones previos a la entrega final, lo cual agradará al cliente. Pero la mayor barrera que habrá que salvar será convencer al cliente de que no existe una planificación y una forma fija de hacer las cosas. En cualquier caso, lo que se garantiza es un menor riesgo ante la posibilidad de cambios en los requisitos. Porque los cambios existen, y los procesos adaptativos permitirán estos cambios lo que en definitiva, garantizará que el producto final sea el deseado por el cliente. Según afirma Booch (2001), todas estas razones son las que hacen que los procesos indicados por las comunidades de Extreme Programming y de Open Source hayan suscitado tanto interés. En general, las aplicaciones Web cumplen la mayor parte de las características mencionadas en el párrafo anterior, por lo que la utilización de procesos ágiles podría ser beneficiosa para

1

<sup>&</sup>lt;sup>16</sup> Fowler 2001. Libro disponible en web (www.scribd.com/doc/.../Fowler-2001-pdf)

<sup>&</sup>lt;sup>17</sup> Investigación Universidad Nacional de Trujillo Peru 2007 Amaro Calderón, Sarah Dámaris Valverde Rebaza. Jorge Carlos disponible en web (www.scribd.com/doc/55710897/Metodologias-Agiles)

este tipo de desarrollos. La necesidad del cliente que contrata un desarrollo Web es que su producto esté disponible en la red lo más pronto posible. Si no se contempla esta necesidad, la aplicación no resultará un producto satisfactorio para el cliente. Puesto que los procesos ágiles permiten obtener versiones de producto previas a la versión final, si se aplica adecuadamente estos procesos el cliente podrá disponer de forma rápida de alguna versión intermedia. Además el ciclo de desarrollo de la mayoría de los sitios y aplicaciones Web es extremadamente corto, Overmyer (2000). Esto implica que generalmente no se aplique ningún tipo de proceso, pero sin duda y como se mencionaba anteriormente más vale un proceso ágil que nada. Por otra parte, los desarrollos Web se perciben como desarrollos sencillos y los desarrolladores son sometidos a una gran presión de trabajo para terminar lo más pronto posible. Esta forma de trabajar va a implicar sin duda alguna modificaciones. Luego sería conveniente garantizar un proceso de desarrollo adaptable a los cambios. Otra cuestión fundamental a tener en cuenta es que las aplicaciones Web se desarrollan sin conocer los perfiles de los usuarios finales de las mismas, o lo que es lo mismo sin conocer los requisitos de usuario del sistema. Sin lugar a dudas esto implicará cambios en los requisitos que se detecten al inicio, lo que lleva de nuevo a la elección de un proceso adaptable. Por lo tanto, se podría concluir que este tipo de procesos son especialmente aplicables al desarrollo de aplicaciones para la Web.

En este sentido, está trabajando en la definición de una metodología para el desarrollo de aplicaciones Web (MIDAS<sup>18</sup>) cuyo modelo de proceso sea iterativo, incremental y adaptativo.

Este modelo ha sido definido en base a las características de aplicaciones Web (Cáceres y Marcos, 2000) y de las nuevas tendencias sobre procesos ágiles (Fowler, 2000). Se ha propuesto un proceso iterativo para garantizar la realimentación de información y de requisitos una vez iniciado el desarrollo, así como la validación continua del sistema de información Web.

<u>.</u>

<sup>&</sup>lt;sup>18</sup> MIDAS: Metodología Interactiva de Desarrollo de Aplicaciones Software: [http://www.scaridad.com/docencia/investigacion/midas-metodologia-interactiva-desarrollo-aplicaciones](http://www.scaridad.com/docencia/investigacion/midas-metodologia-interactiva-desarrollo-aplicaciones-software)[software](http://www.scaridad.com/docencia/investigacion/midas-metodologia-interactiva-desarrollo-aplicaciones-software)

Esto permite que cada iteración contemple ciclos de desarrollo completo y corto, y obtener así rápidamente, una nueva versión con mejoras sobre las versiones anteriores. Se ha propuesto un proceso incremental con la finalidad de obtener el sistema final tras la realización de diferentes etapas. Cada etapa está ligada a la realización de un determinado tipo de tareas.

El final de cada etapa proporciona además, una versión estable del software, que gracias a esas tareas concretas, cuenta con unas características específicas. Esto permite entregas al cliente de forma rápida y ágil. El proceso es además adaptativo lo que permite que pueda ser aplicado a diferentes aplicaciones Web. De esta forma, cada tipo de aplicación conllevará la ejecución de un determinado conjunto de tareas y pasará por unas determinadas etapas.

### **A continuación se citan algunas metodologías agiles para aplicaciones web.**

### **3.2.1. Metodología Ágil Programación Extrema o XP.**

1

Es una metodología para el desarrollo de software y consiste básicamente en ajustarse estrictamente a una serie de reglas que se centran en las necesidades del cliente para lograr un producto de buena calidad en poco tiempo. La Programación Extrema es una metodología ágil centrada en potenciar las relaciones interpersonales como clave para el éxito en el desarrollo de software.<sup>19</sup>

El furor de las metodologías ágiles, a fines del década del '90, tuvo como una de sus mayores protagonistas a XP.

XP tuvo su origen a finales de 1980. A partir de entonces, sus prácticas fueron perfeccionadas y sus ideas se centraron en el desarrollo de un software que fuera, a la vez, adaptativo y orientado a las personas.

Kent profundizó estos temas en sus trabajos como consultor y desarrolló lo que se considera el primer proyecto de Extreme Programming en el "Proyecto Chrysler C3".

<sup>&</sup>lt;sup>19</sup> CANÓS José H, LETELIER Patricio ,PANANDÉS Carmen, DSIC-Universidad Politécnica de Valencia. METODÓLOGOS AGILES EN EL DESARROLLO DE SOFTWARE . Pág. 3

Según del libro Ef-Lecky-Thompson, Steven D. Nowicki, Thomas Myer considera como la mejor paradigma de programación. Es un paradigma en sentido que es más ambicioso que su práctica en cada caso de desarrollo y no esta extensa a críticas. Sin embargo como modelo de trabajo, tiene muchas facetas entre las que poder elegir como sea necesario.

Se trata sólo de un ejemplo de lo que se denomina metodología ágil (Una familia de soluciones variables que afirman encajar mejor en el desarrollo de aplicaciones del siglo XXI)

Este tipo de método se basa en una realimentación continuada entre el cliente y el equipo de desarrollo con una comunicación fluida entre todos los participantes, también busca simplificar las soluciones implementadas y coraje para los múltiples cambios.

Este tipo de programación es la adecuada para los proyectos con requisitos imprecisos, muy cambiantes y con un riesgo técnico excesivo.

# **3.2.1.1. Fases del Ciclo de vida de XP<sup>20</sup>**

1

Las Principales fases que comprende un proyecto al utilizar la metodología XP son las siguientes:

<sup>&</sup>lt;sup>20</sup> FASES DE PROYECTO XP. Información sustraída del internet [Autor: John Brewer, Jera Design] Disponible en la siguiente dirección web.<http://programacionextrema.tripod.com/fases.htm>

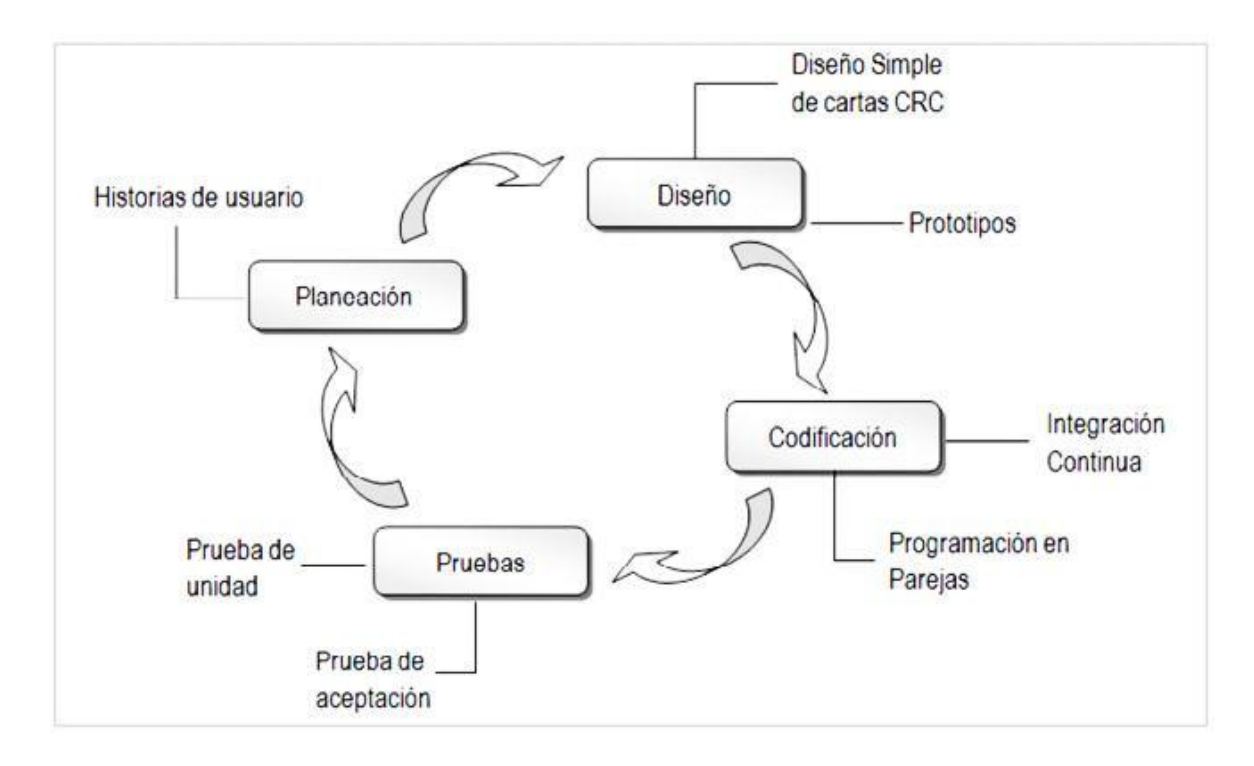

**Gráfico 14 Ciclo de vida metodología XP**

#### 3.2.1.1.1. *Fase: Planificación del proyecto.*

**Historias de usuario:** El primer paso de cualquier proyecto que siga la metodología X.P es definir las historias de usuario con el cliente. Las historias de usuario tienen la misma finalidad que los casos de uso pero con algunas diferencias: Constan de 3 ó 4 líneas escritas por el cliente en un lenguaje no técnico sin hacer mucho hincapié en los detalles; no se debe hablar ni de posibles algoritmos para su implementación ni de diseños de base de datos adecuados, etc. Son usadas para estimar tiempos de desarrollo de la parte de la aplicación que describen. También se utilizan en la fase de pruebas, para verificar si el programa cumple con lo que especifica la historia de usuario. Cuando llega la hora de implementar una historia de usuario, el cliente y los desarrolladores se reúnen para concretar y detallar lo que tiene que hacer dicha historia. El tiempo de desarrollo ideal para una historia de usuario es entre 1 y 3 semanas.

**Release planning\*:** .Después de tener ya definidas las historias de usuario es necesario crear un plan de publicaciones, en inglés "Release plan", donde se indiquen las historias de usuario que se crearán para cada versión del programa y las fechas en las que se publicarán estas versiones. Un "Release plan" es una planificación donde los desarrolladores y clientes establecen los tiempos de implementación ideales de las

historias de usuario, la prioridad con la que serán implementadas y las historias que serán implementadas en cada versión del programa. Después de un "Release plan" tienen que estar claros estos cuatro factores: los objetivos que se deben cumplir (que son principalmente las historias que se deben desarrollar en cada versión), el tiempo que tardarán en desarrollarse y publicarse las versiones del programa, el número de personas que trabajarán en el desarrollo y cómo se evaluará la calidad del trabajo realizado. (\*Release plan: Planificación de publicaciones).

Iteraciones Todo proyecto que siga la metodología X.P. se ha de dividir en iteraciones de aproximadamente 3 semanas de duración. Al comienzo de cada iteración los clientes deben seleccionar las historias de usuario definidas en el "Release planning" que serán implementadas. También se seleccionan las historias de usuario que no pasaron el test de aceptación que se realizó al terminar la iteración anterior. Estas historias de usuario son divididas en tareas de entre 1 y 3 días de duración que se asignarán a los programadores.

**Velocidad del proyecto:** La velocidad del proyecto es una medida que representa la rapidez con la que se desarrolla el proyecto; estimarla es muy sencillo, basta con contar el número de historias de usuario que se pueden implementar en una iteración; de esta forma, se sabrá el cupo de historias que se pueden desarrollar en las distintas iteraciones. Usando la velocidad del proyecto se controla que todas las tareas se puedan desarrollar en el tiempo del que dispone la iteración. Es conveniente reevaluar esta medida cada 3 ó 4 iteraciones y si se aprecia que no es adecuada hay que negociar con el cliente un nuevo "Release Plan".

**Programación en pareja:** La metodología X.P. aconseja la programación en parejas pues incrementa la productividad y la calidad del software desarrollado. El trabajo en pareja involucra a dos programadores trabajando en el mismo equipo; mientras uno codifica haciendo hincapié en la calidad de la función o método que está implementando, el otro analiza si ese método o función es adecuado y está bien diseñado. De esta forma se consigue un código y diseño con gran calidad.

**Reuniones diarias.** Es necesario que los desarrolladores se reúnan diariamente y expongan sus problemas, soluciones e ideas de forma conjunta. Las reuniones tienen que ser fluidas y todo el mundo tiene que tener voz y voto.

#### 3.2.1.1.2. *Fase: Diseño.*

**Diseños simples:** La metodología X.P sugiere que hay que conseguir diseños simples y sencillos. Hay que procurar hacerlo todo lo menos complicado posible para conseguir un diseño fácilmente entendible e impleméntale que a la larga costará menos tiempo y esfuerzo desarrollar.

**Glosarios de términos**: Usar glosarios de términos y una correcta especificación de los nombres de métodos y clases ayudará a comprender el diseño y facilitará sus posteriores ampliaciones y la reutilización del código.

**Riesgos:** Si surgen problemas potenciales durante el diseño, X.P sugiere utilizar una pareja de desarrolladores para que investiguen y reduzcan al máximo el riesgo que supone ese problema.

**Funcionalidad extra:** Nunca se debe añadir funcionalidad extra al programa aunque se piense que en un futuro será utilizada. Sólo el 10% de la misma es utilizada, lo que implica que el desarrollo de funcionalidad extra es un desperdicio de tiempo y recursos.

**Refactorizar.** Refactorizar es mejorar y modificar la estructura y codificación de códigos ya creados sin alterar su funcionalidad. Refactorizar supone revisar de nuevo estos códigos para procurar optimizar su funcionamiento. Es muy común rehusar códigos ya creados que contienen funcionalidades que no serán usadas y diseños obsoletos. Esto es un error porque puede generar código completamente inestable y muy mal diseñado; por este motivo, es necesario refactorizar cuando se va a utilizar código ya creado.

**Tarjetas C.R.C.** El uso de las tarjetas C.R.C (Class, Responsabilities and Collaboration) permiten al programador centrarse y apreciar el desarrollo orientado a objetos olvidándose de los malos hábitos de la programación procedural clásica.

Las tarjetas C.R.C representan objetos; la clase a la que pertenece el objeto se puede escribir en la parte de arriba de la tarjeta, en una columna a la izquierda se pueden

escribir las responsabilidades u objetivos que debe cumplir el objeto y a la derecha, las clases que colaboran con cada responsabilidad.

## 3.2.1.1.3. *Fase: Codificación.*

Como ya se dijo en la introducción, el cliente es una parte más del equipo de desarrollo; su presencia es indispensable en las distintas fases de X.P. A la hora de codificar una historia de usuario su presencia es aún más necesaria. No olvidar que los clientes son los que crean las historias de usuario y negocian los tiempos en los que serán implementadas. Antes del desarrollo de cada historia de usuario el cliente debe especificar detalladamente lo que ésta hará y también tendrá que estar presente cuando se realicen los test que verifiquen que la historia implementada cumple la funcionalidad especificada.

La codificación debe hacerse ateniendo a estándares de codificación ya creados. Programar bajo estándares mantiene el código consistente y facilita su comprensión y escalabilidad.

Crear test que prueben el funcionamiento de los distintos códigos implementados ayudará a desarrollar dicho código. Crear estos test antes ayudara a saber qué es exactamente lo que tiene que hacer el código a implementar y se conocerá que una vez implementado pasará dichos test sin problemas ya que dicho código ha sido diseñado para ese fin. Se puede dividir la funcionalidad que debe cumplir una tarea a programar en pequeñas unidades, de esta forma se crearán primero los test para cada unidad y a continuación se desarrollará dicha unidad, así poco a poco se consigue un desarrollo que cumpla todos los requisitos especificados.

Como ya se comentó anteriormente, X.P opta por la programación en pareja ya que permite un código más eficiente y con una gran calidad.

X.P sugiere un modelo de trabajo usando repositorios de código dónde las parejas de programadores publican cada pocas horas sus códigos implementados y corregidos junto a los test que deben pasar. De esta forma el resto de programadores que necesiten códigos ajenos trabajarán siempre con las últimas versiones. Para mantener un código consistente, publicar un código en un repositorio es una acción exclusiva para cada pareja de programadores.

X.P también propone un modelo de desarrollo colectivo en el que todos los programadores están implicados en todas las tareas; cualquiera puede modificar o ampliar una clase o método de otro programador si es necesario y subirla al repositorio de código. El permitir al resto de los programadores modificar códigos que no son suyos no supone ningún riesgo ya que para que un código pueda ser publicado en el repositorio tiene que pasar los test de funcionamiento definidos para el mismo.

La optimización del código siempre se debe dejar para el final. Hay que hacer que funcione y que sea correcto, más tarde se puede optimizar.

X.P afirma que la mayoría de los proyectos que necesiten más tiempo extra que el planificado para ser finalizados no podrán ser terminados a tiempo se haga lo que se haga, aunque se añadan más desarrolladores y se incrementen los recursos. La solución que plantea X.P es realizar un nuevo "Release plan" para concretar los nuevos tiempos de publicación y de velocidad del proyecto.

A la hora de codificar no se sigue la regla de X.P que aconseja crear test de funcionamiento con entornos de desarrollo antes de programar. Los test se obtendráde la especificación de requisitos ya que en ella se especifican las pruebas que deben pasar las distintas funcionalidades del programa, procurando codificar pensando en las pruebas que debe pasar cada funcionalidad.

#### 3.2.1.1.4. *Fase: Pruebas.*

Uno de los pilares de la metodología X.P es el uso de test para comprobar el funcionamiento de los códigos que se vaya implementando.

#### **El uso de los test en X.P es el siguiente:**

Se deben crear las aplicaciones que realizarán los test con un entorno de desarrollo específico para test.

Hay que someter a test las distintas clases del sistema omitiendo los métodos más triviales. Se deben crear los test que pasarán los códigos antes de implementarlos; en el apartado anterior se explicó la importancia de crear antes los test que el código.

Un punto importante es crear test que no tengan ninguna dependencia del código que en un futuro evaluará. Hay que crear los test abstrayéndose del futuro código, de esta forma asegurará la independencia del test respecto al código que evalúa.

Como se comentó anteriormente los distintos test se deben subir al repositorio de código acompañados del código que verifican. Ningún código puede ser publicado en el repositorio sin que haya pasado su test de funcionamiento, de esta forma, se asegurará el uso colectivo del código (explicado en el apartado anterior).

El uso de los test es adecuado para observar la refactorización. Los test permiten verificar que un cambio en la estructura de un código no tiene por qué cambiar su funcionamiento.

**Test de aceptación.** Los test mencionados anteriormente sirven para evaluar las distintas tareas en las que ha sido dividida una historia de usuario. Para asegurar el funcionamiento final de una determinada historia de usuario se deben crear "Test de aceptación"; estos test son creados y usados por los clientes para comprobar que las distintas historias de usuario cumplen su cometido.

Al ser distintas funcionalidades de la aplicación no demasiado extensas, no se harán test que analicen partes de las mismas, sino que las pruebas se realizarán para las funcionalidades generales que debe cumplir el programa especificado en la descripción de requisitos

# **3.2.1.2. Valores XP**

En la nueva versión, XP se basa en cinco valores, los elementos básicos que Beck considera realmente importantes para desarrollar software exitosamente.

Estos valores son la guía para el desarrollo en sí mismo y la inspiración de toda la metodología.

Cuatro de ellos son los mismos que en XP original, y se agrega el respeto se agrega como el quinto valor.

Los valores según la segunda edición de XP son los siguientes

### 3.2.1.2.1. *Comunicación*

La mayoría de los problemas y los errores son causados por la falta de comunicación.

Por esta razón, la comunicación entre los miembros del equipo y entre el equipo y los clientes se debe desplegar al máximo.

Por otra parte, la comunicación interpersonal más efectiva es la comunicación directa, cara a cara.

La otra comunicación es la que se establece entre los artefactos y las personas que los leen: deben ser fácil de leer y debe estar actualizada.

#### 3.2.1.2.2. *Simplicidad:*

Este es el más intelectual de los valores XP.

Se dice: "Haz la cosa más simple que pueda funcionar". Sin embargo, la simplicidad no simplista - es muy difícil.

Se requiere experiencia, ideas y trabajo duro.

La simplicidad favorece la comunicación, reduce la cantidad de código y mejora de la calidad.

La directriz principal es: no planificar la posible reutilización en la futura - las nuevas características, se pueden agregar fácilmente, en un sistema sencillo, cuando realmente sean necesarias.

#### 3.2.1.2.3. *Feedback o retroalimentación*

Siempre se debe ser capaz de medir el sistema y saber qué tan lejos está de las características necesarias.

Las herramientas de Feedback fundamentales son el contacto cercano con el cliente y la disponibilidad de un conjunto de pruebas automatizadas o testeos, que se desarrollan al mismo tiempo que se desarrolla el sistema mismo.

El Feedback es un componente importante de la comunicación - ya que es necesario comunicarse para obtener una devolución o Feedback, y a su vez, los comentarios recibidos como Feedback, deben estar listos para una nueva comunicación.

También contribuye a la simplicidad. La simplicidad a menudo se obtiene mediante una práctica de tipo "prueba y error" o " try-and-error".

Por otra parte, cuanto más simple es un sistema, más fácil es obtener retroalimentación o Feedback sobre él.

### 3.2.1.2.4. *Coraje:*

Todas las metodologías y los procesos son herramientas para manejar y reducir miedos. Cuanto más miedo se tiene por un proyecto de software, son más grandes y más pesadas las metodologías que se necesitan.

La comunicación, la sencillez y la retroalimentación permiten hacer frente con coraje, incluso grandes cambios en los requisitos aunque conlleven la reconstrucción profunda del sistema.

Es un valor que, por sí solo, es peligroso, pero con otros valores, es una poderosa herramienta para hacer frente a los cambios.

#### 3.2.1.2.5. *Respeto:*

Los últimos cuatro valores implican un quinto: el respeto. Si los miembros de un equipo no se preocupan por los demás y su trabajo, no existe una metodología puede funcionar.

Se debe ser respetuoso con los colegas y sus contribuciones, con la organización, y con las personas cuya vida se ve afectada por el sistema que se está codificando.

Los cinco valores no dan asesoramiento específico sobre cómo gestionar un proyecto, ni sobre cómo codificar software.

Para ello, se necesita práctica, pero antes de la práctica, se necesitan principios.

XP se aferra a los principios del desarrollo ágil con un sólido conjunto de técnicas para llevarlos a cabo eficientemente.

XP brinda las herramientas necesarias para poder concretar el agilísimo.

# **3.2.2. Metodología Ágil DSDM (Dynamic System Development Method)**

Es un método que provee un framework para el desarrollo ágil de software, apoyado por su continua implicación del usuario en un desarrollo incremental iterativo y creciente que sea sensible a los requerimientos cambiantes, para desarrollar un sistema, que reúna las necesidades de la empresa en tiempo y presupuesto. Es uno de un número de métodos de desarrollo ágil de software y forma parte de la alianza ágil.

La metodología DSDM es caracterizada por su rapidez de desarrollo atendiendo a las demandas de tecnología de forma eficaz y eficiente previendo que transcurra mucho tiempo y la tecnología cambie.

Es una metodología ágil situada dentro de las RAD (rapid aplication development), es ideal para proyectos de sistemas de información cuyos presupuestos y agendas son muy apretados.

DSDM consiste en técnicas de desarrollo y gestión del proyecto en la misma metodología.

# **Las características de DSDM son:**

- Trabajo en equipo tanto los desarrolladores, los usuarios y los Stakeholders.
- El equipo de desarrollo puede tomar sus decisiones sin depender de autorizaciones de sus superiores.
- El desarrollo es iterativo e incremental
- El equipo de desarrollo debe realizar entregas cortas pero frecuentemente, estas entregas deben ser funcionales.
- Todos los cambios pueden ser revertirles, es decir, se debe tener una línea base y a partir de ella crear funcionalidad, pero si no se consigue los resultados deseados se puede regresar a la línea base nuevamente.
- La verificación de calidad debe existir a lo largo del proceso de desarrollo y no solamente en al final del proyecto.

# **Existen consideraciones de importancia las cuales son:<sup>21</sup>**

- Ningún sistema es construido a la perfección en el primer intento.
- La entrega del proyecto deberá ser a tiempo, respetando presupuesto y asegurando la calidad.
- DSDM solo quiere que se complete la iteración con la funcionalidad suficiente como para que inicie la siguiente iteración.
- DSDM es utilizado en sistemas TI pero también pudiera ser utilizado para proyectos en donde se requiera cambio de algún sistema aunque no sea TI.
- La evaluación de riesgo debe estar enfocada en entregar funcionalidad no en el proceso de desarrollo
- La estimación debe estar basada en funcionalidad del negocio.

# **3.2.2.1. Las fases de DSDM son**

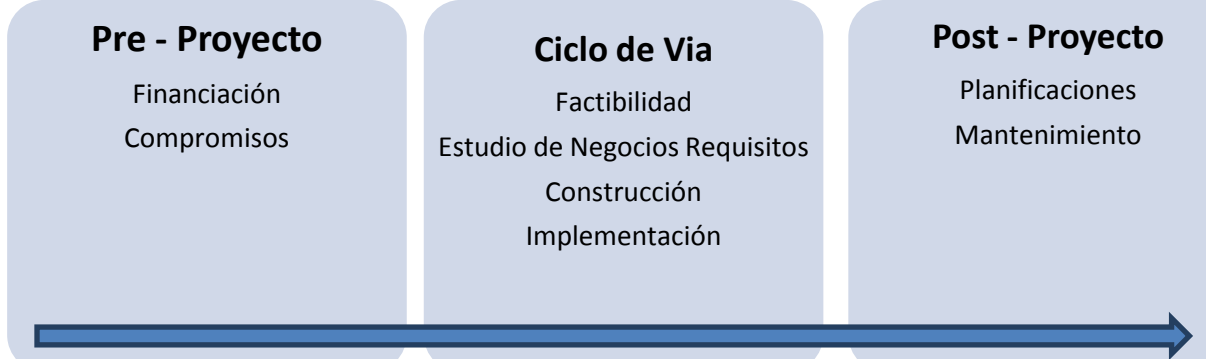

#### **Gráfico 15 Fases de la metodología DSDM**

En las fase del proyecto muestra 3 macros fases

# 3.2.2.1.1. *Pre-fase del proyecto.*

1

En el proyecto de pre-proyectos de la etapa candidato se identifican, la financiación del proyecto se realiza y el compromiso del proyecto está garantizado. El manejo de estos asuntos en una fase inicial evita los problemas en etapas posteriores del proyecto

<sup>21</sup> Metodologia Agil Dynamic System Development Method DSDM disponible en web <http://audiemangt.blogspot.com/2010/05/metodologia-agil-dynamic-system.html>

## 3.2.2.1.2. *Fase del ciclo de vida del proyecto.*

El general del proceso en la siguiente figura muestra el proyecto del ciclo de vida de esta fase de DSDM. Representa el 5 etapas de un proyecto tendrá que pasar a través de la creación de un sistema implementado. Las dos primeras etapas, el estudio de viabilidad y estudiar administración de empresas son fases secuenciales que se complementan el uno al otro. Después de estas fases se han concluido, el sistema se desarrolla de forma iterativa y gradual en la iteración funcional del modelo, Diseño y Construcción de iteración y las etapas de implementación. El carácter iterativo e incremental de DSDM se abordará más adelante en una sección posterior.

- Estudio de viabilidad
- Estudios de negocios
- Modelo funcional iteración
- Diseñar y construir iteración
- La ejecución e Implementación.

A continuación se muestra el proceso que sigue el ciclo de vida de la metodología DSDM

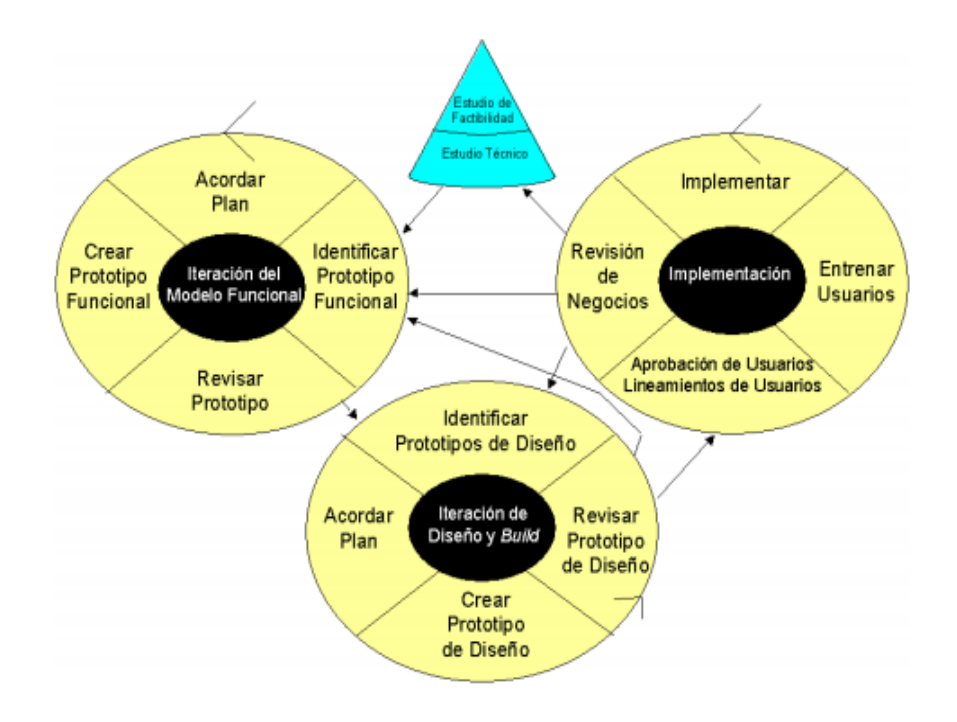

- Estudio de Viabilidad: estudio de requerimientos (humanos, materiales y financieros) y los problemas de la empresa o cliente.
- Estudio de la Empresa: como planificar las actividades de la empresa.
- Iteración del Modelo Funcional: plantear un modelo previo que dé solución aceptable a la problemática, esta es la etapa de diseño.
- Diseño e Iteración de Estructura: se realiza la codificación de la solución, se prueba paralelamente la calidad del producto y se documenta el manual de usuario y técnico.
- Implementación: entrega del producto al cliente o usuario final.

# 3.2.2.1.3. *Fase del post-proyecto.*

La fase posterior al proyecto asegura que el sistema funcione de manera eficaz y eficiente. Esto se realiza por el mantenimiento, mejoras y correcciones de acuerdo a los principios de DSDM. El mantenimiento puede ser visto como el desarrollo continuo basado en el carácter iterativo e incremental de DSDM. En vez de terminar el proyecto en un ciclo por lo general el proyecto puede volver a las fases anteriores o etapas, de manera que el paso anterior y los productos entregables pueden ser refinados.

# **3.2.3. Object Oriented Hypermedia Design Method OOHDM (de Schwabe & Rossi,1998)**

Object Oriented Hypermedia Design Method OOHDM (de Schwabe & Rossi, 1998) es una propuesta metodológica para desarrollo web basado en el modelo conceptual de clases. Está compuesta de cuatro fases: modelo conceptual, diseño navegacional, diseño de interfaz abstracta e implementación. Combina el desarrollo incremental, iterativo y basado en prototipos. En cada iteración, los modelos orientados a objetos son consecuencia de las mejoras de los modelos de iteraciones anteriores.

El OOHDM es una metodología que abarca la mezcla de estilos de desarrollo<sup>22</sup>, que se basan en:

- Prototipos  $\bullet$
- Desarrollo interactivo  $\bullet$
- Desarrollo incremental

Entre los principios básicos<sup>23</sup> del método de OOHDM se tiene:

- 1. Contempla los objetos que representan la navegación como vistas de los objetos detallados en el modelo conceptual.
- 2. El uso de abstracciones apropiadas para organizar el espacio de la navegación, con la introducción de contextos de navegación.
- 3. La separación de las características de interfaz de las características de la navegación.
- 4. Una identificación explícita que hay en las decisiones de diseño que sólo necesitan ser hechos en el momento de la implementación.

<u>.</u>

<sup>&</sup>lt;sup>22</sup> Tesis de Grado Diseño de una metodología agil [http://materias.fi.uba.ar/7500/schenone](http://materias.fi.uba.ar/7500/schenone-tesisdegradoingenieriainformatica.pdf)[tesisdegradoingenieriainformatica.pdf](http://materias.fi.uba.ar/7500/schenone-tesisdegradoingenieriainformatica.pdf)

 $\frac{23}{23}$  OOHDM - Wikipedia, la enciclopedia libre.

www.petra.euitio.uniovi.es/~i1650092/documentacion/documentacion.pdf

# **3.2.3.1. Fases de la metodología OOHDM<sup>24</sup>**

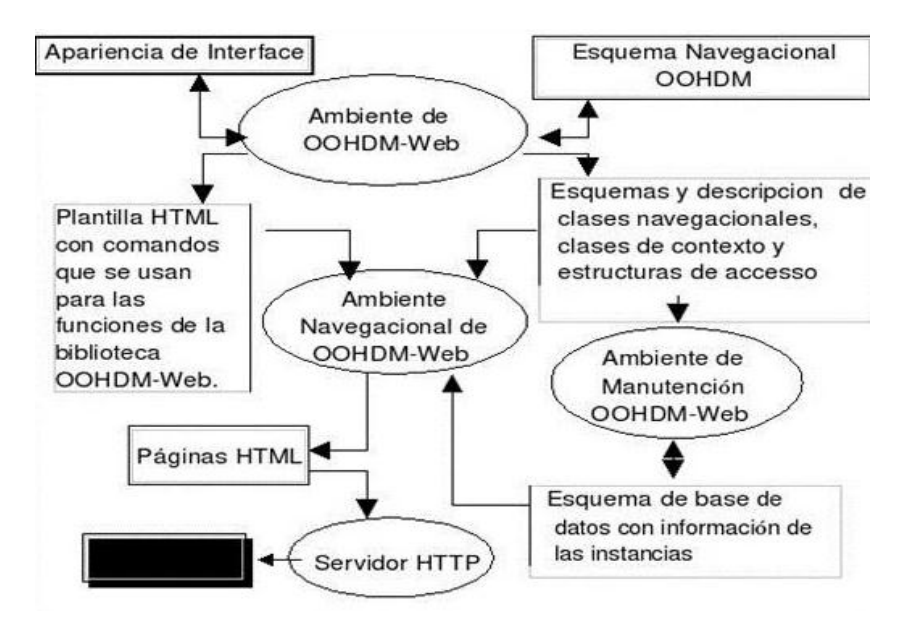

**Gráfico16 Fases interacción OOHDM**

### 3.2.3.1.1. *El Modelado Conceptual*

Durante esta actividad, se construye un esquema conceptual que representa objetos, sus relaciones y colaboraciones que existen en el dominio designado. En OOHDM, el esquema conceptual está construido por clases, relaciones y subsistemas. Las clases son descritas como en los modelos orientados a objetos tradicionales. Sin embargo, los atributos pueden ser de múltiples tipos para representar perspectivas diferentes de las mismas entidades del mundo real.

#### 3.2.3.1.2. *Diseño Navegacional*

<u>.</u>

Un modelo navegacional es construido como una vista sobre un diseño conceptual, admitiendo la construcción de modelos diferentes de acuerdo con los diferentes perfiles de usuarios; en OOHDM la navegación es considerada crítica en el diseño aplicaciones.

<sup>&</sup>lt;sup>24</sup>UNIVERSIDAD DE ORIENTE Investigación metodologías de desarrollo orientado a objetos [http://www.buenastareas.com/ensayos/Metodologia-Oohdm-Object-Oriented-Hypermedia-Design-](http://www.buenastareas.com/ensayos/Metodologia-Oohdm-Object-Oriented-Hypermedia-Design-Method/1848414.html)[Method/1848414.html](http://www.buenastareas.com/ensayos/Metodologia-Oohdm-Object-Oriented-Hypermedia-Design-Method/1848414.html)

Cada modelo navegacional provee una vista subjetiva del diseño conceptual. El diseño de navegación es expresado en dos esquemas: el esquema de clases navegacionales y el esquema de contextos navegacionales.

Un contexto navegacional es un conjunto de nodos, enlaces, clases de contextos, y otros contextos navegacionales (contextos anidados), además organiza el espacio navegacional en conjuntos convenientes que pueden ser recorridos en un orden particular, y que deberían ser definidos como caminos para ayudar al usuario a lograr la tarea deseada.

En OOHDM existe un conjunto de tipos predefinidos de clases navegacionales:

- Nodos: Los nodos son contenedores básicos de información de las aplicaciones hipermedia
- Enlaces: Los enlaces reflejan la relación de navegación que puede explorar el usuario, el enlace puede actuar como un objeto intermedio en un proceso de navegación o como un puente de conexión entre dos nodos.
- Estructuras de Acceso: Las estructuras de acceso actúan como índices o diccionarios que permiten al usuario encontrar de forma rápida y eficiente la información deseada.
- Clase de Contexto: Es otra clase especial que sirve para complementar la definición de una clase de navegación.

# 3.2.3.1.3. *Diseño de Interfaz Abstracta*

En este punto se define la forma en la cual los objetos navegacionales pueden aparecer, de cómo los objetos de interfaz activarán la navegación y el resto de la funcionalidad de la aplicación, qué transformaciones de la interfaz son pertinentes y cuándo es necesario realizarlas.

En OOHDM se utiliza el diseño de interfaz abstracta para describir la interfaz del usuario de la aplicación de hipermedia, además se usa el enfoque del Diseño de Datos de otras lista Abstractos (ADVs), para describir la interfaz del usuario de una aplicación de hipermedia.

Los ADVs son objetos en los que se tiene un estado y una interfaz, donde la interfaz hace referencia a eventos externos generados por el usuario. Las ADVs son abstractas en el sentido de que ellos sólo representan la interfaz y el estado, y no la aplicación.

Un ADV usado en el diseño de aplicaciones Web puede verse como un objeto de interfaz. Comprende un conjunto de atributos qué definen sus propiedades de percepción, y el conjunto de eventos que puede manejar.

El modelo de interfaz ADVs especifica la organización y comportamiento de la interfaz, pero la apariencia real y la disposición de las propiedades de las ADVs en la pantalla, son hechas en la fase de implementación

#### 3.2.3.1.4. *Puesta en práctica (Implementación)*

Al llegar a esta fase, el primer paso que debe realizar el diseñador es definir los ítems de información que son parte del dominio del problema. Debe identificar también, cómo son organizados los ítems de acuerdo con el perfil del usuario y su tarea; decidir qué interfaz debería ver y cómo debería comportarse.

Hasta ahora, todos los modelos fueron construidos en forma independiente de la plataforma de implementación; en esta fase es tenido en cuenta el entorno particular en el cual se va a correr la aplicación, no sólo se necesita especificar cuáles son los objetos de la interfaz que deberían ser implementados, sino también la manera en la cual estos objetos interactuarán con el resto de la aplicación*.* Sin embargo esta no es una metodología Ágil

#### **3.3. CONSIDERACIONES DE PRESELECCIÓN**

En base a las secciones del estudio comparativo de Joomla Drupal y WordPress realizados en el Capítulo II, se puede realizar las siguientes consideraciones en relación con el portal web de AJUPARTUN.

El portal de la AJUPARTUN antes del desarrollo del proyecto, es una aplicación web que no ofrece ni presenta interactividad en la actualización de información. ( no posee herramientas sincrónicas para la comunicación)

- El portal web utiliza un **framework** para su desarrollo en este caso un Sistema Gestor de Contenidos, que permita el comportamiento dinámico con el cliente y administrador.
- El Portal web de la AJUPARTUN es la encargada de presentar la información de la institución y permitir el manejo, actualización de la información constante de manera de interactiva.
- Como aplicación web tiene varias características como: escalabilidad, Mantenibilidad, seguridad de acceso, razón por la cual una metodología de ámbito general seria inadecuada a este. Tipo de desarrollo.
- Una de las ´principales característica para la selección de unas metodologías es que sea enfocada a que el Portal Web de AJUPARTUN siempre dependerá de decretos, ordenanzas superiores del Gobierno Ecuatoriano, es así que hay que tomar en cuenta la escalabilidad, facilidad de cambio.
- En el proceso de desarrollo de una aplicación web el tiempo es uno de los requerimientos más importantes si no es el principal. Por lo tanto una metodología orientada al desarrollo web sería la más adecuada teniendo en cuenta que definen ámbito de diseño, mantenimiento y seguridad. Esto encajaría en una metodología interactiva, incremental ágil.

Una vez analizado las consideraciones que tendrá el proyecto se selecciona las siguientes metodologías para realizar una comparación. **Metodología Ágil DSDM (Dynamic System Development Method) y Metodología Ágil Programación Extrema o XP,** Tomando en cuenta que metodologías de desarrollo ágil en aplicaciones web**.** Además se selecciona **OOHDM Object Oriented Hypermedia Design Method.**Para realizar el estudio comparativo conociendo que esta metodología no está entre las metodologías ágiles

#### **3.4. CRITERIOS DE SELECCIÓN DE LA METODOLOGÍA**

Para comparar las metodologías de desarrollo no se proponeningúntécnica o regla comparativa debido a que cada metodología presenta un paradigma diverso, sin embargo existen criterios que los desarrolladoresde software y aplicaciones web toman a consideración para que la metodología seleccionada ofrezca un óptimo funcionamiento.

# **3.4.1. Adaptación**

Este criterio facilita conocer, prever la metodología candidatas con el tipo de solución que se busca a corto y largo plazo, y las alternativas posibles (Si es una metodología ágil/tradicional).

# **3.4.2. Aceptación**

La aceptación que da una metodología muestra una idea de los resultados que han obtenido en los proyectos que se han utilizado. Es decir una metodología que no proporcionara una solución aceptable, no habría ganado adeptos en el tiempo

# **3.4.3. Soporte**

El soporte de una metodología, tiene ver con la disponibilidad, así como la facilidad de adquisición de información referente a la metodología

# **3.4.4. Sencillez**

Este parámetro se refiere a la facilidad de comprensión y la creación del modelamiento propuesto en una metodología, sin que esto conlleva la exclusión de aspectos necesarios: es decir que no haya lugar a confusión de sus declaraciones

# **3.4.5. Completitud**

Este criterio está relacionado con la inclusión dentro de la metodología de todos los aspectos importantes en el proceso de desarrollo de la aplicación web, sin que esto conlleve a la redundancia.

# **3.5. COMPARACIÓN Y DISCUSIÓN**

Una vez citado los criterios que se utilizaran para la ponderación en la comparación de la metodología (Metodología de Programación Extrema, Metodología Ágil DSDM (Dynamic System Development Method), Object Oriented Hypermedia Design Method OOHDM) a utilizarse en el desarrollo del proyecto. Aquí se citan la forma de ponderación de acuerdo al siguiente detalle.

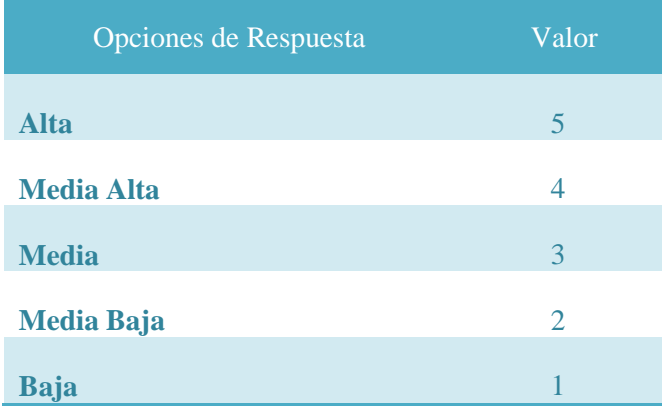

Tabla 19 Opciones de respuesta comparación de metodologías

La comparación entre las tres metodologías es consecuencia de la investigación realizada en distintas fuentes de información, de manera que puedan ser definidos, los criterios de respuesta, en base a la apreciación resultante de dicha investigación, como se muestra a continuación.

#### **3.5.1. Adaptación**

1

Al realizar la comparación es este criterio se ve que las metodología Programación Extrema (XP) y Dynamic System Development Method son orientados al desarrollo ágil según la clasificación realizada<sup>25</sup>, es así que las 2 metodologías contemplan una adaptación alta. Mientras que la metodología Object Oriented Hypermedia Desing es una metodología tradicional utilizada altamente en desarrollos de aplicaciones web<sup>26</sup> y contempla una adaptación media alta.

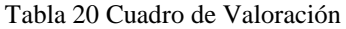

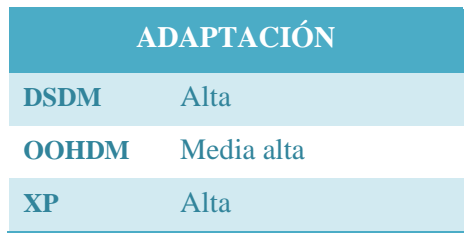

<sup>&</sup>lt;sup>25</sup> Pérez S. Jesús, Metodologías Ágiles: La ventaja competitiva de estar preparados tomar decisiones lo más tarde posible y cambiarlas en cualquier momento Articulo de Agile Spain. Disponible en: http://www.spinec.org/wp-content/metodologiasagiles\_01.pdf

<sup>&</sup>lt;sup>26</sup> OOHDM UWA (2001) Vilain. P.. Schwabe. D. Sieckenius. C. A Diagrammatic Tool For representing User interaction In UML. Lecture Notes in Computer Science. UML 2000 York, England 2002.

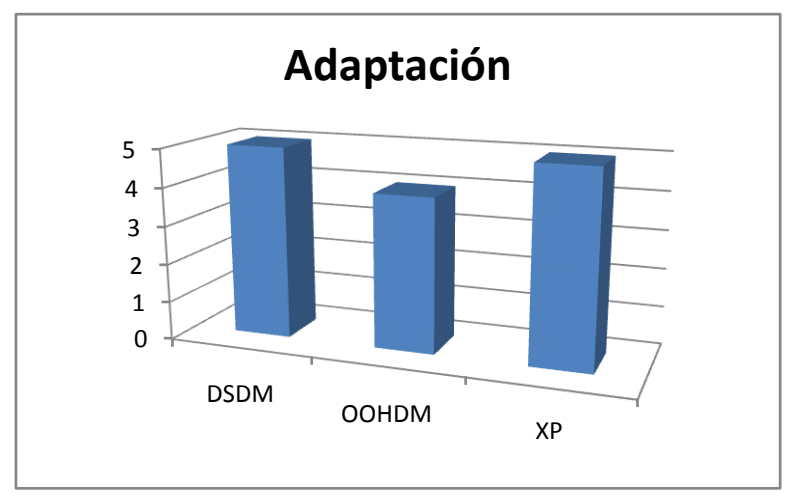

**Gráfico17**Adaptación metodologías ágiles

Extrema(XP) y Dynamic System Development Method son metodologías de desarrollo ágil y de acuerdo al proyecto planteado y la utilización de un framework para su desarrollo hace que estas metodologías superen a metodología OOHDM que es más orientado a hipermedia, programación orientada a objetos, pero no es una metodología ágil.

# **3.5.2. Aceptación**

Al realizar la comparación entre las tres metodologías se puede apreciar que OOHDM y XP tiene una mayor aceptación, debido a que estas metodologías han tenido actualizaciones cambios permanentes en su estructura y son las que mayormente se han utilizado contemplan una ponderación Alta, DSDM que está orientado a trabajar como un *framework* para su desarrollo ágil le sigue con una ponderación media alta.

| <b>ACEPTACIÓN</b> |            |
|-------------------|------------|
| <b>DSDM</b>       | Media alta |
| <b>OOHDM</b>      | Alta       |
| <b>XP</b>         | Alta       |

**Tabla 21 Comparación parámetro aceptación**

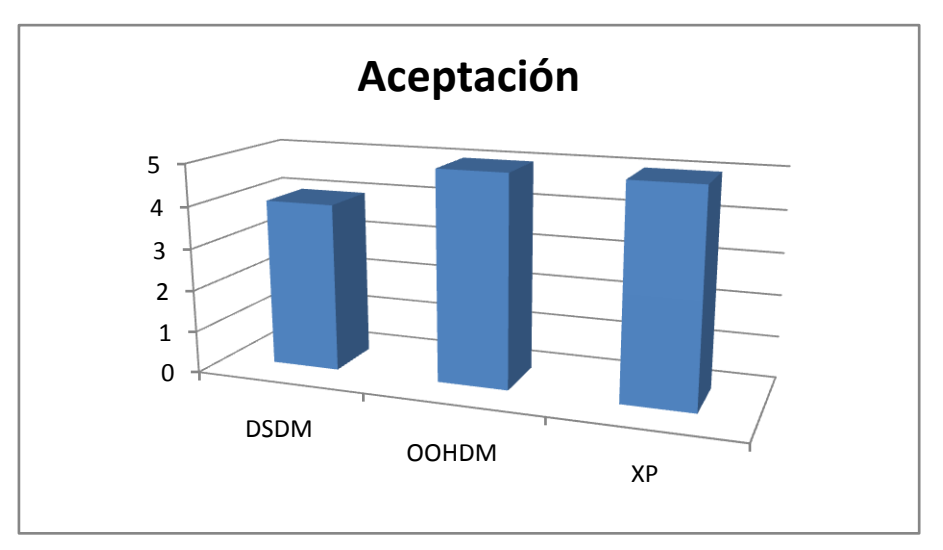

Gráfico 18 Cuadro estadístico de la comparación de Aceptación

OOHDM es una propuesta basada en el diseño, que ofrece una serie de ideas que han sido asumidas por bastantes propuestas y que han dado muy buenos resultados. La primera de ellas es que hace una separación clara entre lo conceptual, lo navegacional y/o visual. Esta independencia hace que el mantenimiento de la aplicación sea mucho más sencillo. OOHDM hace uso también de la orientación a objetos y de un diagrama tan estandarizado como el de clases, para representar el aspecto de la navegación a través delas clases navegacionales: índices, enlaces y nodos. Esta idea ha dado muy buenos resultados y parece muy adecuada a la hora de trabajar.

La metodología XP también tiene un alto nivel de aceptación especialmente por los dos tipos de pruebas que maneja durante todo su proceso, las pruebas del sistema y las pruebas de aceptación son herramientas que han ayudado para que sea ampliamente aceptado.

La metodología DSDM es una metodología en auge, sus puntos de aceptación no son tan altos debido a la poca utilización, sin embargo hay parámetros a tomar en cuenta: en sus fases la fase post desarrollo es sumamente importante en el mantenimiento de un portal web desarrollado mediante framework (**CMS**)

# **3.5.3. Soporte**

La facilidad para encontrar información sobre las metodologías en diferentes medios especialmente le internet, se aprecia que DSDM, tiene gran cantidad de documentales muy bien explicados por lo contempla una valoración media alta, OOHDM le sigue con una valoración media, y XP con valoración baja.

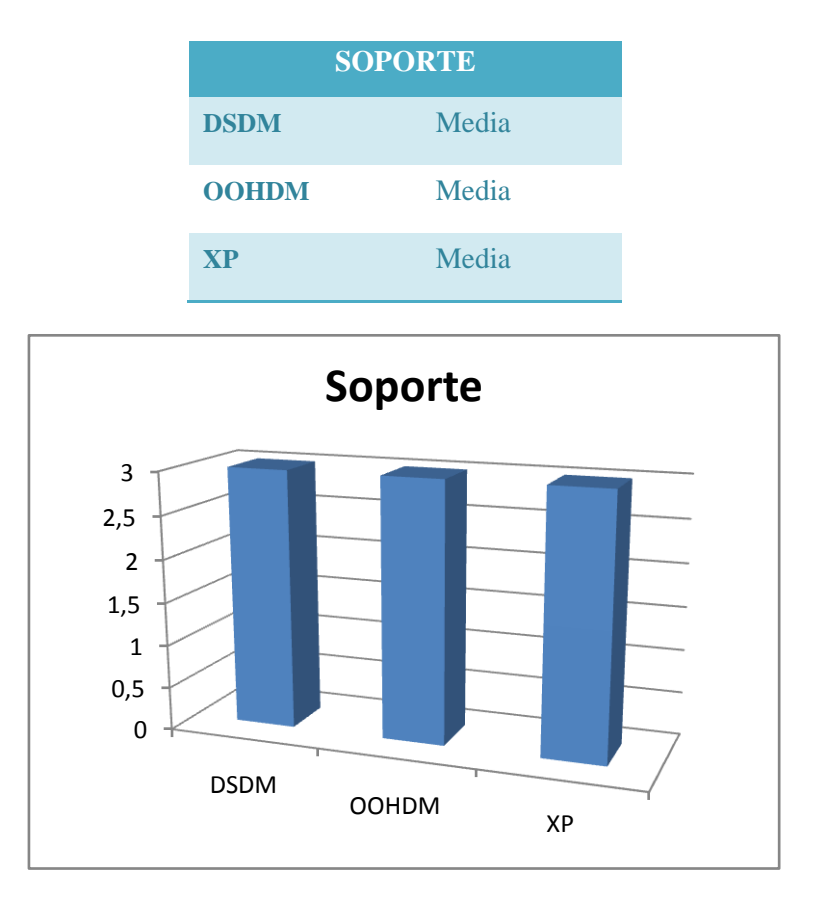

Tabla 22 Comparación de metodología, parámetro Soporte

Gráfico 19 Cuadro estadístico de la comparación de Soporte

El soporte es un parámetro muy parejo en la comparación realizada, se ha podido observar que el apoyo bibliográfico está en un mismo nivel, con caso explicativo, y el acceso a estos es sencillo. Razón por la cual se ve viable efectuar cualquiera de las metodologías.

# **3.5.4. Sencillez**

1

En cuanto a la sencillez analiza las fases que contemplan cada metodologías; DSDM se divide en 3 fases $^{27}$  principales, además sub fases especialmente en la segunda fases, esto

 $^{27}$  Documentación de la metodología: [www.agilexp.com/.../DSDMexplained.pdf.](http://www.agilexp.com/.../DSDMexplained.pdf)

contempla el manejo pre y post proyecto cosa que garantiza el mantenimiento de un portal web, es así que su valoración es Alta. Cosa que no sucede en las metodología OOHDM y XP sus fase son muy generales y no destacan mucho el post- proyecto su valoración es media.

Las tres metodologías trabajan con el proceso interactivo – incremental

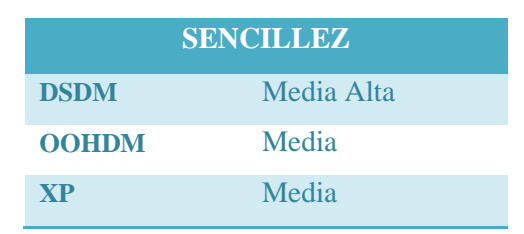

Tabla 23 Comparación de metodologías, parámetro Sencillez

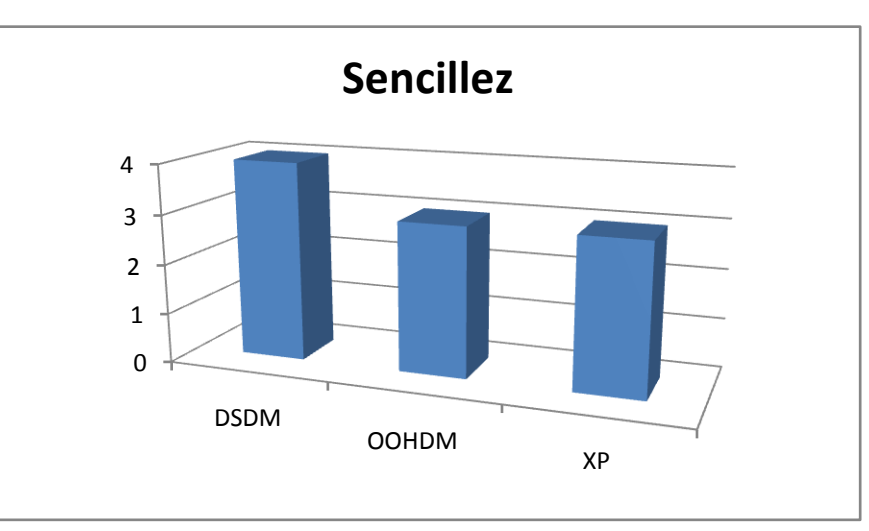

Gráfico 20 Cuadro estadístico de la comparación de la Sencillez

Las tres fase que maneja la metodología DSDM están muy bien identificadas las actividades que se van a realizar en cada una de ellas, la fase pre proyecto que abarca todo el estudio para evitar inconvenientes a futuro, la fase de diseño maneja todo el ciclo de vida de un software y la verificación y pruebas de los prototipos durante toda la fase, y la fase post proyecto encargada de definir las políticas de mantenimiento.

La metodología OOHDM está más orientada a objetos define cuatro fases generales diferenciando el modelo conceptual, navegacional, la interfaz que es tomada en cuenta

ampliamente, es así que se identifica que es más orientado a aplicaciones multimedia por su anejo extenso a la interfaces abstractas orientadas a clases.

En la metodología resulta mayor trabajo al omento de realizar las dos tipos de prueba que maneja, hasta el punto que las pruebas realizadas por el cliente pueden salir o extender los requerimientos planteados al iniciar el proyecto.

# **3.5.5. Completitud**

Al comparar las fases de la metodología DSDM con XP se puede claramente que las fases de DSDM abarcan todo el ciclo de vida de una aplicación web, a través de modelo *funcionales de interacción* en cada etapa de desarrollo y el soporte pos desarrollo que sería el mantenimiento se pondera con media alta a DSDM y media a OOHDM ya que este toma mucho en cuenta la *User Interaction Diagram,* y media baja para XP.

Tabla 24 Comparación de metodologías, parámetro Completitud

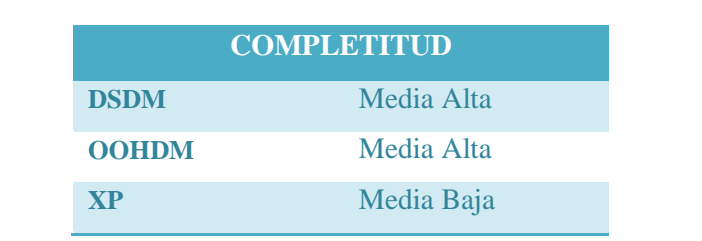

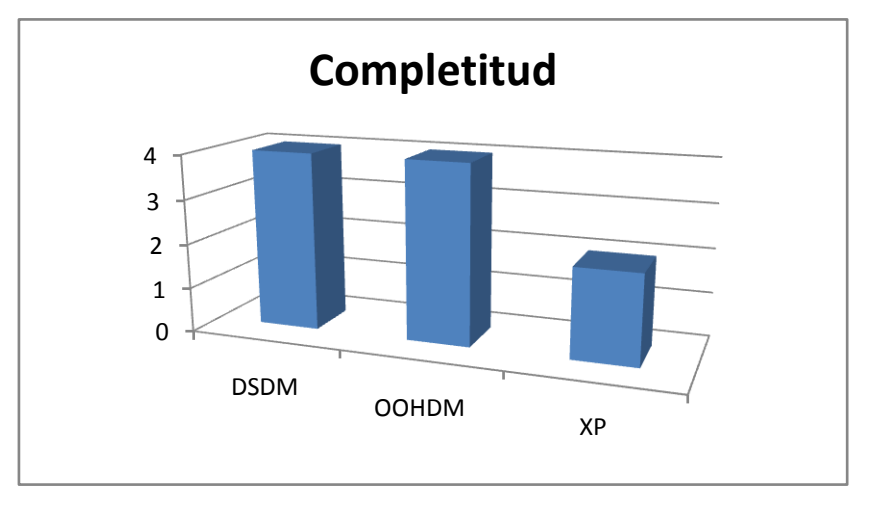

Gráfico 21 Cuadro estadísticos comparación de Completitud

Con DSDM, hay posibilidades de integrar prácticas de otras metodologías tales como RUP, XP y PRINCE2 como complemento a DSDM. Otro método ágil que tiene alguna similitud en el proceso y concepto de DSDM es Scrum. Además el hecho de trabajar

con entornos de desarrollo framework hace que sea complementario en los requerimientos en cualquiera de las etapas.

OOHDM que su entorno es el trabajo orientado a hipermedia alcanza una completitud media alta, a pesar de no ser una metodología ágil en las versiones actuales ya están trabajando para aquello y la inclusión de una nueva fase *Definición de requisitos* en la última versión de esta metodología hace que sea mucho más completa.

En metodología XP no profundiza los aspectos post proyecto que en aplicaciones web y especialmente portales web, la escalabilidad es el factor más influyente, aspecto que DSDM lo trabaja muy bien.

#### **3.6. CONSECUENCIA DE LA COMPARACIÓN**

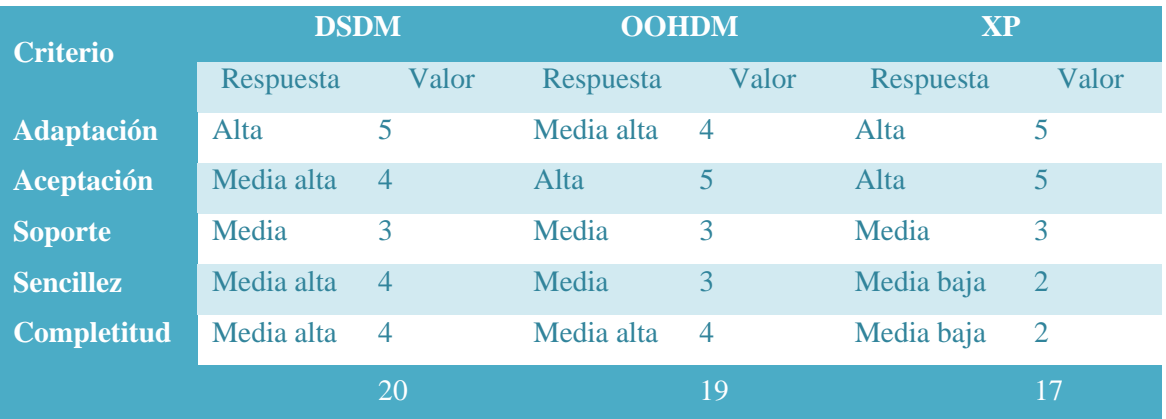

Tabla 25Resultado General Comparación de metodologías DSDM, OOHDM, XP

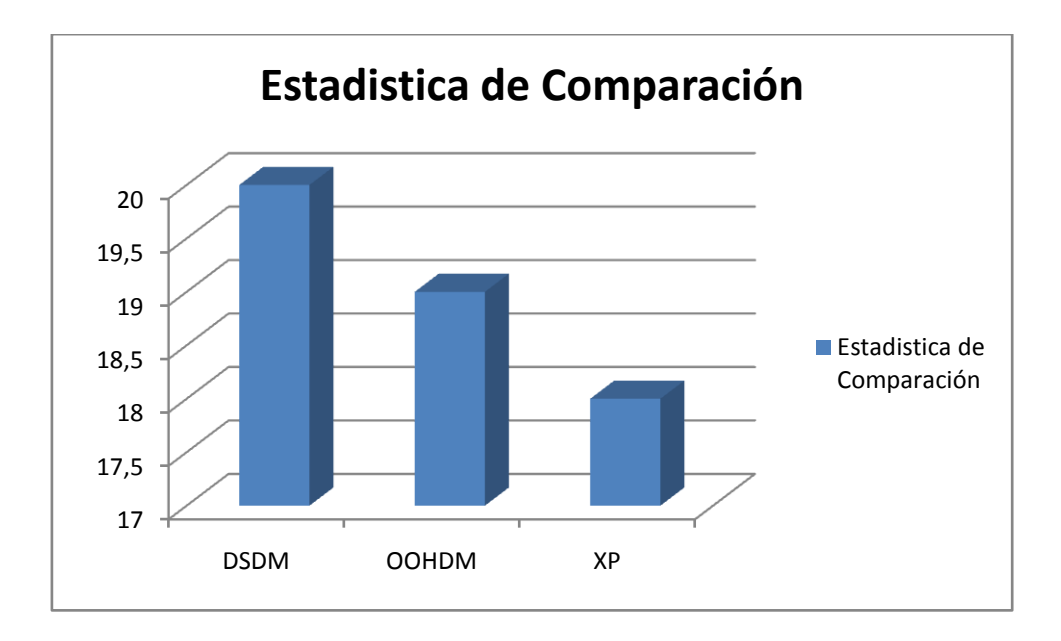

Gráfico 22 Cuadro estadístico de resultado general de la comparación de metodologías de desarrolloDSDM, OOHDM, XP

En base a las ponderaciones realizadas en la sección 3.5 y de acuerdo a los parámetros planteados en la sección 3.4 se puede apreciar que la metodología de desarrollo ágil en aplicaciones web DSDM supera a las metodologías OOHDM y XP, por tal razón se utilizara la metodología ágil de desarrollo de aplicaciones web DSDM (Dynamic System Development Method) en el desarrollo del portal web de AJUPARTUN,

# **CAPITULO IV**

# **4. INGENIERÍA DE SOFTWARE EN APLICACIONES WEB**

El avance de Internet y las comunicaciones de los últimos años ha provocado un interés creciente por el desarrollo de propuestas metodológicas que ofrezcan un marco de referencia adecuado cuando se desarrolla un sistema de información web.

Así, en los últimos años son varios los grupos que han trabajado y han propuesto metodologías que ofrecen procesos, modelos y técnicas adecuadas para trabajar con este tipo de sistemas (Koch, 1999 & 2001, Retschitzegger & Schwinger, 2000 y Escalona,

Mejías & Torres, 2002). Sin embargo, si se analizan las diferentes propuestas, la gran mayoría de ellas enfocan su trabajo a la etapa de diseño del ciclo de vida, dando menor importancia a la ingeniería de requisitos, al testeo y a la gestión de calidad.

La ingeniería web planteada con la metodología seleccionada en el Capítulo III muestra una guía para la correcta práctica en el desarrollo de software

# **4.1. FACTIBILIDAD DEL PROYECTO**

Se realiza un análisis sumamente importante que es la determinación de que el portal web requerido por AJUPARTUN es factible. Existen tres aspectos en el estudio de factibilidad que ayuda a identificar y clarificar estas inquietudes:

# **4.1.1. Factibilidad Técnica**

La factibilidad técnica en el desarrollo y mantenimiento del proyecto es de suma importancia.

Para el desarrollo del portal web de AJUPARTUN, requiere UN Sistema Operativo de alta calidad que garantice la seguridad de la información que va ser almacenada, una plataforma Linux como servidor web, el cual es contratado por AJUPARTUN, y debe poseer los siguientes servicios básicos:

- $\checkmark$  Servicio de Gestor de base de Datos MySQL
- $\checkmark$  Servicio de Apache
- $\checkmark$  PHP
- $\checkmark$  Servicio de Correo electrónico
- $\checkmark$  Servicio de Almacenamiento y Soporte

La factibilidad técnica en cuanto a recurso humano, para el desarrollo del proyecto está bajo responsabilidad del siguiente Equipo Técnico conformado por empleado de AJUPARTUN y ESTUDIANTES TESISTAS DE LA UNIVERSIDAD NACIONAL DE CHIMBORAZO:

# Tabla 26 Equipo Técnico (FACTIBILIDAD TECNICA)

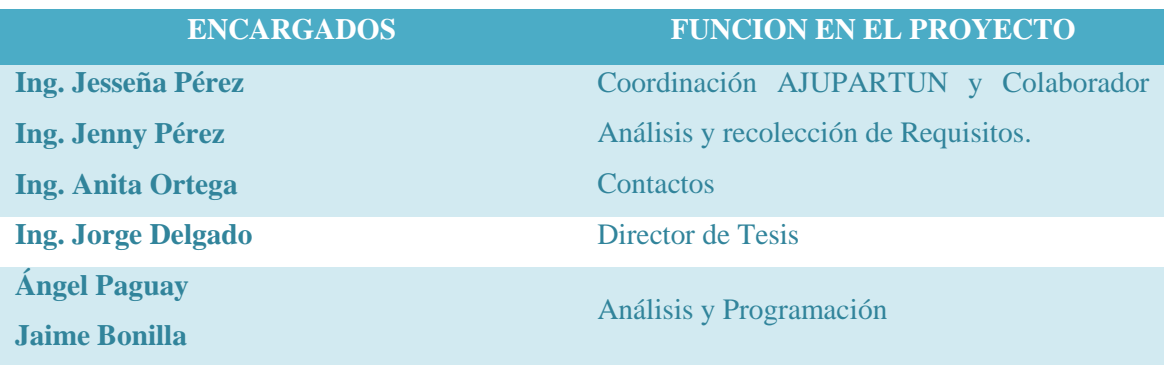

# **4.1.2. Factibilidad Económica**

Loscostos que tienen en desarrollo, implementación y mantenimiento del Portal web de la AJUPARTUN.Estos recursos y tecnologías son manejados por la Asociación detallada a continuación.

# **4.1.2.1. Recursos Hardware y Software**

Los equipos hardware necesarios para el desarrollo, implementación y mantenimiento del portal web serán cubiertos por AJUPARTUN. Todos los equipos necesarios son descritos con detalles en los requerimientos no funcionales del proyecto Pag. 123

En cuanto a la factibilidad económica para los derechos de uso de los diferentes paquetes de software la mayoría son de uso libre (OPEN SOURCE), por lo que no se tendrá inconvenientes.

# **4.1.2.2. Recursos Humanos**

El equipo desarrollador que estáconformado por 3 personas de AJUPARTUN Y 3 de la UNACH.
Los profesionales de apoyo de la Institución son remunerados por AJUPARTUN, a partir de sus funciones colaboraran en el desarrollo del proyecto en las funciones ya especificadas.

Los profesionales de la Universidad Nacional de Chimborazo, brindaran su apoyo como contribución a la sociedad, y trabajos de graduación es así que no tendrán costos de servicios profesionales. A los mismos que la AJUPARTUN realizará la devolución de los gastos invertido en viáticos (Trasporte y Alimentación), que el equipo invertirá en motivos de viaje a la ciudad de Ambato. El costo aproximado es de 980.00.

El personal profesional encargado del mantenimiento será la Ing. En Sistemas Informáticos Jessenia Pérez, personal de AJUPARTUN, los servicios profesionales serán respondidos por la Asociación.

## **4.1.3. Factibilidad Operativa**

Los procesos a realizar en el portal web son principalmente de comunicación y difusión de información de las actividades realizadas hacia la ciudadanía de Tungurahua.

Los procesos de Publicación, actualización, eliminación de contenido, de módulos, estas actividades estarán coordinados por el equipo técnico de AJUPARTUN.

Las necesidades institucionales, que pueden ser suplidas con el portal web entre estas Publicación de una información específica de un área, convocatorias a reuniones, encuestas al público, publicación de temas en un foro de discusión, informes de proyectos, etc. Deberán coordinar con el administrador del portal web, para la planificación del proceso a realizar.

Actualmente es de gran apoyo para cumplir los decretos de entidades superiores que controlan a AJUPARTUN, que es la Ley de Orgánica Transparencia y Acceso a Información Pública, y las múltiples necesidades de difusión y comunicación.

## **4.2. INGENIERÍA DE REQUISITOS**

En el proceso de desarrollo de un sistema, sea o no para la web, el equipo de desarrollo se enfrenta al problema de la identificación de requisitos. La definición de las necesidades del sistema es un proceso complejo, pues en él hay que identificar los requisitos que el sistema debe cumplir para satisfacer las necesidades de los usuarios finales y de los clientes.

Para realizar este proceso, no existe una única técnica estandarizada y estructurada que ofrezca un marco de desarrollo que garantice la calidad del resultado. Existe en cambio un conjunto de técnicas, cuyo uso proponen las diferentes metodologías para el desarrollo de aplicaciones web. Se debe tener en cuenta que la selección de las técnicas y el éxito de los resultados que se obtengan, depende en gran medida tanto del equipo de análisis y desarrollo, como de los propios clientes o usuarios que en ella participen.

El proceso de especificación de requisitos se puede dividir en tres grandes actividades:

- Captura de requisitos
- Definición de requisitos
- Validación de requisitos

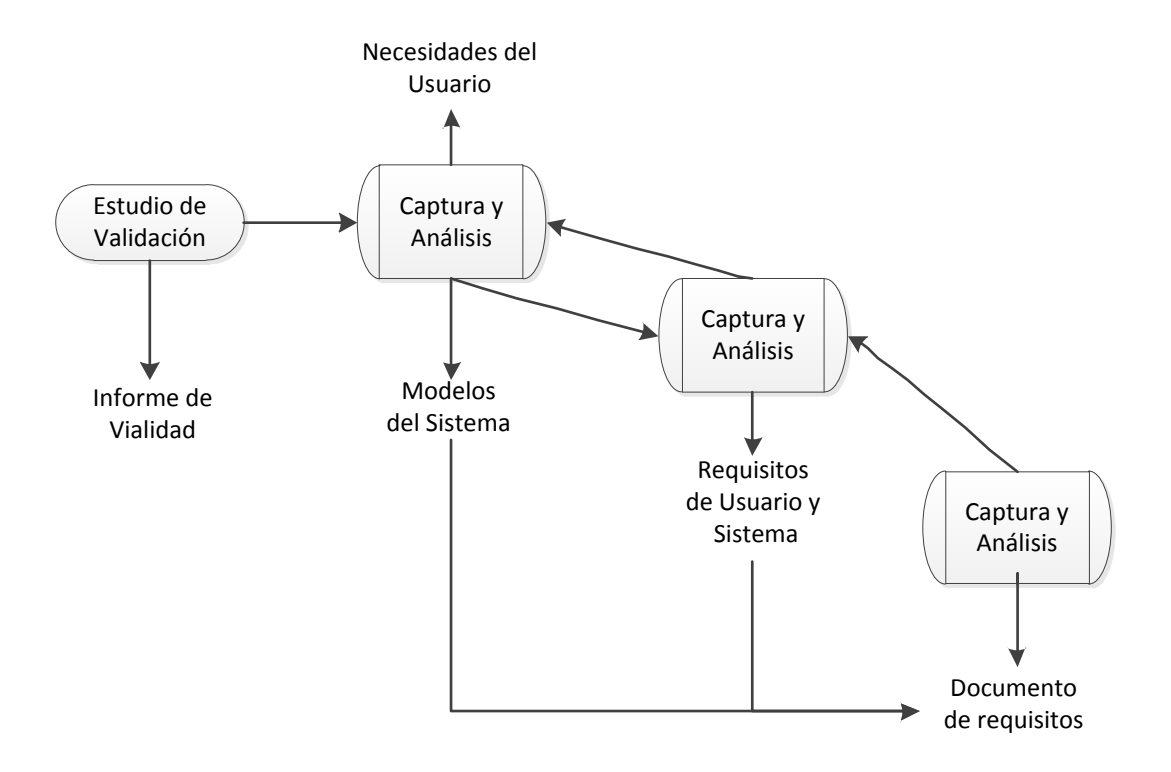

**Gráfico23Ingeniería de requisitos**

El análisis de requerimientos se básicamente se basa en la recolección del estudio del alcance del proyecto, y la recopilación de toda la información necesaria para llegar a cumplir los objetivos propuestos al inicio del proyecto.

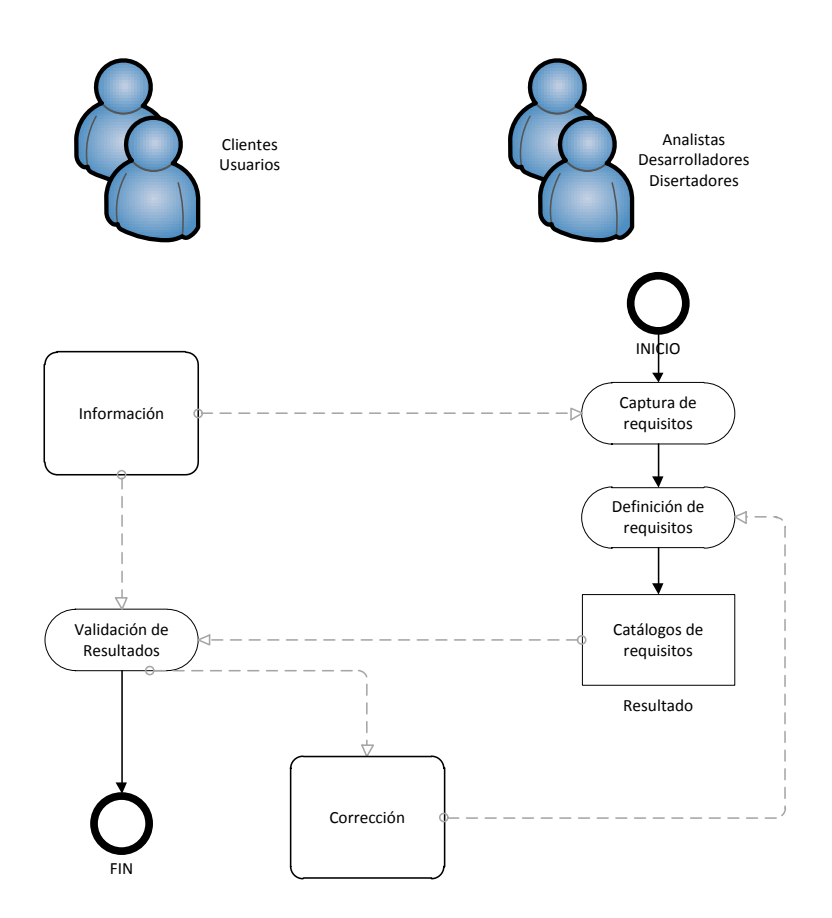

**Gráfico24 Proceso de ingeniería de Requisitos**

## **4.2.1. Captura de Requisitos**

La captura de requisitos es la actividad mediante la que el equipo de desarrollo de un sistema de software extrae, de cualquier fuente de información disponible, las necesidades que debe cubrir dicho sistema (Díez, 2001).

- Entrevistas  $\bullet$
- Ficha de Recolección Datos  $\bullet$
- Formatos LOTAIP otorgado por la Defensoría Del Pueblo a las instituciones  $\bullet$ públicas **(Nota ver anexo 9.6)**
- Encuestas  $\bullet$

Observación

## **Colaboradores**

# **Personal de AJUPARTUN:**

- Secretaria  $\bullet$
- Contadora
- Técnica de sistemas y comunicación
- Presidente del Directorio
- Secretario del Directorio

Desarrolladores

# **4.2.2. Definición de requerimientos**

Entre los requerimientos institucionales se citan a continuación que durante el desarrollo del proyecto se denominaran módulos:

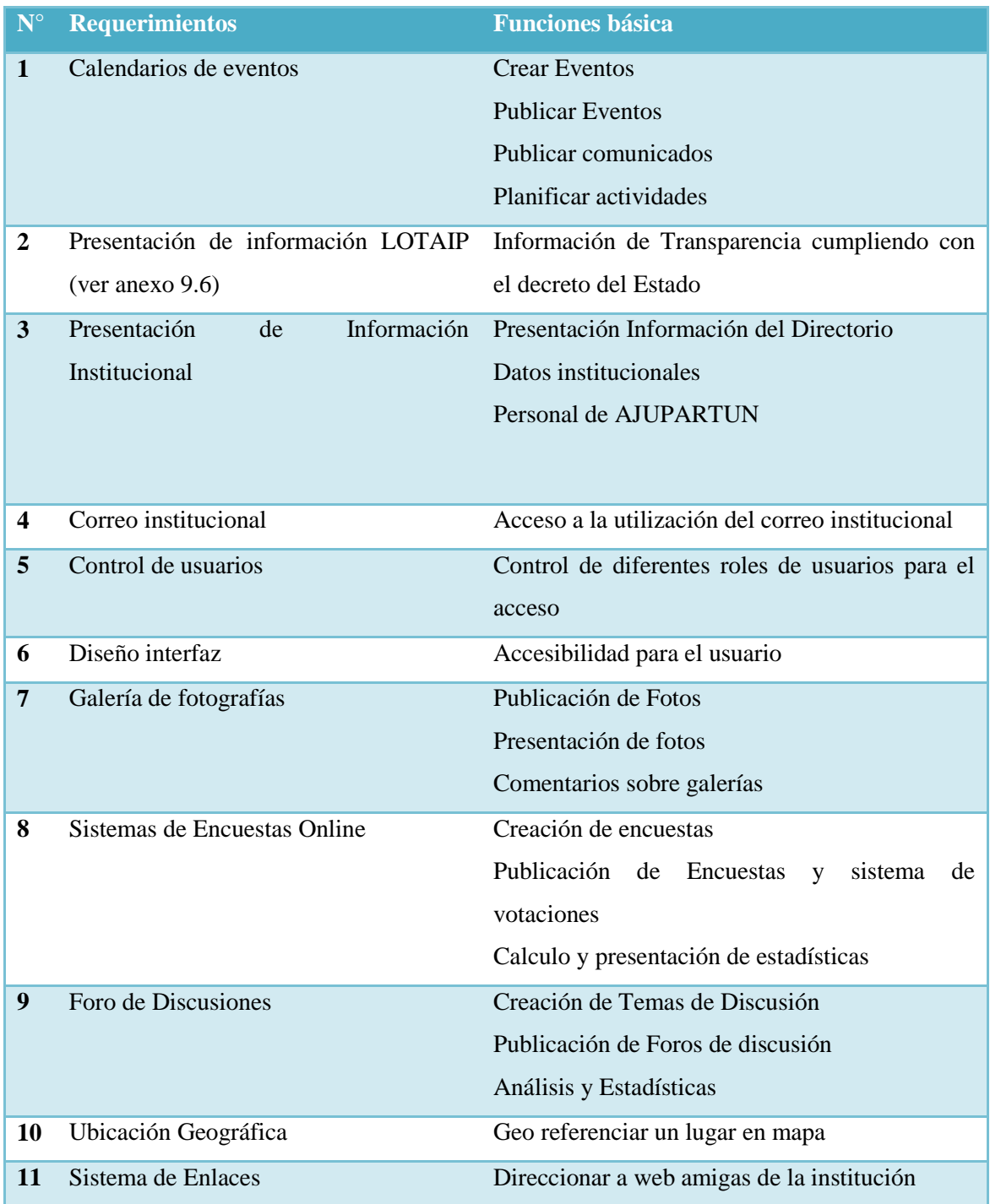

# Tabla 27 Definición De Requerimientos Generales

Los módulos citados anteriormente deben estar un ámbito de mantenimiento dinámico, rápido y sencillo.

## **4.2.3. Validación de Requisitos**

Los requerimientos citados anteriormente se convierten en módulos, los mismos que se pueden ir implementando uno a uno, es una de las facilidades que brinda el proceso iterativo incremental y la metodología DSDM que se está utilizando en el proyecto.

Para mejor comprensión de la validación de requisitos se presenta el modelo funcional donde citan varios de los módulos con sus respectivos casos de usos.

# **4.2.3.1. Calendario de Eventos**

Este módulo permitirá:

- Crear eventos
- Planificar actividades a corto y largo plazo
- Realizar convocatorias vía online para reuniones de trabajos, planeaciones, etc.
- Presentación de actividades anteriormente mencionadas, el mismo que puede ser visualizado por el usuario.
- Visualización de actividades calendarizadas por año, mes, semana, día.
- La administración de este módulo estará a cargo de usuario con rol de Publicador

En el siguiente fráfico se puede apreciar el caso de uso de la perspectiva usuario

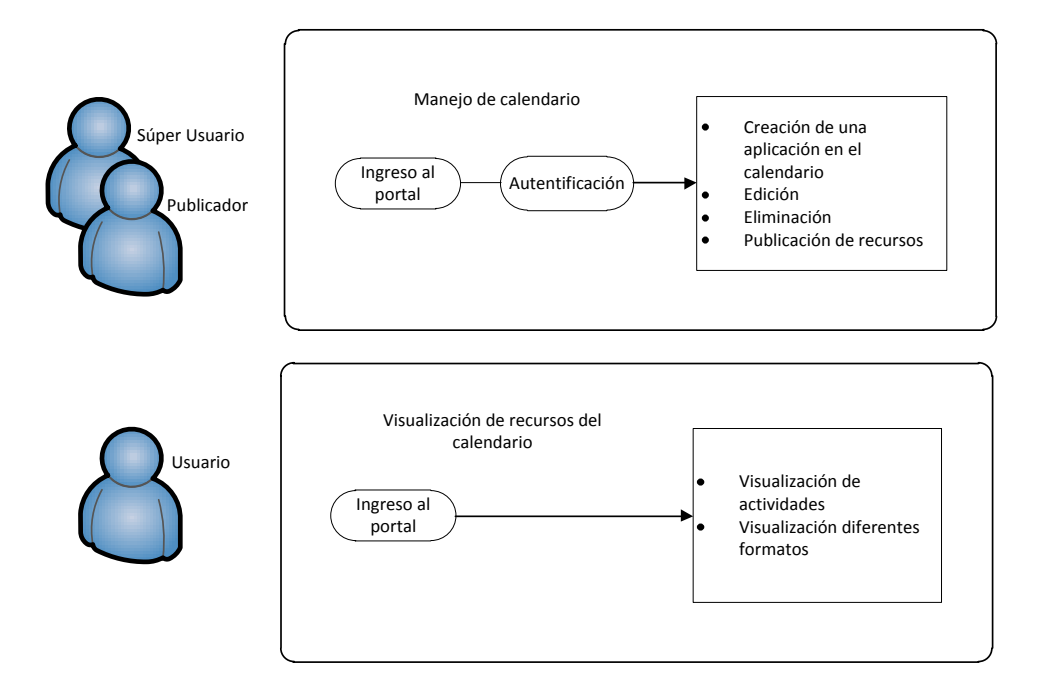

**Gráfico25Diagrama de caso de uso Calendario de Eventos**

## **4.2.3.2. Presentación de Información de LOTAIP**

Esta información será creada, de acuerdo a los requerimientos planteados por la defensoría del pueblo en relación a la LOTAIP.

Entre las actividades a realizar son:

- Categorizar Información generada en AJUPARTUN en relación al requerimiento
- Creación de artículos en la categoría correspondiente, este tipo de contenido podrá contener archivos, tipo pdf, doc, xls, jpg.
- Edición del articulo propio del usuario / el súper usuario tendrá control total  $\bullet$
- Publicación y Presentación de la información en el portal web  $\bullet$
- Este tipo de artículo deberá publicar un usuario específico ya sea Super  $\bullet$ Administrador, o un Publicador determinado.
- El acceso a la visualización de la información será pública.  $\bullet$

En el siguiente gráfico se puede identificar el respectivo caso de uso desde distintos usuarios

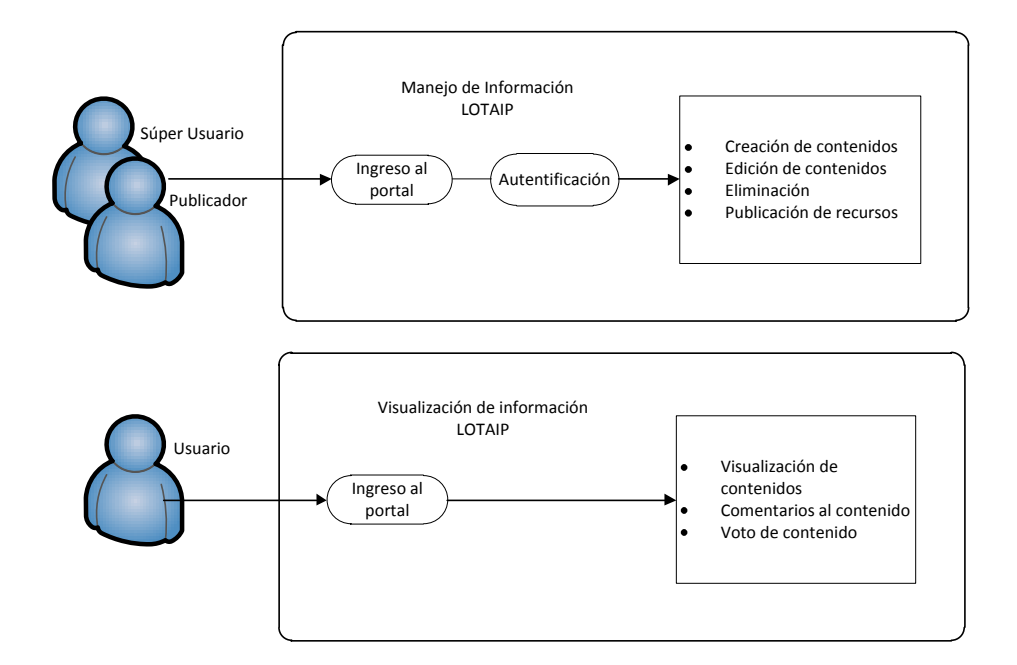

**Gráfico 26 Diagrama de casos de uso Presentación de información LOTAIP**

### **4.2.3.3. Presentación Información Institucional**

Entre las actividades a realizar en este módulo son:

- Categorizar Información generada en AJUPARTUN en relación a la Institución, Proyectos, Noticias los mismos que estarán categorizados respectivamente.
- Creación de artículos en la categoría correspondiente este tipo de contenidos podrán integrarse un máximo de 5 imágenes tipo jpg.
- Edición del articulo propio del usuario / el súper usuario tendrá control total
- Publicación y Presentación de la información en el portal web
- Este tipo de artículo deberá publicar un usuario específico ya sea Super Administrador, o un Publicador determinado.
- El acceso a la visualización de la información será pública.

En la siguiente imagen se puede identificar el respectivo caso de uso desde distintos usuarios.

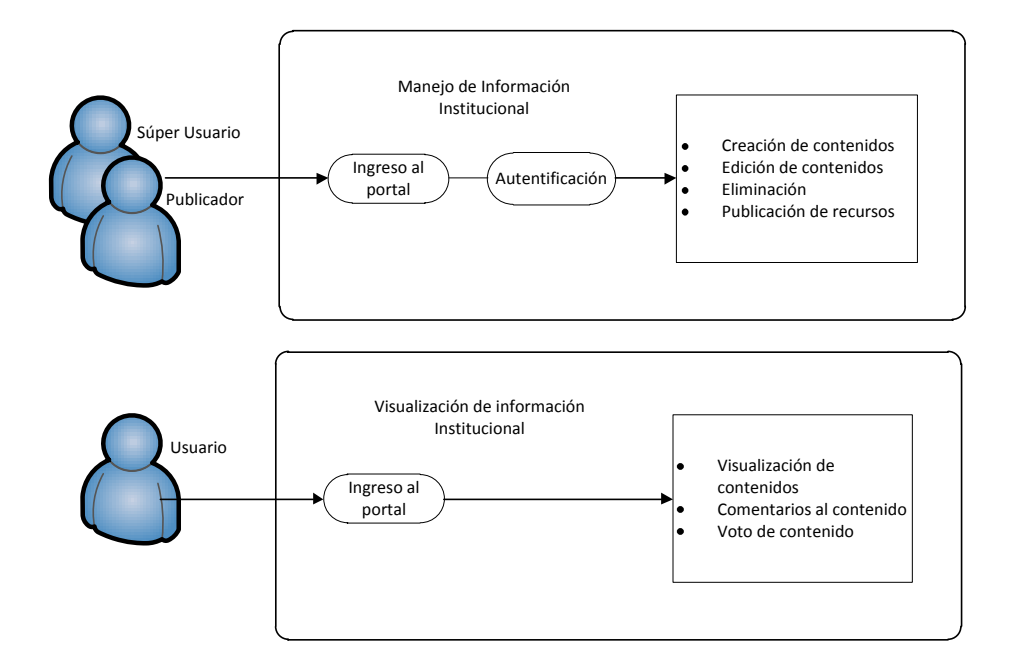

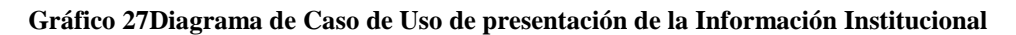

### **4.2.3.4. Manejo de usuarios**

Todos los Sistemas Gestores de Contenidos tienen la característica de operar con múltiples roles en cuanto a usuarios, en caso concreto Joomla 1.6 trabaja con 5 grupos cada usuario cumple una actividad específica y que se estableces en diferentes roles de la siguiente manera, CMS:

- Public
- Manger
- Administrator
- Register
- Author
- Editor
- Publisher
- Super User

Sin embargo en la administración del portal web solo se tomara en cuenta los grupos que están subrayados.

En modulo permite:

- Crear nuevas cuentas de usuarios
- Editar perfil de usuario
- El usuario Super Administrador puede conceder diferentes permisos a un grupo o determinado usuario.

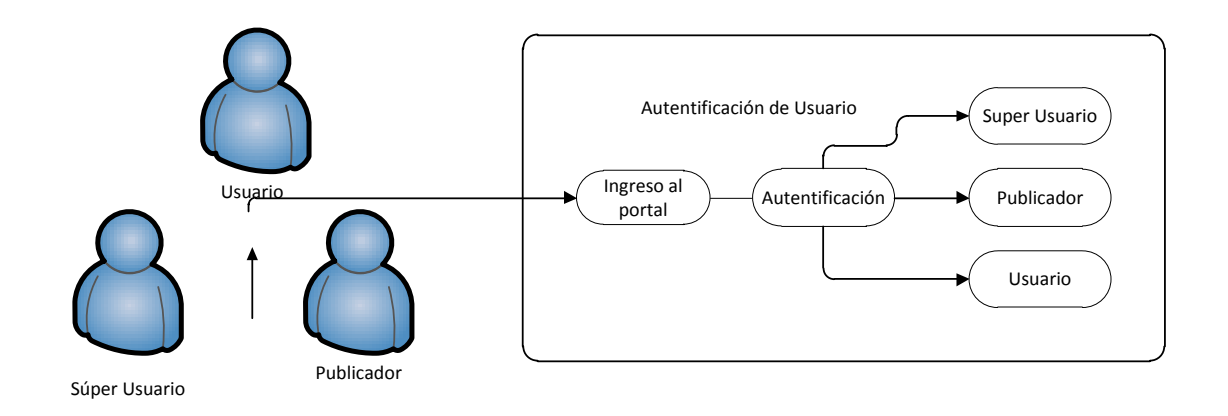

#### **Gráfico 28 Diagrama casos de uso perspectiva usuarios**

### **4.2.3.5. Galería de Fotos**

Este módulo permitirá el manejo y visualización de imágenes, fotografías en formato JPG.

- El mismo que abarca los siguientes procesos:
- Configuración y forma de presentación
- Subir archivos solo de tipo jpg., gif, png
- Crear galería Fotográfica
- Editar galería fotográfica
- Eliminar galería
- Publicación y visualización del módulo

Los procesos de este módulo seránmayoritariamente controlados por el administrador, a continuación el diagrama del módulo.

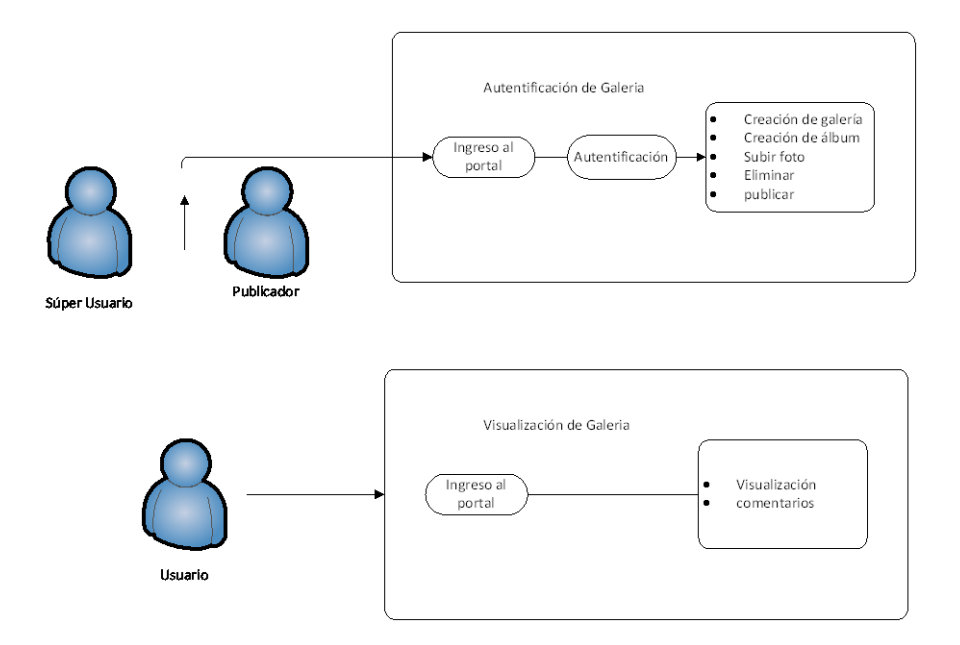

**Gráfico 29 Diagramas casos de uso Galería de fotos**

## **4.2.3.6. Encuestas Online**

En este módulo permite realizar lo siguiente:

- Diseño de una Encuesta u objetos que puedan ser valorado por los usuarios
- Publicación de Encuestas
- Manejo Sistema de votaciones para las encuestas
- Generación de estadísticas sobre las encuestas

Diagrama de caso de usos de las Encuestas Online

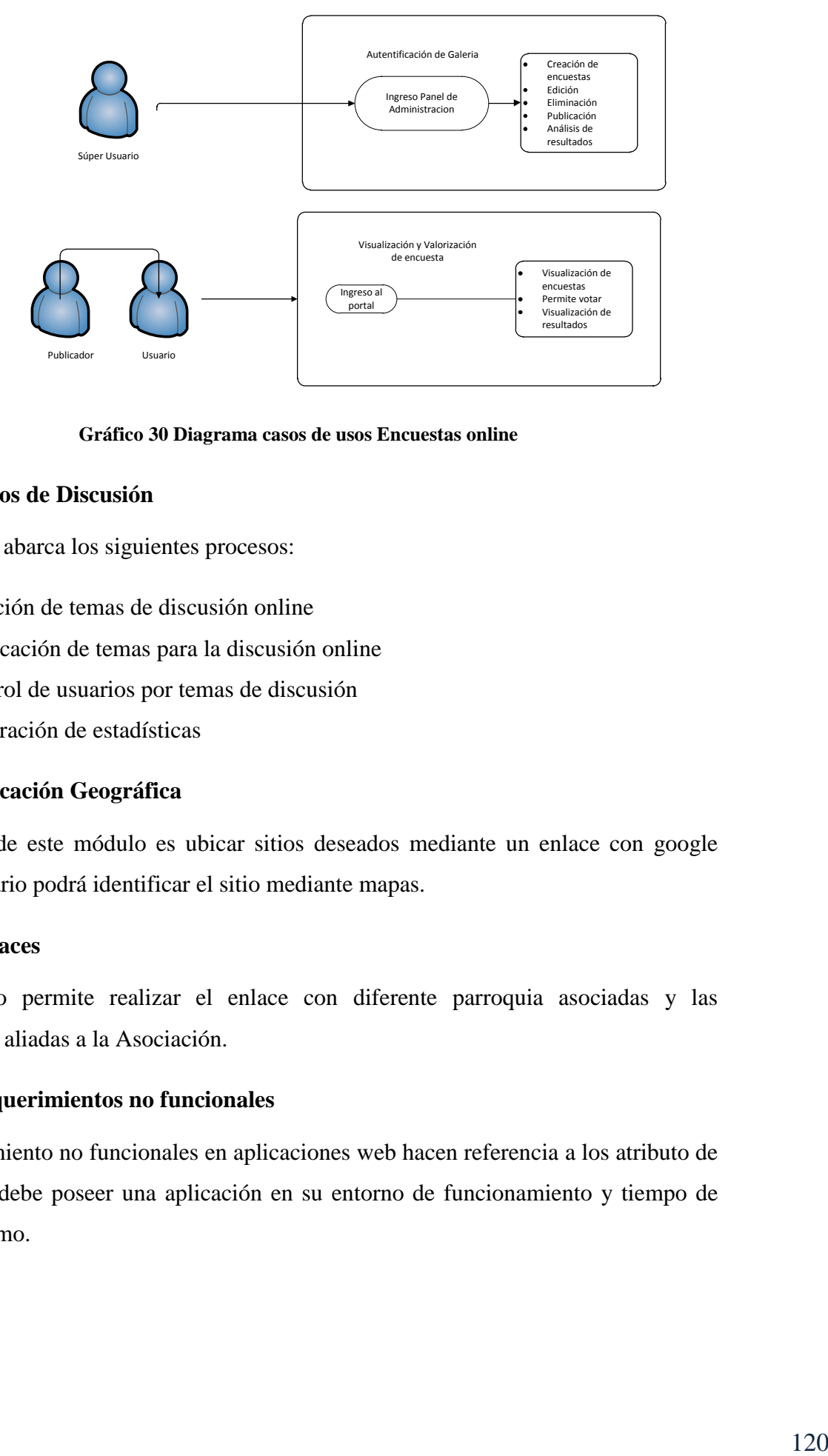

#### **Gráfico 30 Diagrama casos de usos Encuestas online**

## **4.2.3.7. Foros de Discusión**

Este módulo abarca los siguientes procesos:

- Creación de temas de discusión online
- Publicación de temas para la discusión online
- Control de usuarios por temas de discusión
- Generación de estadísticas

### **4.2.3.8. Ubicación Geográfica**

La función de este módulo es ubicar sitios deseados mediante un enlace con google maps el usuario podrá identificar el sitio mediante mapas.

## **4.2.3.9. Enlaces**

Este módulo permite realizar el enlace con diferente parroquia asociadas y las instituciones aliadas a la Asociación.

## **4.2.4. Requerimientos no funcionales**

Los requerimiento no funcionales en aplicaciones web hacen referencia a los atributo de calidad que debe poseer una aplicación en su entorno de funcionamiento y tiempo de vida del mismo.

### **4.2.4.1. Desempeño**

El portal Web de Asociación de Gobiernos Parroquiales Rurales de Tungurahua tendrá un desempeño garantizado en la web, la información publicada será actualizada permanentemente y simultáneamente publicada a disposición de ciudadanía en general.

## **4.2.4.2. Disponibilidad**

La aplicación web por estar publicado en servidor web, este servicio estará disponible en un 100% del tiempo, sin embargo la administración, respuesta a peticiones de usuarios solo serán atendidas en horarios laborales que maneja la Institución.

En cuanto a disponibilidad para diferentes tipos de usuarios serán netamente controladas por el administrador del portal. Los niveles de acceso cubren todo tipo de usuario público de cualquier ubicación del mundo.

# **4.2.4.3. Escalabilidad**

El sistema es desarrollado con los procesos evolutivos incremental combinado con las metodologías de desarrollo Ágil DSDM Dynamic System Developer Method el mismo que garantiza la escalabilidad a largo plazo, y la reutilización de componentes y módulos implementados.

Además garantizara la implementación de nuevas funcionalidad, o la edición, eliminación de las mismas.

## **4.2.4.4. Facilidad de uso**

La aplicación web tendrá una interfaz bastante amigable con el usuario y módulos de navegación bien definidos de manera que cualquier usuario con conocimientos básicos de internet podrá hacer uso de este medio.

El manejo de usuarios de diferentes grupos en la administración de los contenidos tendrá una interfaz sencilla para realizar las operaciones correspondientes.

### **4.2.4.5. Facilidad para las pruebas**

El portal web facilitara la detección de errores en cualquiera de sus etapas de desarrollo y deberá corregirse en ese momento, el hecho de trabajar con componentes módulos la mayoría independientemente permitirá que la corrección sea en forma concreta.

#### **4.2.4.6. Flexibilidad**

La flexibilidad es un punto de suma importancia tomado en cuenta en el desarrollo de la aplicación para prever inconvenientes en el futuro, hacia los usuarios.

El tipo de información creada, presentada, publicada estará debidamente categorizada en su clasificación correspondiente para evitar el manejo o la publicación incorrecta de la información. Y su vez la presentación sea flexible y fácil de ser comprendida.

### **4.2.4.7. Mantenibilidad**

El portal web contara con su debida documentación de manera que permita que el mantenimiento sea correcto y eficiente por cualquier profesional que esté a cargo de la administración.

Además el sistema cuenta con una interfaz completa de administración. La característica de utilizar un CMS permite que la administración sea eficiente y sencilla desde la perspectiva de los usuarios administradores.

#### **4.2.4.8. Operatividad**

El portal web es **sumamente fácil la operación y navegación por sus contenidos,**  permitiendo el acceso desde diferentes niveles de usuarios.

La administración se puede realizar remotamente de cualquier lugar, ordenador que tenga acceso al internet, de manera que puede suplir requerimientos inmediatos.

#### **4.2.4.9. Seguridad**

El Portal web realiza un control de usuarios mediante autenticación, los usuarios tendrá tres tipos diferentes de rolos, de acuerdo a esto estarán permitidos o restringidos de diferentes recursos o proceso esto garantizara la seguridad en la auditoriedad de la información.

Cuando un usuario solicita un permiso el sistema de control de usuarios permitirá ver esta petición, el encargado de verificar la existencia del usuario y conceder los permisos será el Administrador.

## **4.2.4.10.Validación de información.**

La validación de información y datos será controlada en varios módulos.

Serán controlados los tipos de datos a ingresarse en los formularios de creación de contenidos, creación de usuarios, contactos. Los tipos de contenidos en cada categoría serán rastrados manualmente por el administrador.

Verificación del usuario y sus permisos.

### **4.2.5. Otros requerimientos no funcionales**

### **4.2.5.1. Arquitectura**

La aplicación debe ser 100 % orientada a la web y toda parametrización y administración debe realizarse a partir de un navegador.

La solución debe operar correctamente, sin interesar el navegador web que utilicen los clientes

Para la administración y navegación la interfaz debe estar en un 100% en idioma español y ambiente 100 % web, para permitir la utilización desde navegadores y exploradores web

### **4.2.5.2. Backups.**

El sistema deberá permitir la realización de backups periódicas del directorio y de la base de datos, de manera que en caso de pérdida de información este puede ser recuperado con facilidad.

### **4.2.5.3. Requisitos Hardware**

Entre los requisitos hardware necesario para la ejecución e implementación del proyecto se detalla en la siguiente tabla:

# Tabla 28 Requisitos Hardware

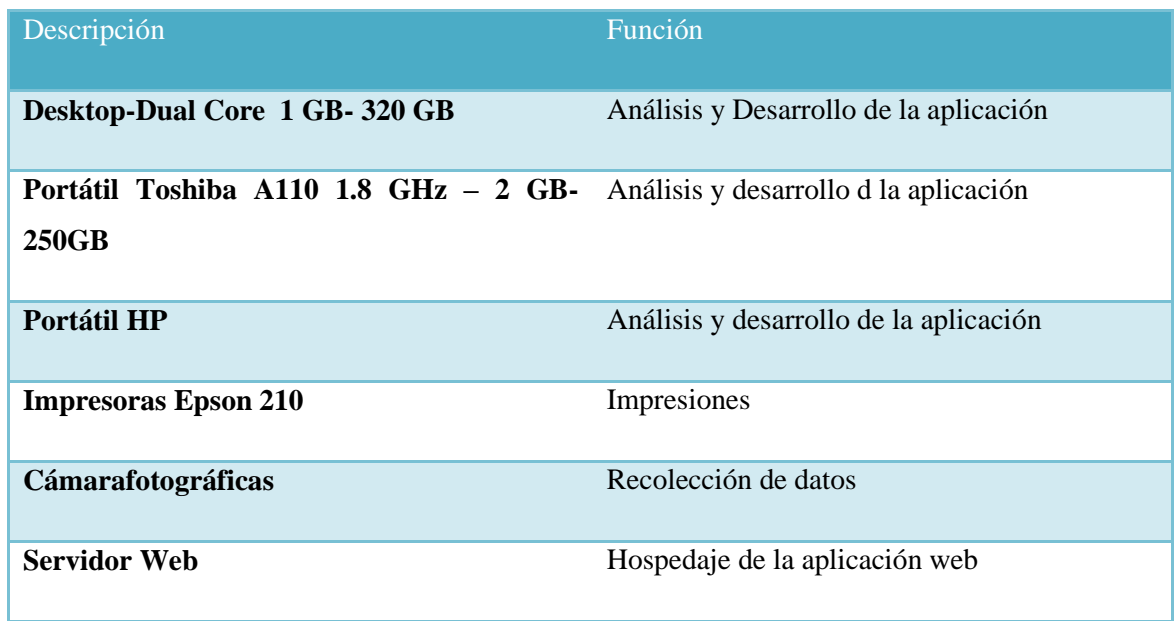

# **4.2.5.4. Requisitos Software**

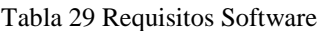

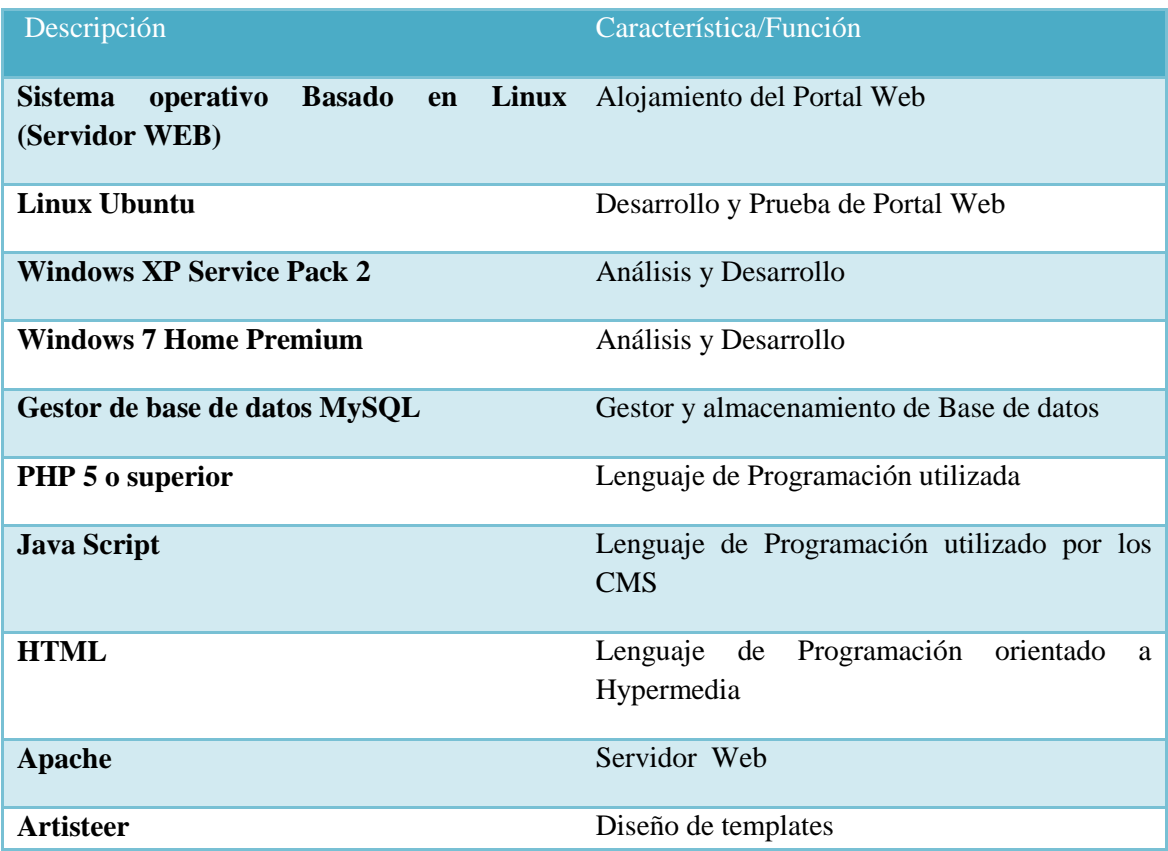

# **4.3. ANÁLISIS DE RIESGO**

En la gestión de Análisis de riesgos se tomara en cuenta las diferentes fases de desarrollo y la fase Pos desarrollo de la cual no hace referencia la metodología utilizada

# **4.3.1. Identificación de Riesgos**

### **Tabla 30 Cuadro de Evaluación de Riesgos**

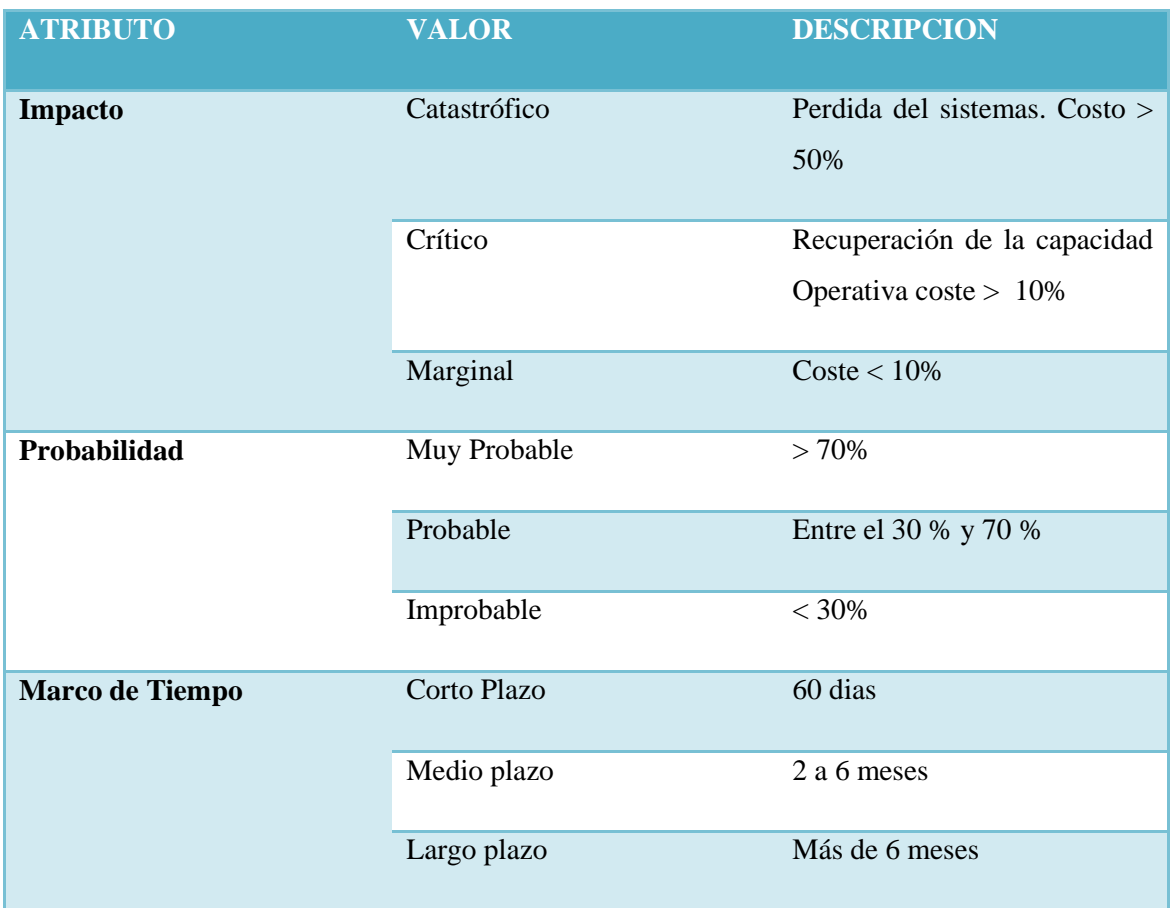

En la siguiente tabla se presenta los riesgos identificados y su grado de impacto, probabilidad, y marco de tiempo en el ciclo de vida del proyecto.

# **4.3.2. Análisis de Riesgos**

Se describe las posibles causas que afecten para que los riesgos puedan suceder:

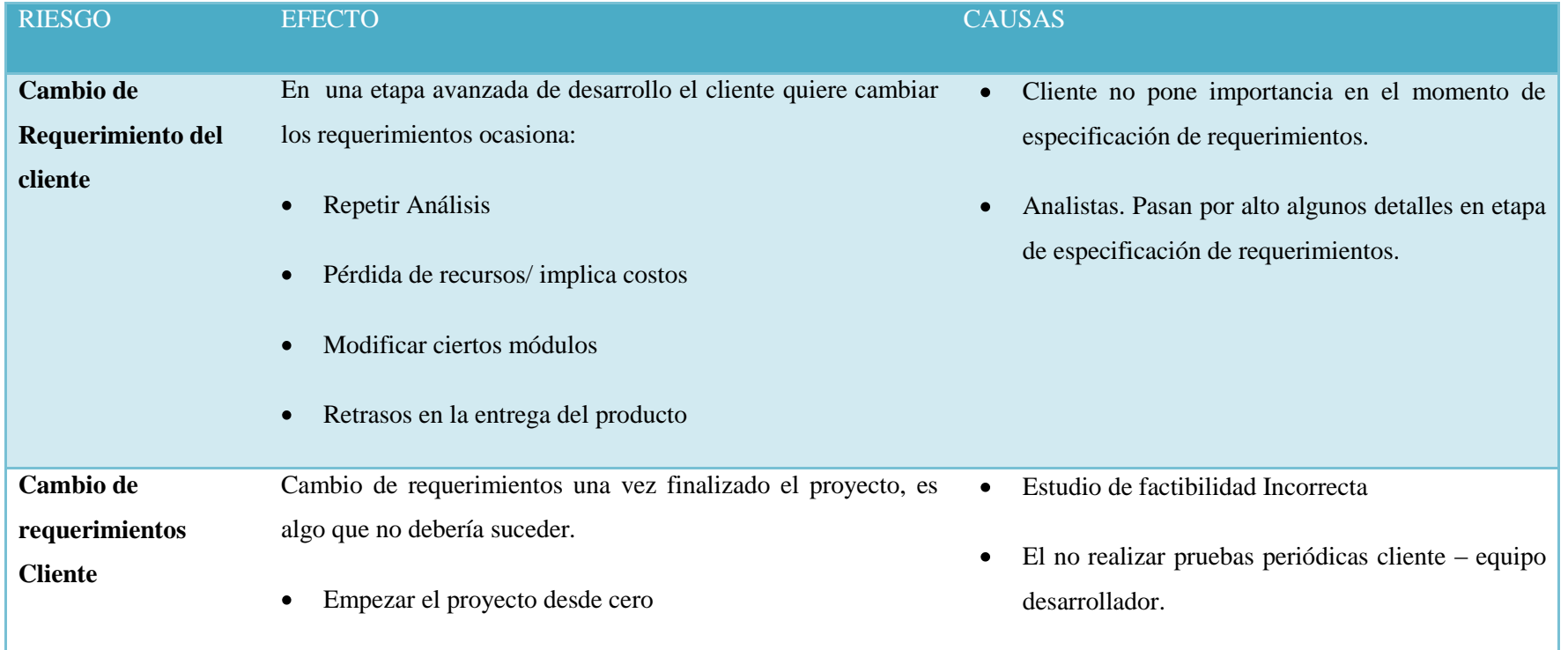

#### Tabla 31 Cuadro Análisis de Riesgos

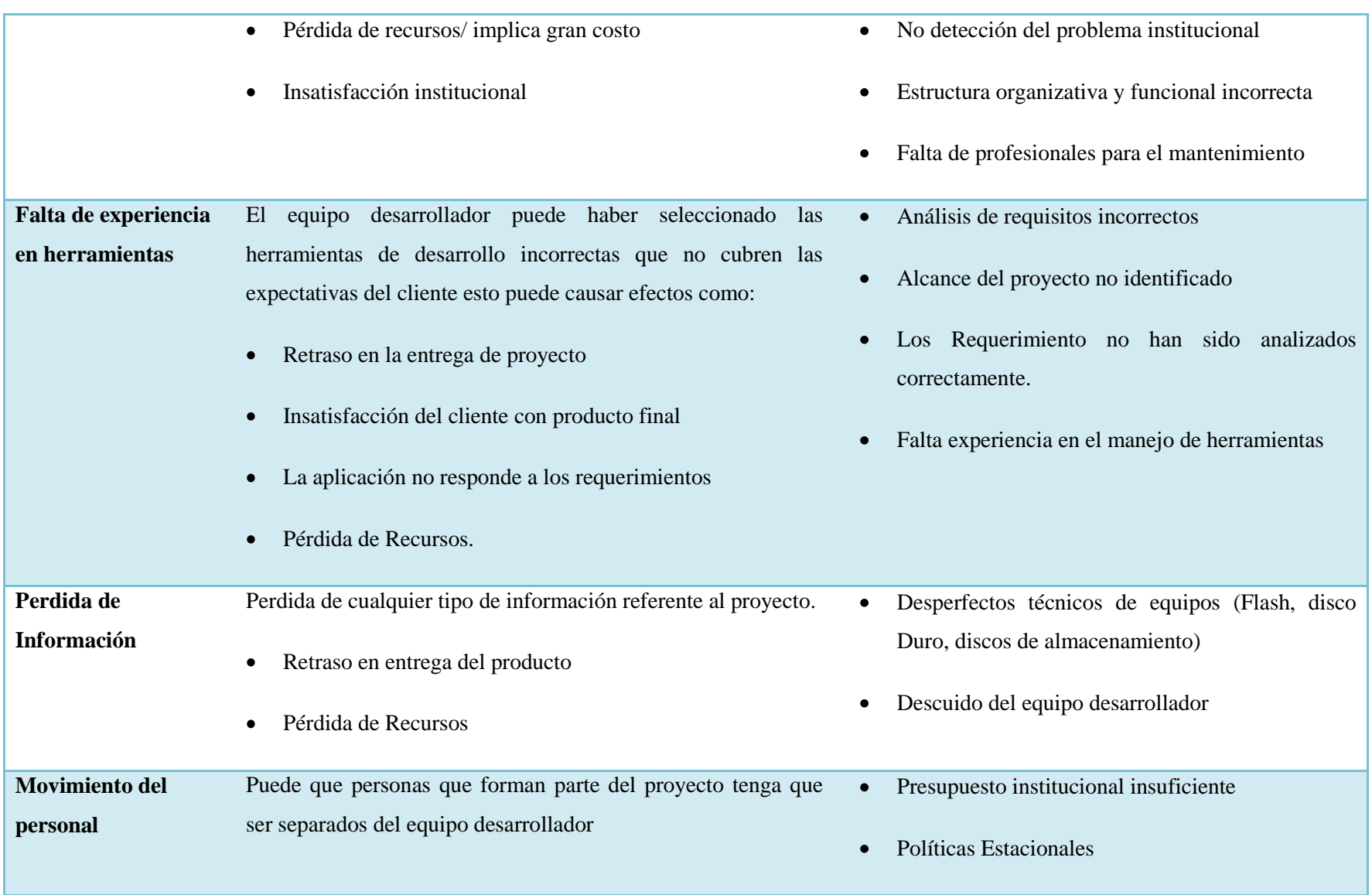

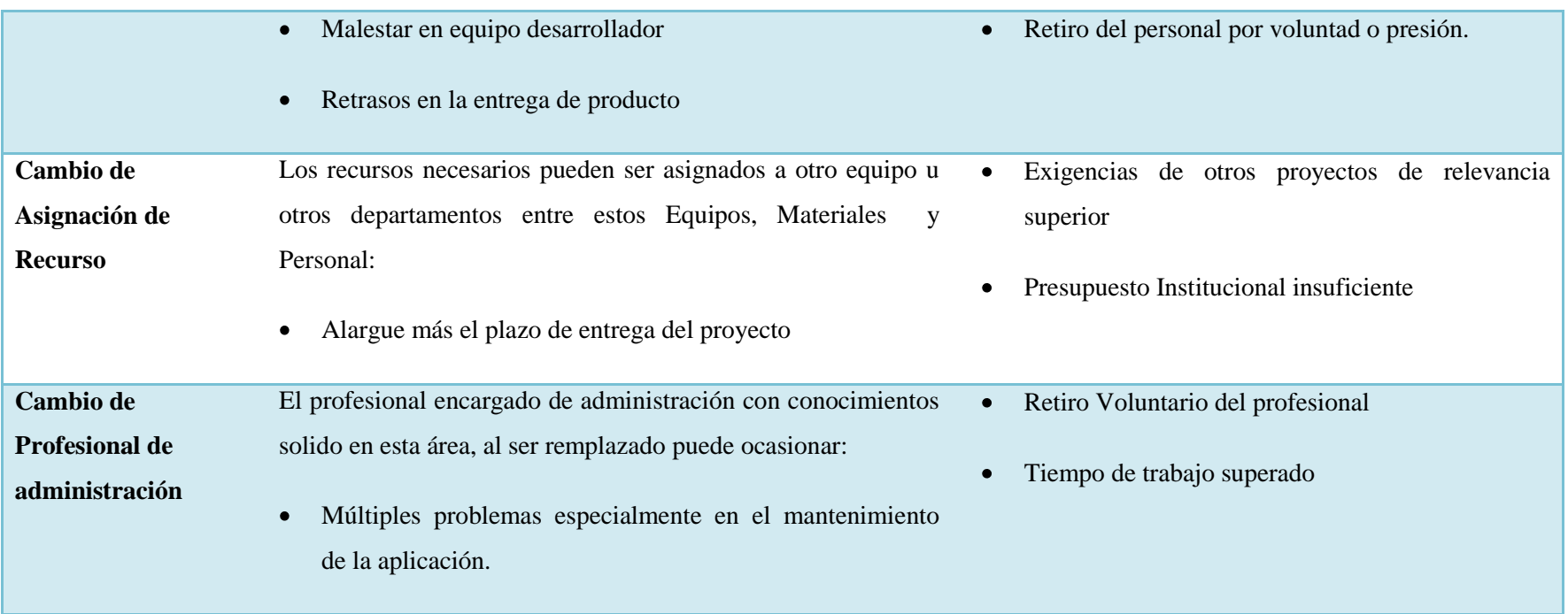

# **4.3.3. Plan de Riesgos**

Para que los riesgos citados no afecten en su totalidad y se culmine con éxito el desarrollo del proyecto, aunque ninguno proyecto está libre de riesgos.

Para reducir el impacto del riesgo en cualquiera de las fases del proyecto se plantea las siguientes estrategias que deben ponerse en práctica desde el arranque del proyecto.

### Tabla 32 Presentación de Plan de Riesgos

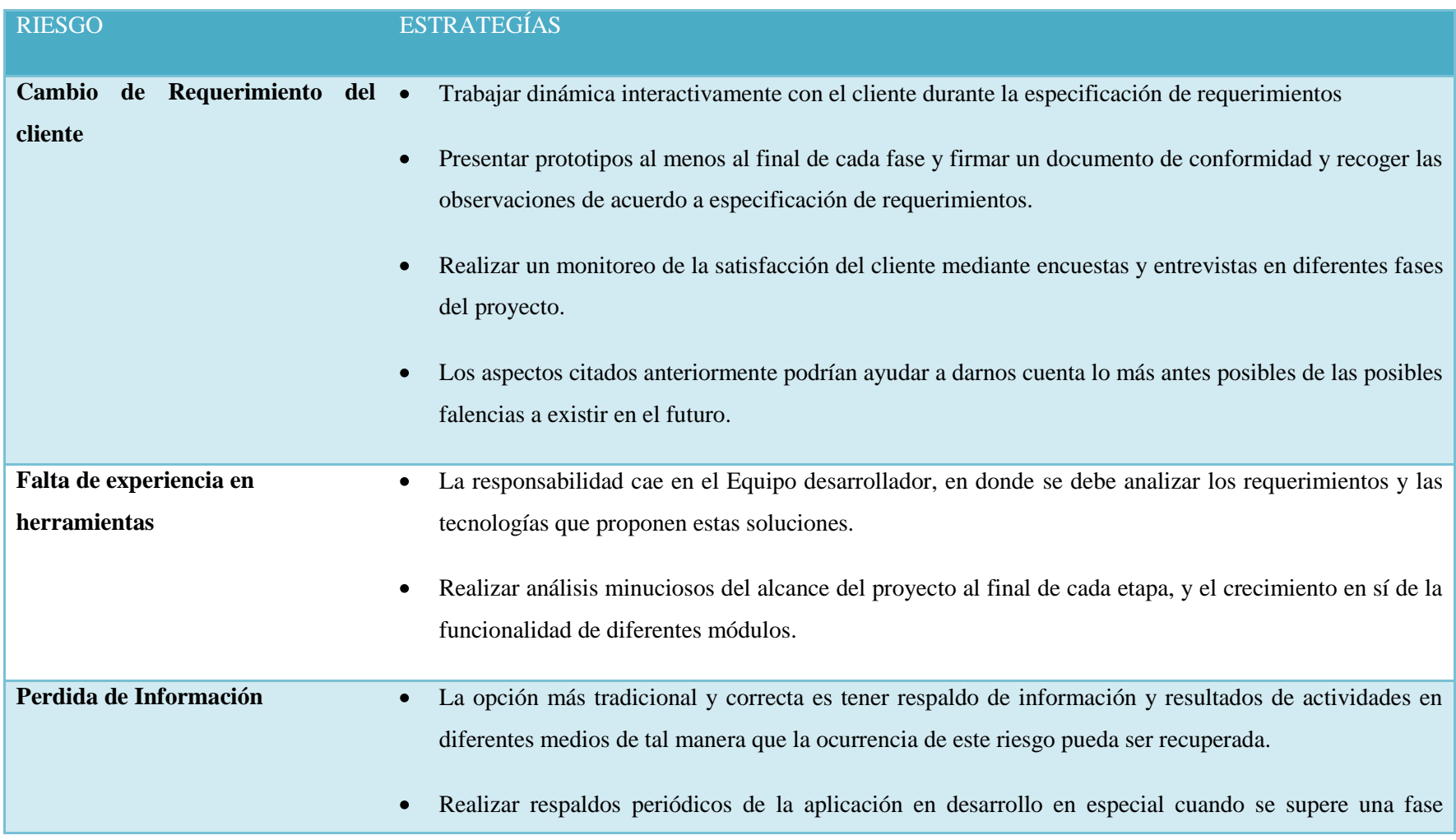

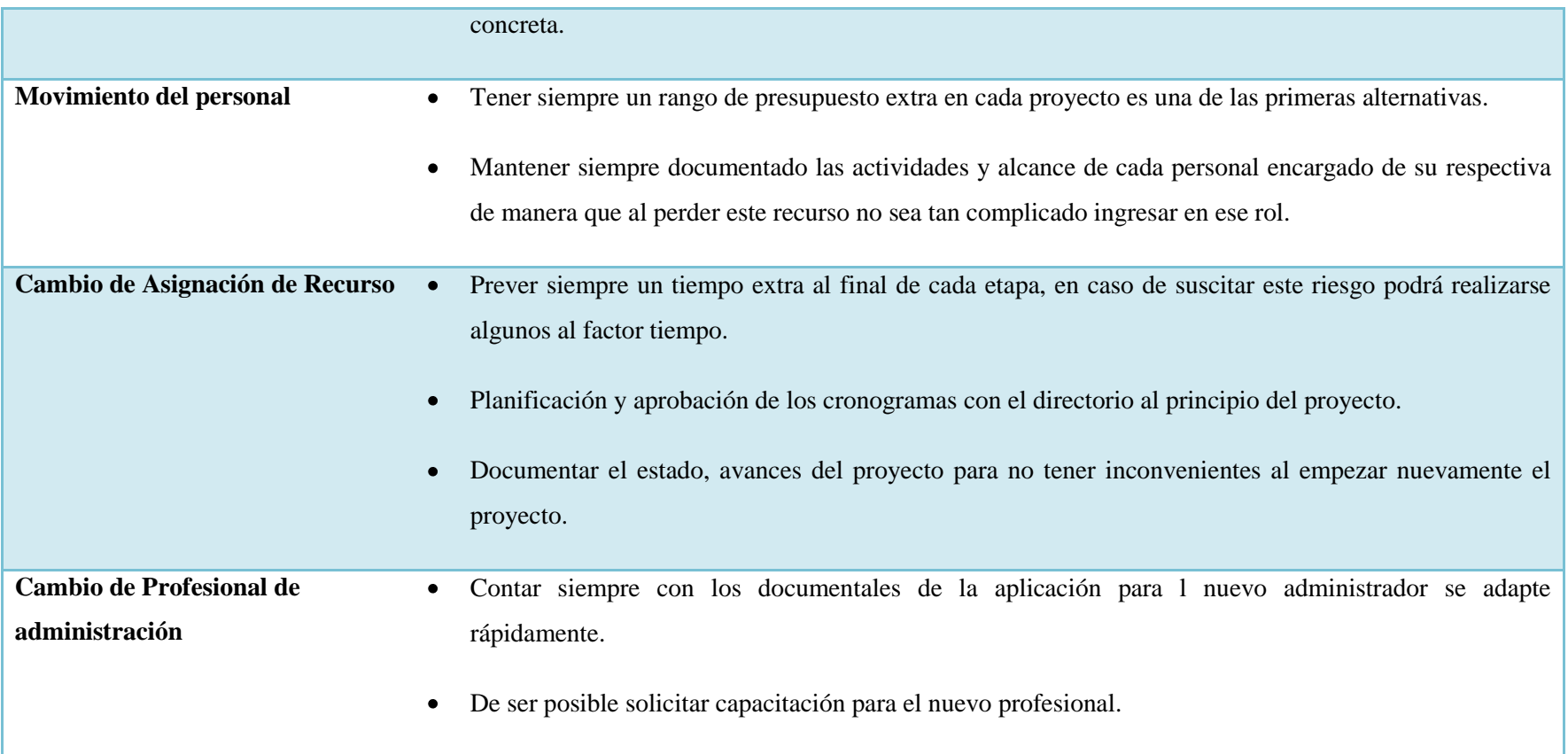

### **4.4. DISEÑO DE ARQUITECTÓNICO**

El diseño arquitectónico a emplearse en el proyecto es una arquitectura multicapas orientado a la web el mismo que se explica en el gráfico 32.

## **4.4.1. Arquitectura de CMS Joomla**

El sistema gestor de contenidos Joomla presenta una arquitectura en tres niveles: nivel de extensiones, nivel de aplicación, nivel de desarrollo

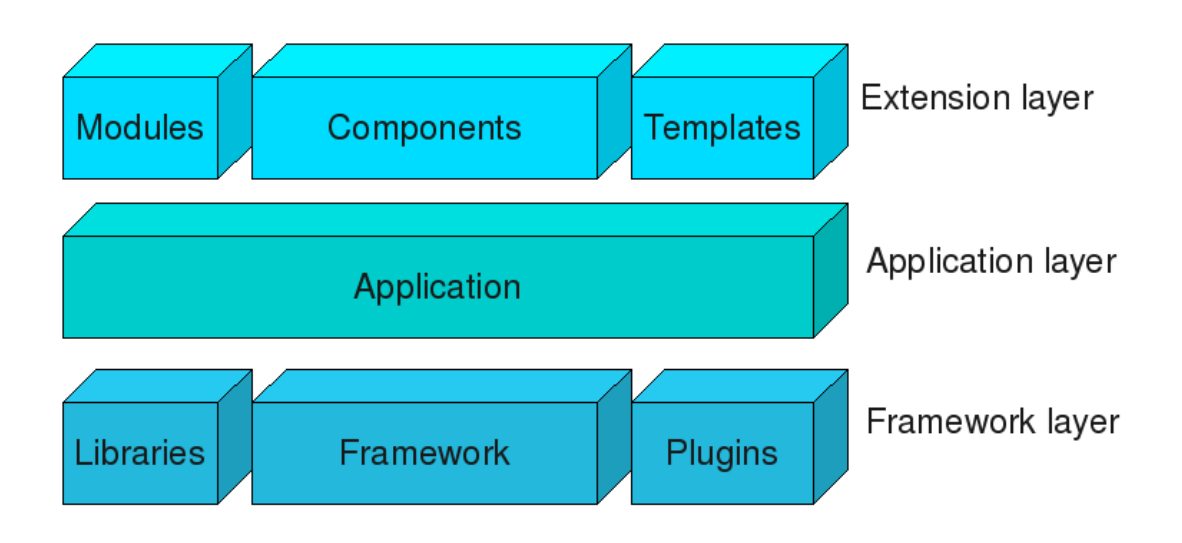

**Gráfico 31 Arquitectura Joomla**

Joomla es un sistema de tres niveles:

## **4.4.1.1. Capa de Extensiones**

En esta capa están:

- $\triangleright$  [Módulos](http://docs.joomla.org/Module)
- [Componentes](http://docs.joomla.org/Component)
- $\triangleright$  [Plantillas](http://docs.joomla.org/Template)

## **4.4.1.2. Capa de Aplicación**

Consiste en aplicaciones que amplían el desarrollo*[JApplication](http://docs.joomla.org/JApplication) clase*. Hay tres aplicaciones que se incluyen en la distribución de Joomla (cuatro en Joomla 1.5):

*[JInstallation.](http://docs.joomla.org/JInstallation)* Es responsable de la instalación de Joomla en un servidor web y se elimina después de que el procedimiento de instalación se ha completado.

*[JAdministrator](http://docs.joomla.org/index.php?title=JAdministrator&action=edit&redlink=1)*. Es responsable por el Administrador de back-end.

*[JSite](http://docs.joomla.org/index.php?title=JSite&action=edit&redlink=1)*. Es responsable de los Font-end del sitio web.

*[XML-RPC](http://docs.joomla.org/index.php?title=XML-RPC&action=edit&redlink=1)*. Soporta la administración remota de la página web de Joomla. Para Joomla 1.6 en adelante ver [XML-RPC](http://docs.joomla.org/Xml-rpc)

## **4.4.1.3. Capa de desarrollo:**

**Framework**. El motor de Joomla compuesto por clases.

**[Bibliotecas](http://docs.joomla.org/Library) (Libraries)**. Que son requeridos por el [marco](http://docs.joomla.org/Framework) o se han instalado para su uso por desarrolladores de terceras partes.

**[Plugins.](http://docs.joomla.org/Plugin)** Extienden la funcionalidad disponible en el framework

# **4.4.2. Arquitectura web y su entorno de Ejecución**

Analiza la arquitectura web y la combinación de proceso seguir por el Sistema gestor de Contenido Joomla.

## **4.4.2.1. Arquitectura web básica.**

La arquitectura web básica está compuesta por tres capas se tiene:

Una capa de datos en donde se almacena la información en Gestor de Base de datos en este caso se utiliza el MySQL. La capa de negocio es el servidor web donde se ejecuta apache, PHP, y diferentes lenguajes de interpretación el mismo que interactúa con las otras capas. La capa de presentación es el navegador web, por donde se realiza peticiones y recibe resultados.

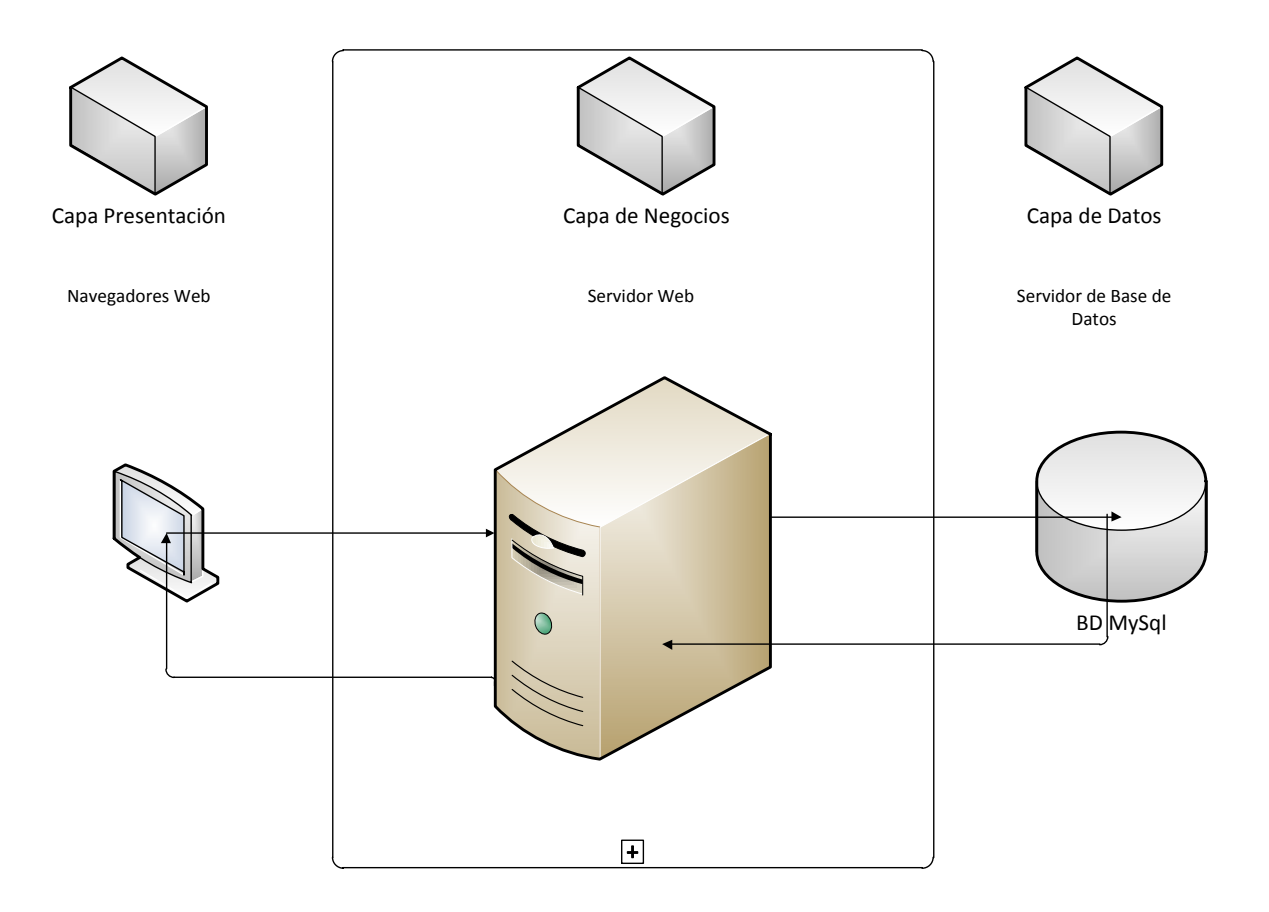

#### **Gráfico32 Arquitectura Web**

### **4.4.2.2. Entorno de Ejecución Joomla**

Una vez descrita la arquitectura de Joomla, se considera conveniente conocer cómo interactúa el sistema gestor de contenidos con su entorno cuando un usuario realiza la petición de una página web.

A continuación se muestra una enumeración para identificar el orden de los procesos hasta obtener una página HTML en el usuario final.

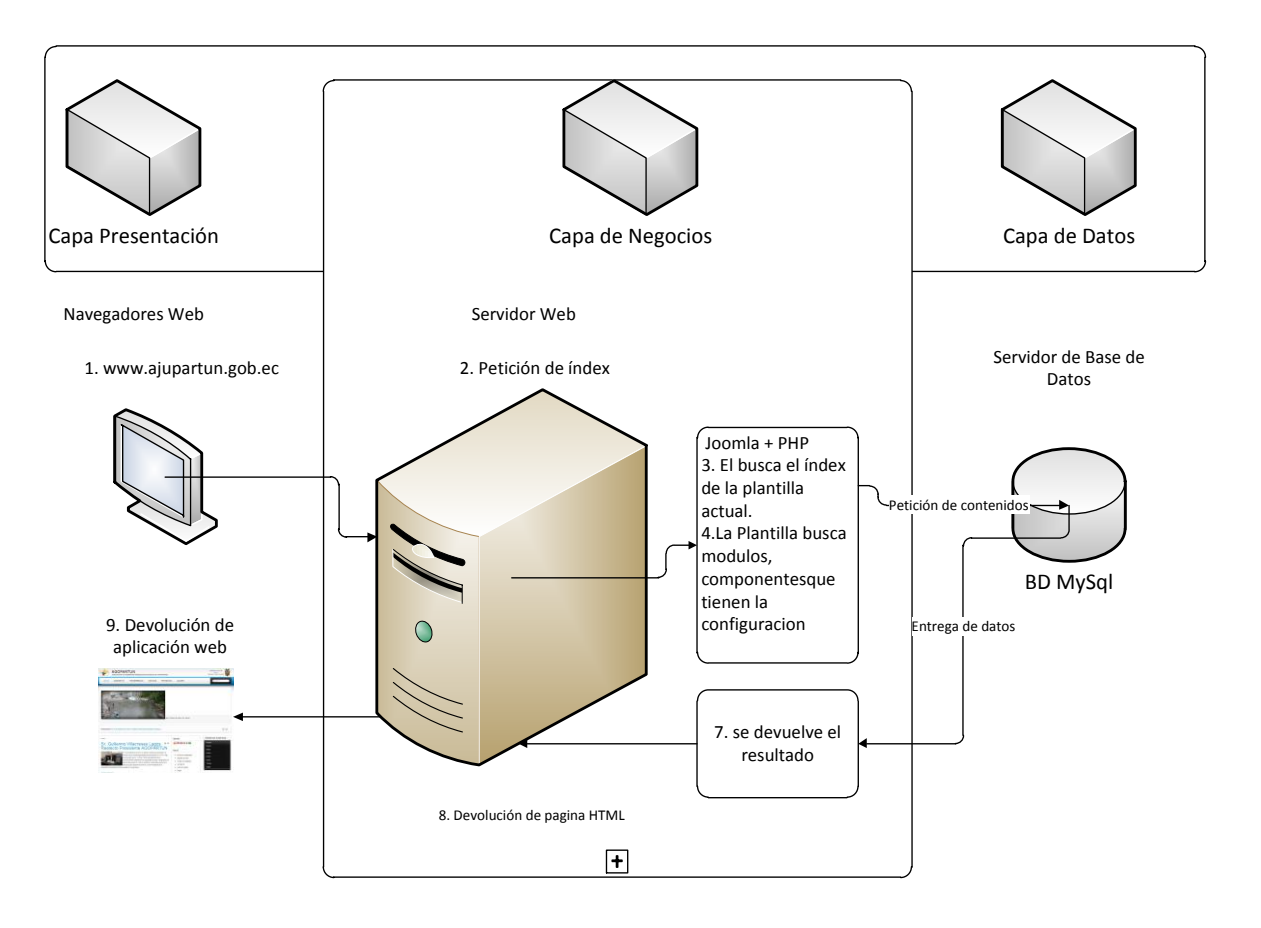

**Gráfico33 Entorno de Ejecución Joomla**

- **1.** Se introduce la dirección web de la página que se quiere visualizar, http://www.ajupartun.gob.ec/, y el navegador realiza la solicitud al servidor web.
- **2.** El archivo index.php es el esqueleto del portal web. Todas las páginas de un sitio Joomla se sirven a través de este archivo, añadiendo contenido procedente de la base de datos. Por lo tanto, el servidor web solicita a Joomla el fichero index.php.
- **3.** Joomla analiza la solicitud para determinar el contenido que se solicita, buscando el index.php de la plantilla actual.
- **4.** El archivo index.php de la plantilla se encarga de buscar módulos y elementos que tienen que aparecer en la página solicitada.
- **5.** Joomla establece una conexión con el servidor de la base de datos y le solicita el contenido necesario para servir la página.
- **6.** El servidor de base de datos devuelve el contenido solicitado a Joomla.
- **7.** Joomla crea la página index.php a devolver, incluyendo módulos y contenido necesario, aplicando el estilo de la plantilla actual.
- **8.** Joomla devuelve el contenido en forma de HTML al navegador web, a través del servidor web.
- **9.** El navegador web se encarga de mostrar el contenido de la página al usuario.

## **4.5. DISEÑO Y DESARROLLO DEL PORTAL WEB**

Previo a la maquetación del portal web se debe realizar la instalación del CMS Joomla en un servidor web.

# **4.5.1. Instalación CMS Joomla**

Localmente se puede utilizar la herramienta XAMP para Windows y LAMP para Unix, que trae un integrado de herramientas: Apache, MySQL, PHP, que son los requerimientos software básico para cargar dicho CMS.

Remotamente se puede cargar el instalador mediante trasferencia FTP al servidor web con las características requeridas.

# **4.5.2. Diseño de Datos**

La base de datos generada durante la instalación del CMS abarca los siguientes atributos y proceso de actualización.

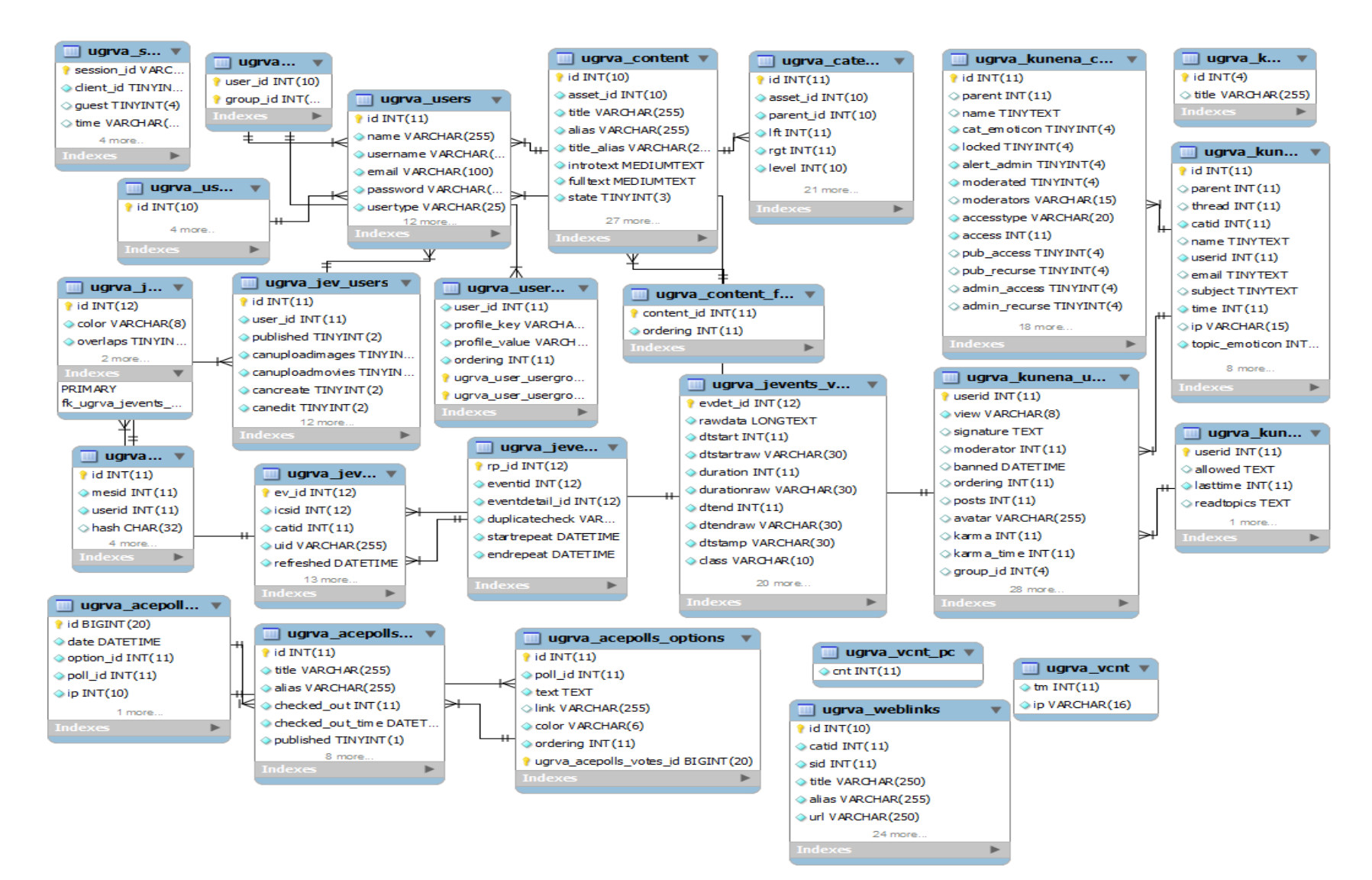

**Gráfico34 Base de Datos Joomla**

# **4.5.3. Configuraciones de Seguridad en CMS Joomla**

Una vez realizada la instalación de Joomla haya varios aspectos de seguridad a tomar en cuenta y modificar sus configuraciones.

## **4.5.3.1. Archivos de Configuración**

Los archivos de configuración de mayor importancia en el directorio de instalación de Joomla, donde nacen todos los accesos al resto de archivos y directorios son *configuration.php y htaccess.ini* a los mismos que no puede acceder ningún usuario.

El archivo de configuración de Joomla, posee todos los datos de acceso a la Base de Datos, Servidor. Los cuales deben ser configurados correctamente.

## **4.5.3.2. Restricciones y configuraciones en el servidor**

• Register Globals

Encargada de gestionar y almacenar el valor de las variables dentro del sistema Joomla, para lo cual es necesario ingresar al archivo de configuración de PHP.INI en el servidor y deshabilitar esta opción.

Display Errors  $\bullet$ 

La function específica de esta funcion es de mostrar los errors internos de la aplicación web mediante el navegador utilizado por el cliente convertido en HTML, esta función es recomendables deshabilitarlo ya que puede ser fuentes de accesos a intrusos que pueden realizar alteraciones en la aplicación.

 $\bullet$ Log Errors.

Genera un archivo internamente en el servidor de los suceso ocurridos en el sistema, al mismo que solo el administrador tendrá el acceso, por tal motivo no incumbe ningún riesgo más bien es de apoyo a monitorear el funcionamiento del servidor, por lo tanto esta función queda habilitada.

Además se debe tomar en cuenta las siguientes configuraciones:

- Se recomienda mantener su sitio JOOMLA actualizado con la última versión liberada, ya que esta corrige vulnerabilidades que no se habían tenido en cuenta en versiones anteriores. Actualmente la última versión de JOOMLA es la 1.7.
- Utilizar como contraseñas palabras que no existan en los diccionarios. Mezclar con números y símbolos. Deben tener al menos 6 u 8 caracteres.
- Inyección SQL una de las formas más utilizada para atacar consiste en utilizar la  $\bullet$ técnica de inyección SQL. Si se lograevitar la inyección SQL en forma genérica estarán protegidos contra este tipo de ataques en el sitio web aunque tengacomponentes vulnerables esto depende de la empresa de hosting. Por eso cuando se elige una se debe saber cómo hacerlo. Para saber si se encuentra protegido contra la inyección SQL **ver en anexo 9.4**
- Impedir el acceso para visualización de las posiciones de nuestra plantilla. Servirá para que no identifiquen como CMS Joomla de buenas a primeras, ya que cualquier cosa que se haga para limitar la información de nuestra web.Para evitar que se visualice se puede incrementar el código siguiente en el archivo .htaccess **ver en anexo 9.5.** Cabe recalcar que en las versiones de Joomla 1.6 existe ya de forma implícita la activación o desactivación de esta particularidad sin embargo es aconsejable implementar el código para su mayor protección.
- Se recomienda que en htaccess se coloque algunas de las direcciones ip para el bloque de malwares y script malintencionado **ver en anexo 9.1.**
- Se recomienda utilizar templetes overrides ya que Joomla es bastante flexible y permite personalizar casi todas las salidas que genera el Core. Cuando trabajamos con templetes en Joomla, podemos sobrescribir de manera sencilla el código HTML por defecto que generan los componentes y módulos. De esta manera no manipularemos directamente el código, sino que se sobrescribirá sin hacer daño a la aplicación web. En este caso se sobrescribirá el módulo login para tener una mayor seguridad al momento de logiar. **ver en anexo 9.3**

#### **4.5.3.3. Módulos de seguridad**

A disposición del CMS se implementa módulos como: Akeeba Backup que permite realizar copias completas de la aplicación web tanto de la Base de datos como el contenido como archivos css, Php y scripts obteniendo en un solo archivo y con un peso mínimo para la restitución del mismo.

Así también RSFirewallEsta herramienta ofrece un poderoso servicio de protección que te ayudará a blindar Joomla contra las intrusiones y los ataques de los hackers. Este nos ayuda a que la aplicación web Joomla estará protegido contra nuevas amenazas, Active scanner monitorizará y bloqueará cualquier intento de intrusión como SQL injection.

Si se activa el sistema de cierre (Lock-down) no tendra que preocuparte de las carencias de seguridaddown mode y evita las vulnerabilidades de extensiones de terceros.

### **4.5.4. Diseño de Módulos**

Son extensiones que ayudan la maquetación del sitio web, todos los módulos manejan la siguiente estructura interna.

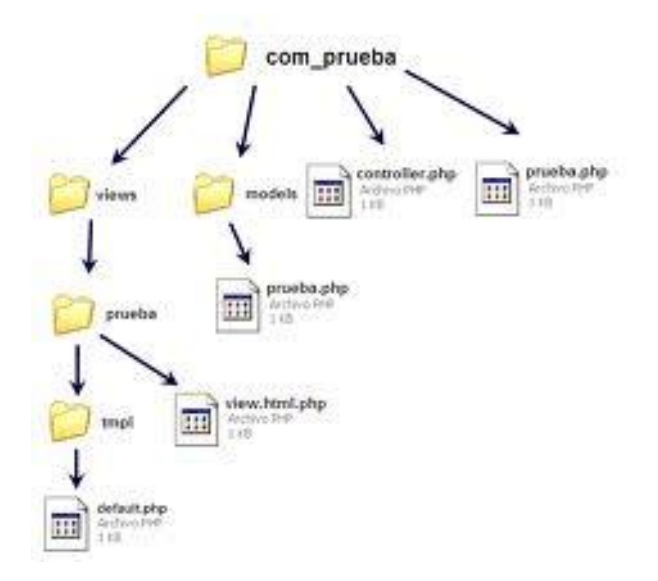

**Gráfico35 Estructura de módulos Joomla**

El CMS Joomla viene incorporado varios módulos por defecto con la instalación, de los cuales se utilizaran ciertos módulos de acuerdo las necesidades.

## **4.5.4.1. Menús (mod\_mainmenu).**

Es el módulo encargado de la presentación de menús en el portal web.

En el portal web de AJUPARTUN se diseña los siguientes menús:

#### Tabla 33Diseños de Menús portal AJUPARTUN

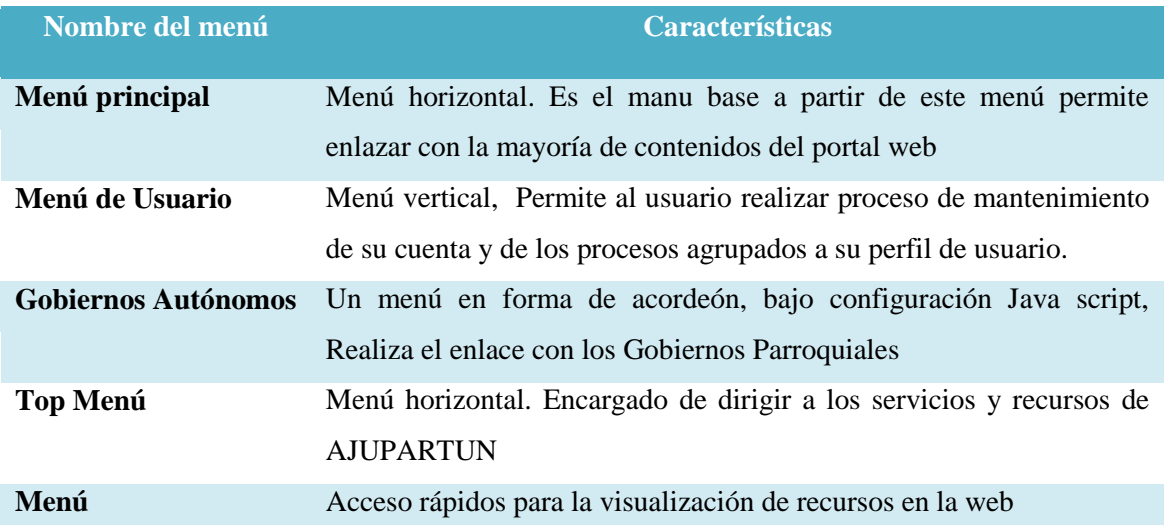

Configuración de menú vertical acordeón. La primera imagen hace referencia a estilo *menú-accordion*.

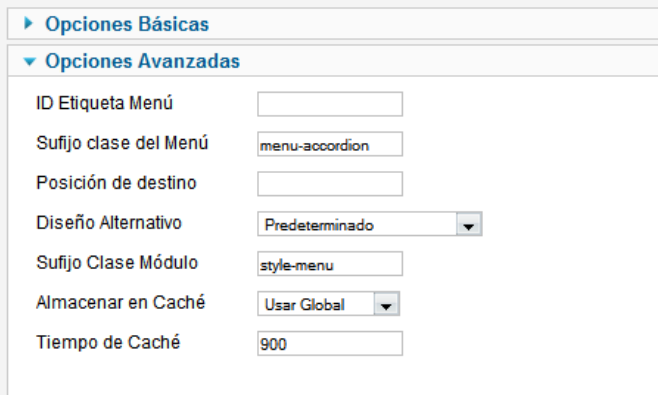

**Gráfico36 Configuración menú acordeón**

```
\circledR \wedge Dirección: file:///C|/xampp/htdocs/joomla17_1/templates/yoo_phoenix/warp/menus/accq \overline{\cdot} | \overline{E}\langle?php
class WarpMenuAccordion extends WarpMenu {
       function process (s$module, s$xmlobj)
             $this-> process ($module, $xmlobj);
            return $xmlobj;
      \mathbf{1}function process(&$module, &$xmlobj, $level=0) {
                   $xmlobj->addClass("menu-accordion");
                         $lis = $xmlobj->children("li");for (\frac{2}{7}-0, \frac{2}{7} imax=count (\frac{2}{7}; \frac{2}{7}; \frac{2}{7}; \frac{2}{7}; \frac{2}{7}; \frac{2}{7}; \frac{2}{7}; \frac{2}{7}; \frac{2}{7}; \frac{2}{7}; \frac{2}{7}; \frac{2}{7}; \frac{2}{7}; \frac{2}{7}; \frac{2}{7}; \frac{2}{7}; \frac{2}{7}; 
      \overline{1}$child list =$list[$i]->child("ul");
                                 if($child list){
                                  if (\frac{1}{2} \sin \frac{1}{2} - \cosh 1) ->name () == 'span') {
                                               \texttt{\$ wrapper} = \pmb{\epsilon} \quad \texttt{\$lis}[\hat{\mathbf{s}}\texttt{i}] - \texttt{\texttt{createElement}}(\texttt{'div}"); \texttt{\texttt{if}}$lis[$i]->addClass('toggler');
                                               $child_list->_attributes['class'] = 'accordion level2';
                                               $lis2 = $child list-{{child}}"foreach($lis2 as $index=>$li2){
                                                  $child_list2 =& $lis2[$index]->child("ul");
                                                              if($child list2 && !$lis2[$index]->hasClass('active')) {
                                                               \frac{1}{2} schild list2->dispose();
                               \overline{\phantom{a}}\mathbf{I}$child_list->setParent($wrapper);
                      \mathbf{1}elseif(!$module->showAllChildren && !$lis[$i]->hasClass('active')) $child list->dispose();
                      \overline{\mathbf{1}}\mathbf{I}\mathbf{I}
```
**Gráfico37 Código PHP Menú Acordeón**

# **4.5.4.2. Ruta/camino (mod\_breadcrumbs).**

Modulo que viene integrado con la instalación del CMS Joomla. Su función es de mostrar el lugar en el que se encuentra el usuario en relación a la estructura de navegación del sitio. Por ejemplo: Inicio – Sección – Categoría – Contenido. Este módulo activa cada uno de los elementos de la ruta como enlace, lo que permite al usuario redireccionar la página fácilmente. En el portal web se mostrará en todas las páginas.

# **4.5.4.3. Módulo visualización de eventos en el calendario (mod\_jevents\_latest).**

Jevents es un módulo gratuito desarrollado por la comunidad Joomla para la utilicion d este módulo se debe seguir los siguientes pasos:

- Instalación del componente Jevents (Explicado en la sección de componentes)
- Instalación de extensiones necesarias para el correcto funcionamiento

| ⊟                                     | Nombre $\triangle$        | Localización  | <b>Estatus</b> | <b>Tipo de Extensión</b> | Versión     | Fecha              | Autor                  |
|---------------------------------------|---------------------------|---------------|----------------|--------------------------|-------------|--------------------|------------------------|
| V                                     | JEvents Calendar          | Sitio         | ◎              | Modulo                   | 2.0.0 RC1   | May 2011           | <b>GWE Systems Ltd</b> |
| $\sqrt{ }$                            | JEvents Filter            | Sitio         | $\bullet$      | Modulo                   | 2.0.0 RC13  | July 2011          | <b>GWE Systems Ltd</b> |
| ✔                                     | JEvents Legend            | Sitio         | ◎              | Modulo                   | 2.0.0 RC1   | May 2011           | <b>GWE Systems Ltd</b> |
| $\blacktriangledown$                  | JEvents View Switcher     | Sitio         | $\bullet$      | Modulo                   | 1.5.5 b1770 | May 2010           | <b>GWE Systems Ltd</b> |
| <b>Fill</b>                           | JSN ImageShow             | Sitio         | ◙              | Modulo                   | 3.1.2       | April 2011         | JoomlaShine.com        |
| H                                     | JSN ImageShow Quick Icons | Administrador | $\bullet$      | Modulo                   | 3.1.0       | 04/14/2011         | JoomlaShine.com        |
| <b>Fill</b>                           | <b>K2 Comments</b>        | Sitio         | ◙              | Modulo                   | 2.5.1       | October 27th, 2011 | JoomlaWorks            |
| n                                     | <b>K2 Content</b>         | Sitio         | $\bullet$      | Modulo                   | 2.5.1       | October 27th, 2011 | JoomlaWorks            |
| e                                     | K2 Login                  | Sitio         | Ø              | Modulo                   | 2.5.1       | October 27th, 2011 | <b>JoomlaWorks</b>     |
| $\begin{array}{c} \hline \end{array}$ | K2 Quicklcons (admin)     | Administrador | $\bullet$      | Modulo                   | 2.5.1       | October 27th, 2011 | JoomlaWorks            |
| e                                     | K2 Stats (admin)          | Administrador | ◎              | Modulo                   | 2.5.1       | October 27th, 2011 | JoomlaWorks            |
| F.                                    | K2 Tools                  | Sitio         | $\bullet$      | Modulo                   | 2.5.1       | October 27th, 2011 | JoomlaWorks            |
| <b>Harry</b>                          | K2 User                   | Sitio         | Ø              | Modulo                   | 2.5.1       | October 27th, 2011 | JoomlaWorks            |
| $\overline{a}$                        | <b>K2 Users</b>           | Sitio         | $\bullet$      | Modulo                   | 2.5.1       | October 27th, 2011 | JoomlaWorks            |
| ✔                                     | <b>Latest JEvents</b>     | Sitio         | ◎              | Modulo                   | 2.0.0 RC 13 | <b>July 2011</b>   | <b>GWE Systems Ltd</b> |

**Gráfico38 Extensiones requeridas por Calendario de Eventos**

- Configuración del módulo.

-

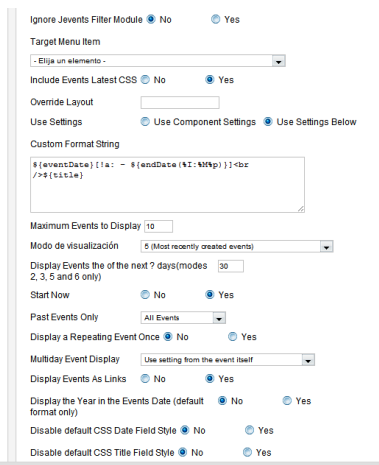

**Gráfico 39 Configuración de la Presentación de Eventos**

- Este módulo se encarga de presentar los últimos eventos registrados en base al componente calendario, el mismo que puede visualizarse en varios formatos. Como todo módulo de Joomla una vez configurado se puede visualizar dirigiendo a un determinado sector de la plantilla utilizada. La visualización final se observa de esta manera:

### **4.5.4.4. Módulo Buscar**

Es uno de los módulos que está integrado en el paquete de Joomla, facilita con un método dinámico de búsqueda de todo tipo de recurso en la web, el mismo que al

encontrar el recurso buscado demuestra por seccione y categorías. La búsqueda se presenta de la siguiente manera:

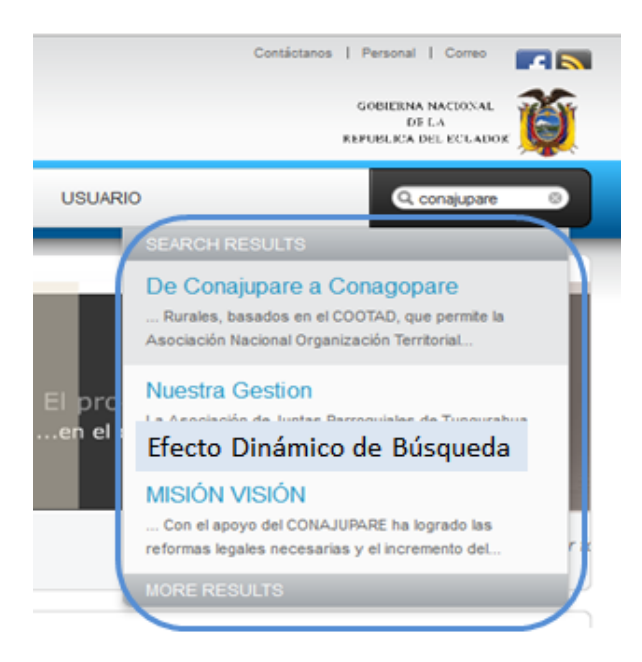

**Gráfico 40 Módulo de Búsqueda de contenidos**

## **4.5.4.5. Módulos de resumen y accesos rápido a contenidos.**

Existen varios módulos de este tipo encargados de presentar los contenido ya sea en tipo flash, lista de enlaces, contenido más reciente, contenidos relacionados los que son presentados en algún sector de la plantilla como acceso rápido al contenido más sobresaliente.

En el caso del proyecto se utiliza los siguientes:

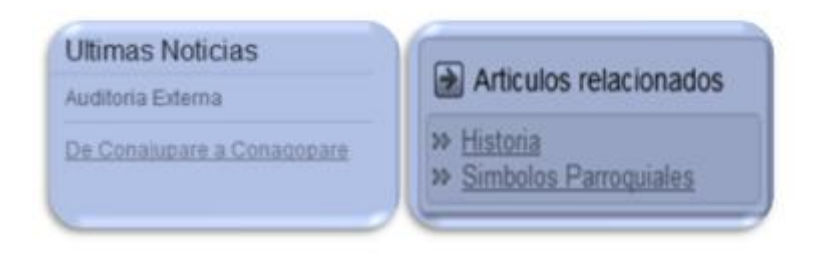

**Gráfico 41 Módulo visualización de resumen**

La configuración para artículos relacionados presenta en la siguiente imagen:

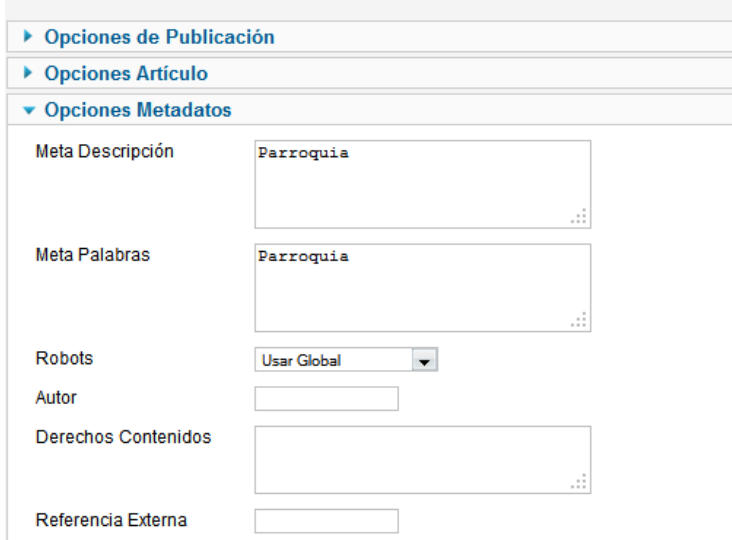

**Gráfico 42***Meta palabras* **para establecer relación entre artículos**

#### **4.5.4.6. Selección del idioma (mod\_jflanguageselection).**

Se encarga de mostrar en el sitio un selector del idioma en el que se quiere visualizar el contenido. Se mostrará en todas las páginas del sitio.

#### **4.5.4.7. Sindicación de noticias (mos\_gajaxfeeds).**

Es el módulo encargado de mostrar noticias RSS en forma de presentación de diapositivas. Se utilizará en la página principal del portal web.

### **4.5.4.8. Autenticación de usuarios (mod\_login).**

Es el módulo que se encarga del proceso de autenticación del usuario para acceder a la parte privada del sitio, de permitir acceso al perfil (visualización y edición) de usuario una vez se ha autenticado y de cerrar la sesión de usuario. Joomla trae por defecto un módulo de autenticación, mod\_login, pero se ha optado por utilizar mod\_cblogin debido a que este módulo está relacionado con el componente Community Builder, que se explicará en el siguiente apartado.

#### **4.5.4.9. Personalizado HTML (mod\_custom).**

En el portal web se utiliza varios módulos de este tipo por su flexibilidad y adaptabilidad a requerimientos. Permite escribir en HTML utilizando un editor WYSIWYG, para mostrar un texto y/o ejecutar un código personalizado.
En el presente proyecto se utilizará para mostrar los datos de contacto en la página principal del portal web, logos, y animaciones tipo flash de la página principal,

A continuación el código de para cargar la animación flash en el portal, hay que tomar en cuenta que la primera columna de la tabla hace referencia a las imágenes de *JSN IMAGESHOW.*

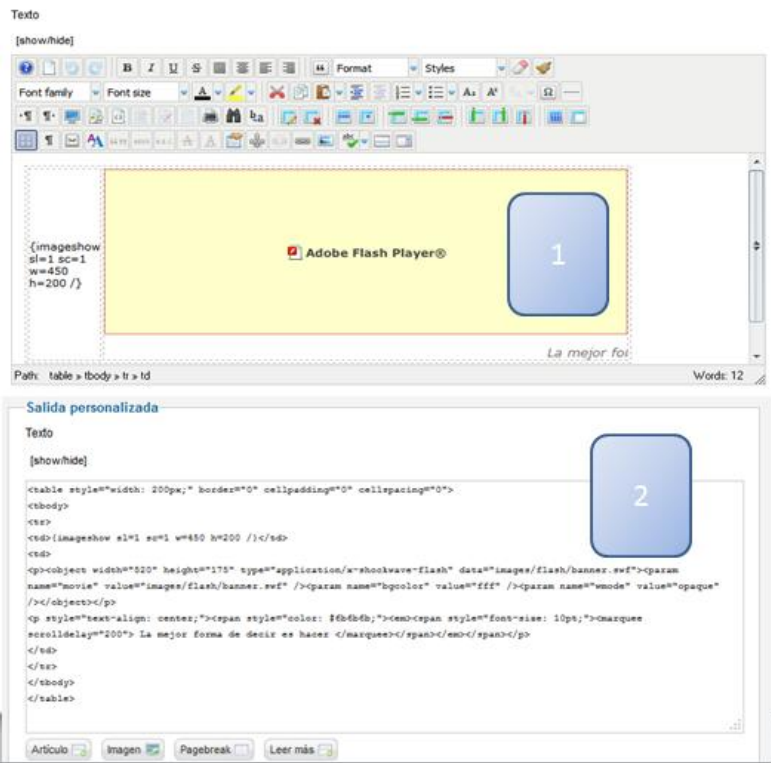

**Gráfico 43 Configuración Animación Flash del Portal Web**

La visualización en el navegador es la siguiente:

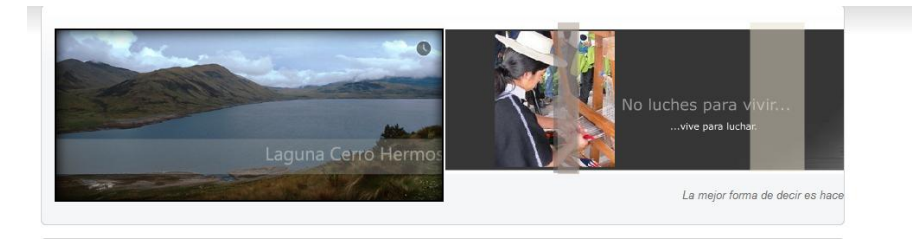

**Gráfico 44 Animación flash página principal**

### **4.5.5. Diseño de Componentes**

La estructura de un componente es la siguiente

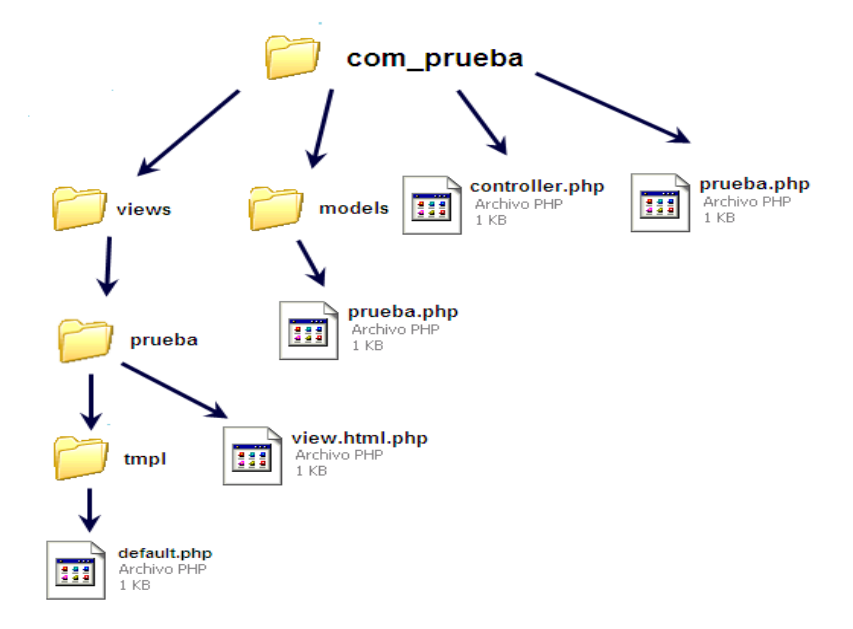

**Gráfico45 Estructura de componentes Joomla**

### **4.5.5.1. JSN ImageShow**

Son componentes independiente de Joomla, que hay cargarlo una vez instalada Joomla. La función principal del módulo es la creación de animaciones tipo flash, presentaciones de imágenes de alta calidad de visualización.

La configuración un tanto compleja se basa en dos procesos principales

1. Selección de imágenes a ser utilizadas, y las configuraciones de acceso y la integración SEO en los buscadores, explicados en la siguiente imagen.

| <b>SHOWLIST DETAILS</b> |                                               |                                                                      |  |  |  |
|-------------------------|-----------------------------------------------|----------------------------------------------------------------------|--|--|--|
| General                 |                                               | <b>Images Details Override</b>                                       |  |  |  |
| $ID$ 1                  |                                               | <b>Override Title</b><br>$\bullet$ No $\bullet$ Si                   |  |  |  |
|                         | Title Imagenes<br>$\star$                     | <b>Override Description</b><br>$\bullet$ No $\bullet$ Si             |  |  |  |
|                         | Published O No O Si                           | Override Link @ No © Si                                              |  |  |  |
|                         | Order 2. Imagenes<br>$\overline{\phantom{a}}$ |                                                                      |  |  |  |
| <b>Hits</b>             | 1087                                          | <b>Access Permission</b>                                             |  |  |  |
| <b>Description</b>      |                                               | <b>Access Level</b> Public<br>$\overline{\phantom{a}}$               |  |  |  |
|                         |                                               | Authorization Message No Message                                     |  |  |  |
|                         |                                               | <b>Alternative &amp; SEO Content</b>                                 |  |  |  |
|                         | w                                             | Alternative Content HTML / JS Gallery<br>$\overline{\phantom{a}}$    |  |  |  |
| Link                    | $\sim$ $\sim$ $\sim$ $\sim$ $\sim$            | SEO Content Showlist and images details v<br>$\sim$ $\sim$<br>$\sim$ |  |  |  |

**Gráfico46 Configuración para imágenes seleccionadas**

2. Establecimientos de métodos de presentación flash, parámetros para definir la forma de visualización en el navegador.

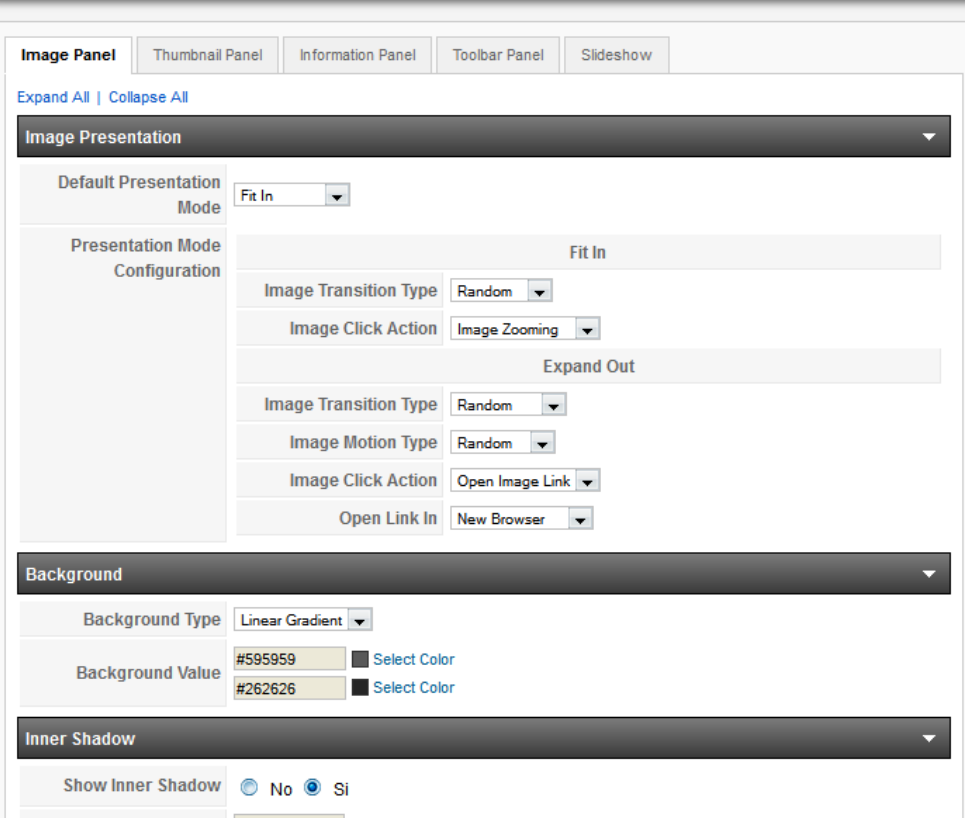

**Gráfico 47 Definición de la presentación de animaciones**

### **4.5.5.2. Enlaces web.**

Componente integrado en Joomla que permite crear un listado de enlaces a otras páginas web, sin tener que escribir y maquetar manualmente un artículo con una tabla de enlaces. Cada enlace estará ubicado, a su vez, en una categoría. El componente sólo es accesible desde el panel de administrador del sistema y para mostrar los enlaces se utilizan elementos de menú.

### **4.5.5.3. Copias de seguridad.**

Componente que permite crear una copia de seguridad del sitio que puede ser restaurada en cualquier servidor donde esté instalado Joomla. Almacena la copia de seguridad de todo el sitio en un único archivo comprimido, que se restaura fácilmente. También se puede optar por realizar únicamente la copia de seguridad de la base de datos. Una característica muy importante es que permite automatizar las copias de seguridad. El administrador del sistema podrá acceder al componente a través del panel de administrador.

#### **4.5.5.4. Sitio multilenguaje.**

Este componente permite tener un portal web multilenguaje en Joomla de una manera sencilla y ordenada. Incluye un plugin y un módulo (mod\_jflanguageselection). Permite la traducción de todos los elementos de Joomla (categorías, artículos, secciones, elementos de menú,...).

#### **4.5.5.5. Galería de fotografías: PhocaGallery.**

Es un componente que se encarga de mostrar imágenes (previamente subidas al servidor) en forma de diapositivas, pudiendo agruparse en distintos álbumes. Existen plugins y módulos que aportan funcionalidad extra, como incluir videos de YouTube o incluir fotografías en los artículos del sitio. Al componente se accede a través del panel de administración y se enlazan las imágenes por medio de elementos de menú.

En el portal web la galería de fotos permite subir fotografías a un determinado álbum por parte del usuario con permisos establecidos para esta función.

#### **4.5.5.6. Generación de estadísticas del sitio: JoomlaStats.**

Es un componente que permite obtener toda la información referida a los visitantes del sitio, encargándose también de gestionar todo tipo de estadísticas de acceso. El administrador del sistema puede acceder al componente a través del panel de administración, pudiendo conocer datos como el número de visitantes que ha recibido el sitio por día, los navegadores desde los que se accede, los países, el número de usuarios autenticados, etc. El componente también puede mostrar la información en forma de gráfica y exportar los valores que se desee en formato \*.csv. Para mostrar los datos de las estadísticas en el portal web, existen módulos asociados, como el contador, los últimos visitantes, visitantes por navegador, visitantes por país, etc. En el portal web, se utilizan los módulos asociados al componente para mostrar resultados en la sección "Estadísticas" de la intranet.

#### **4.5.5.7. Encuestas: Apoll.**

Componente que se encarga de gestionar encuestas y de mostrar los resultados en un gráfico. Apoll ofrece al administrador: tener opciones ilimitadas por encuesta, elegir cómo mostrar los resultados (gráfico de tarta, gráfico de barras…), asignar

distintos colores a las encuestas, publicar una encuesta en un periodo de tiempo, ver el número de votos de cada opción de la encuesta, borrar votos, permitir sólo votar a los usuarios registrados, comprobar la dirección IP, etc.

En la parte del sitio visible por los usuarios, se pueden ver los resultados en forma de gráfico y tabular, ordenar las encuestas y votar (utilizando un módulo complementario).

A continuación la configuración del componente Apoll.

### **4.5.5.8. Gestión avanzada de usuarios: Community Builder.**

Este componente amplía la funcionalidad del gestor de usuarios que trae Joomla por defecto. Las características más importantes son: campos ilimitados en el perfil de usuario, listas de usuarios, conexión entre usuarios, imagen en el perfil de usuario, etc. Además, los usuarios pueden modificar su perfil desde el portal web. Se ha optado por utilizar este componente para que cada miembro del grupo de investigación pueda tener su ficha de usuario y su perfil pueda estar actualizado de una forma fácil y sencilla. El componente incluye también módulos, siendo el más importante mod\_cblogin (comentado anteriormente), que permite la autenticación de usuarios en el portal web.

### **4.5.6. Plantillas**

Las plantillas son los encargados de definir el aspecto gráfico de la presentación de módulos y está distribuido en bloques o posiciones o simplemente la apariencia de la interfaz del usuario.

Las ventajas son que separan claramente el contenido y la presentación, en caso de existir cambios se lo puede realizar inmediatamente sin tener que modificar el contenido.

Internamente trabaja con capas y *etiqueta* s *Div*, y aspectos de fuentes, tamaño son definidos en los *CSS* que posee cada *templates*.

A continuación la estructura utilizada por una plantilla.

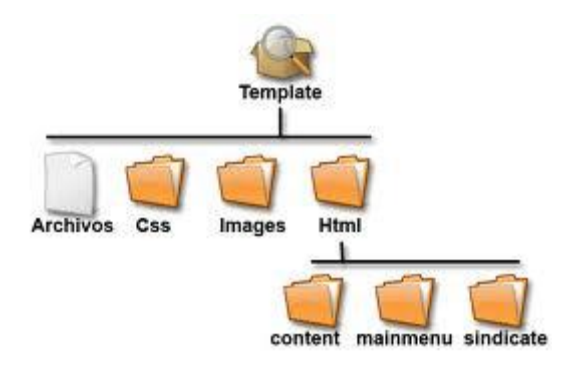

### **Gráfico48 Estructura plantillas Joomla**

La plantilla a utilizar en el presente proyecto tiene asignado las siguientes posiciones.

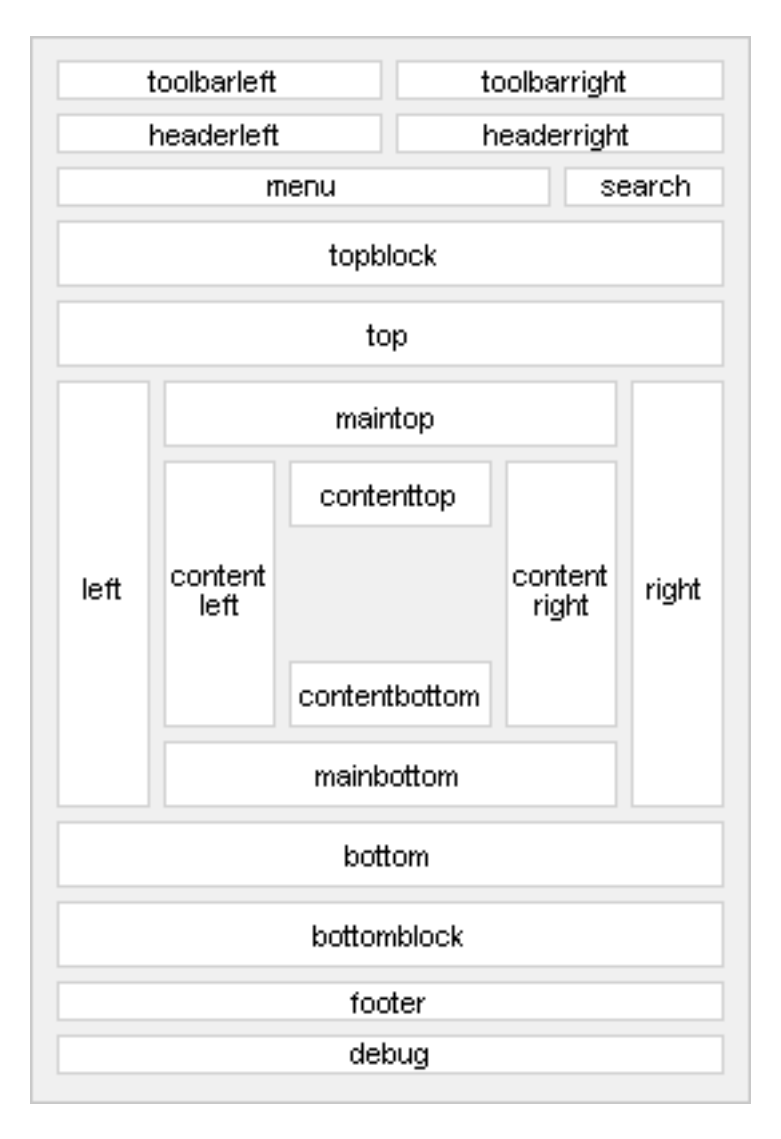

### **Gráfico49 Plantilla seleccionada**

Como se puede comprobar en la Gráfico anterior, existe una capa que engloba al resto, que se puede considerar un contenedor de capas, cuya función principal es fijar el ancho y la posición de la página en la pantalla. En su interior se encuentran entre las más importantes:

- La capa que muestra la cabecera y el logo de la de Asociación.

- La capa que expone la cabecera y el logo de animación Flash.

- La capa una capa que engloba la zona principal de la pantalla, que a su vez contiene una zona para mostrar los módulos del sitio en posición left, y otra para mostrar los módulos en posición right (si los hubiese) y el contenido.

- La capa que muestra pie de página con contactos institucionales.

### **4.6. IMPLEMENTACIÓN**

Una vez construido la primera etapa del desarrollo de la aplicación web se ha implementado la aplicación sobre un servidor web para su disponibilidad en el internet, a partir de la implementación se empieza con la detección y corrección de errores.

El servicio de Hosting Contratado con el siguiente Plan.

Dominio: www.ajupartun.gob.ec

Proveedor de Hosting : Nawes Corp Ltda.

## **4.6.1. Características del servicio.**

#### Características del plan de Hosting Premium

El plan Premium tiene todas las características de un plan de hosting avanzado, soporte para scripts, php, 1200 cuentas te correo, incluyendo el uso de Bases de Datos MySQL

#### El plan Premium fiene las siguientes características:

- · El precio incluye 1 dominio .com, .net, .org, .info o .biz
- Permite alojar hasta 5 sitios diferentes!
- $\bullet$ Ilimitado de Tráfico Mensual • 10GB de Espacio en Disco
- · llimitados redireccionamientos de dominios
- · Ilimitados aliases de dominios
- · Ilimitados Subdominios
- 1200 Cuentas de POP3/IMAP • PHP-5/Python/PERL/Ruby on Rails
- Aplicaciones autoinstalables a través de Installatron
- 30 Bases de datos MySQL-5
- · Panel de control estilo cPanel para manejo de los correos electrónicos y listas de correo
- · Ilimitados aliases de Email
- · Reenvío de correos ilimitados · Autocontestadores
- Catch All
- Webmail Horde, Round Cube y Squirrelmail
- · Estadísticas diarias
- · Chequeo automático contra virus y spam
- Acceso vía FTP
- Uptime anual mejor a 99.5%  $\bullet$  Respaidos
- $\bullet$  Soporte 24x7

#### **Gráfico50 Características del servicio Hosting**

#### **4.6.2. Primer Encuentro Portal Web AJUPARTUN**

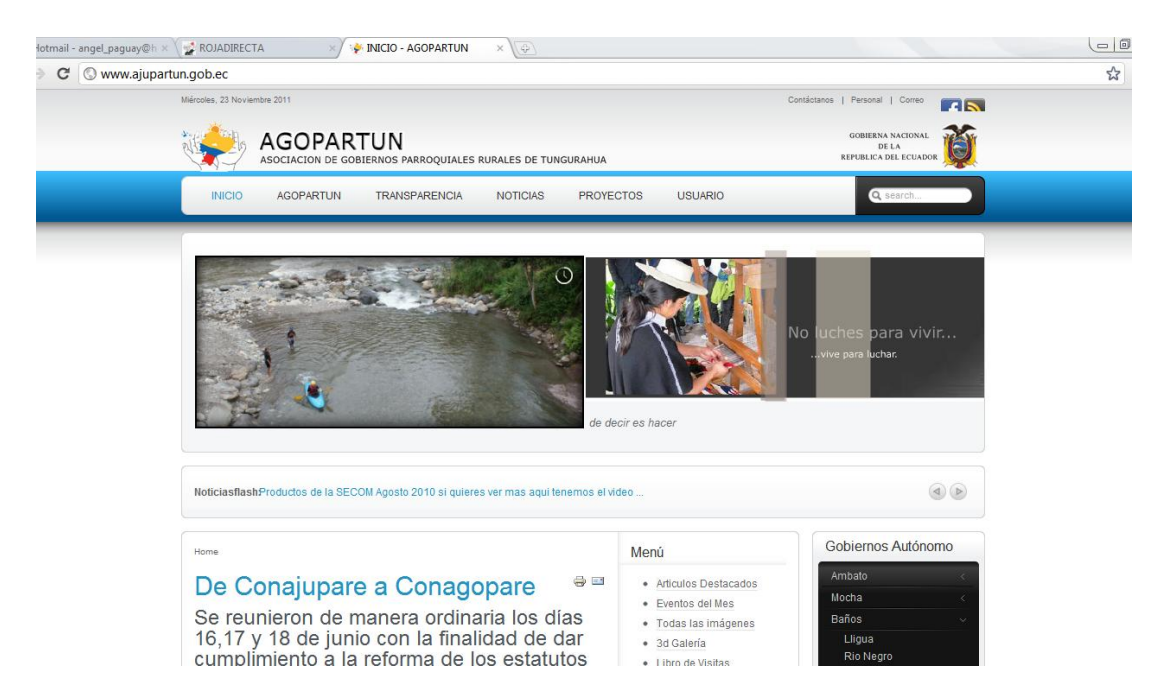

**Gráfico51 Pantalla principal de la aplicación**

En el gráfico 51 se muestra la pantalla principal de la aplicación con las funciones, módulos detallados durante todo el proyecto.

### **4.7. PRUEBAS**

Una vez que el sitio se ha construido, es necesario emplear una serie de pruebas antes de y entrar a la fase de producción. Mediante dichas pruebas, se medirá su reacción integral frente a diversas acciones y funciones que realizarán los usuarios desde sus páginas.

Además durante todo el desarrollo se efectuados las técnicas de pruebas tradicionales

### **4.7.1. Caja negra**

Conesta prueba se demuestra el correcto funcionamiento de las interfaces, módulos, componentes del proyecto web y ha aplicado durante todo el ciclo de desarrollo

En esta etapa de prueba es importante la colaboración de los usuarios que van a navegar en la aplicación web (Beneficiarios). Para comprobar funcionalidad, facilidad de uso y el grado de satisfacción del usuario:

Previamente realizada una capacitación a los beneficiarios de la aplicación web, los usuarios realizan prácticas de publicación de recursos, contenidos y visualización de contenidos online.

Una vez realizada estas prácticas se plantea una encuesta (ver anexo 9.7), para probar la funcionalidad, facilidad de uso y grado de satisfacción de los usuarios. Los mismos que proyectan los siguientes resultados.

#### Tabla 34 Encuesta de satisfacción

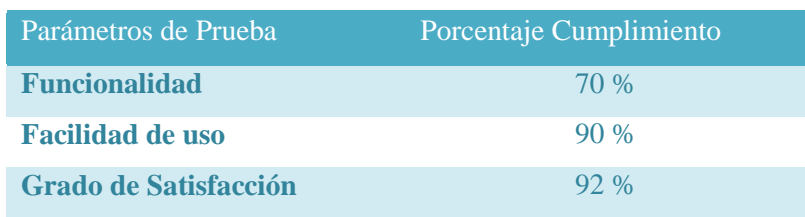

### **4.7.2. Caja blanca:**

Se demuestra el funcionamiento interno del módulo se adapta a las especificaciones y que los componentes internos funcionan correctamente; es decir; se ponen a prueba todos los caminos lógicos de la programación.

La arquitectura del CMS, define una estructura de programación modular orientado a clases, esto permite definir independientemente cada componente, módulo, y los plugins que son gestionados por el FRAMEWORK. Esto permite que ha futuro se puede implementar fácilmente nuevas funcionalidades, requerimientos a través de módulos o scripts.

Entre otros aspectos será necesario probar:

- Eldesempeño aplicación web en la plataforma tecnológica usada.
- Seguridad ante intentos de ataque y exactitud.
- Corrección de su contenido y su despliegue en los diferentes programas visualizadores, entre otros aspectos.
- Tiempos de respuestas en navegador
- Compatibilidad con los navegadores tradicionales

#### **4.8. MANTENIMIENTO FASE POST PROYECTO**

El mantenimiento del portal web está a cargo de AJUPARTUN, el mismo que se convierte en una fase post desarrollo de acuerdo a la propuesta metodológica del desarrollo de aplicaciones, para lo cual el administrador cuenta con su respectiva documentación.

Los componentes utilizados en el desarrollo de la aplicación requieren de actualizaciones constantes, para cubrir bugs de seguridad, estabilidad del FRAMEWORK del CMS, en caso específico del proyecto se recibirá notificaciones de actualización a nuevas versiones corrigiendo los fallos antes mencionados.

El mantenimiento en cuanto ha contenido deberá realizarse al menos una vez al mes, aprovechando las reuniones mensuales que se realizan en la AJUPARTUN.

# **CAPÍTULO V**

### **5. ANÁLISIS DE RESULTADOS**

Para el análisis de resultados del presente proyecto se utilizan las siguientes herramientas de Bechmark:

- Portal Web de Monitoreo Hiperspin disponible en (www.[hyperspin](http://www.hyperspin.com/es/).com/es/) Monitorización de sitio web remoto, servidor web y servidor desde ubicaciones alrededor del mundo con alertas SMS y por Email
- Herramientas de Monitoreo Google Analytics disponible en la web

La necesidad de realizar la monitorización de diferentes aspectos es objetivo de utilizar esta herramienta, el miso que debe ser configurada correctamente.

Previamente es necesario contar con una cuenta de acceso en google, para realizar el registro del sitio web, respectivamente con su dominio. En aplicaciones desarrolladas con Joomla en cualquiera de sus versiones es necesaria la instalación de un Plugins denominado: System - BIGSHOT Google Analytics. El cual se debe descargar e instalarlo en los sistemas Joomla. Su configuración es la siguiente:

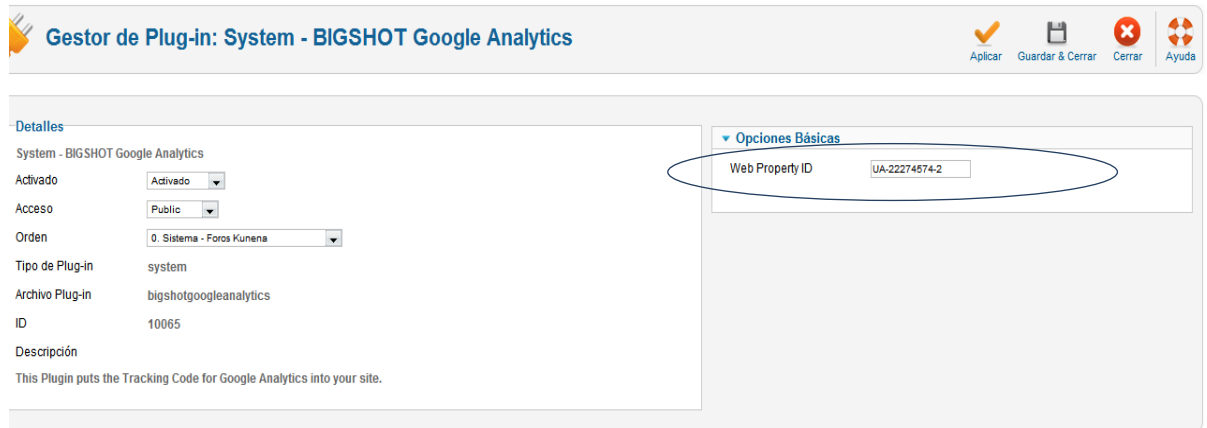

**Gráfico 52 Configuración de herramientas de monitoreo Google Analytics**

El parámetro de mayor importancia es demostrar la propiedad del sitio web para lo cual en la configuración del plugin solicita el ID de Web en el gráfico 52, mostrado en un círculo, el mismo que se obtiene al registrar un nuevo sitio en Google Analytics. Al realizar esta configuración el sistema comprueba la integridad de los datos e inmediatamente arranca el monitoreo del mismo.

### **Firebug**

### **5.1. DESEMPEÑO DE LA APLICACIÓN WEB**

Se analiza el desempeño de la aplicación web, para o cual se analizará en el servidor del Hosting los siguientes aspectos.

- Disponibilidad  $\bullet$
- Rendimiento
- Tráfico generado  $\bullet$

### **5.1.1. Disponibilidad Tiempo Activo**

La disponibilidad del servidor web es las 24/7 las 24 horas del día y siete días a la semana, de acuerdo a las políticas de disponibilidad del proveedor de Hosting, se tiene un soporte 24/7, lo cual permite tener un monitoreo permanente de la aplicación, la información proporcionada por el Hosting en los reportes considera: la disponibilidad, el tiempo activo de la aplicación disponible en internet, un rendimiento promedio. Disponibilidad (Tiempo Activo)

El funcionamiento permanente del servidor se puede comprobar con un sistema de monitoreo que ofrece la aplicación Hiperspin.com disponible para su libre uso en [www.hiperspin.com./es/](http://www.hiperspin.com./es/)

#### **Tiempo activo**

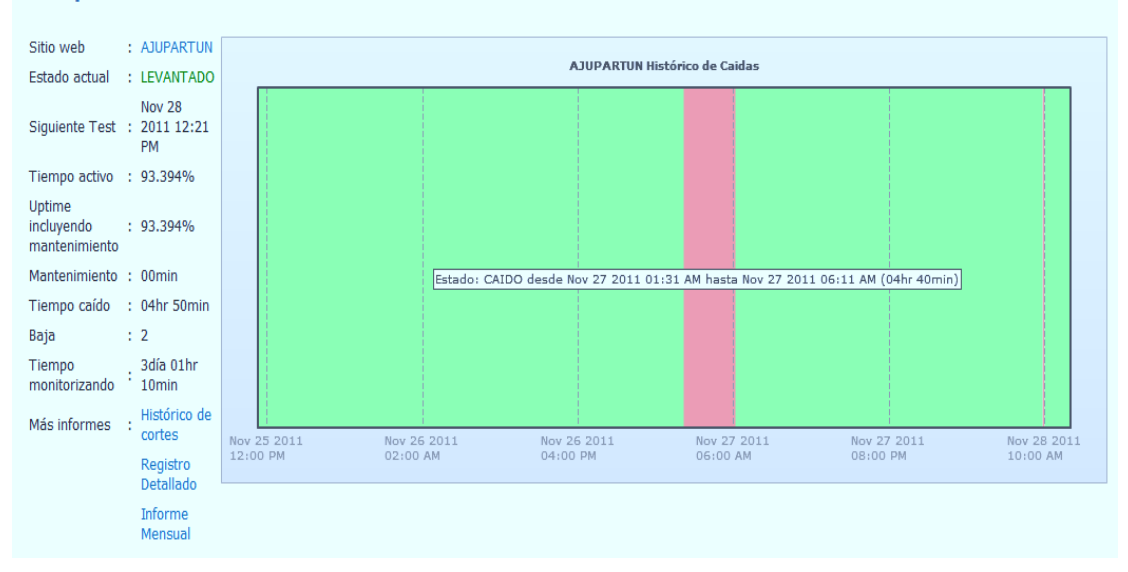

**Gráfico 53 Monitoreo del Tiempo activo del sitio Web de AJUPARTUN**

Durante el monitoreo se identificó dos cortes en la disponibilidad de la aplicación, los cuales se detallan a continuación:

Corte 1 con una duración de 4h 40 min; causa de la inactividad notificada por el sistema de monitoreo es: *Error: cannot connect to puerto 80*

Corte 2 con una duración de 10 min; causa de la inactividad notificada por el sistema de monitoreo es: *Error: cannot connect to puerto 80*

Estos errores son explícitamente de comunicación en el puerto indicado, el mismo bloquea la actividad de sitio.

En los siguientes gráfico 54 se muestra la disponibilidad porcentual del sitio web, en periodos semanales, periódicamente el proveedor de Hosting envía notificaciones a las cuentas del correo del administrador con los detalle de los suceso ocurridos en el Hosting.

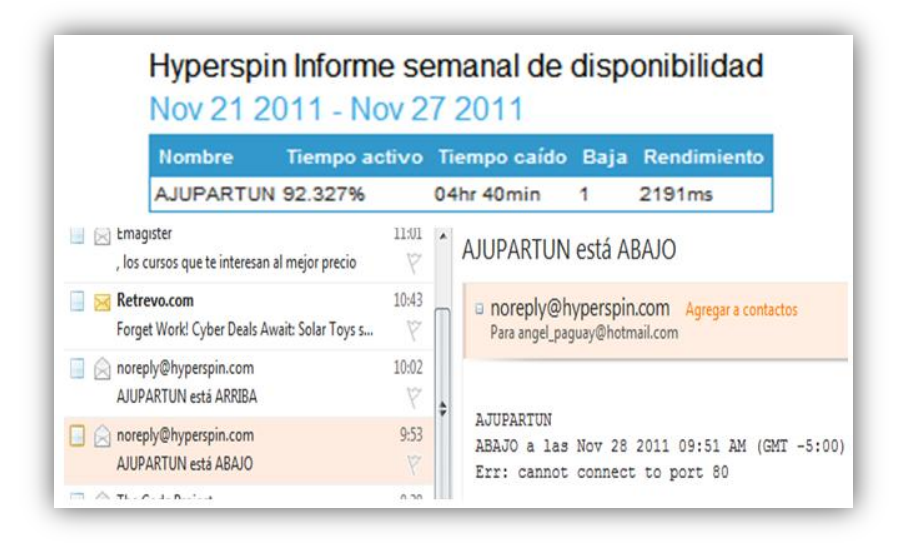

**Gráfico 54 Notificaciones de Disponibilidad del sitio web**

En el gráfico 54 se puede identificar que la disponibilidad de la aplicación web en el internet en periodo comprendido de (Nov 21 2011 – Nov 27 2011) es de 92.3%, el porcentaje restante existió un tiempo de caída de 4h40min, y un rendimiento medio de 2191ms. En las notificaciones emitidas por el monitoreo se emiten como:

En la parte inferior del gráfico 54 también se muestra la notificación de la caída del servidor mostrando un *Error: cannot connect to puerto 80* El mismo que da a entender que el puerto 80 que es la navegación HTTP no puede ser accedida.

Ocasionados por problemas como: comunicación, etc.

### **5.1.2. Rendimiento**

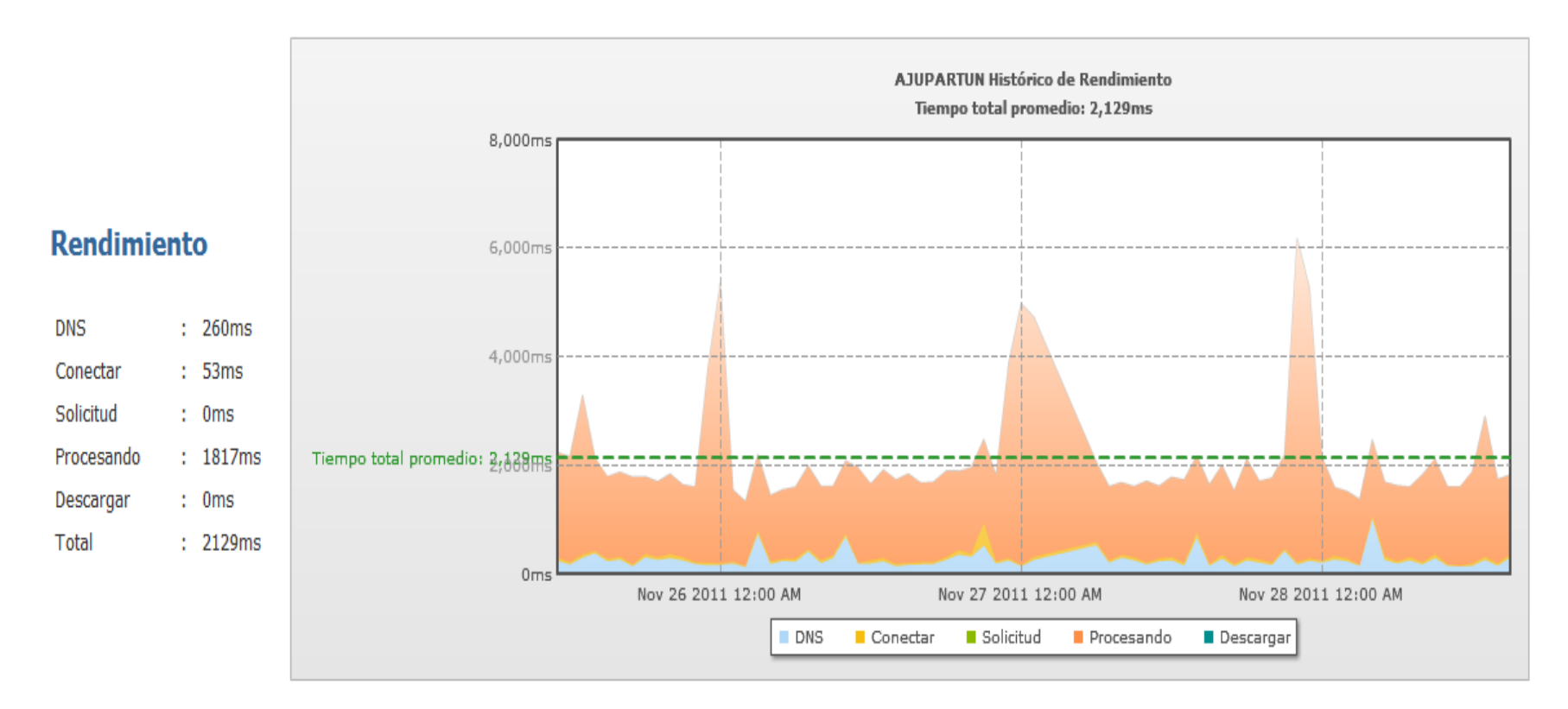

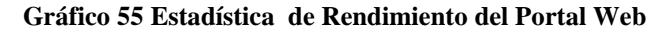

Para le correspondiente acceso. Para el análisis de rendimiento se utilizara la herramienta de monitoreo Hyperspin disponible en link: <https://www.hyperspin.com/es/controlpanel.php> de uso libre para la generación de reportes básicos.

En el portal hyperspin.com permite realizar el siguiente análisis: la columna 1 indica el parámetro a ser analizado; la columna 2 la descripción del parámetro y su funcionamiento, la columna 3 muestra los valores obtenidos en el monitoreo.

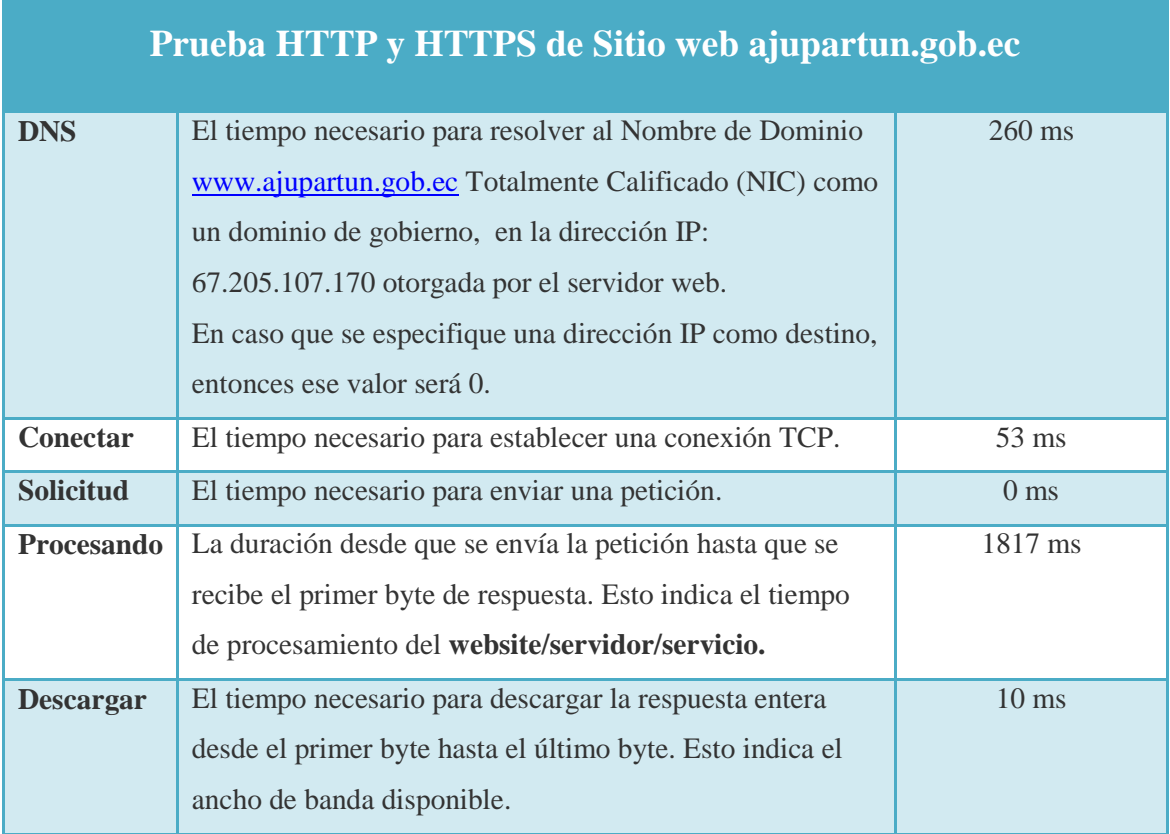

#### Tabla 35Resultados de Prueba HTTP

Al realizar un estudio comparativo de monitoreo con una aplicación web similar como es el del Municipio de Guano e obtiene los siguientes resultados.

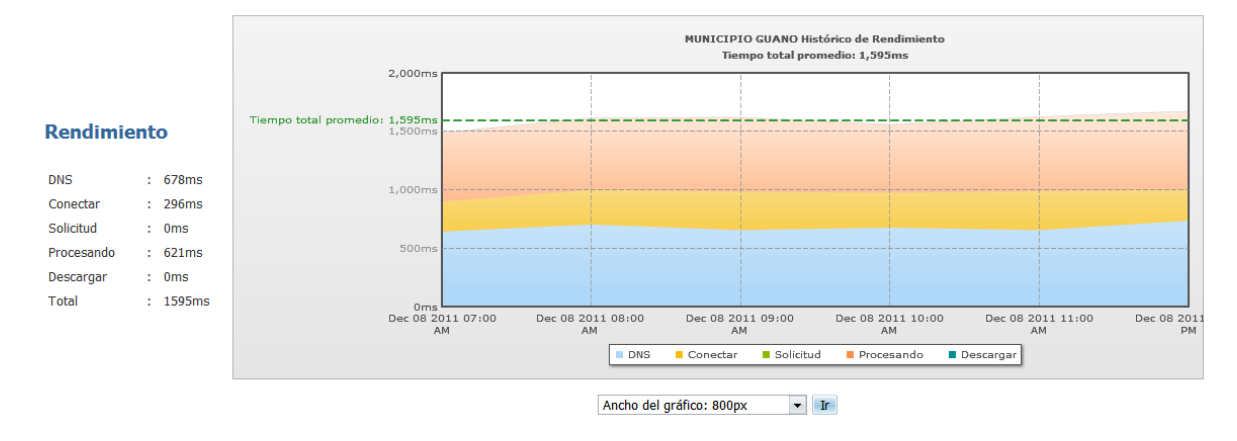

Del estudio comparativo realizado entre las aplicaciones entre los cuales se puede observar que:

Los tiempos de respuesta del proyecto AJUPARTUN están dentro de los parámetros de desempeño en comparación con las aplicaciones descritas anteriormente.

## **5.1.3. Tráfico Generado**

La aplicación web está disponible con sus funcionalidades en la web desde hace tiempo, y las etapas de desarrollo ha surgido efecto en la medición del tráfico generado.

## **5.1.3.1. Tráfico por puertos**

Para realizar la medición de métricas en cuanto al trafico: Tráfico ftp, tráfico mail, tráfico web, la herramienta de monitoreo del Hosting permite verificar y analizar lo siguiente:

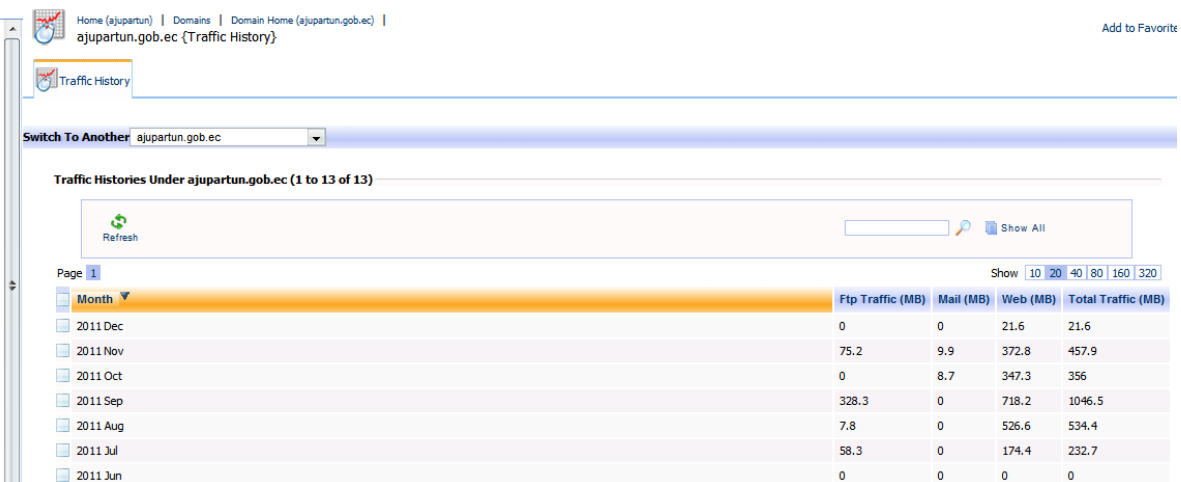

**Gráfico 56 Tráfico generado por el sitio www.ajupartun.gob.ec últimos meses**

- Las etapas de desarrollo iniciado el mes de Julio hasta el mes de Septiembre se tiene un tráfico vía FTP aproximado de 380 MB, un tráfico razonable para una etapa de desarrollo, debido a pruebas y mantenimiento se vuelve a generar este tipo de tráfico el mes de Noviembre en una trasferencia que oscila alrededor de 75 MB.
- En cuanto al tráfico de mail se realiza la configuración de este servicio el mes Octubre desde esta fecha se analiza el tráfico. Se observa que este servicio es muy poco utilizado por los beneficiarios, el tráfico generado esta alrededor de 20 MB.

El web HTTP es el que mayor usos, navegación, acceso tiene y se puede  $\bullet$ comprobar mediante la cantidad de MB consumidas con un promedio de 400 MB por mes, a partir del mes de Julio etapa de inicio del proyecto.

### **5.1.3.2. Trafico por días**

El tráfico generado desde diferentes fuentes de usuarios podría hacerse que el funcionamiento de la aplicación colapse debido al número de visitantes online, por lo cual se requiere un monitoreo para poder controlar estos aspectos.

El contador de visitas del sitio permite conocer la cantidad de usuario que accede al portal web, aunque por limitantes del módulo no se puede generar unas estadísticas, para lo cual se plantea el siguiente cuadro de las visitas registradas por día en una semana y se obtiene lo siguiente:

Tabla 36Cuadro de valores de visita semanal/día (Fuente: Módulo contador de visitas de la aplicación)

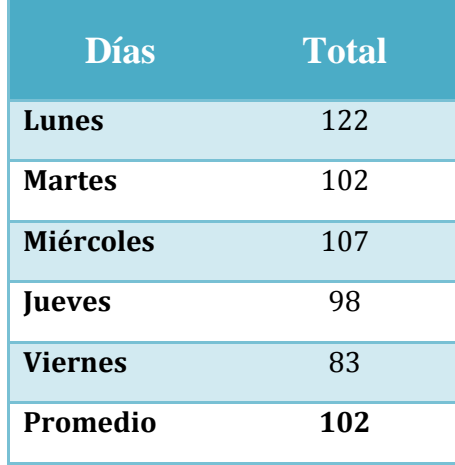

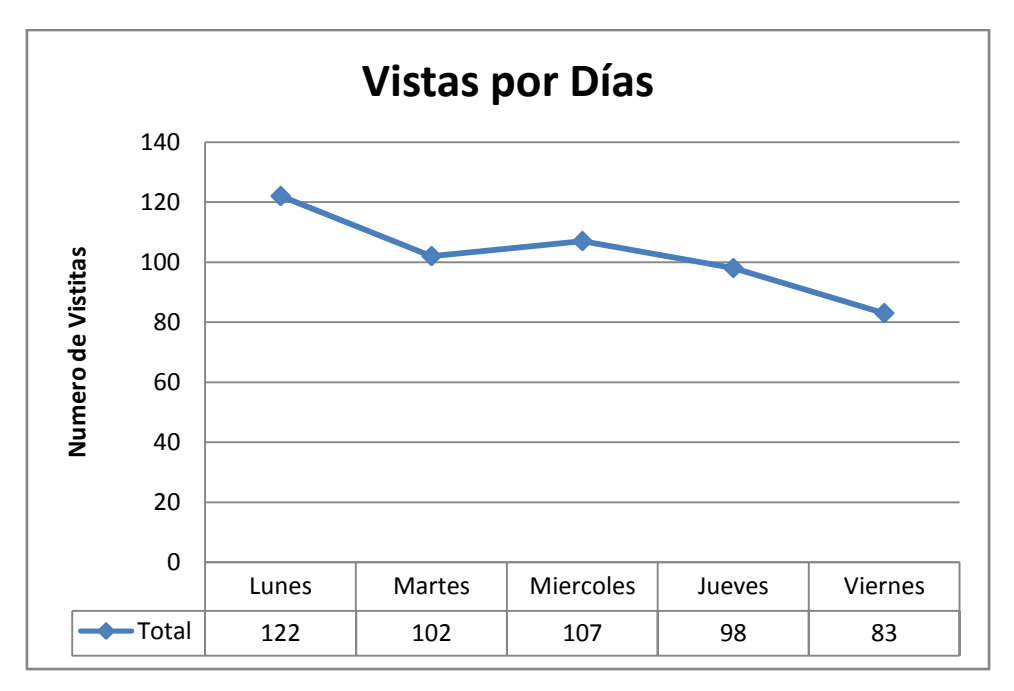

**Gráfico 57 Representación estadísticas de visitas semana/días**

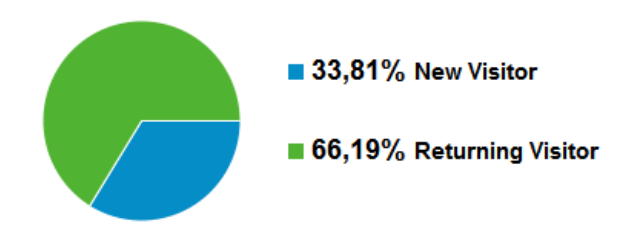

**Gráfico 58 Porcentajes tipo de visitantes de la aplicación web (Fuente. Google Analytics)**

El promedio de acceso de usuarios por día es de 102 accesos, del cual mediante las datos de Google Analytics un 66 % son usuarios recurrentes que consta mente están en el portal web y el porcentaje restante son visitantes exclusivamente nuevos.

Sin embargo en análisis por día realizado, se observa que los días lunes existe mayor acceso de usuarios, encontrado este resultado se analiza la causa de mayor visita los días lunes es. El día feriado en la cabecera provincial son los días Lunes, donde la mayoría de las personas del área rural que no tienen acceso a internet acuden a la ciudad, y de esta manera pueden acceder a estos medios.

### **5.2. SEGURIDAD**

Las aplicaciones web, por estar disponible en el internet siempre está sujeto a riesgos y amenazas de ataques por: Hackers, Software maliciosas, virus. Razón por la cual establecer políticas de seguridad.

### **5.2.1. Verificación de archivos de configuración**

Para garantizar un alto nivel de seguridad en los sistemas gestores de contenidos que trabajan con Joomla es necesario comprobar la configuración de los siguientes archivos que se configuraron en Capitulo IV Configuraciones de Seguridad Pág. 138. Para lo cual se prueba los siguientes archivos.

- Register Globals
- Display errors
- Log errors  $\bullet$

Los ficheros de configuración realizada en archivo PHP.INI del servidor, permite controlar el acceso y la funcionalidad de la aplicación.

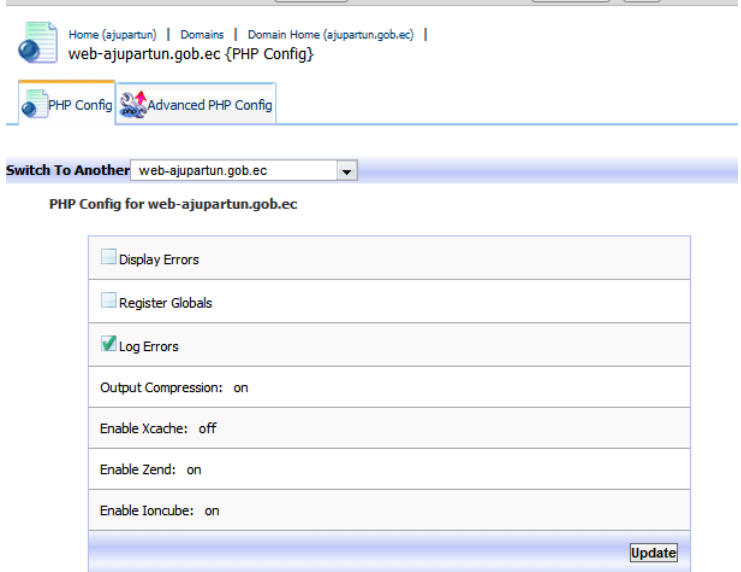

#### **Gráfico 59 verificación de fichero de configuración de PHP en el servidor**

Los valores mostrados en el gráfico pueden ser configurados en el servidor y fichero indicado o partir de esta pantalla en la herramienta administrativa del Hosting.

Los parámetros de mayor importancia son los tres primeros casilleros: Display Errors, Register Globals, Log Errors.

- El primero es el encargado de mostrar en el resultado HTML los errores internos producidos ya sea por la mala utilización de técnicas de programación, funciones no existentes, script con errores, los mismos que al usuario final permite descubrir diferentes puntos que pueden ser factor de ataque, por tal razón se deshabilita.
- El Register Global es la directiva encargada de gestionar y almacenar el valor de las variables globales de nuestra aplicación, tanto internamente entre scripts y externamente mediante las URLS, el aspecto externo es lo que se quiere controlar en caso del proyecto, y todas las aplicaciones desarrolladas bajo Joomla es recomendado deshabilitarlo por esas razones.
- Un log de errores es generado bajo el servidor apache de las ocurrencias de la aplicación y su funcionalidad, esto se realiza internamente, no hay problema porque pueda verlo el usuario final.

### **5.2.2. Control de Acceso de Usuarios**

Para mantener una política de seguridad y acceso a la aplicación web se han definido cuatro tipos de usuarios: Super Administrador, Editor, registrado, público, los cuales se han definido en base a la estructura organizativa, y las funciones desempeñadas por los funcionarios interno y los representantes de las parroquiales.

Para mantener una política de seguridad y acceso a la aplicación web se han definido cuatro tipos de usuarios: Super Administrador, Editor, registrado, público, los cuales se han definido en base a la estructura organizativa, y las funciones desempeñadas por los funcionarios interno y los representantes de las parroquiales.

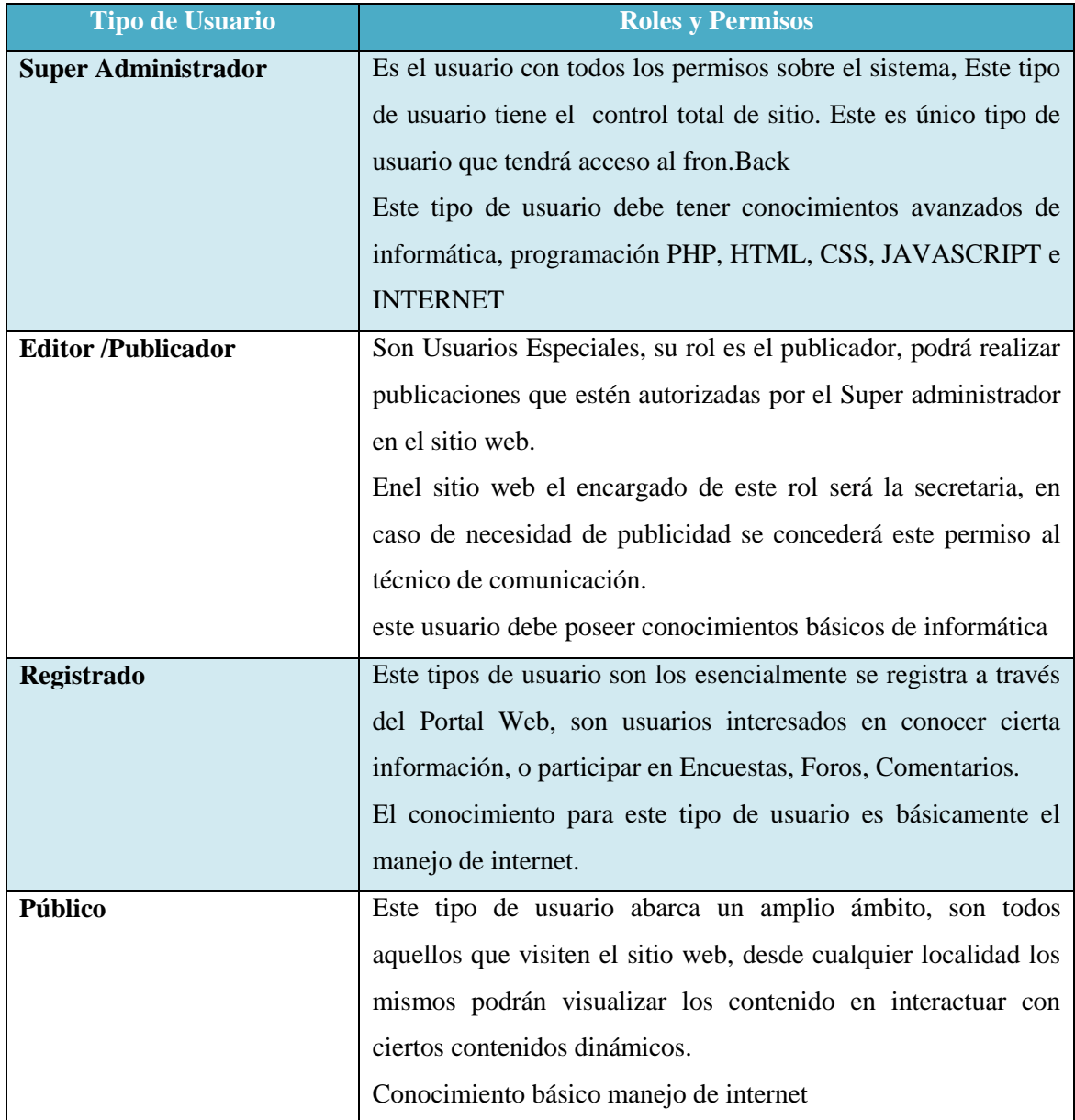

Tabla 37Roles de grupos de usuarios en el sitio web

### **5.2.3. Sistema de Backups**

Considerando los procesos y flujos de información que se generan en AJUPARTUN, la aplicación web está sujeta a cambios permanentes razón por la cual es necesario definir políticas de respaldos de la aplicación web, en periodo mensual.

Existen dos tipos de los sistemas Backup o copias de seguridad:

### **5.2.3.1. Respaldos Hosting Completo**

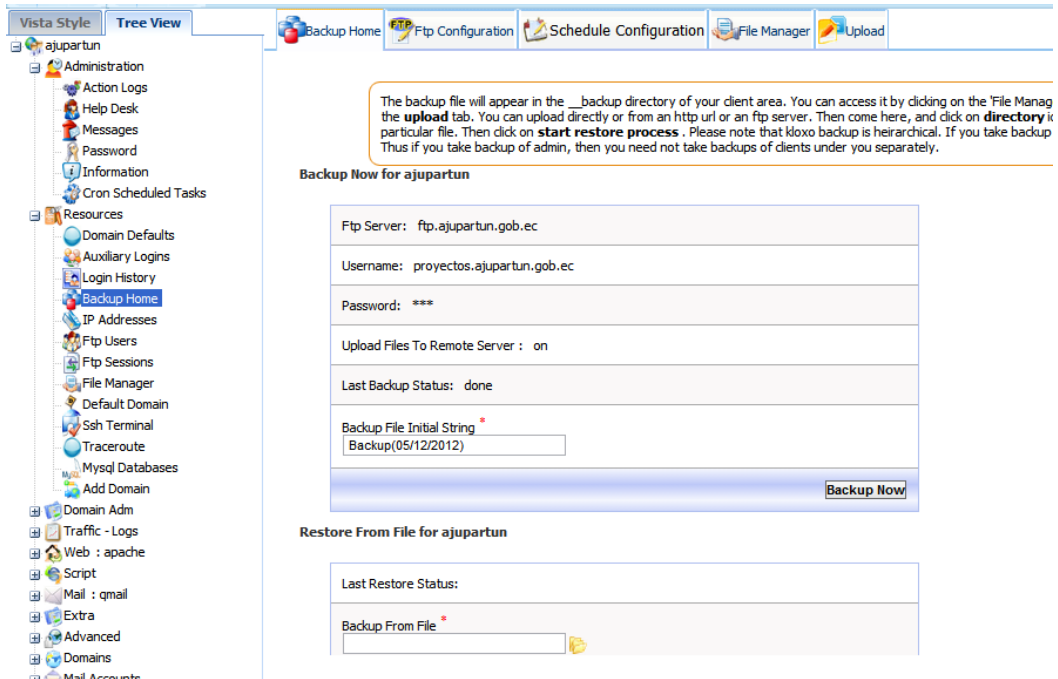

**Gráfico 60 Herramientas del Hosting para Backup Sitio Completo**

El sistema macro de Backup los manejas los Servidores, en este caso NAWES CORP. Los mismos que son encargados de mantenimiento tanto en Hardware y Software del Hosting que provee del servicio de Alojamiento del Sitio. Realizan permanentemente copias de seguridad completas del portal en varios servidores diferentes.

A demás la herramienta de administración del Hosting permite realizar una copia completa del Hosting, y poder descargarlo como respaldo mediante trasferencia FTP.

### **5.2.3.2. Respaldos Aplicación**

El sistema local de Backup, es el que se tiene implementado localmente en el sistema, *Akeeba Backup* es un componente de copia de seguridad de código abierto para la comunidad del CMS Joomla!.

Su misión no es simple: crear una copia de seguridad del sitio que puede ser restaurada en cualquier sitio Joomla! con capacidad de servidor. ¿Sus posibilidades?, infinitas. Crea una copia de seguridad completa de su sitio en un solo archivo.

El archivo generado, contiene todos los archivos, una instantánea de la base de datos y un programa de instalación similar en función a la norma de instalación de Joomla! El proceso de copia de seguridad y restauración es impulsado mediante AJAX para evitar tiempos de espera del servidor, incluso con sitios enormes. Alternativamente, puedes hacer una copia de seguridad sólo de la base de datos, o sólo de los archivos. Control de configuraciones de Seguridad.

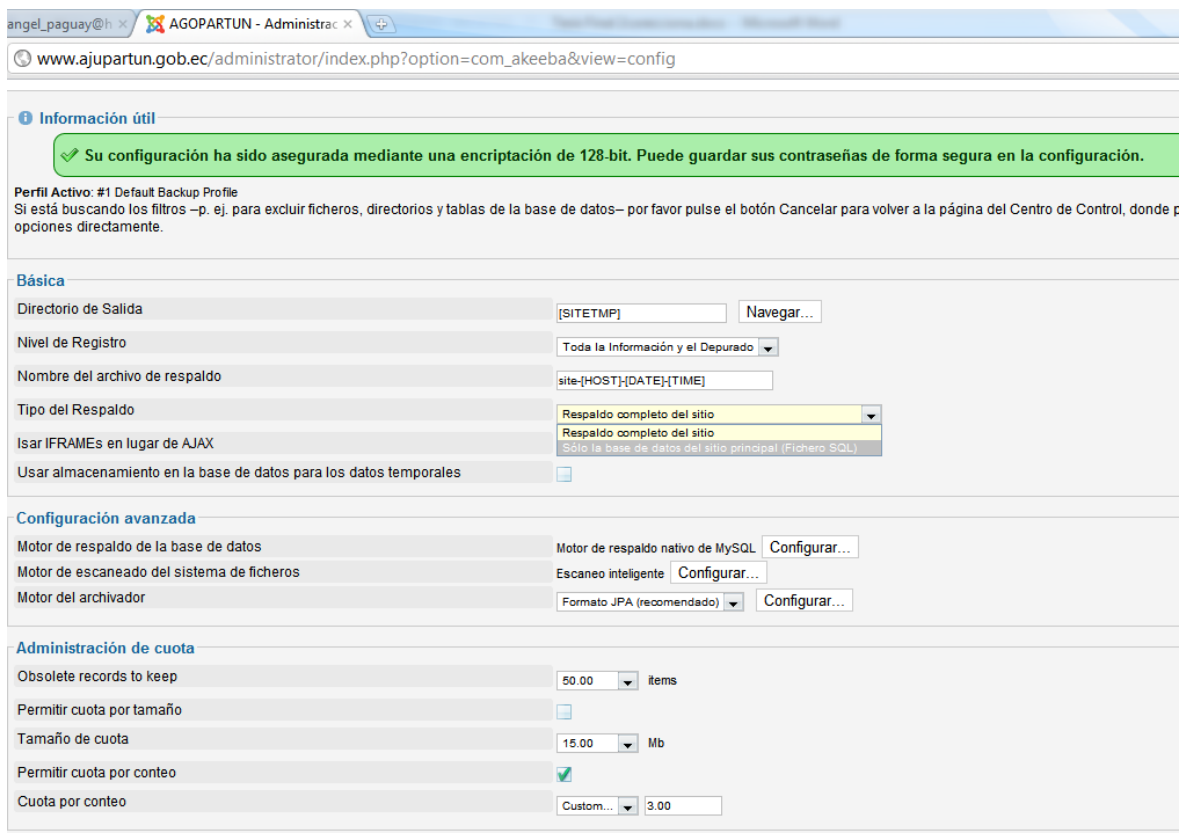

**Gráfico61 Configuración de la salida del tipo de respaldo**

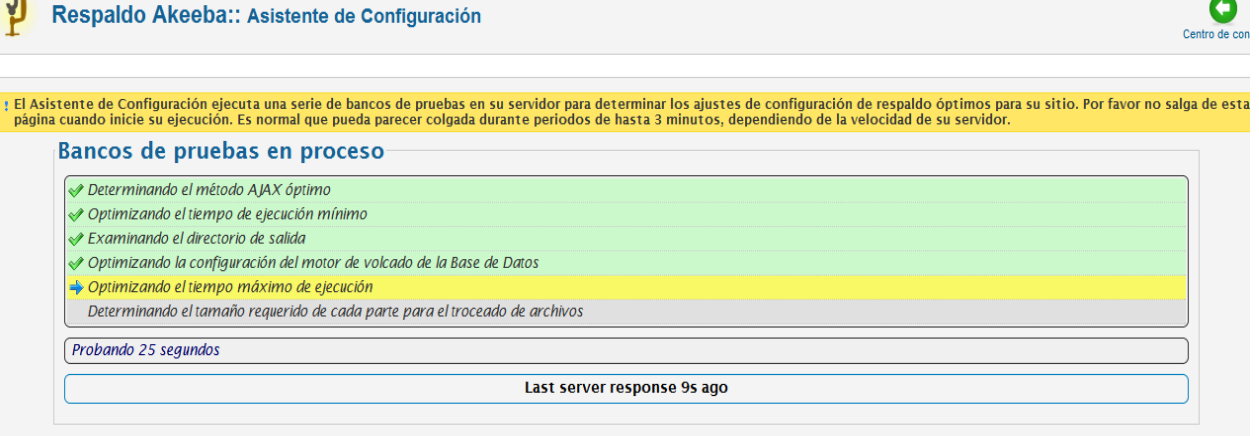

#### **Gráfico 62 Configuración Akeeba, procesos de Prueba**

### **Características:**

- Copia de seguridad con potencia AJAX (sitio y base de datos o base de datos solamente).
- La posibilidad de excluir determinados archivos, carpetas.
- Poder excluir tablas específicas de base de datos o su contenido.
- Potencia de restauración AJAX.
- "KickStart" restaurar: restaura la copia de seguridad sin desempacar.
- Copia de seguridad en modo desatendido (programación de los trabajos Cron).
- Mueve tu sitio entre los hosts.

### **5.3. COMPATIBILIDAD NAVEGADORES**

Los usuarios de la aplicación web de AJUPARTUN son grupo heterogéneos debido a su formación académica, cultural, social y de acceso tecnológico, razón por la cual en el desarrollo de la aplicación se incorporó los plugin de compatibilidad con los diferentes navegadores.

Para que el funcionamiento del portal sea eficiente, rápido, y la información presentada sea legible para los usuarios finales, es importante analizar y probar la compatibilidad de los módulos con los navegadores web, para lo cual plantea lo siguiente.

Los navegadores de mayor uso de acuerdo a las estadísticas generadas por Google Analytics en los primeros días del monitoreo realizado es la siguiente.

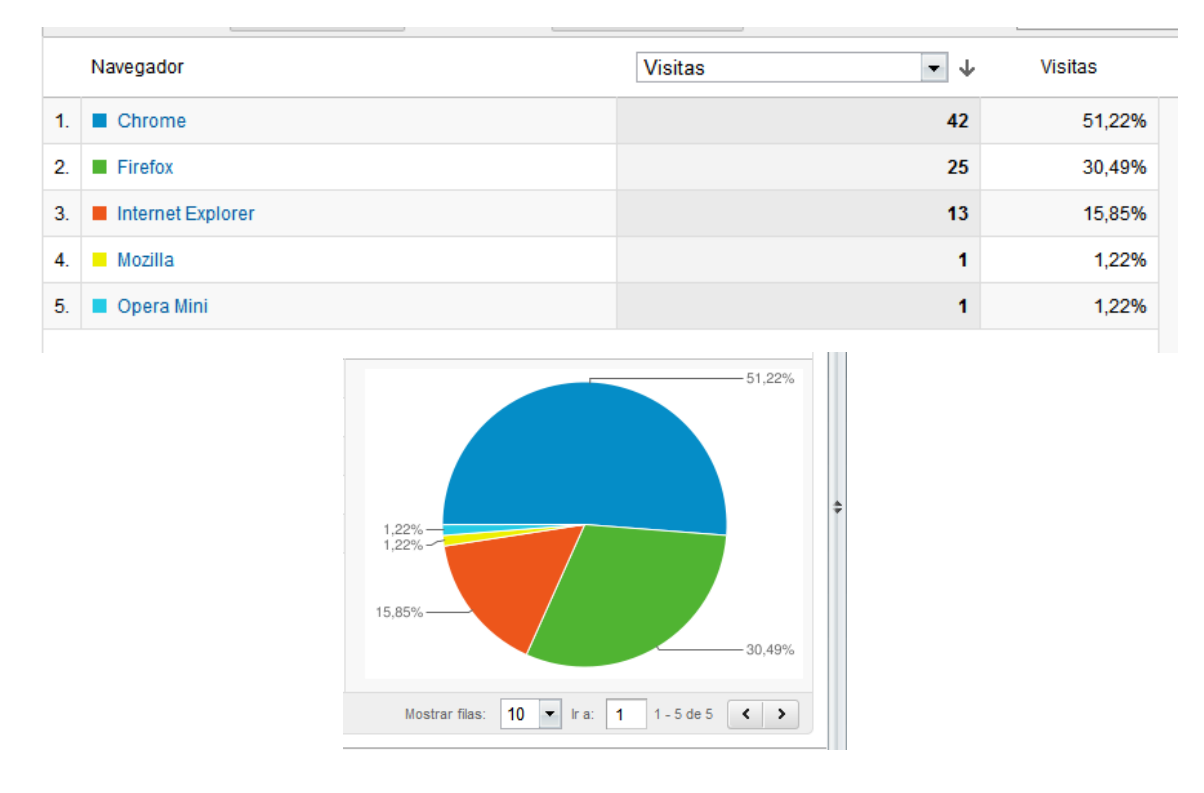

#### **Gráfico 63 Gráfico estadístico uso de navegadores web**

Los tres primeros navegadores de mayores usos, son analizados su compatibilidad con los módulos más sobresalientes de la aplicación.

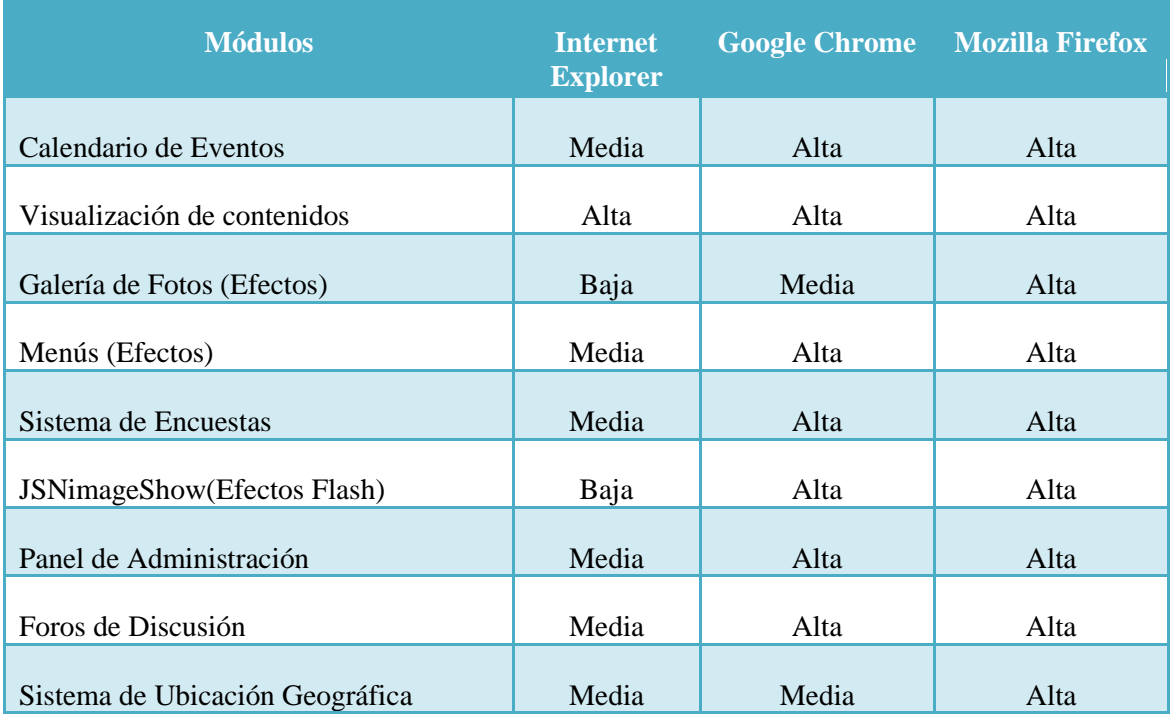

Tabla 38Cuadro de comparación de compatibilidad de los módulos con los Browsers

Los módulos puestos a prueba en diferentes navegadores en el cuadro son esencialmente los más importantes que requieren de Plugins, en algunos de los browsers, para la ponderación se tomó en cuenta aspectos como. Velocidad de carga, rendimiento, efectos de visualización. El código HTML, JAVASCRIPT, PHP, CSS, AJAX entre otros, los cuales cada navegador tiene su forma de interpretarlos y por ende existe una variación en la presentación visual al usuario.

Al analizar las respuestas en la tabla anterior el navegador de mejor compatibilidad es el Mozilla Firefox seguido por una plataforma nueva de navegación como es el Google Chorme.

#### **5.4. TIEMPOS DE RESPUESTA**

La medición del tiempo de respuesta al hacer las peticiones al servidor serán analizados con la herramientas Firebug un complemento de Mozilla Firefox y Google Analytics.

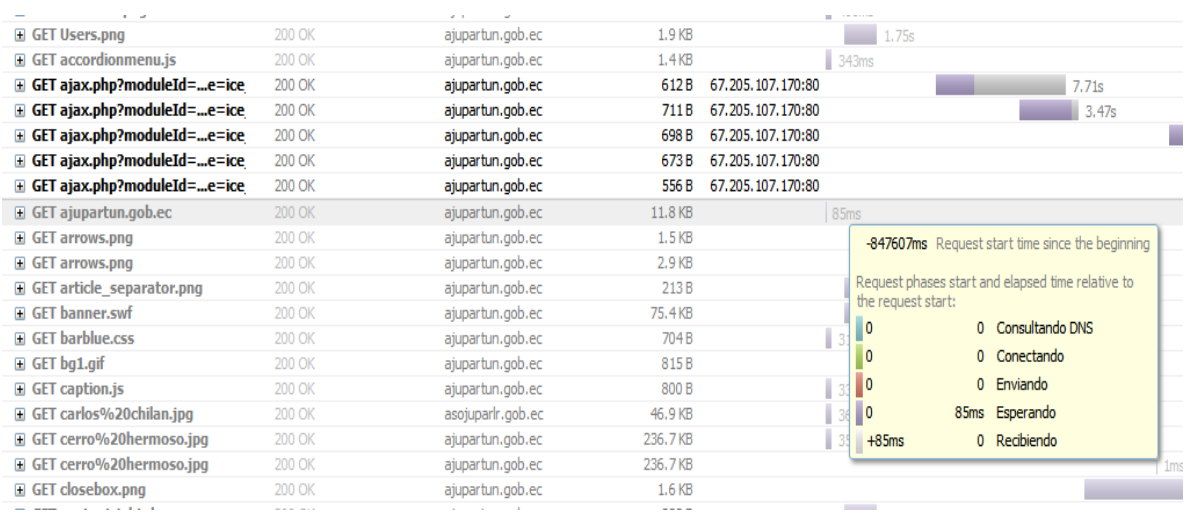

### **5.4.1. Análisis y tiempo de respuesta de la página principal.**

#### **Gráfico 64 Tiempos de respuesta página personal**

La primera petición realizada por navegador web en este caso Mozilla tiene un tiempo de espera de 85 ms, a partir de este tiempo el servidor empieza a rebotar los contenidos de la página principal como se muestra en la siguiente imagen.

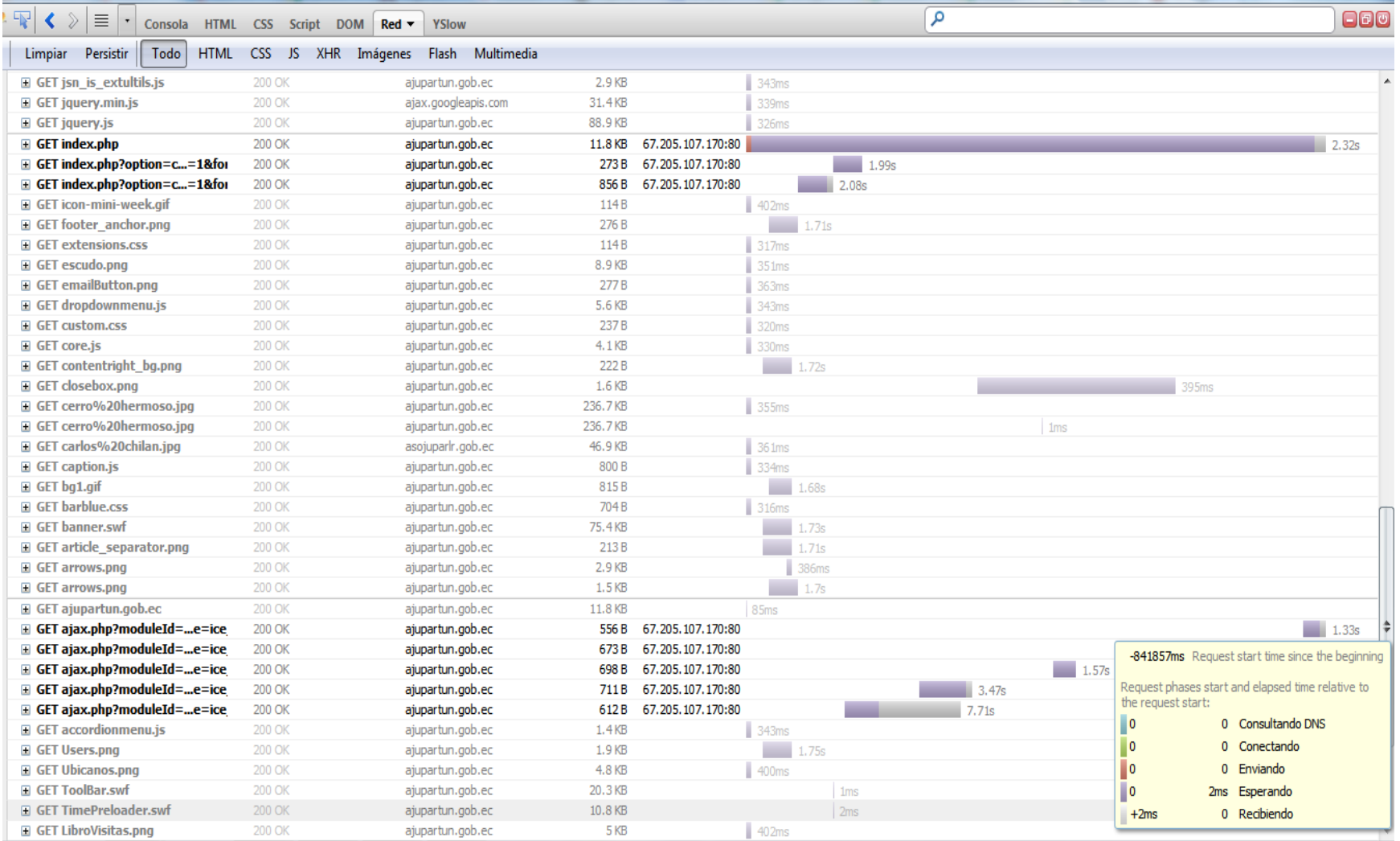

**Gráfico 65 Carga de módulos y tiempo**

La cantidad de archivos, módulos, scripts cargados en la página principal se demuestra en la siguiente imagen.

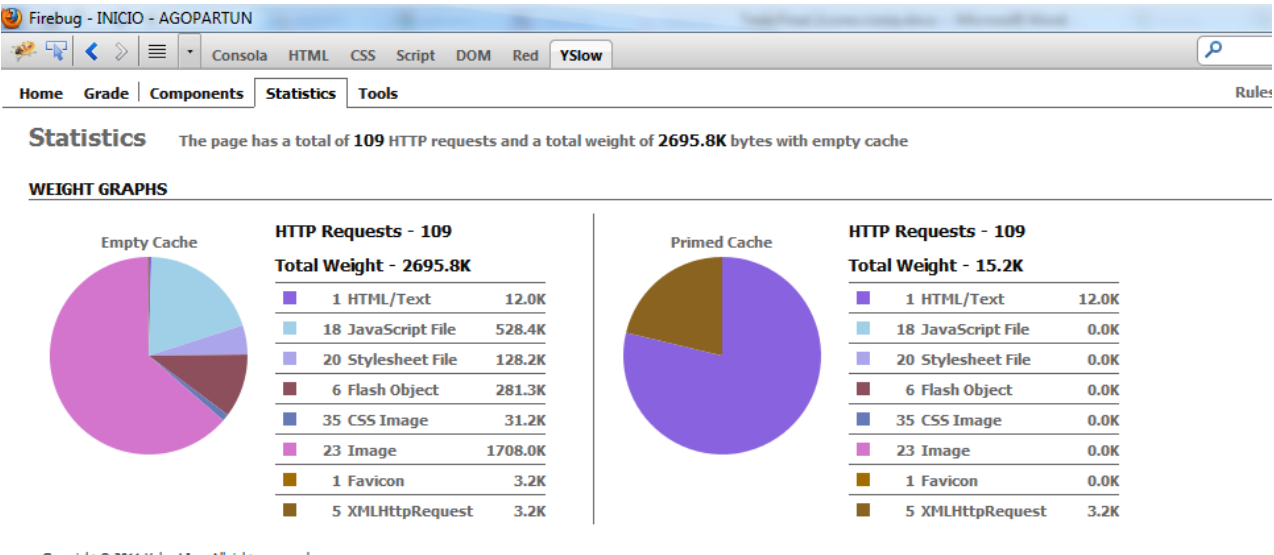

Convright @ 2011 Yahoo! Inc. All rights reserved.

#### **Gráfico 66 Demostración Estadística de los Script cargados**

### **5.5. COMPROBACIÓN DE LA HIPÓTESIS**

### **5.5.1. Hipótesis**

El desarrollo del portal web en la Asociación de Gobiernos Parroquiales Rurales de Tungurahua AJUPARTUN, incidirá positivamente en la gestión de los proceso de difusión, comunicación y rendición de cuentas hacia la ciudadanía.

### **5.5.2. Comprobación.**

Para la comprobación de la hipótesis incidencia positiva en la gestión de proceso de difusión, comunicación y rendición de cuentas a la ciudadanía, se plantea un cuadro de comparación de los procesos citados en relación con los módulos desarrollados para el cumplimiento de dicho proceso, para la comparación se toma en cuenta la realización de los procesos por medios tradicionales y por medio de una aplicación web, comparados cualitativamente de acuerdo a la tabla número33, Y en base a estos datos se implementa la estadística inferencial Chi Cuadrado.

#### Tabla 39Escala de ponderación cuantitativa

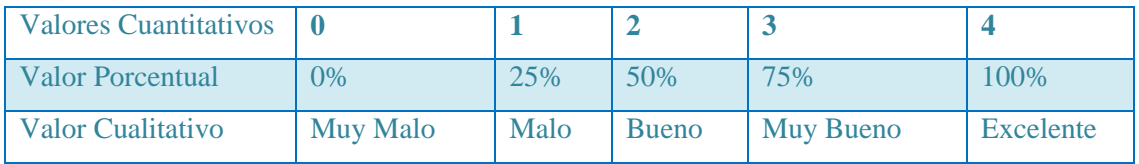

Para la comprobación de la hipótesis se requiere los siguientes datos referentes a:

Número de personas que pueden acceder a un determinado recurso, mediante un medio tradicional citados. Esta tipo de información es tomada de las encuestas realizadas y su tabulación correspondiente, a personas involucradas en el proyecto

En lo referente a la cantidad de acceso de las personas por medios del Portal Web son desglosados de la estadísticas de visitas del sitio y estadísticas generadas mediante el monitoreo de Google Analytics en la sección de contenidos.

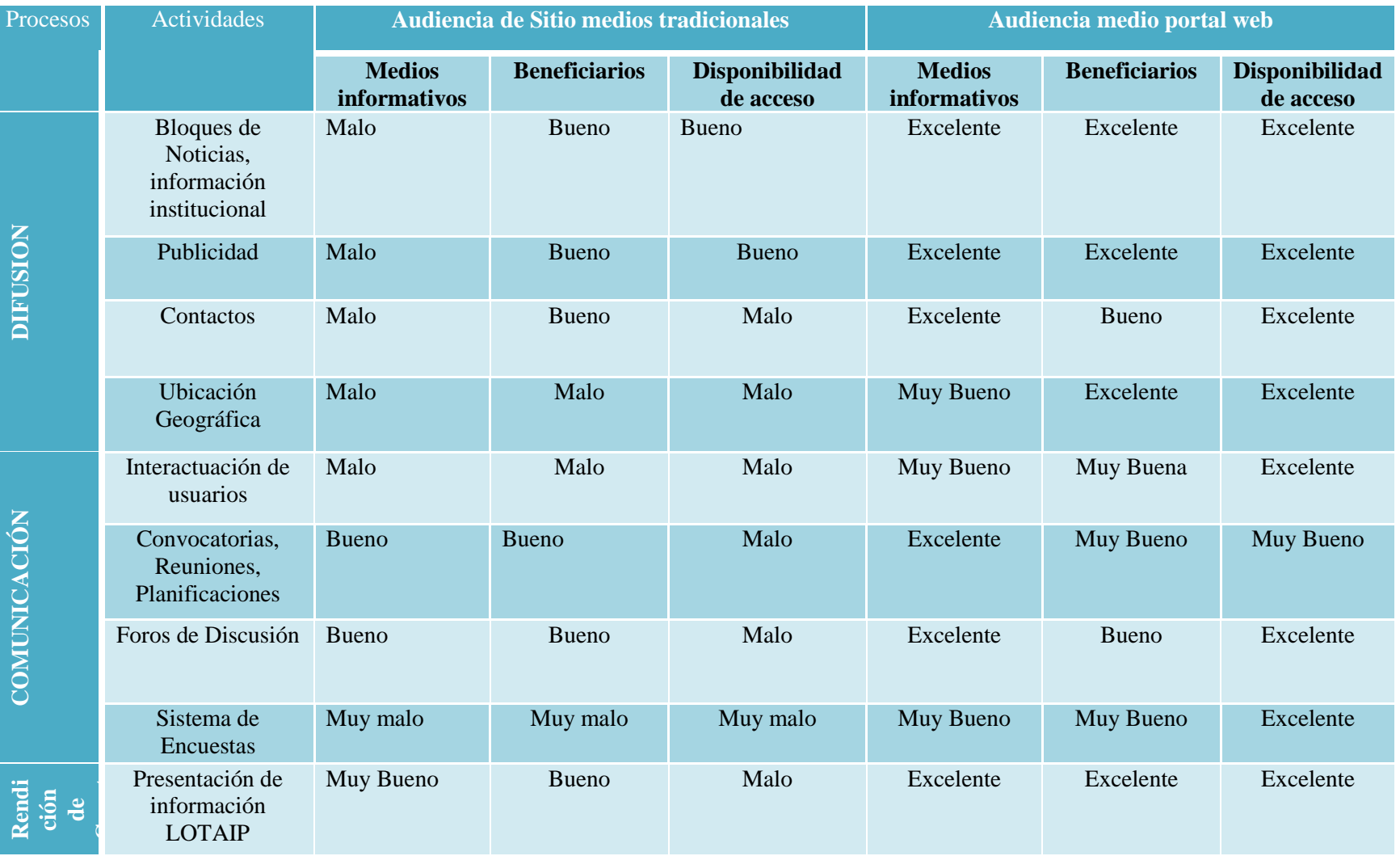

Tabla 40Comprobación de hipótesis, audiencias por medios tradicionales y aplicación web

Dado que la valorización en el tabla 40 es cualitativa se da valores cuantitativos para el cálculo inferencial de chi cuadrado teniendo los resultados mostrados en el cuadro siguiente:

| <b>Procesos</b>             | <b>Medio Tradicional</b> | <b>Aplicación Web</b> | <b>Total</b> |
|-----------------------------|--------------------------|-----------------------|--------------|
| <b>DIFUSION</b>             |                          |                       |              |
| <b>COMUNICACIÓN</b>         |                          |                       |              |
| <b>RENDICION DE CUENTAS</b> |                          |                       |              |
| Total                       |                          |                       |              |

Tabla 41 Tabla promedio de proceso y variables

### **5.5.3. Análisis de la Tabla 40**

Analizando los procesos de difusión se encuentra actividades como:

Bloque de noticias, publicidad, contactos y ubicación geográfica para estas actividades se utilizan medios tradicionales como: prensa, afiche, radio y televisión que representan un costo significativo. Esto limita el acceso a los beneficiarios sobre todo tomando en cuenta el factor tiempo y situación geográfica en que se encuentran.

En una aplicación web se puede presentar noticias e información importante constantemente como. Contactos, mapa de ubicación y medios multimedia para la presentación de información por medio del internet esto facilita la entrega de información a tiempo real sin importar la distancia o ubicación geográfica para su acceso a la información.

En el proceso de Comunicación se encuentra actividades como:

Interactividad de usuarios, convocatorias, reuniones, foros y encuestas, actividades que se realizan de manera tradicional, es así que proceso de realización de convocatorias ya sea para reuniones, planificaciones o informe de actividades, es bastante monótono y no siempre son efectivos dado que, los oficios, prensa y mensajería no llegan siempre a tiempo a su destino. Así también hay reuniones que se dan apertura para los foros de discusión, que no siempre acogen todas las peticiones de los asistentes creando así un malestar entre los mismos.

Una aplicación web acelera los procesos de comunicación, mediante la calendarización de eventos, avisos mediante emails. Y la interactuación de los usuarios mediante foros

de discusión, sistema de encuestas online, todo estos beneficios a tiempo real sin mencionar el costo beneficio y límite de tiempo que esto conlleva.

Los procesos de rendición de cuentas se encuentra actividades como:

La presentación de información LOTAIP, requieren ser difundidas ampliamente ya sea entre personas específicas o ciudadanía en general, el medio tradicional permite la rendición de cuentas de forma limitada debido al factor tiempo y costos.

Al realizar el análisis de los mismos procesos al utilizar una aplicación web expande la audiencia en cuanto a usuarios, personas específicas y publica, a costos muy reducidos, la facilidad de acceso, la disponibilidad sin límite de tiempo.

A continuación se muestra el gráfico estadístico en porcentajes por cada proceso planteado en la hipótesis, y la demostración de la incidencia positiva para los procesos de difusión, comunicación, y rendición de cuentas mediantes la aplicación web.

### **5.5.4. Calculo de Chi cuadrado**

Tabla de Chi cuadrado valores esperados y valores observados

| <b>Valores</b>           | <b>Valores</b>   |
|--------------------------|------------------|
| <b>Observados</b>        | <b>Esperados</b> |
| 1                        | 1,333333333      |
| 4                        | 3,666666667      |
| 1                        | 1,066666667      |
| 3                        | 2,933333333      |
| $\overline{\phantom{a}}$ | 1,6              |
|                          |                  |

Tabla 42 Tabla de valores X2

Fórmula de Chi-cuadrado:

$$
\chi^2 = \sum \frac{\text{(Observed Value - Expected Value)}}{\text{(Expected Value)}}
$$

En base a la tabla 42se obtiene los valores observados.

$$
X^2 = 0.083333333 + 0.03030303 + 0.004166667 + 0.001515152 + 0.1 + 0.036363636
$$

 $X^2 = 0.255681818$ 

Número de clases: 3

Gl (Grados de libertad): n-1= 3-1= 2

Valor de Chi-cuadrado: ≈ 0.26

Si se compara en la Tabla de Chi-cuadrado (**ver anexo:**9.8), por dos grados de libertad, se observa que el valor de Chi-cuadrado encontrado se encuentra con una probabilidad mayor de 0,5. Quiere decir que la probabilidad de encontrar un valor de Chi-cuadrado como el calculado para el experimento es mayor del 50%, que es lo mismo que decir que las diferencias entre los valores observados y calculados se deben al azar con una probabilidad mayor al 50%.

Por convención estadística se utiliza el valor de 0.5 de probabilidad como el valor límite o crítico. Si el valor de Chi-cuadrado calculado para un experimento es mayor que el correspondiente al de la probabilidad del 50% se rechaza la hipótesis. En el caso de la aplicación web el valor calculado es menor que el valor encontrado en la tabla de Chicuadrado por lo que se acepta la hipótesis.

Obteniendo así un cuadro estadístico porcentual de los dos medios analizados para la comunicación, difusión y rendición de cuentas. Datos extraídos de la escala cuantitativa de la tabla 39

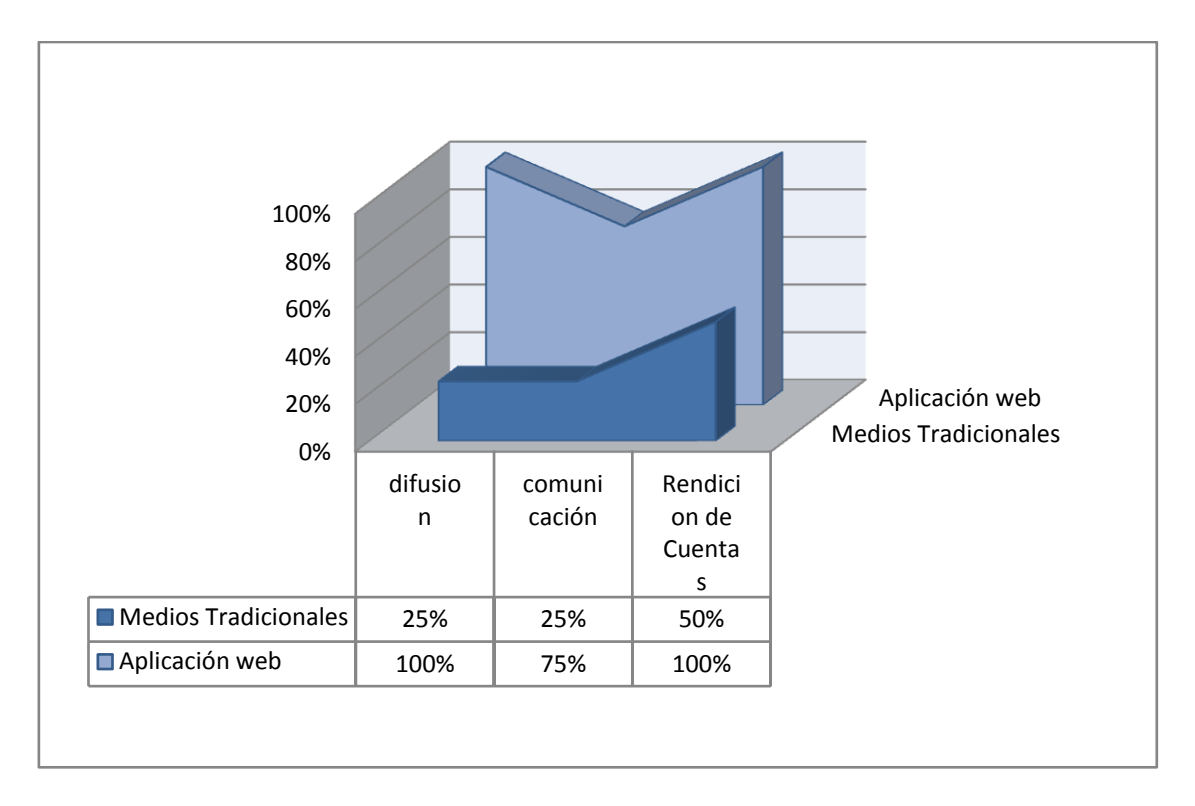

**Gráfico67 Grado de cumplimiento de proceso en medios tradicionales y aplicación web**

El porcentaje de cumplimiento en el proceso de difusión con medios tradicionales alcanza un 25% de cumplimiento, mientras que mediante un portal web es capaz de cubrir el 100%.

En el proceso de comunicación los medios tradicionales cubren un 25% de cumplimiento, mientras que al utilizar una aplicación web se puede alcanzar un cumplimiento del 75%.

En cuanto al proceso de rendición de cuentas de manera tradicional se cumple en un 50%, la utilización de una aplicación web puede brindar un cumplimiento del 100%.

# **CAPÍTULO VI**

# **6. CONCLUSIONES Y RECOMENDACIONES 6.1. CONCLUSIONES**

- La utilización de normas ISO/IEC9126permite. orientar, coordinar, simplificar y unificar los procesos de desarrollo de una aplicación web, así conseguir menores costos y mayor efectividad en el producto final. Por tanto, se tienen en cuenta factores como la Funcionalidad, Usabilidad, Eficiencia, Fiabilidad, Mantenibilidad y Portabilidad, factores cruciales al momento de elegir un sistema de gestión de contenidos para el desarrollo de la aplicación web.
- Al utilizar la metodología DSDM con framework Joomla garantiza la escalabilidad de la aplicación, porque proporciona una herramienta y técnica para un buen desarrollo de aplicaciones web escalables. Otro aspecto es que las variables en el desarrollo no es el time/resources (tiempo y recursos) empleados para su desarrollo, este acercamiento asegura las metas principales de la aplicación web ya que garantiza el trabajo conjunto entre desarrolladores y usuarios. DSDM permite criterios como Pre-proyecto, Estudio de viabilidad, Estudio de negocio, Iteración de modelado funcional, Iteración de diseño y desarrollo, Implementación y Post-desarrollo. Esto ayuda a tener un mantenimiento más eficiente entre la aplicación web y el desarrollador.
- Al momento de hablar de seguridad de algún sistema gestor de contenidos, existe mucho bug"s ovulnerabilidades, los cuales han sido tomado a considerar durante el desarrollo de la ingeniería web, los niveles de seguridad que se definieron en la aplicación web de AJUPARTUN se basaron en criterios como: grupos usuario, configuración de archivos (php.ini, .htaccess), modificación de scripts,templetes overrides y control de inyección SQL.
Los sistemas de monitoreo utilizados como: hyperspin, firebug, google  $\bullet$ analytics, permite conocer factores de rendimientos, disponibilidad, tiempos de respuesta, compatibilidad, origen de usuarios, contenidos más visitado, control de seguridad. Con la información obtenida por estas herramientas se puede concluir que el rendimiento y la disponibilidad de la aplicación web está en el rangode aceptación a comparación de aplicaciones web similares. Los tiempos de respuesta son buenos, con un mínimo de ancho de banda de 192kbps. La información obtenida permite la toma de decisiones así comola implementación de nuevas técnicas de seguridad en caso de requerirlo,la reformulación de presentación de la información al usuario si se amerita, hasta un cambio de servidor de Hosting

#### **6.2. RECOMENDACIONES**

- Para el desarrollo de una aplicación web se debe seguir normas que permitan el buen desempeño y calidad de software. La utilización de la norma ISO/IEC 9126 brinda características que toda aplicación web debería cumplir es así que debe ser utilizada en el desarrollo de todo tipo de software.
- Se debe utilizar la metodología DSDM, en el desarrollo de aplicaciones web mediante un Framework, para garantizar la escalabilidad de la aplicación web. A diferencia de las metodologías estudiadas como OOHDM y XP la metodología DSDM garantiza el trabajo interactivo con los usuarios y las fases pre desarrollo y post desarrollo en el ciclo de vida del proyecto.
- Para evitar ataques por parte de hackers, malware o por otros agentes malintencionados se debe realizar configuraciones de seguridad tanto en el servidor como en la aplicación teniendo muy en cuenta que para ello se debe tener un amplio conocimiento acerca del CMS y del manejo del C-PANEL proporcionado por el proveedor de hosting.
- Utilizar las herramientas de monitoreo remoto en una aplicación web, ya que permite tener un registro general de sucesos ocurridos en la aplicación. Con esto se conoce con facilidad las ocurrencias, los puntos más vulnerables, errores de acceso a contenidos, que mucha de las veces en la aplicación es complicada identificarlas.
- Sedebe crear de un departamento de Sistemas ya que por el momento no cuenta la institución con una persona capacitada y que se dedique específicamente a esta área siendo así un problema interno, pero se realiza esta observación ya que el técnico o persona a cargo estaría al frente de la administración y monitoreo de la aplicación web así también como dar mantenimiento a la misma o solucionar cualquier inconveniente suscitada en ella.

# **GLOSARIO**

#### **7. SIGNIFICADO DE PALABRAS**

#### **La programación por capas**.

Es un estilo de programación en el que el objetivo primordial es la separación de la lógica de negocios de la lógica de diseño; un ejemplo básico de esto consiste en separar la capa de datos de la capa de presentación al usuario.

#### **Escalabilidad**

En telecomunicaciones y en ingeniería informática, la escalabilidad es la propiedad deseable de un sistema, una red o un proceso, que indica su habilidad para extender el margen de operaciones sin perder calidad, o bien manejar el crecimiento continuo de trabajo de manera fluida, o bien para estar preparado para hacerse más grande sin perder calidad en los servicios ofrecidos.

#### **Framework**

La palabra inglesa "framework" define, en términos generales, un conjunto estandarizado de conceptos, prácticas y criterios para enfocar un tipo de problemática particular, que sirve como referencia para enfrentar y resolver nuevos problemas de índole similar.

#### **Framework para aplicaciones web**

Un framework para aplicaciones web es un framework diseñado para apoyar el desarrollo de sitios web dinámicos, aplicaciones web y servicios web. Este tipo de frameworks intenta aliviar el exceso de carga asociado con actividades comunes usadas en desarrollos web. Por ejemplo, muchos framework proporcionan bibliotecas para acceder a bases de datos, estructuras para plantillas y gestión de sesiones, y con frecuencia facilitan la reutilización de código.

#### **Software basado en Web**

Software basado en Web es utilizado a través de Internet con un navegador. No necesita de la instalación de cd"s, de bajar algún software o de preocuparse de actualizaciones. Ejemplos de Software basado en Web

## **Workflow for ICM**

Es una aplicación Web, perteneciente a la Solución de Administración Digital de Contenidos Infoviews Content Manager™ - ICM, que permite la implementación, automatización y seguimiento de procesos administrativos en donde se involucren documentos, información o tareas que pasen de un participante a otro(s), para la realización de acciones específicas, de acuerdo a ciertas reglas de negocio preestablecidas.

Ejemplo: http://sice1.aduana.gob.ec/ied/workflow/logon.jsp

# **CCK**

Es el Kit Constructor de Contenidos, básicamente su función es crear tipos de contenido. Un tipo de contenido puede interpretarse como un conjunto de información que se distingue por la forma en que organiza la misma.

## **API**

Interfaz de programación de aplicaciones o API (del inglés Application Programming Interface) es el conjunto de funciones y procedimientos o métodos, en la programación orientada a objetos) que ofrece cierta biblioteca para ser utilizado por otro software como una capa de abstracción. Son usadas generalmente en las bibliotecas (también denominadas comúnmente "librerías").

# **UML**

Lenguaje Unificado de Modelado (LUM o UML, por sus siglas en inglés, Unified Modeling Language) es el lenguaje de modelado de sistemas de software más conocido y utilizado en la actualidad; está respaldado por el OMG (Object Management Group).

Es un lenguaje gráfico para visualizar, especificar, construir y documentar un sistema. UML ofrece un estándar para describir un "plano" del sistema (modelo).

## **Mambo (CMS)**

es un sistema de portales CMS basado en el lenguaje de programación PHP y base de datos SQL de código abierto. Basa todo su aspecto en plantillas o temas

## **GPL**

La Licencia Pública General de GNU o más conocida por su nombre en inglés GNU General Public License o simplemente sus siglas del inglésGNU GPL, es una licencia creada por la Free Software Foundation en 1989 (la primera versión), y está orientada principalmente a proteger la libre distribución, modificación y uso de software.

## **Sindicación**

Redifusión web (o sindicación web) es el reenvío o reemisión de contenidos desde una fuente original (sitio web de origen) hasta otro sitio web de destino (receptor) que a su vez se convierte en emisor puesto que pone a disposición de sus usuarios los contenidos a los que en un principio sólo podían tener acceso los usuarios del sitio web de origen.

## **Apache**

Servidor de páginas web de código abierto para diferentes plataformas (UNIX, Windows, etc.)

## **Blog**

(Web log): Diario en formato web. Puede ser un diario personal o un conjunto de noticias, ordenado por fecha.

# **CMF**

(Content Management Framework): Entorno a programación de aplicaciones enfocado al desarrollo de CMS.

## **CMS**

(Content Management System): Sistema que facilita la gestión de contenidos en todos sus aspectos: creación, mantenimiento, publicación y presentación. También se conoce como Web Content Management (WCM) sistema de gestión de contenidos web.

## **E-Learning:**

Aprendizaje por medios electronicos. Ej. Internety contenidos en CD-ROM

## **CSS**

(Cascading Style Sheets): Las hojas de estilo en cascada contienen un conjunto de etiquetas que definen el formato que se aplicará al contenido de las páginas de una web. Se llaman "en cascada" porque una hoja puede heredar los formatos definidos en otra hoja de forma que no hace falta que vuelva a definirlos. Estas hojas permiten la separación entre el contenido y la presentación en una web.

## **HTML**

(HyperText Markup Language): Lenguaje basado en marcas que indican las características del texto, utilizado para definir documentos de hipertexto en webs.

## **HTTP**

(HyperText Transfer Protocolo): Protocolo cliente-servidor utilizado para el intercambio de páginas web (HTML).

## **ISS:**

Respaldo de sistemas de información; una compañía. Information Systems Support Inc.

# **LAMP**

(Linux, Apache, MySQL y PHP, Perl o Python): Arquitectura formada por el sistema operativo Linux, el servidor web Apache, la base de datos MySQL y uno o más de los lenguajes de programación PHP, Perl o Python.

## **LCMS**

(Learning Content Management System): Software para la gestión automatizada de cursos en línea, que incluye gestión de usuarios, de resultados y de recursos. Es un sistema de gestión de cursos con las capacidades de un CMS y por lo tanto de gestionar también los contenidos de los recursos.

#### **Metadatos**

Datos sobre los datos. Información que describe el contenido de los datos. Por ejemplo de un documento serian metadatos, entre de otros, su título, el nombre del autor, la fecha de creación y modificación, y un conjunto de palabras clave que identifiquen su contenido.

#### **MySQL**

Base de datos relacional multiplataforma de código abierto, muy popular en aplicaciones web.

#### **Open Source**

Código abierto o código libre. Software que distribuye de forma libre su código fuente, de forma que los desarrolladores pueden hacer variaciones, mejoras o reutilizarlo en otras aplicaciones. También conocido como free software.

#### **PHP**

(PHP Hypertext Preprocessor): Lenguaje de programación para el desarrollo de webs dinámicas, con sintaxis parecida a la C. Originalmente se conocía como Personal Hombre Page tools, herramientas para páginas personales (en Internet).

#### **Phyton**

Lenguaje interpretado de alto nivel orientado a objetos.

#### **RSS**

RSS es parte de la familia de los formatos XML desarrollado específicamente para todo tipo de sitios que se actualicen con frecuencia y por medio del cual se puede compartir

la información y usarla en otros sitios web o programas. A esto se le conoce como redifusión o sindicación. El acrónimo se usa para los siguientes estándares:

Rich Site Summary (RSS 0.91)

RDF Site Summary (RSS 0.9 and 1.0)

Really Simple Syndication (RSS 2.0)

# **URL**

(Uniform Resource Locator): Dirección de un recurso en la web. Tiene el formato protocol://màquina.domini:port/ruta/recurs. Por ejemplo:

http://www.uoc.edu/dt/20396/index.html

Donde no se indica el puerto porque el protocolo HTTP tiene uno por defecto (80).

## **Web**

Sistema para presentar información en Internet basado en hipertexto.

Cuándo se utiliza en masculino (el web, un web) se refiere a un sitio web entero, en cambio si se utiliza en femenino (la web, una web) se refiere a una página web concreta dentro del sitio web.

## **WYSIWYG**

(What You See Is What You Get): Traducido: lo que vez es lo que obtienes, que aplicado a la edición significa trabajar con un documento con el aspecto real que tendrá. Editar una página de HTML en un editor que no sea WYSIWYG, implica trabajar con los códigos que indican el formato que tendrá el texto, sin ver el resultado final.

# **XML**

Lenguaje de Etiquetado Extensible. eXtensible Markup Language

# **BIBLIOGRAFÍA**

## **8. BIBLIOGRAFÍA**

**IAN Sommerville**. 2005. Ingeniería del Software. Departamento Ciencia de la Computación e Inteligencia Artificial Universidad de Alicante. Séptima Edición. España-Madrid, Pearson Educación S. L. 5-19 pág.

**PRESSMAN Roger S.** 2005. Ingeniería del Software; Un enfoque práctico. Español. Sexta Edición. McGraw-Hill Interamericana Companies.103-604 pág.

**DSHNEIDERMAN**, Ben y Plaisant , Catherine. Person education 2006,Diseño de interfaces de ususario  $4<sup>ta</sup>$ edición,

**DGORONCZYK, Timothy y Psinas, Martin E**. PHP y MySQL creación modificación y reutilización. ANAYA MULTIMEDIA 2009

**DEMELONI, Julie C**. PHP y MySQL y apache Programación, ANAYA MULTIMEDIA 2009

**VALDEZ miranda, LOPEZ Claudia y Plasencia, zoe**. Creación y diseño web Edición 2010 guía práctica, ANAYA MULTIMEDIA 2010

**DE NUÑES , Máximo.** Guía del Perfecto Web Master con Software Libre y Gratuito 2009

**DESERVERDIA, Ron y Crowder ,Kenneth. Joomla**.ANAYA MULTIMEDIA 2010.

**DE SILVER, April Hodger y Haider, Hasin**. WordPress.ANAYA MULTIMEDIA 2010

**OLSSON Tommy, O'BRIEN Paul,** The Ultimate CSS Reference, 2009.

**ULLMAN Larry,** PHP Paso a paso, Octubre 2009

**CHUDNOV, Dan.** Open Source Library Systems:Getting Started2009

**STEFAN Koch,** Software for Development, 2008

## **8.1. NET GRAFÍA**

Análisis de tráfico de aplicaciones en la web [http://www.google.com/trends.](http://www.google.com/trends) (1/11/2011),

Análisis de herramienta Google Trends

[http://www.consultorweb.es/analizamos-fondo-herramienta-google-trends/20/,](http://www.consultorweb.es/analizamos-fondo-herramienta-google-trends/20/) (5/12/2011),

Framework.

<http://2011.drupalcamp.es/sesiones/drupal-como-framework-de-aplicaciones-web> (7/10/2010),

Descripción Drupal 7 [http://www.jesusda.com/blog/index.php?id=446,](http://www.jesusda.com/blog/index.php?id=446) (25/09/2010),

Foro de discusión orientada al desarrollo de Drupal [http://groups.drupal.org,](http://groups.drupal.org/) (20/09/2010),

Ayuda de Joomla. <http://ayuda.joomlaspanish.org/ayuda-joomla/> (18/10/2010)

Ayuda de WordPress <http://ayudawordpress.com/presswork-un-framework-html5-para-wordpress/> (18/08/2010),

Evolución de WordPress [http://codex.wordpress.org/es:Versiones\\_de\\_WordPress.](http://codex.wordpress.org/es:Versiones_de_WordPress) (12/09/2010)

MENENDEZ, Rafael Metodología de Desarrollo de SW. <http://www.mitecnologico.com/Main/EspecificacionesDeRequerimientos> (12/11/2010)

V/A Trabajo Investigativo, Universidad Nacional de Loja octubre 2011 [http://es.scribd.com/doc/42834486/Software-Basado-en-Web,](http://es.scribd.com/doc/42834486/Software-Basado-en-Web) (12/11/2010),

Investigación Universidad Nacional de Trujillo Peru 2007 Amaro Calderón, Sarah Dámaris Valverde Rebaza. Jorge Carlos disponible en web [www.scribd.com/doc/55710897/Metodologias-Agiles,](http://www.scribd.com/doc/55710897/Metodologias-Agiles) (12/12/2010)

MIDAS: Metodología Interactiva de Desarrollo de Aplicaciones Software:

[http://www.scaridad.com/docencia/investigacion/midas-metodologia-interactiva](http://www.scaridad.com/docencia/investigacion/midas-metodologia-interactiva-desarrollo-aplicaciones-software)[desarrollo-aplicaciones-software,](http://www.scaridad.com/docencia/investigacion/midas-metodologia-interactiva-desarrollo-aplicaciones-software)

(2/02/2011)

FASES DE PROYECTO XP. Información sustraída del internet [Autor: John Brewer, Jera Design]

[http://programacionextrema.tripod.com/fases.htm,](http://programacionextrema.tripod.com/fases.htm)

(02/03/2011)

Metodologia Agil Dynamic System Development Method DSDM. [http://audiemangt.blogspot.com/2010/05/metodologia-agil-dynamic-system.html,](http://audiemangt.blogspot.com/2010/05/metodologia-agil-dynamic-system.html)

(03/05/2011)

Tesis de Grado Diseño de una metodología agil

<http://materias.fi.uba.ar/7500/schenone-tesisdegradoingenieriainformatica.pdf>

(11/02/2009)

UNIVERSIDAD DE ORIENTE Investigación metodologías de desarrollo orientado a objetos

[http://www.buenastareas.com/ensayos/Metodologia-Oohdm-Object-Oriented-](http://www.buenastareas.com/ensayos/Metodologia-Oohdm-Object-Oriented-Hypermedia-Design-Method/1848414.html)

[Hypermedia-Design-Method/1848414.html,](http://www.buenastareas.com/ensayos/Metodologia-Oohdm-Object-Oriented-Hypermedia-Design-Method/1848414.html) (08/08/2008)

N/A, Calidad de Aplicaciones Web, Universidad de Salamanca 2010 <http://zarza.usal.es/~fgarcia/doctorado/iweb/05-07/Trabajos/CalidadAplicsWeb.pdf> (17/06/2009)

Pérez S. Jesús, Metodologías Ágiles: La ventaja competitiva de estar preparados tomar decisiones lo más tarde posible y cambiarlas en cualquier momento Articulo de Agile Spain. Disponible en

[http://www.spinec.org/wp-content/metodologiasagiles\\_01.pdf](http://www.spinec.org/wp-content/metodologiasagiles_01.pdf) (15/12/2010)

# **ANEXOS**

#### **9. ANEXOS**

#### **9.1. BLOQUEO DE MALWARE**

Bloqueo de malwares serie de IP's y url's que son usadas para intentar (es casi misión imposible pararlos a todos, siempre se cuela alguno que otro) reducir los registros con emails de corta duración que son muy usados por quien solo quiere registrarse, obtener la información o archivos que desean y "salir pitando". Estos tipos de cuenta, tipo 10 minutos han crecido de forma exponencial y son bastante utilizadas por muchos navegantes, lo cual no critico en absoluto, siempre que se haga para un fin de uso único y no utilizarlo para bombardear con emails cargados de virus y demás software, scripts..Con la únicaintención de hacer daño.

Observen como está escrito para ir actualizando la lista según vayan accediendo con este tipo de cuentas.

```
001.RewriteCond %{HTTP_REFERER} meltmail\.com [NC]
002.RewriteCond %{HTTP_REFERER} tyldd\.com [NC]
003.RewriteCond \{HTTP REFERER} ^http(s)?://(www\.)?slopsbox.com.*$
[NC]
004.RewriteCond %{HTTP_REFERER} ^http(s)?://(www\.)?tyldd.com.*$ [NC]
005.RewriteCond \frac{1}{2}[HTTP_REFERER} ^http(s)?://(www\.)?o2.pl.*$ [NC]
006.RewriteCond %{HTTP_REFERER} ^http(s)?://(www\.)?speedy.com.pe.*$
[NC]
007. RewriteCond % { HTTP REFERER }
^{\circ}http(s)?://(www\.)?10minutemail.com.*$ [NC]
008.RewriteCond %{HTTP_REFERER} ^http(s)?://(www\.)?yopmail.com.*$
[NC]
009.RewriteCond %{HTTP REFERER}
\hat{z} / (www\langle . \rangle)?20minutemail.com.*$ [NC]
010.RewriteCond %{HTTP_REFERER} ^http(s)?://(www\.)?gameday.de.*$ [NC]
011.RewriteCond %{HTTP<sup>_</sup>REFERER} ^http(s)?://(www\.)?play-texas-
holdem.gameday.de.*$ [NC]
012.RewriteCond %{HTTP_REFERER} ^http(s)?://(www\.)?forever.kz.*$ [NC]
013.RewriteCond %{HTTP_REFERER}
\hat{\text{http(}}s) ?://(www\.)?craps.forever.kz.*$ [NC]
014.RewriteCond %{HTTP_REFERER} ^http(s)?://(www\.)?roulette-
online.forever.kz.*$ [NC]
015.RewriteCond %{HTTP_REFERER} ^http(s)?://(www\.)?play-
poker.forever.kz.*$ [NC]
016.RewriteCond %{HTTP_REFERER}
\hat{\tau}http(s)?://(www\.)?onlinecasino.forever.kz.*$ [NC]
017.RewriteCond %{HTTP_REFERER} ^http(s)?://(www\.)?texashold-
em.freeservers.com.*$ [NC]
018.RewriteCond %{HTTP REFERER}
\hat{z} //(www\.)?playonline.inn7winter.com.*$ [NC]
019.RewriteCond \{HITP\text{ REFERER}} \text{^th} \{http(s):///(www).)?poker-new.com.*$[NC]
020.RewriteCond %{HTTP_REFERER} ^http(s)?://(www\.)?available-
poker.com.*$ [NC]
021.RewriteCond %{HTTP_REFERER} ^http(s)?://(www\.)?free-
poker.available-poker.com.*$ [NC]
022. RewriteCond %{HTTP_REFERER}
\hat{r}http(s)?://(www\.)?texasholdem.prv.pl.*$ [NC]
```
023.RewriteCond  $\{HTTPREFFERER}$  ^http(s)?://(www\.)?prv.pl.\*\$ [NC] 024.RewriteCond  $\{HTTP$ REFERER} ^http(s)?://(www\.)?homestead.com.\*\$ [NC] 025. RewriteCond %{HTTP\_REFERER}  $\hat{B}$  /http(s)?://(www\.)?texaspoker.homestead.com.\*\$ [NC] 026.RewriteCond %{HTTP\_REFERER} ^http(s)?://(www\.)?t-e-x-a-spoker.com.\*\$ [NC] 027. RewriteCond %{HTTP\_REFERER} ^http(s)?://(www\.)?texaspoker.olo.cc.\*\$ [NC] 028.RewriteCond %{HTTP\_REFERER} ^http(s)?://(www\.)?holdempoker.servertown.com.\*\$ [NC] 029.RewriteCond %{HTTP\_REFERER} ^http(s)?://(www\.)?onlinepoker.played.by.\*\$ [NC] 030.RewriteCond %{HTTP\_REFERER} ^http(s)?://(www\.)?empirepoker.black-poker.com.\*\$ [NC] 031.RewriteCond %{HTTP\_REFERER} ^http(s)?://(www\.)?black-poker.com.\*\$ [NC] 032.RewriteCond %{HTTP\_REFERER} ^http(s)?://(www\.)?free.fr.\*\$ [NC] 033.RewriteCond %{HTTP\_REFERER}  $\hat{r}$ http(s)?://(www\.)?pc800cdf.free.fr.\*\$ [NC] 034.RewriteCond %{HTTP\_REFERER} ^http(s)?://(www\.)?freepoker.standard-poker.com.\*\$ [NC] 035.RewriteCond %{HTTP\_REFERER} ^http(s)?://(www\.)?cameralover.net.\*\$  $[NC]$ 036.RewriteCond %{HTTP\_REFERER} ^http(s)?://(www\.)?golfshoot.com.\*\$ [NC] 037.RewriteCond %{HTTP\_REFERER} ^http(s)?://(www\.)?bitlocker.net.\*\$ [NC] 038.RewriteCond %{HTTP REFERER}  $\hat{r}$ http(s)?://(www\.)?bayfronthomes.net.\*\$ [NC] 039.RewriteCond %{HTTP\_REFERER} ^http(s)?://(www\.)?cafexml.com.\*\$ [NC] 040.RewriteCond %{HTTP\_REFERER} ^http(s)?://(www\.)?turniptruck.com.\*\$ [NC] 041.RewriteCond %{HTTP\_REFERER} ^http(s)?://(www\.)?trojanhorse.co.uk.\*\$ [NC] 042. RewriteCond  $%$  {HTTP\_REFERER} ^http(s)?://(www\.)?mailinator.com.\*\$ [NC] 043.RewriteCond %{HTTP\_REFERER} ^http(s)?://(www\.)?uggsrock.com.\*\$ [NC] 044.RewriteCond  $\{$  [HTTP\_REFERER]  $^{\circ}$  http(s)?://(www\.)?spam.la.\*\$ [NC] 045.RewriteCond  $\{HTTP$ REFERER} ^http(s)?://(www\.)?foo.bar.\*\$ [NC] 046. RewriteRule ^(.\*)\$ index.php [F,L] 047. 048.#Bloquear IP'S 049. 050.order allow,deny 051.allow from all 052. 053.deny from 12.22.85.3 054.deny from 147.230.50.100 055.deny from 148.244.150.58 056.deny from 165.138.213.230 057.deny from 193.159.244.70 058.deny from 193.170.65.247 059.deny from 194.102.61.162 060.deny from 200.167.245.13 061.deny from 200.168.105.137

062.deny from 200.212.114.3 063.deny from 200.56.224.5 064.deny from 203.162.27. 065.deny from 206.212.187.26 066.deny from 207.195.241.4 067.deny from 207.44.154.35 068.deny from 207.72.66.5 069.deny from 208.18.125.231 070.deny from 208.53.138.8 071.deny from 209.213.127.46 072.deny from 209.71.222.11 073.deny from 211.157. 074.deny from 211.249.118. 075.deny from 212.179.154.242 076.deny from 212.199.163.143 077.deny from 212.199.169.153 078.deny from 212.235.18.85 079.deny from 212.235.66.240 080.deny from 212.91.171.252 081.deny from 213.130.118.121 082.deny from 213.56.68.29 083.deny from 213.56.73.3 084.deny from 213.91.217.116 085.deny from 216.128.69.140 086.deny from 216.139.176.60 087.deny from 216.190.203.162 088.deny from 216.204.237.10 089.deny from 217.120.32.183 090.deny from 217.121.100.124 091.deny from 217.132.202.119 092.deny from 217.160.75.202 093.deny from 218.20.116.80 094.deny from 218.5.27.115 095.deny from 218.85.82.95 096.deny from 218.85.83.168 097.deny from 220.160.2.167 098.deny from 220.160.4.75 099.deny from 220.181.26.108 100.deny from 221.3.235. 101.deny from 24.69.156.45 102.deny from 61.144.185.75 103.deny from 61.172.65.176 104.deny from 61.30.47.21 105.deny from 61.30.47.22 106.deny from 62.148.230. 107.deny from 62.168.39.178 108.deny from 62.193.231.242 109.deny from 62.194.10.194 110.deny from 62.219.59.122 111.deny from 63.145.202.2 112.deny from 63.148.99.234 113.deny from 63.252.226.68 114.deny from 64.34.166.88 115.deny from 64.34.168.29 116.deny from 64.34.200.200 117.deny from 64.141.68.16 118.deny from 65.75.139.90 119.deny from 65.75.146.170 120.deny from 65.75.166.110

121.deny from 65.75.175.30 122.deny from 65.77.131.66 123.deny from 65.94.44.50 124.deny from 65.94.45.31 125.deny from 66.150.40.221 126.deny from 66.199.247.74 127.deny from 66.246.252.87 128.deny from 66.246.252.88 129.deny from 66.254.99.174 130.deny from 66.33.197.209 131.deny from 66.93.178.158 132.deny from 66.98.152.93 133.deny from 66.98.162.34 134.deny from 67.15.130.23 135.deny from 68.208.4.19 136.deny from 69.0.197.227 137.deny from 69.156.204.43 138.deny from 69.163.158.82 139.deny from 69.50.170.122 140.deny from 69.50.170.162 141.deny from 72.36.199.154 142.deny from 80.132.64.103 143.deny from 80.237.140.233 144.deny from 80.58.11.107 145.deny from 80.58.22.107 146.deny from 80.58.4.107 147.deny from 80.95. 148.deny from 81.169.169.201 149.deny from 81.4.89.10 150.deny from 82.103.65. 151.deny from 82.81.204.164 152.deny from 82.81.228.82 153.deny from 84.189. 154.deny from 84.244.5.173

#### **9.2. CÓDIGO DE ENCRIPTACIÓN DE DRUPAL EN CASO DE OLVIDO DE CONTRASEÑA**

Crear un archivo php dentro de la carpeta donde esta Drupal, llámalo como quieras, coloca el siguiente código y guárdalo:

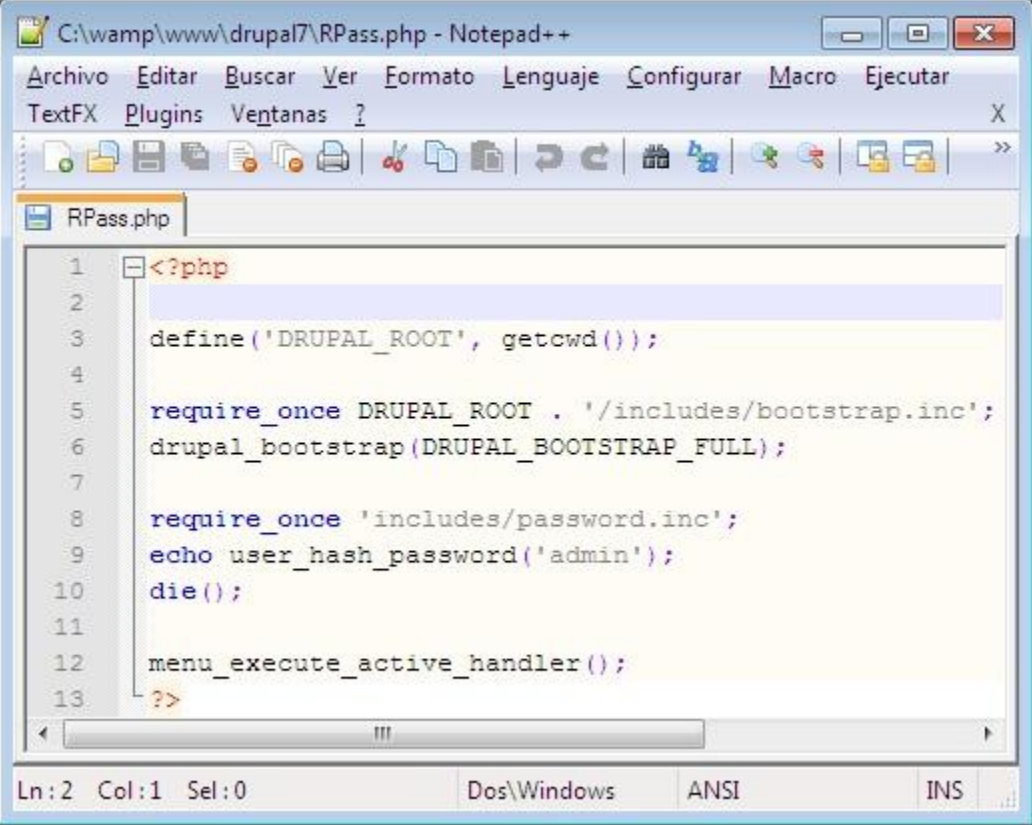

Por si algo pasa con la imagen transcribo el código:

```
<?php
define('DRUPAL_ROOT', getcwd());
require_once DRUPAL_ROOT . '/includes/bootstrap.inc';
drupal_bootstrap(DRUPAL_BOOTSTRAP_FULL);
require_once 'includes/password.inc';
echo user_hash_password('admin');
die();
menu_execute_active_handler();
```
?>

- Recuerda cambiar admin en la línea echo user\_hash\_password por la clave que tú quieres usar. Una vez hecho los cambios procede a abrir el archivo con el navegador, ya sabes que debes guardar el archivo en la misma carpeta donde está el index.php de Drupal 7, cuando lo abras mostrara el clave encriptado en SHA-2, cópiala o guárdala para utilizarlo en MySQL.

- Abre phpMyadmin o el editor de MySQL de tu preferencia, busca la tabla "user" y corre el siguiente código:

```
UPDATE `drup`.`users` SET `pass` =
"$S$CvqgWg81r6Xx13RWmp0DbmZ7GdA/0YXPgIbWjlZEGDkoWkUivqMn" 
WHERE `users`.`uid` =1;
```
Recuerda cambiar el valor encriptado por el correspondiente a tu clave generada, además de cambiarle el valor "drup" que es el nombre de la base de datos, tienes que reemplazarla por el nombre de tu base de datos.

# **9.3. TÉMPLATE OVERRIDES**

1. Cuando se revisa los archivos que contiene un témplate, se ve una estructura parecida a la siguiente imagen

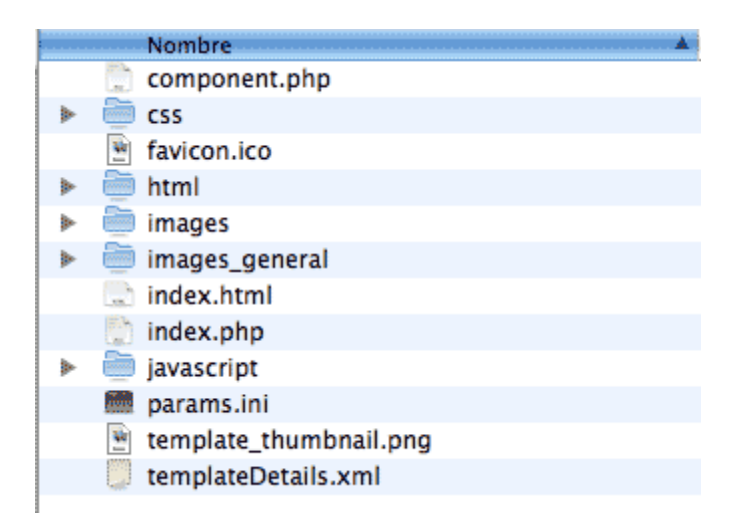

El reemplazo de código (overrides) se realiza en la carpeta HTML, al desplegar la carpeta HTMLse observa que se compone de una serie de subcarpetas y además algunos archivos sueltos, lo que nos interesa, para efectos de este tutorial, son las subcarpetas de módulos y componentes.

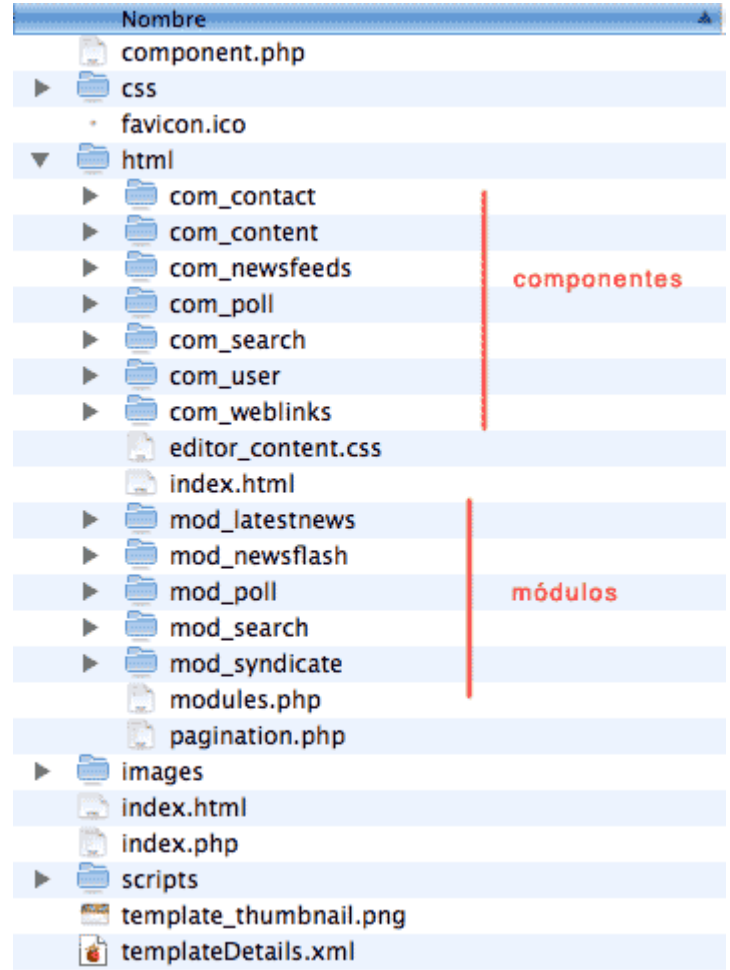

2- Revisando la salida de código del mod\_login del sistema

En el caso de mi témplate, no figura el mod\_login en la carpeta HTML, por lo que la salida de código que obtengo es del mod\_login del sistema. Si deseas probar la salida por defecto del sistema puedes renombrar o mover este módulo temporalmente (en el caso de que este módulo figure en tu témplate).

El siguiente código es la salida del sistema para el módulo login, se puede ver que los labels e inputs están separados por un salto de línea  $\langle \langle br \rangle$ ) y agrupados por una etiqueta de párrafo  $\langle p \rangle$ ; también se aprecia que los links inferiores se encuentran en una lista  $(\langle ul \rangle)$ .

01.<!--Código de salida por defecto para el mod\_login-->

```
02.<div class="moduletable_login">
03. \langlediv\rangle04. \langlediv\rangle05.<\>h3>06.Login
07 < h3>08.<form action="/otros/monitojoomla/index.php" method="post" name="login" 
id="form-login">
09.<fieldset class="input">
10.<p id="form-login-username">
11.<label for="modlgn_username">
12.Nombre de usuario
13. \triangle/label>14.<br>
15.<input id="modlgn_username" name="username" class="inputbox" alt="username" 
size="18" type="text">
16 < p >17.<p id="form-login-password">
18.<label for="modlgn_passwd">
19.Contraseña
20.\langlelabel>21. \text{Br}22.<input id="modlgn_passwd" name="passwd" class="inputbox" size="18" 
alt="password" type="password">
23 < p >24. \phi id="form-login-remember">
25.<label for="modlgn_remember">
26.Recordarme
27</label>
28.<input id="modlgn_remember" name="remember" class="inputbox" value="yes" 
alt="Remember Me" type="checkbox">
29 < p >30.<input name="Submit" class="button" value="Iniciar sesión" type="submit">
31.</fieldset>
32. \langleul>33.<li>
34.<a href="/otros/monitojoomla/component/user/reset">
35.¿Olvidó su contraseña?
36 < |a>37. </li>38. \leq 139.<a href="/otros/monitojoomla/component/user/remind">
40.¿Olvido su nombre de usuario?
41. < /a>42 \leq/li >43<li>44.<a href="/otros/monitojoomla/component/user/register">
45.Regístrese aquí
```
<sup>200</sup>

 $46. < /a>$  $47.5$  $48$ .  $$\langle$ ul $>$ 49. input name="option" value="com\_user" type="hidden"> 50.<input name="task" value="login" type="hidden"> 51.<input name="return" value="L290cm9zL21vbml0b2pvb21sYS8=" type="hidden"> 52.<input name="920fad14e9ca0bf9e718d9a0049668b4" value="1" type="hidden">  $53$ . $\lt$ /form $>$  $54$ . $\langle$ div $\rangle$  $55.<\langle div \rangle$  $56$   $\langle$  div $\rangle$ 

3- Reemplazando la salida del sistema por el mod\_login del template beez

Utilizamos el template beez como guía para reemplazar el código mod\_login del sistema, para esto buscamos dentro del template beez, la carpeta mod\_login (beez/html/mod\_login) y la copiamos dentro de la carpeta html de nuestro template

El siguiente código es la salida que nos brinda el mod\_login del template beez, las etiquetas label e input se encuentran juntas, los links inferiores se encuentran separados por párrafos (<p>).

```
01.<!--Codigo de salida para el mod_login del template beez-->
02.<div class="moduletable_login">
03. \langlediv\rangle04. \langlediv\rangle05.<h3>06.Login
07 < h3>08.<form action="/otros/monitojoomla/index.php" method="post" name="login" 
class="form-login">
09.<fieldset>
10.<label for="mod_login_username">
11.Nombre de usuario
12.</label>
13.<input name="username" id="mod_login_username" class="inputbox" alt="Nombre 
de usuario" type="text">
14.<label for="mod_login_password">
15.Contraseña
16. \triangle/label>
```
17.<input id="mod\_login\_password" name="passwd" class="inputbox" alt="Contraseña" type="password"> 18.</fieldset> 19.<label for="mod\_login\_remember" class="remember"> 20.Recordarme  $21$ . $\triangle$ /label $>$ 22.<input name="remember" id="mod\_login\_remember" class="checkbox" value="yes" alt="Recordarme" type="checkbox"> 23.<input name="Submit" class="button" value="Inciar sesión" type="submit">  $24.5$ 25.<a href="/otros/monitojoomla/component/user/reset#content"> 26.¿Olvidó su contraseña?  $27 < a>$  $28 < p >$  $29 < p >$ 30.<a href="/otros/monitojoomla/component/user/remind#content"> 31.¿Olvido su nombre de usuario?  $32 < a >$  $33.$  $34 < p >$ 35.¿Quiere registrarse? 36.<a href="/otros/monitojoomla/component/user/register#content"> 37.Regístrese aquí  $38. < /a>$  $39 < p >$ 40.<input name="option" value="com\_user" type="hidden"> 41.<input name="task" value="login" type="hidden"> 42.<input name="return" value="L290cm9zL21vbml0b2pvb21sYS8jY29udGVudA==" type="hidden"> 43.<input name="920fad14e9ca0bf9e718d9a0049668b4" value="1" type="hidden">  $44$   $\lt$ /form >  $45$ . $\lt$ /div $>$  $46$ . $\langle$ div $\rangle$  $47$  $\leq$  $\angle$ div $>$ 4- Modificando el archivo fuente default.php del mod\_login reemplazado

El siguiente código, (ver líneas 34 a 47 del código total del archivo default.php), muestra el código que se modificá, archivo default.php del mod\_login (mitemplate/html/mod\_login/default.php)

01<fieldset> 02<label for="mod\_login\_username"> 03.<?php echo JText::\_('Username'); ?>  $04$  </label>

05.<input name="username" id="mod\_login\_username" type="text" class="inputbox" alt="<?php echo JText:: ('Username'); ?>" /> 06.<label for="mod\_login\_password"> 07.<?php echo JText:: ('Password'); ?>  $08$ </label> 09.<input type="password" id="mod\_login\_password" name="passwd" class="inputbox" alt="<?php echo JText::\_('Password'); ?>" /> 10.</fieldset> 11.<label for="mod\_login\_remember" class="remember"> 12.<?php echo JText::\_('Remember me'); ?>  $13$ .  $\triangle$ /label> 14.<input type="checkbox" name="remember" id="mod\_login\_remember" class="checkbox" value="yes" alt="<?php echo JText::\_('Remember me'); ?>" />

Las modificaciones hechas y que aparecen en el siguiente fragmento de código son:

- Borrar los labels del username y del password

- Utilizar la etiqueta placeholder de HTML5 en los inputs de username y password (en un caso real debería ser complementado con javascript para tener soporte en todos los navegadores)

- Cambiar por una etiqueta span el label de remember

1.<fieldset> 2.<input placeholder=<?php echo JText::\_('Username'); ?> name="username" id="mod\_login\_username" type="text" class="inputbox" alt="<?php echo JText:: ('Username');  $?>'$ 3.<input placeholder=<?php echo JText::\_('Password'); ?> type="password" id="mod\_login\_password" name="passwd" class="inputbox" alt="<?php echo JText:: ('Password'); ?>" /> 4.</fieldset> 5. <span><?php echo JText:: ('Remember me'); ?> </span> 6.<input type="checkbox" name="remember" id="mod\_login\_remember" class="checkbox" value="yes" alt="<?php echo JText:: ('Remember me'); ?>" />

5- Salida final

El siguiente código muestra la salida final con las modificaciones hechas al archivo default.php del mod\_login del template, como se puede apreciar en el código, no figura los labels de los inputs nombre y contraseña, y en su lugar se tiene el atributo placeholder con el texto que se tenía en los labels, además figura la etiqueta span en el check de recordarme.

01.<div class="moduletable\_login">  $02$ <div>  $03$ .  $\langle \text{div} \rangle$  $04 \lt h3$ 05.Login  $06 \times h3$ 07.<form action="/otros/monitojoomla/index.php" method="post" name="login" class="form-login"> 08.<fieldset> 09.<input placeholder="Nombre" de="" usuario="" name="username" id="mod\_login\_username" class="inputbox" alt="Nombre de usuario" type="text"> 10.<input placeholder="Contraseña" id="mod\_login\_password" name="passwd" class="inputbox" alt="Contraseña" type="password"> 11.</fieldset>  $12$ .<span> 13.Recordarme  $14 \times$ span $>$ 15.<input name="remember" id="mod\_login\_remember" class="checkbox" value="yes" alt="Recordarme" type="checkbox"> 16.<input name="Submit" class="button" value="Inciar sesión" type="submit">  $17.5$ 18.<a href="/otros/monitojoomla/component/user/reset#content"> 19.¿Olvidó su contraseña?  $20 < a>$  $21. < /p$  $22.$ 23.<a href="/otros/monitojoomla/component/user/remind#content"> 24.¿Olvido su nombre de usuario?  $25,<sub>2</sub>$  $26 < p >$  $27.5$ 28.¿Quiere registrarse? 29.<a href="/otros/monitojoomla/component/user/register#content"> 30.Regístrese aquí  $31 < /a>$  $32 < p >$ 33.<input name="option" value="com\_user" type="hidden"> 34.<input name="task" value="login" type="hidden"> 35.<input name="return" value="L290cm9zL21vbml0b2pvb21sYS8jY29udGVudA==" type="hidden"> 36.<input name="3ca5c175ccb97fcb03f29b60508badf4" value="1" type="hidden">

 $38. <$ /div>  $39$ .  $\langle$ div $>$  $40 \times$ /div>

#### **9.4. PROTECCIÓN INYECCIÓN SQL**

# Al visitar nuestro propio sitio Joomla! con los siguientes parámetros: **www.ajupartun.gob.ec?a=select a from b**

Esta es la forma básica y genérica de inyección SQL. El ejemplo no hace daño alguno, pero sirve para testear la reacción de nuestro servidor.

Si me muestra mi sitio web, significa que NO estoy protegido contra inyección SQL. Significa que el día en que se descubra alguna vulnerabilidad en mis componentes seré una posible víctima. Es más, en la barra de navegación todavía se puede ver nuestro código inyectado. En cambio, si mi servidor **no me muestra mi sitio web**, sino que me muestra un error, un mensaje de advertencia o la página en blanco, significa que SÍ me está protegiendo contra todo tipo de inyección SQL. ¡Con este tipo de protección podríamos estar utilizando Joomla 1.0.9 sin temor!

Algo muy importante es que no se debe volver a hacer la prueba con el mismo servidor, pues podría banear nuestra IP. Creerá que somos un hacker maligno que quiere atacar sus sitios web.

De la misma marera se puede comprobar con nuestro servidor de hosting

www.empresadehostingficticia.com?a=select a from b

Y así se sabe si se encuentra protegido contra la inyección SQL o no.

#### **9.5. EDICIÓN DE SCRIPT ARCHIVO .HTACCES**

```
### Ocultar ?tp= ####
RewriteCond %{QUERY STRING} tp=(.*)
RewriteRule ^(.*)$ index.php [F,L]
########## End - www redirect Section 
Esto debajo de la línea de "RewriteEngine On"
```
O en nuestro template:

```
 JRequest::setVar('tp', 0);
```
Esto luego de la línea defined( '\_JEXEC' ) or die( 'Restricted access' );

# **9.6. FORMATO CUMPLIMIENTO LOTAIP**

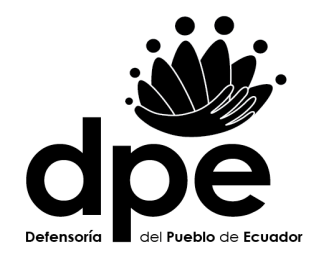

# **FORMATO CUMPLIMIENTO ART.12, LITERAL a)**

INFORMACION CORRESPONDIENTE AL ART. 7 – INFORMACION PORTAL WEB INSTITUCIONAL

**\_\_\_\_\_\_\_\_\_\_\_\_\_\_\_\_\_\_\_\_\_\_\_\_\_\_\_\_\_\_\_\_\_\_\_\_\_\_\_\_\_\_\_\_\_\_\_\_\_**

**\_\_\_\_\_\_\_\_\_\_\_\_\_\_\_\_\_\_\_\_\_\_\_\_\_\_\_\_\_\_\_\_\_\_\_\_\_\_\_\_\_\_\_\_\_\_\_\_\_**

**\_\_\_\_\_\_\_\_\_\_\_\_\_\_\_\_\_\_\_\_\_\_\_\_\_\_\_\_\_\_\_\_\_\_\_\_\_\_\_\_\_\_\_\_\_\_\_\_\_**

**NOMBRE DE LA INSTITUCION:**

**REPRESENTANTE LEGAL:**

**CIUDAD Y PROVINCIA:**

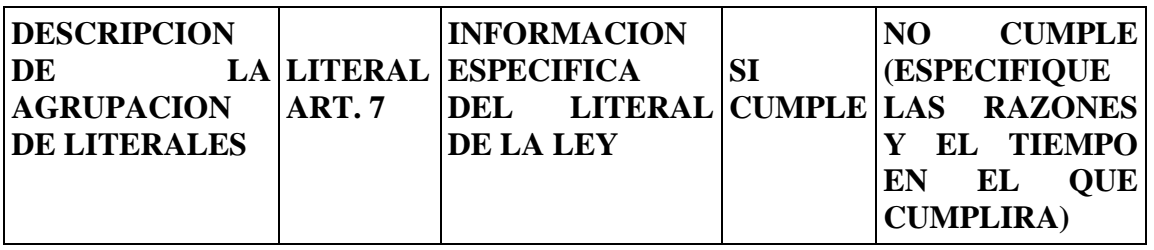

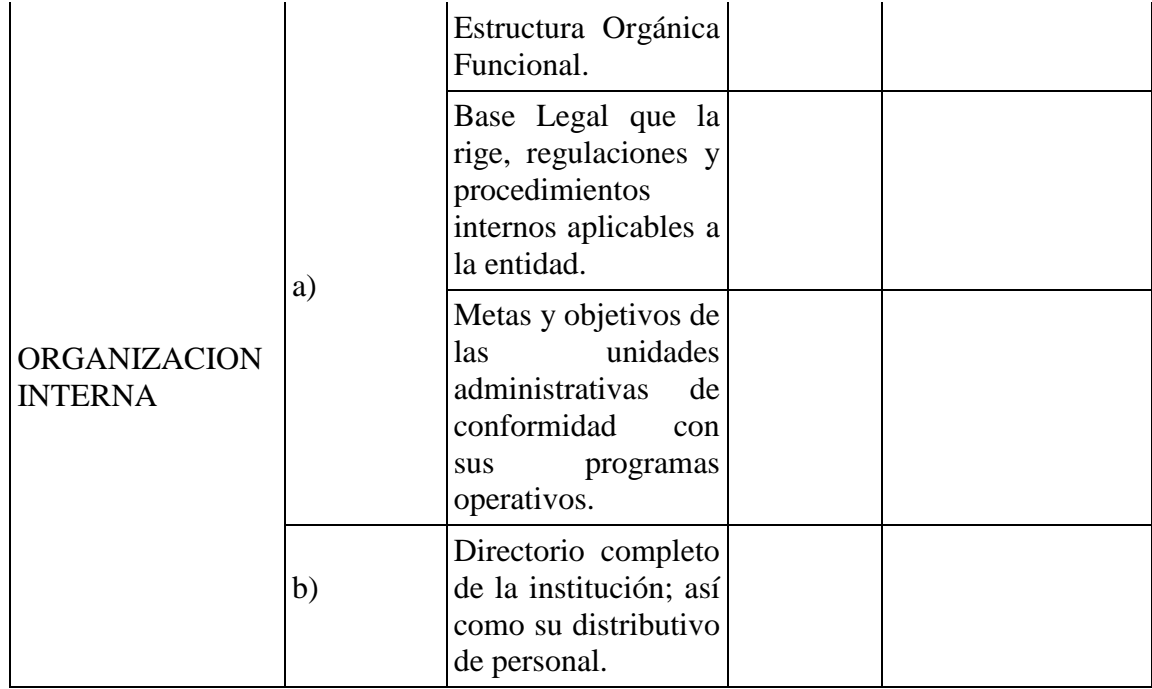

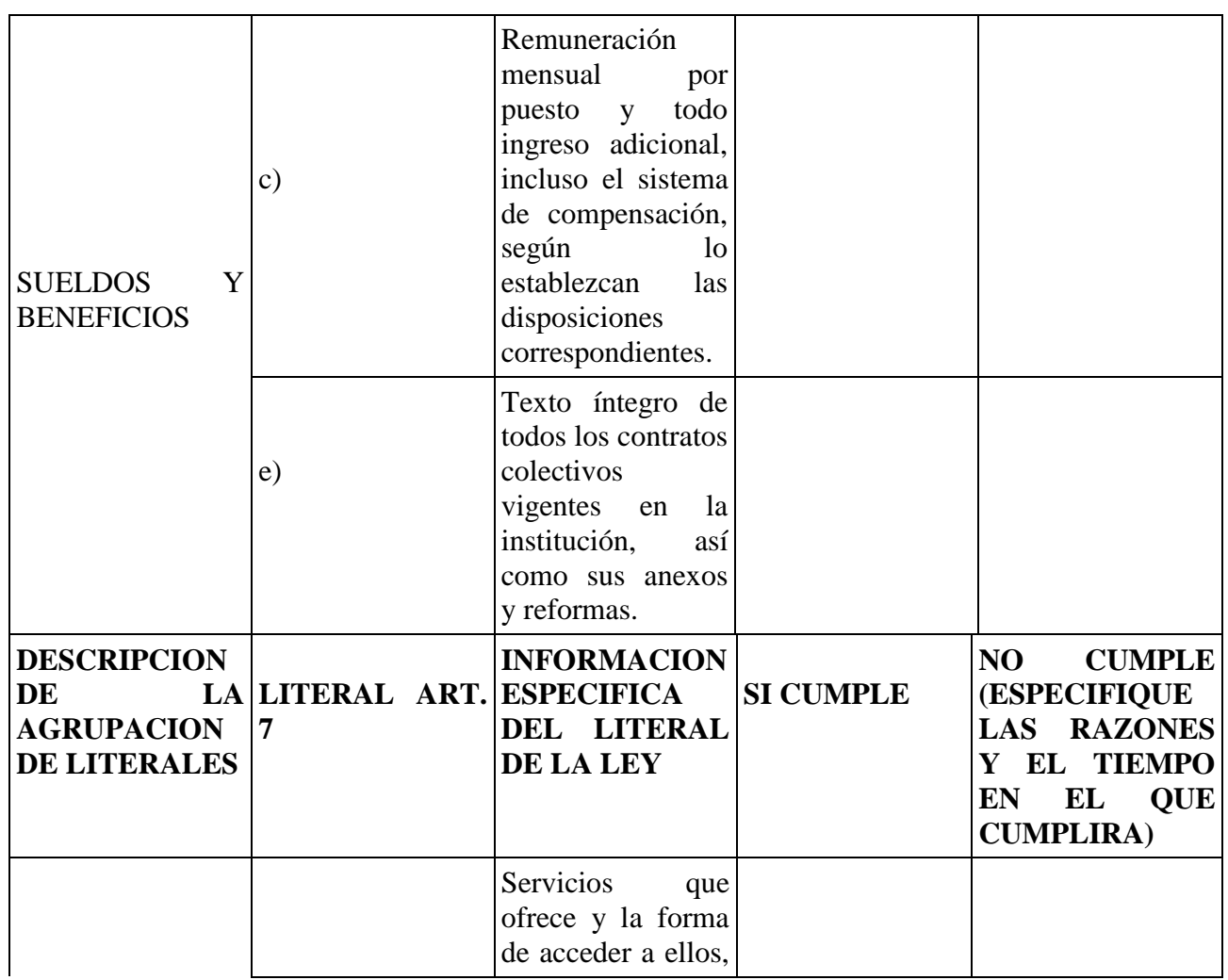

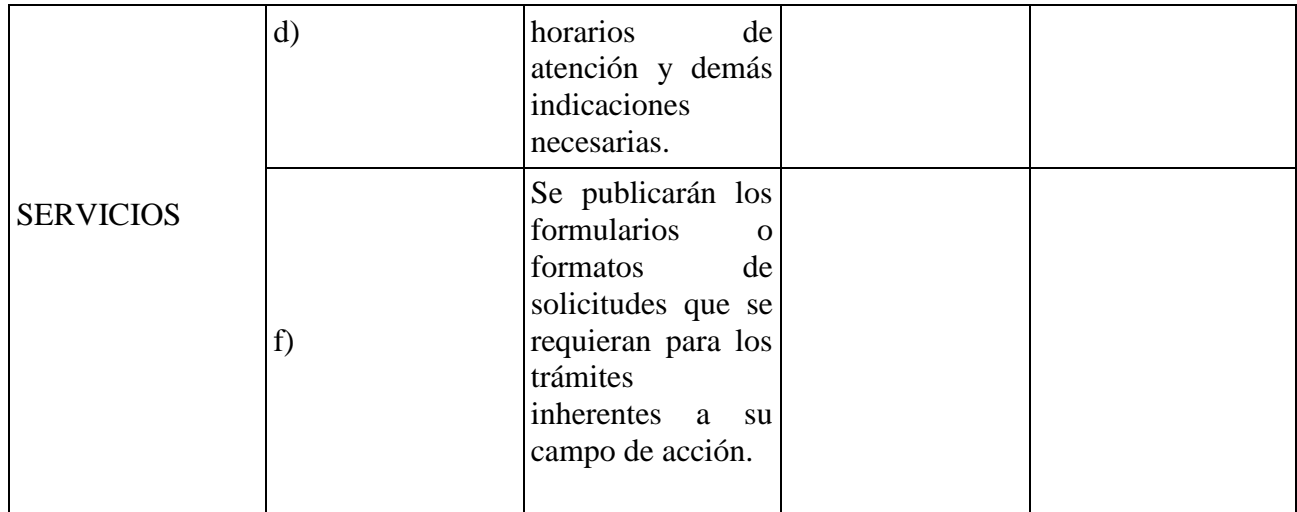

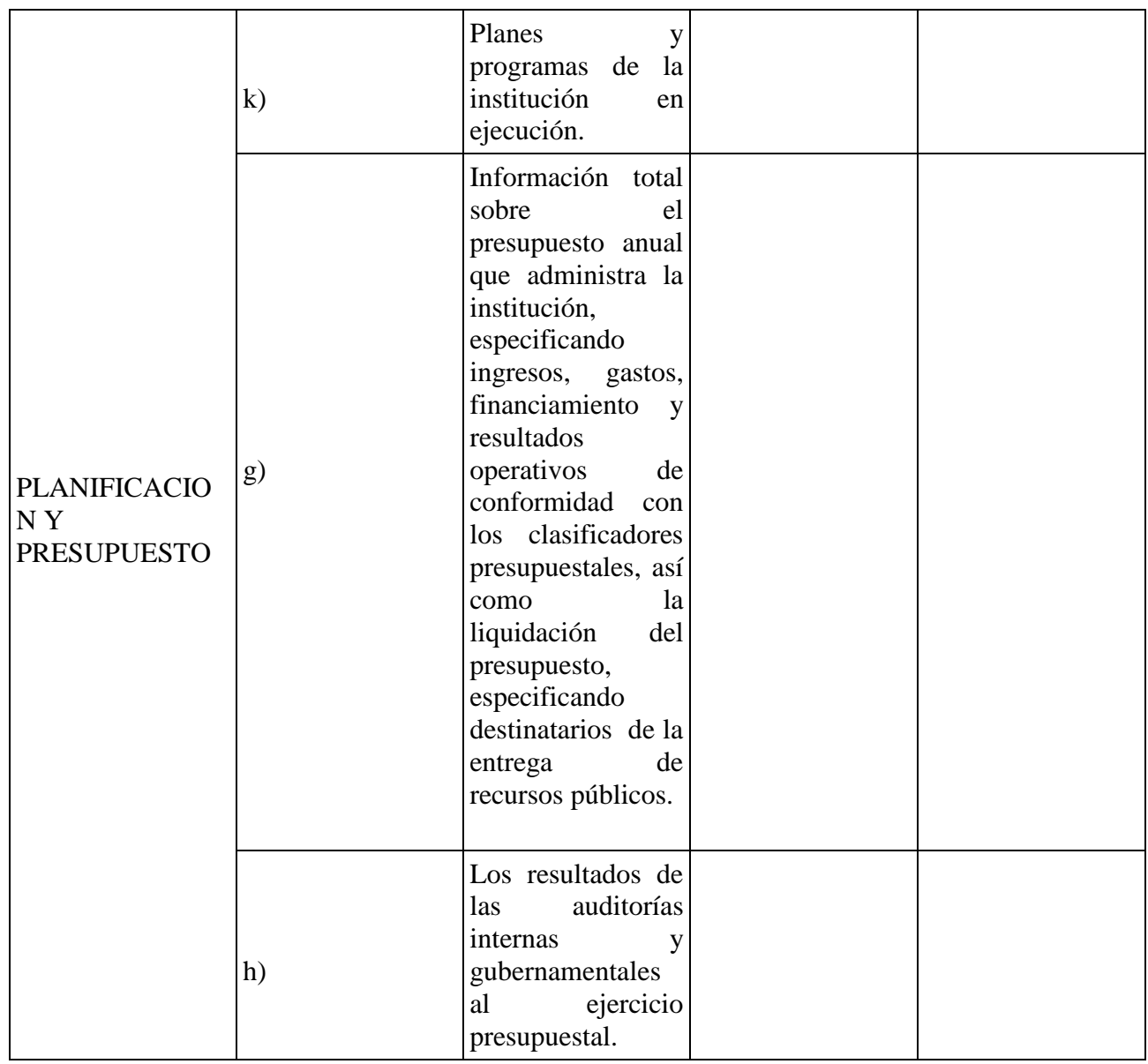

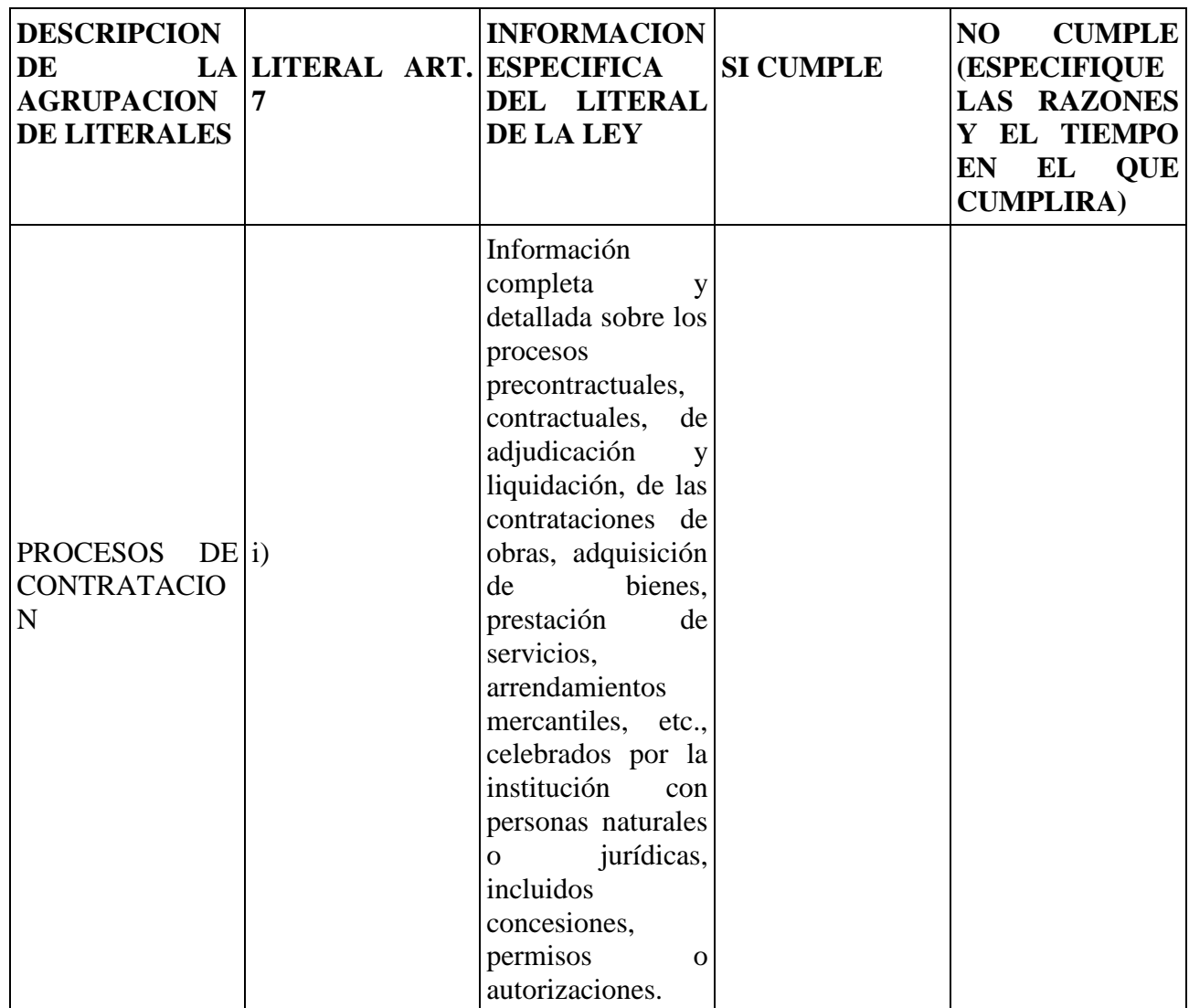

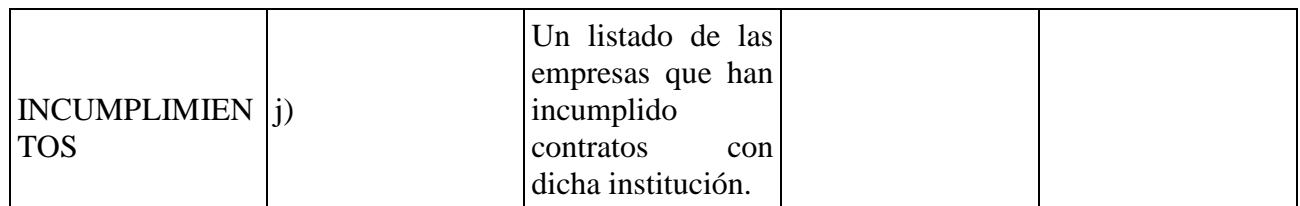

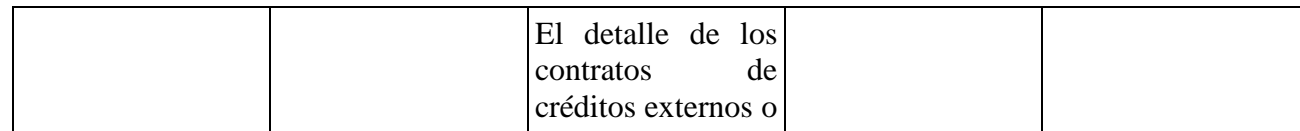

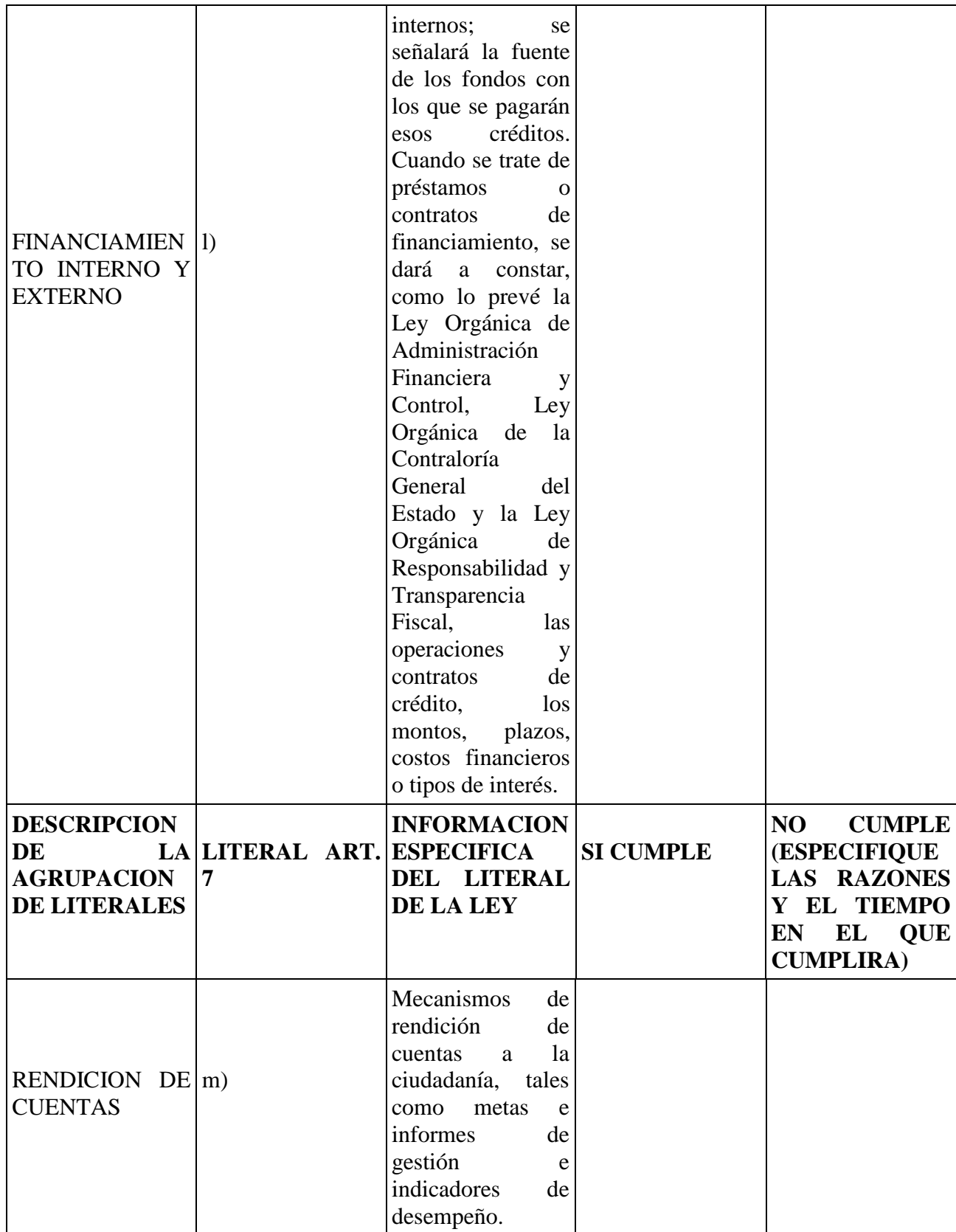

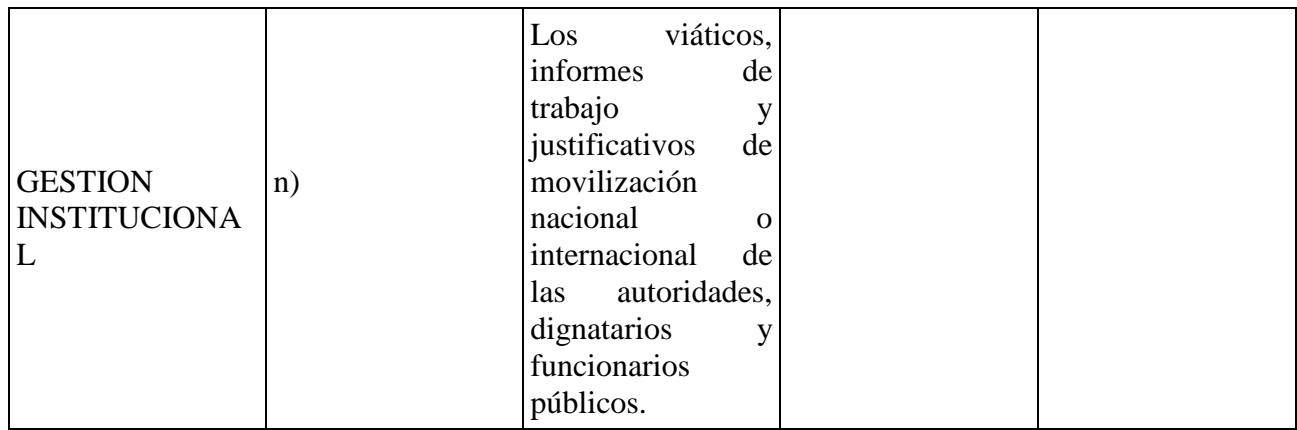

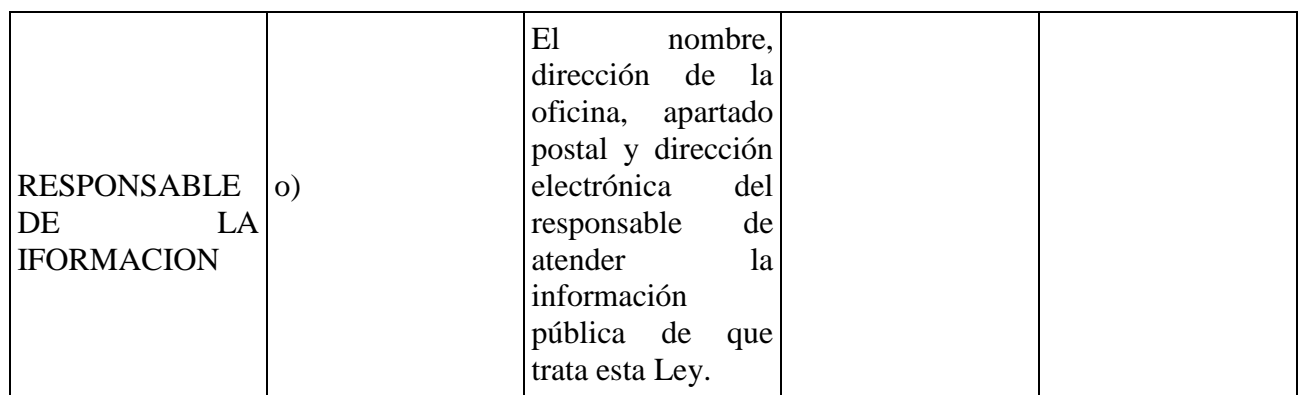

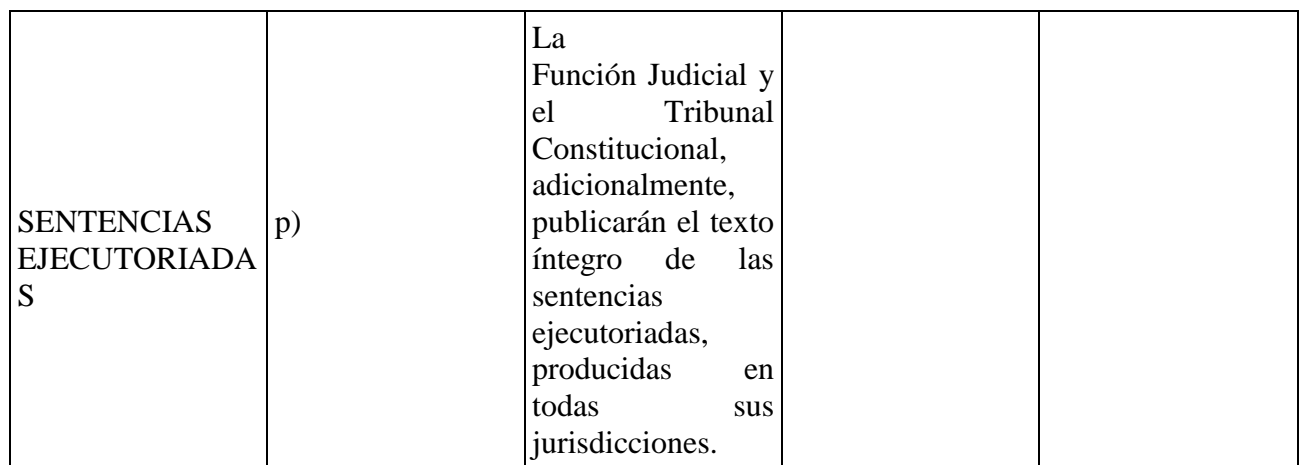

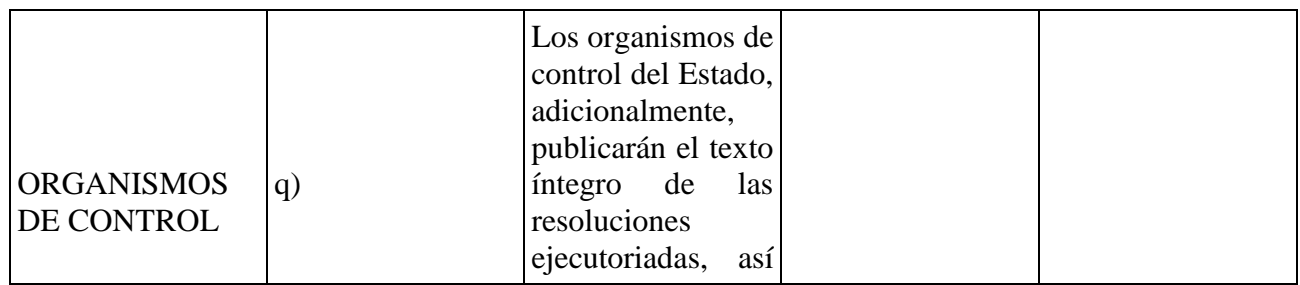

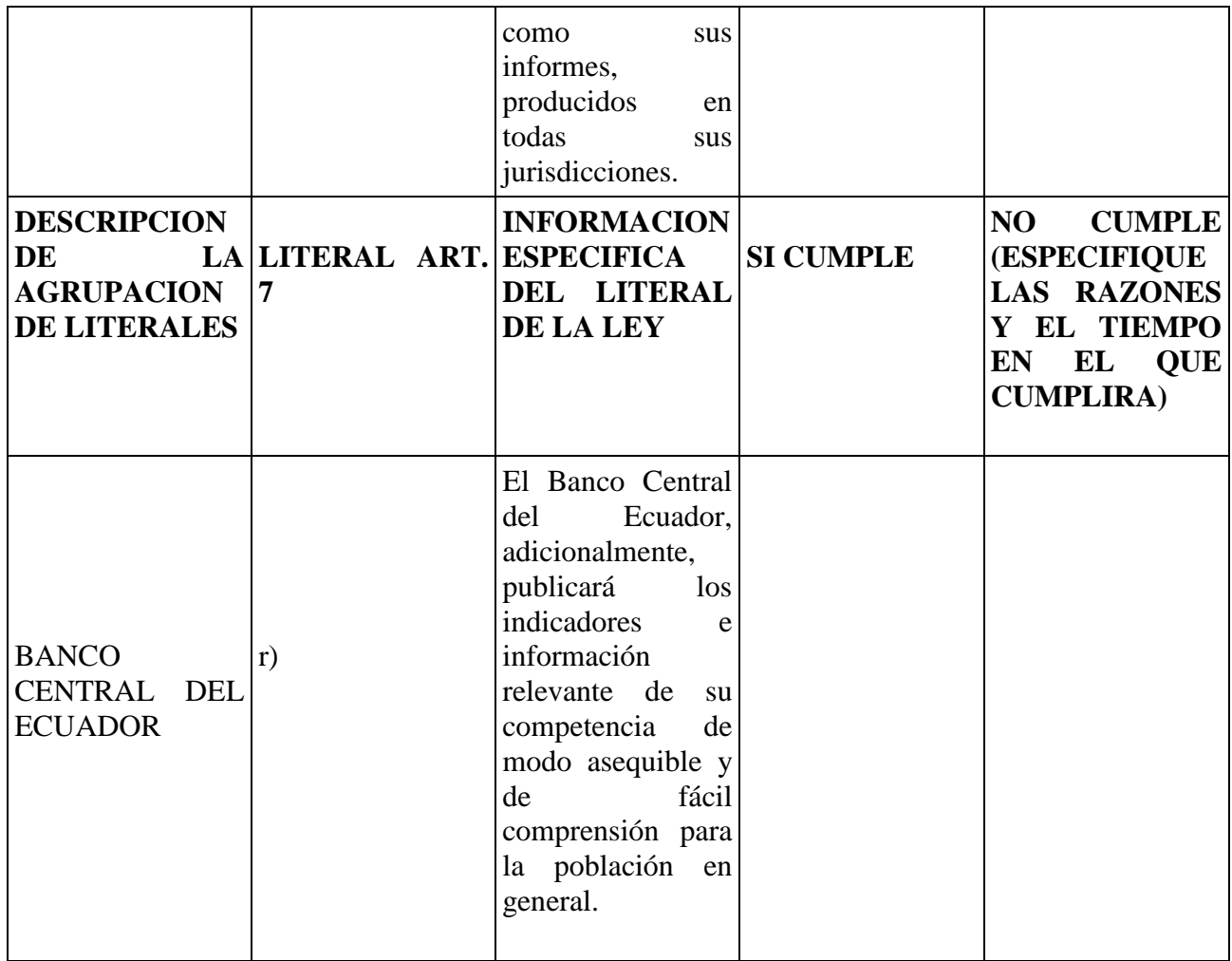

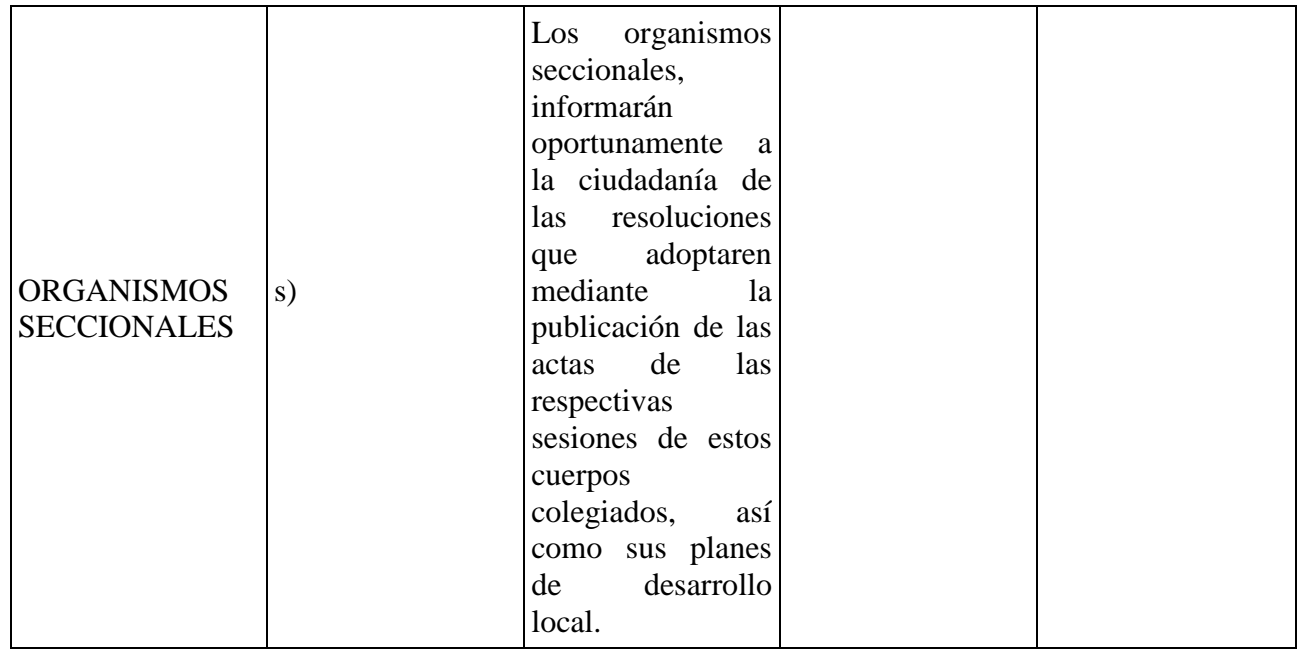

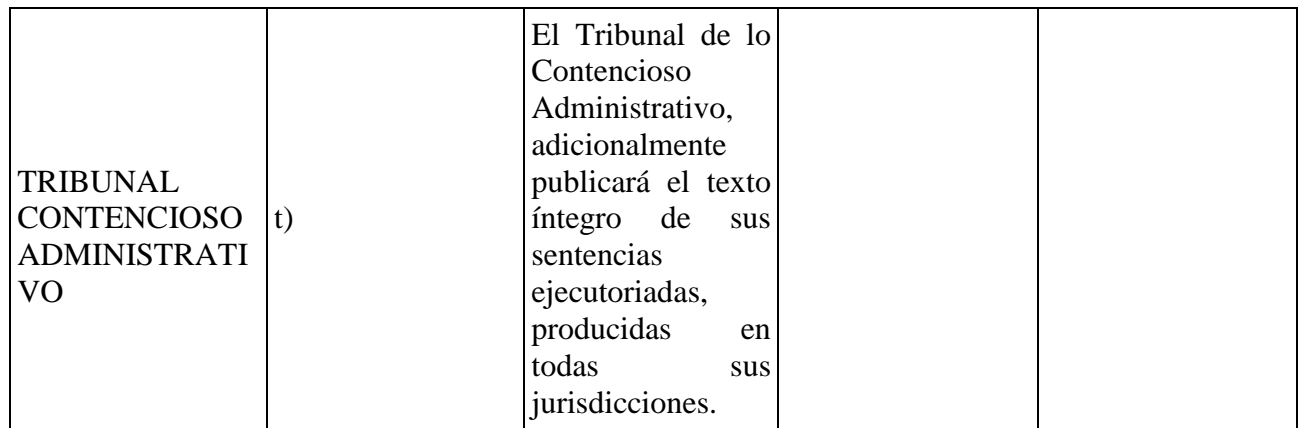

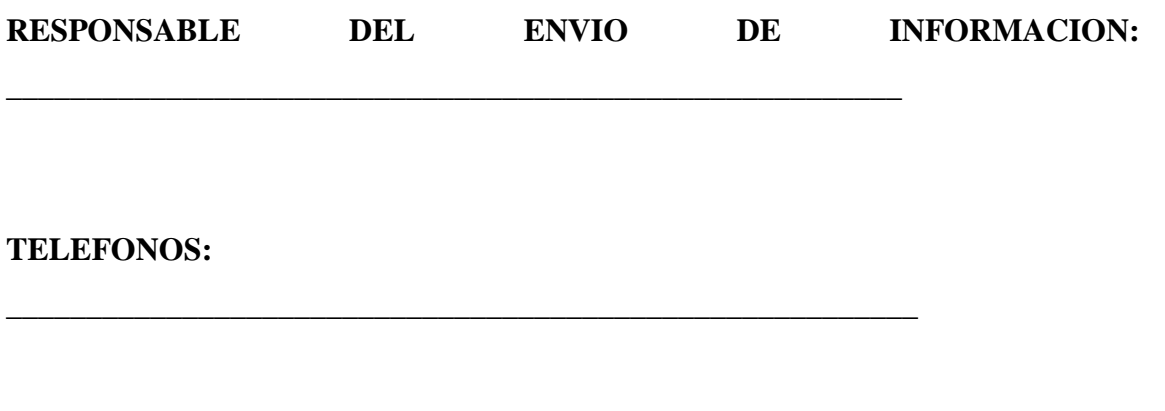

**CORREO ELECTRONICO:**

En este caso la AJUPARTUN DEBE PUBLICAR ESTE TIPO DE INFORMACION EN EL PORTAL WEB

\_\_\_\_\_\_\_\_\_\_\_\_\_\_\_\_\_\_\_\_\_\_\_\_\_\_\_\_\_\_\_\_\_\_\_\_\_\_\_\_\_\_\_\_\_\_\_\_\_\_\_\_\_\_\_\_\_

# **9.7. ENCUESTA**

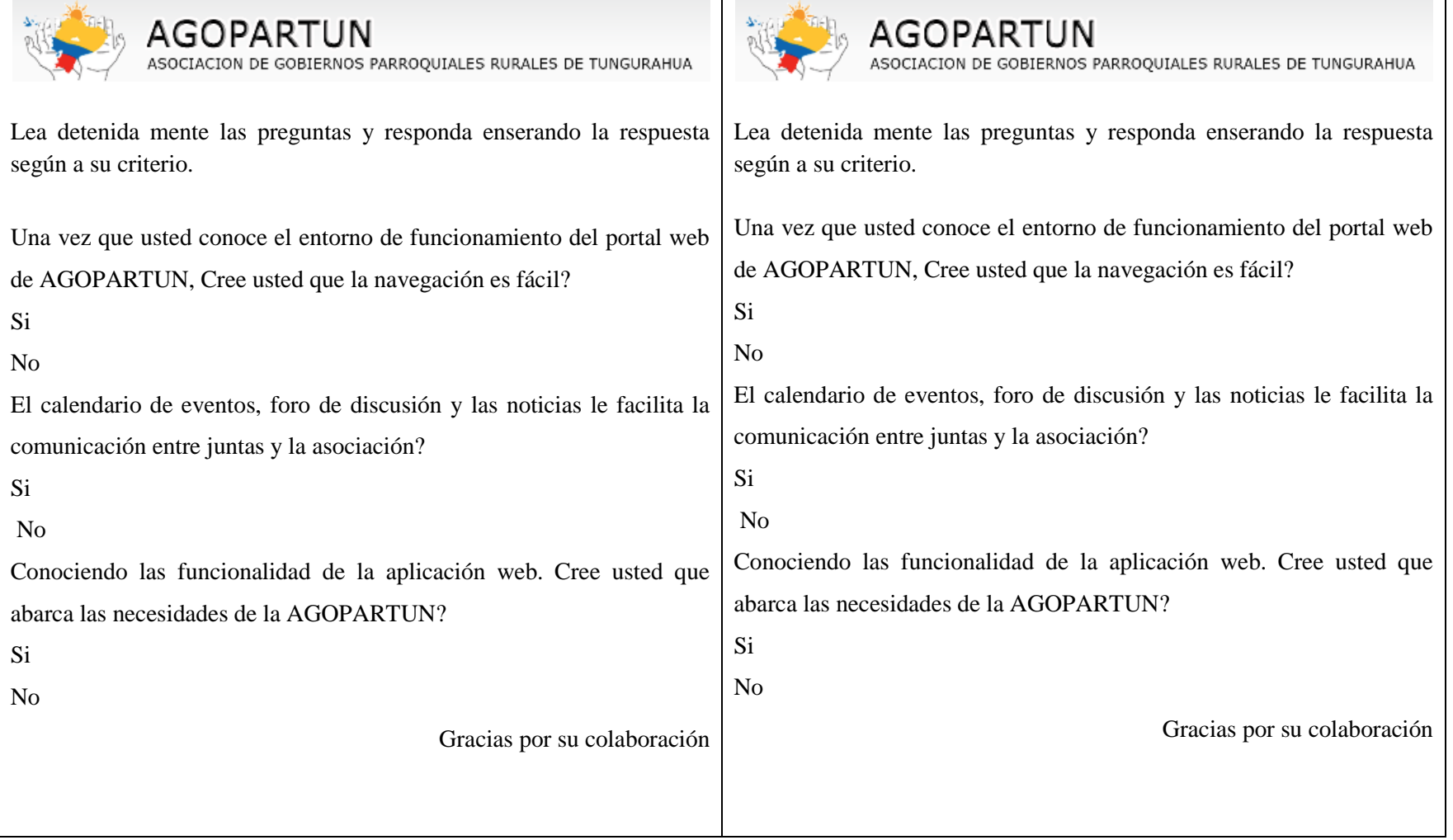

# **9.8. TABLA CHI-CUADRADO**

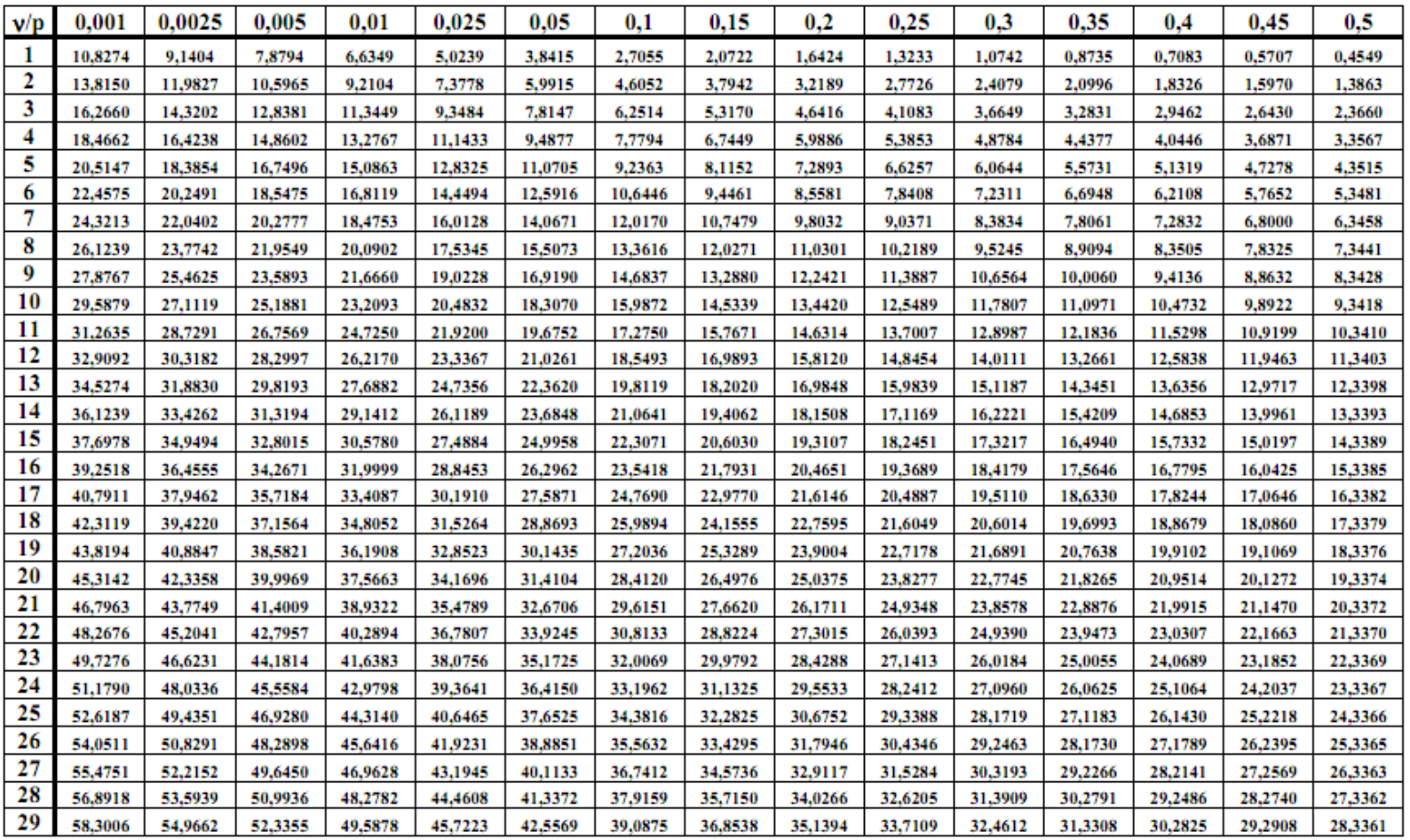

 $P = Probabilidad de encontrar un valor mayor o igual que el chi cuadrado tabulado,  $v = Grados de Libertad$$ 

## **9.9. MANUAL ADMINISTRATIVO**